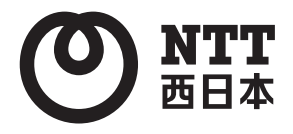

**ALLINK** ■コ ナンバー・ディスプレイ対応

# **Photoplus デジタルフォトフレーム型電話アダプター 取扱説明書**

このたびは、『Photoplus(デジタルフォト フレーム型電話アダプター)』をご利用いた だきまして、まことにありがとうございます。

- ご使用の前に、この「取扱説明書」をよ くお読みの上、内容を理解してからお使 いください。
- お読みになったあとも、本商品のそばな どいつもお手元に置いてお使いくださ  $\left\{ \cdot \right\}$

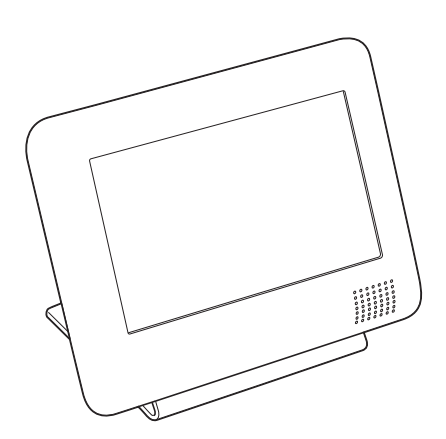

技術基準適合認証品

# **安全のために必ずお読みください**

このたびは、本商品をお買い上げいただきまして、まことにありがとうございます。 この取扱説明書には、あなたや他の人々への危害や財産への損害を未然に防ぎ、本商品を安 全にお使いいただくために、守っていただきたい事項を示しています。

その表示と図記号の意味は次のようになっています。内容をよく理解してから本文をお読み ください。

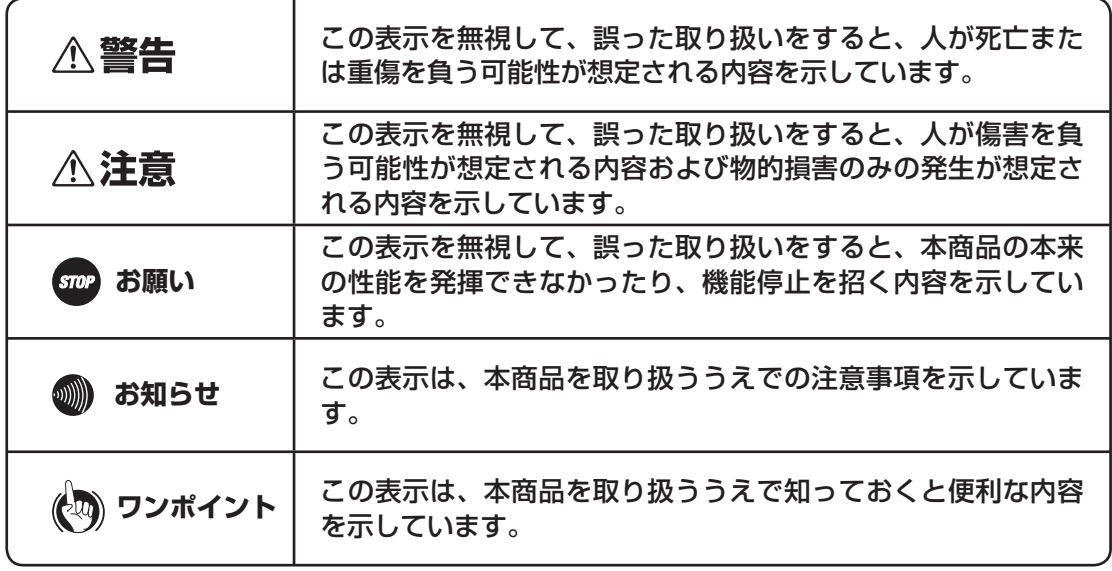

#### **厳守事項**

■ご使用の制限について

本商品は日本国内でのみ、ご使用ください。海外への持ち出しはできません。

#### **ご使用にあたって**

この装置は、クラスB情報技術装置です。この装置は、家庭環境で使用することを目的として いますが、この装置がラジオやテレビジョン受信機に近接して使用されると、受信障害を引き 起こすことがあります。

取扱説明書に従って正しい取り扱いをしてください。 インファイン NOCI-B

●ご使用の際は、取扱説明書に従って、正しい取り扱いをしてください。

●本商品の使用は国内向けとなっておりますので、海外ではご利用できません。

- This equipment is designed for use in Japan only and cannot be used in any other country.
- ●本商品の故障、誤動作、不具合、あるいは停電などの外部要因によって、通信、録音などの 機会を逸したために生じた損害、または本商品に登録された情報内容の消失などにより生じ た損害などの純粋経済損失につきましては、当社は一切その責任を負いかねますので、あら かじめご了承ください。本商品に登録された情報内容は、別にメモをとるなどして保管くだ さるようお願いします。また、重要なデータは、外部メモリ(SDカード、SDHCカード) に保管くださるようお願いします。
- ●日本語変換は、オムロンソフトウェア(株)のiWnnを使用しています。 iWnn © OMRON SOFTWARE Co., Ltd. 2010 All Rights Reserved.
- ●この取扱説明書、ハードウェア、ソフトウェア及び外観の内容について、将来予告なしに変 更されることがあります。
- ●本商品に搭載されているソフトウェアの解析(逆コンパイル、逆アセンブル、リバースエン ジニアリングなど)、コピー、販売、改造を行うことを禁止します。

#### ■本商品を廃棄(または譲渡、返却)される場合の留意事項

- ●本商品は、お客様固有の情報を保存することが可能な商品です。本商品内に保存された情 報の流出による不測の損害などを回避するために、本商品を廃棄、譲渡、返却される際には、 本商品内に保存された情報を消去くださいますようお願いいたします。保存された情報の 削除については「お買い求め時の設定に戻す(初期化)」(☛P91)をご覧ください。
- 本商品を廃棄するときは、地方自治体の条例に従って処理してください。詳しくは最寄り の自治体にお問い合わせください。

#### ■商標登録について

その他、取扱説明書に記載されている会社名・商品名は各社の商標および登録商標です。

#### ■著作権について

著作権の複製および利用にあたっては、それぞれの著作物の使用諸条件および著作権法を遵守 する必要があります。著作者の許可なく、複製または利用することは禁じられています。

# **安全のために必ずお読みください**

## **■設置について**

## **个警告**

- ●本商品や電源アダプタのそばに、水や液体の入った花びん、植木鉢、コップ、化粧品、薬用 品などの容器、または小さな金属類を置かないでください。本商品や電源アダプタに水や液 体がこぼれたり、小さな金属類が中に入った場合、火災・感電の原因となることがあります。
- ●本商品や電源アダプタを次のような環境に置かないでください。火災・感電・故障の原因 となることがあります。
	- • 屋外、直射日光が当たる場所、暖房設備やボイラ−の近くなどの温度が上がる場所。
	- • 調理台のそばなど、油飛びや湯気の当たるような場所。
	- • 湿気の多い場所や水・油・薬品などのかかるおそれがある場所。
	- • ごみやほこりの多い場所、鉄粉、有毒ガスなどが発生する場所。
	- • 製氷倉庫など、特に温度が下がる場所。

## **个注意**

●本商品をぐらついた台の上や傾いたところなど、不安定な場所に置かないでください。また、 本商品の上に重いものを置かないでください。バランスがくずれて倒れたり、落下してけ がの原因となることがあります。

## **STOP お願い**

●硫化水素が発生する場所(温泉地)や、塩分の多いところ(海岸)などでは、本商品の寿 命が短くなることがあります。

## **■お取り扱いについて**

## **个警告**

- ●電源は、AC100 Vの商用電源以外では、絶対に使用しないでください。火災・感電の原因 となることがあります。
- ●電源プラグは、電源コンセントの奥まで確実に差し込んでください。差し込みが不完全で すと、火災・感電の原因となることがあります。

●電源アダプタは必ず付属のものを使用し、それ以外のものは絶対にお使いにならないでく ださい。火災・感電の原因となることがあります。

●テーブルタップや分岐コンセント、分岐ソケットを使用した、タコ足配線はしないでくだ さい。火災・感電の原因となることがあります。

- ●電源プラグは、ほこりが付着していないことを確認してから電源コンセントに差し込んで ください。また、半年から1年に1回は、電源プラグを電源コンセントから抜いて点検、清 掃をしてください。ほこりにより、火災・感電の原因となることがあります。なお、点検 に関しては当社のサービス取扱所にご相談ください。
- ●万一、煙が出ている、変なにおいがするなどの異常状態のまま使用すると、火災・感雷の 原因となることがあります。電源アダプタ、電話機コードをそれぞれ電源コンセントや電 話用コンセントから抜き煙が出なくなるのを確認し、当社のサービス取扱所に修理をご依 頼ください。お客様による修理は危険ですから絶対におやめください。
- ● 万一、本商品を落としたり、キャビネットを破損した場合、または、本商品や電源アダプタ、 電話機コード、電話機コードのモジュラープラグに異物や水などが入った場合は、電源プラ グ、電話機コードをそれぞれ電源コンセントや電話用コンセントから抜いて当社のサービ ス取扱所に修理をご依頼ください。そのまま使用すると、火災・感電の原因となることがあ ります。また、電話機コードのモジュラープラグがぬれた場合は、乾いても、その電話機コー ドを使わないでください。
- ●本商品を分解、改造しないでください。火災・感電の原因となることがあります。内部の点検、 調整、清掃、修理は当社のサービス取扱所にご依頼ください(分解、改造された商品は修 理に応じられない場合があります)。
- ●電源コードおよび電話機コードを傷つけたり、破損したり、加工したり、無理に曲げたり、 引っ張ったり、ねじったり、束ねたりしないでください。また、重い物をのせたり、加熱 したりするとコードが破損し、火災・感電の原因となることがあります。コードが傷んだ 場合当社のサービス取扱所に修理をご依頼ください。

●電源コードおよび電話機コードが傷んだ状態(芯線の露出、断線など)のまま使用すると、 火災・感電の原因となることがあります。すぐに電源プラグ、電話機コードのモジュラープ ラグを抜いて、当社のサービス取扱所に修理をご依頼ください。

●本商品、電話機コード、電話機コードのモジュラープラグに水をかけたり、ぬれた手での 操作や電源プラグおよび電話機コードの抜き差しをしないでください。火災・感電の原因 となることがあります。

# **安全のために必ずお読みください**

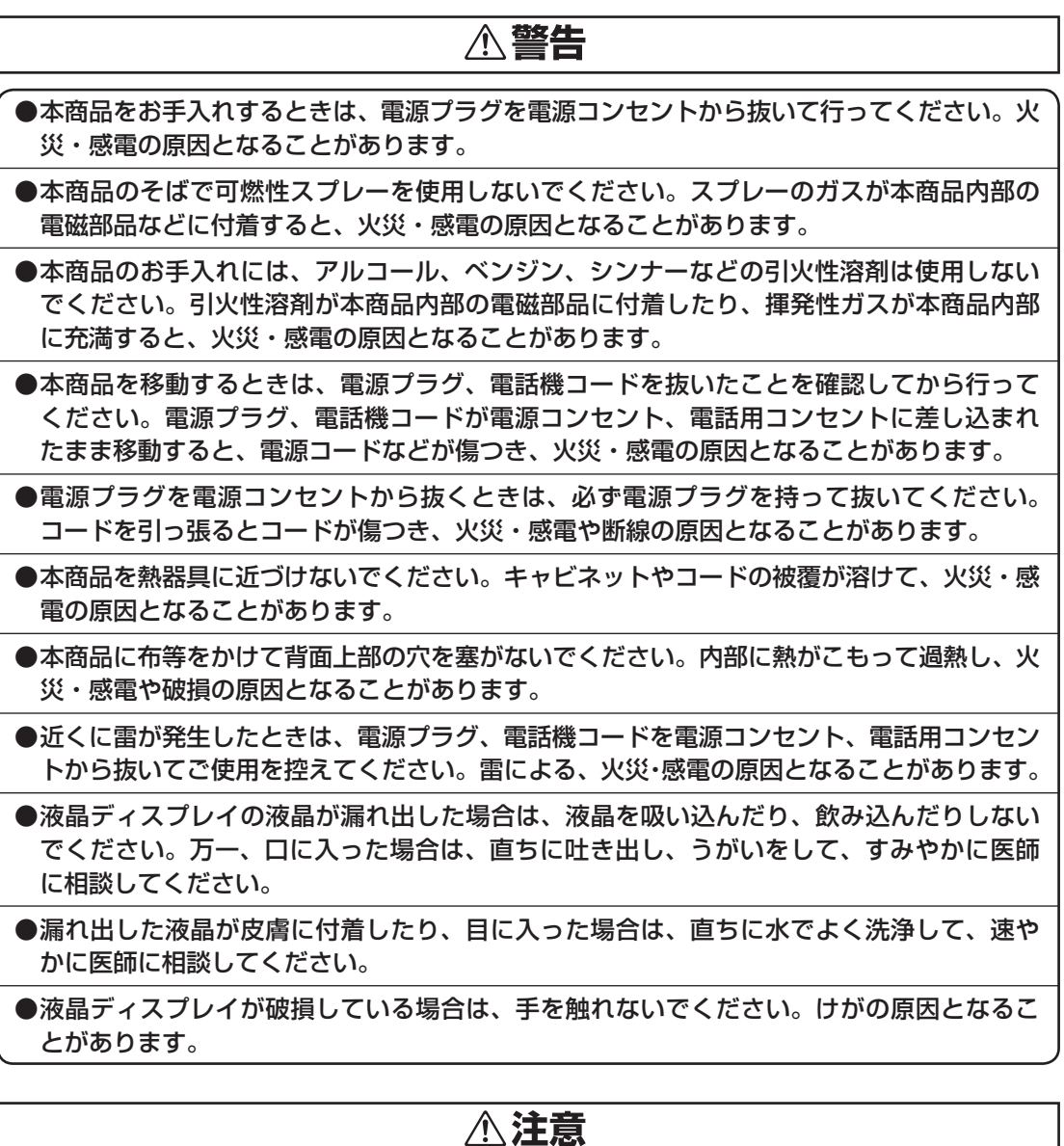

●本商品に乗らないでください。特に、小さなお子様のいるご家庭ではご注意ください。倒 したり、こわしたりして、けがの原因となることがあります。

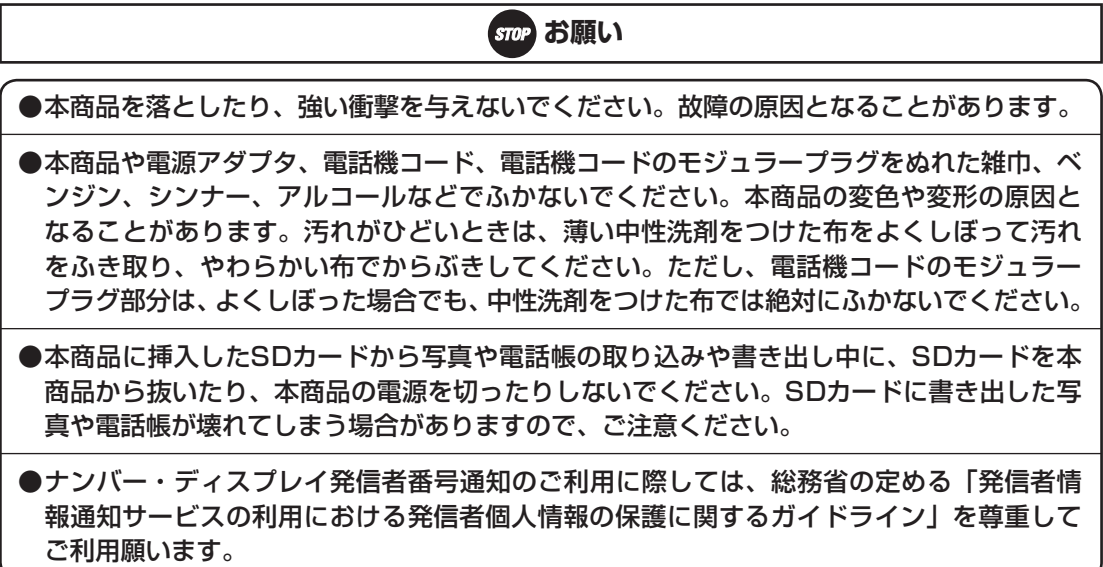

ι

# **この取扱説明書の見かた**

## **この取扱説明書の構成**

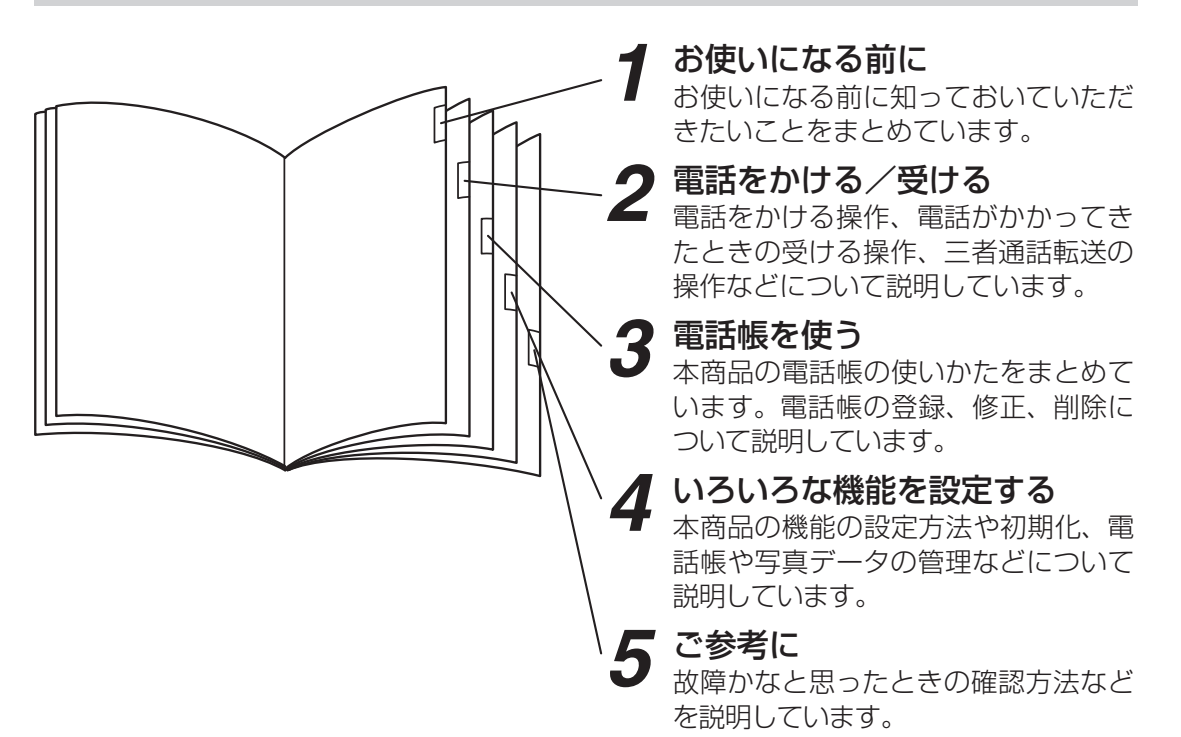

## **操作説明ページの構成**

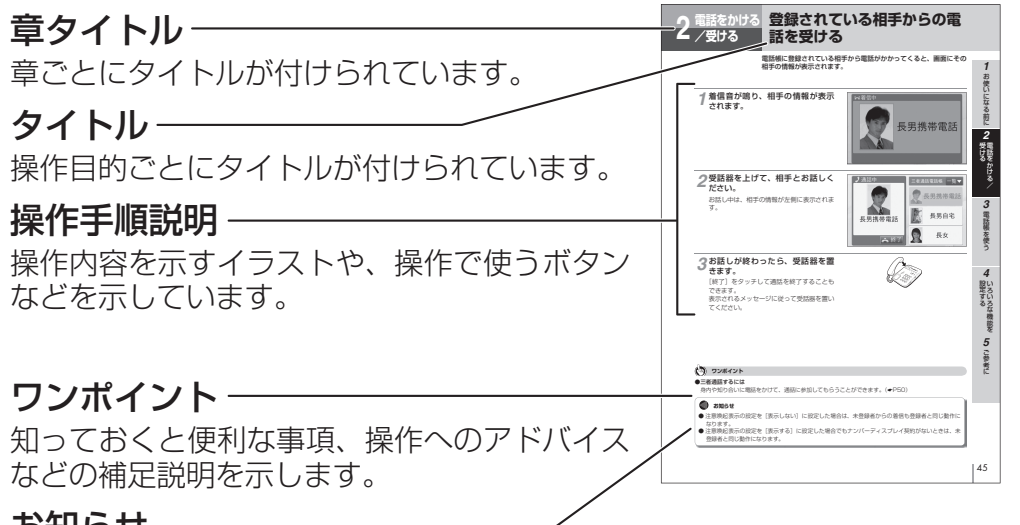

#### お知りせ

この表示は、本商品を取り扱ううえでの注意事項を示します。

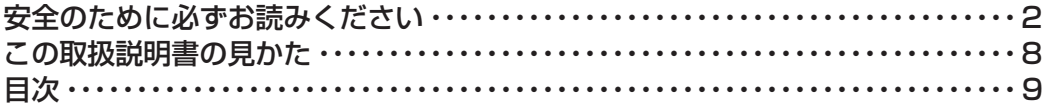

#### 1 お使いになる前に

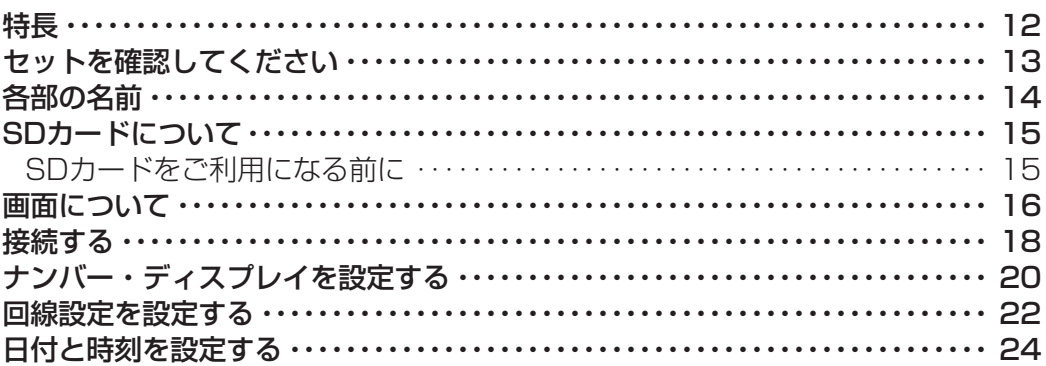

#### 2 電話をかける/受ける

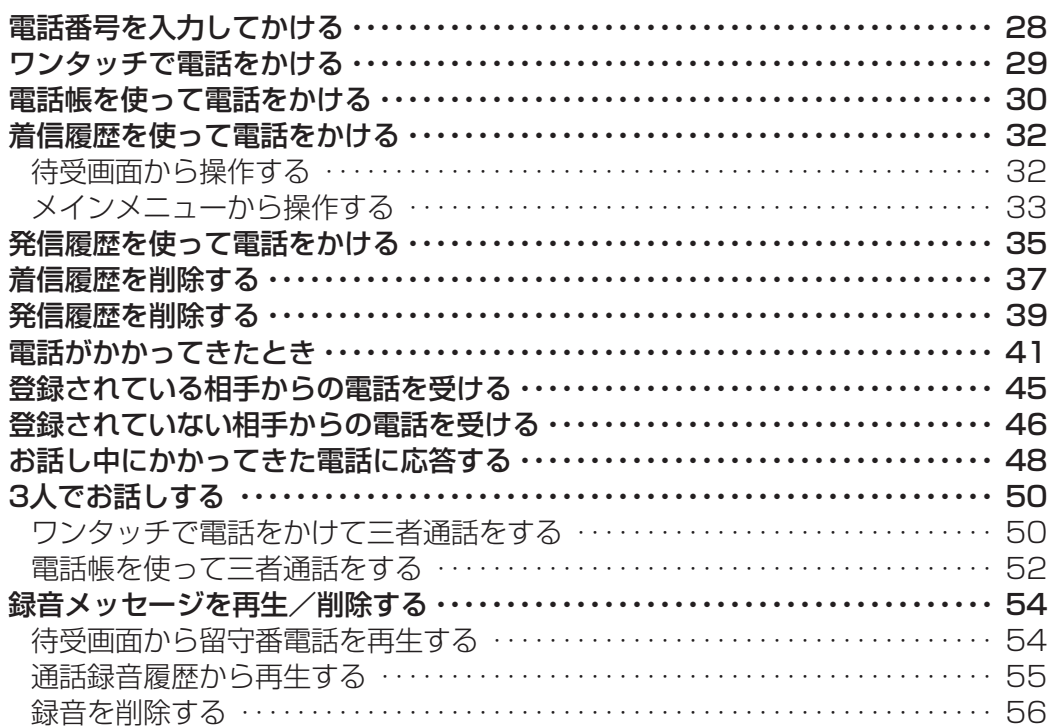

I

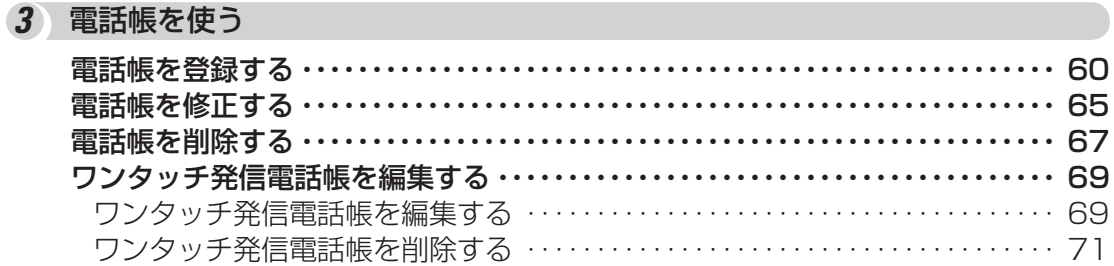

## 4 いろいろな機能を設定する

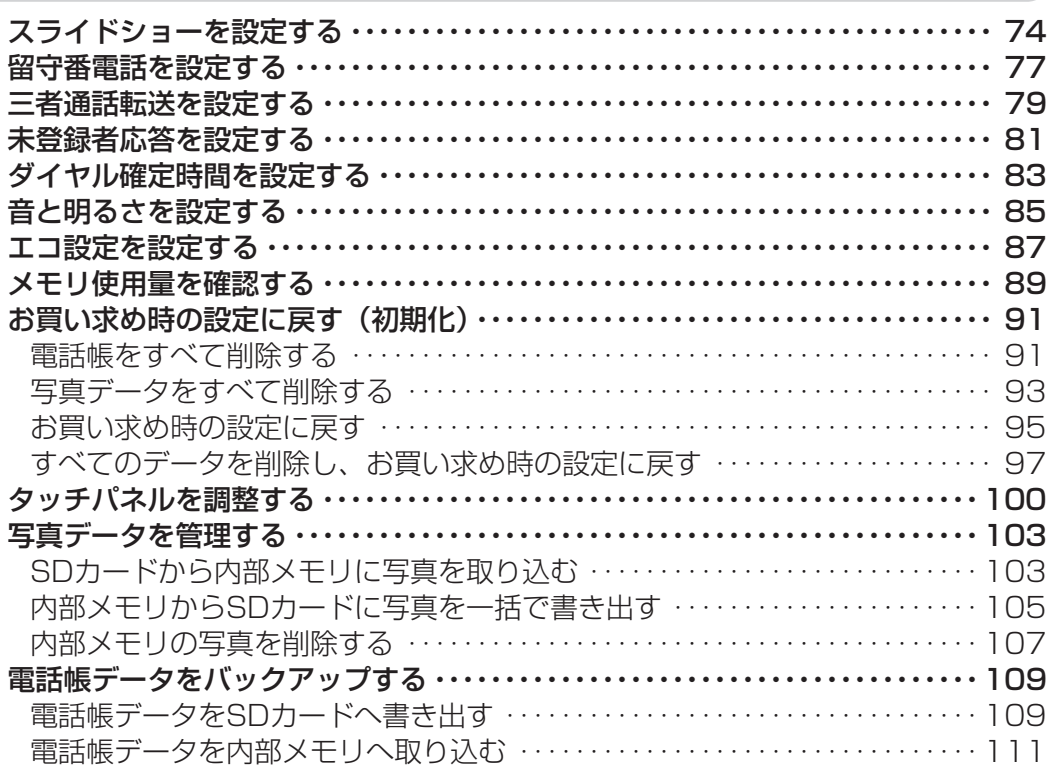

## 5 ご参考に

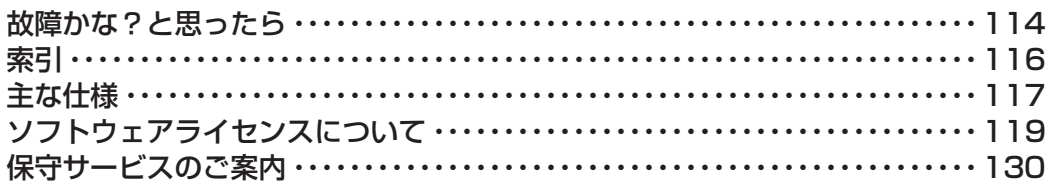

# **1**  $\blacksquare$ īГ,  $\sqrt{2}$ **COLOR** 6 F l

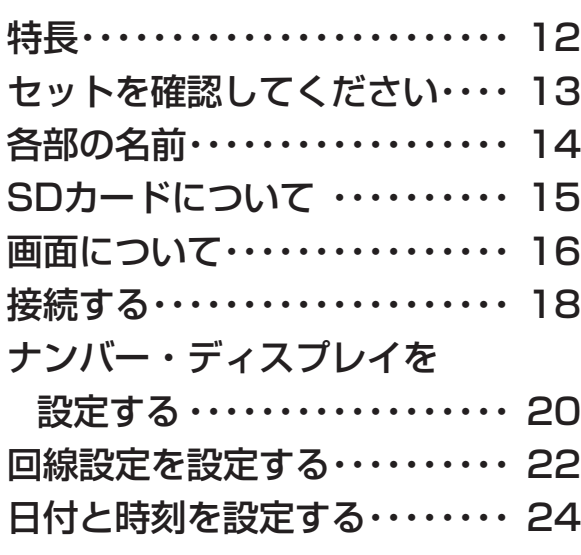

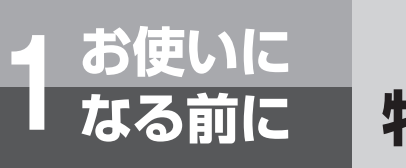

**特 長**

本商品は、三者通話機能を備えたデジタルフォトフレーム型電話アダ プターです。

三者通話機能を使用することで振り込め詐欺などへの対策にご利用い ただけます。

本商品の機能をご利用いただくには、ナンバー・ディスプレイ、ひか り電話複数チャネルの契約が必要です。

#### お使いの電話機に簡単接続

現在お使いの電話機と接続することにより、すぐにご利用を開始することができます。 電話を使っていないときは、お好きな写真をスライドショーで表示できます。

#### 登録されていない電話番号からの着信をお知らせ

電話帳に登録されていない電話番号から電話がかかってきたときは、注意を促すメッセー ジが表示されます。電話をかけてきた相手には「お客様のご都合によりこの通話を録音 します」という音声ガイダンスが流れ、通話を自動的に録音します。(最大 30 分)

#### 不審な電話を三者通話で対応

電話帳に登録されていない相手とのお話し中に、身内の方などへワンタッチで電話をか けて、3 人でお話しすることができます。身内の方と一緒に不審な電話に対応すること ができます。

#### 親しい方との三者通話も可能

お話し中に別の相手へ電話をかけて、3 人でお話しすることができます。

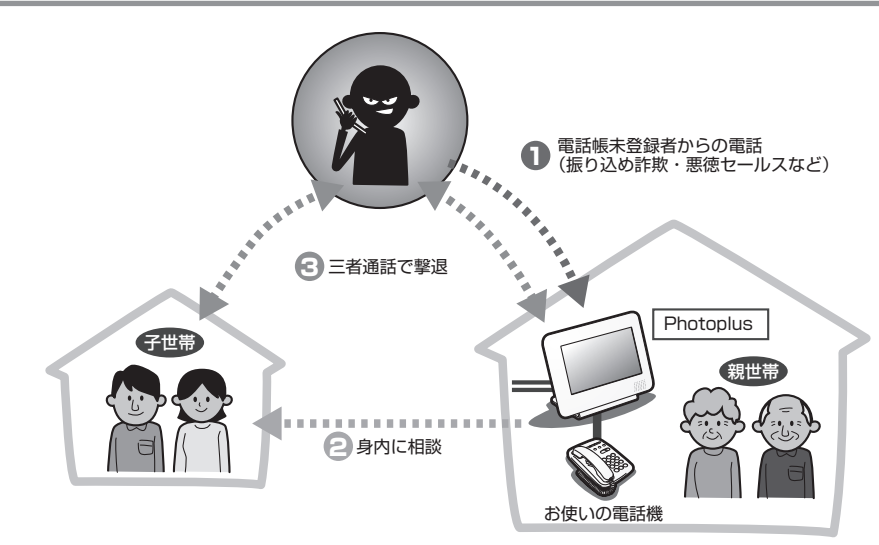

#### **19 お知らせ**

- ナンバー・ディスプレイを契約されていない場合、お買い求め時の設定ではすべて未登録者として表 示されます。
- 三者通話機能をご利用いただくためには、ひかり電話複数チャネルの契約が必要です。

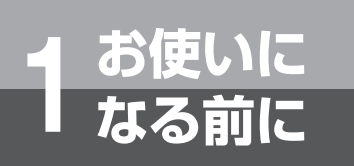

# **セットを確認してください**

セットに足りないものや、取扱説明書に乱丁、落丁があった場合など は、当社のサービス取扱所にご連絡ください。

## **■セットに含まれるもの**

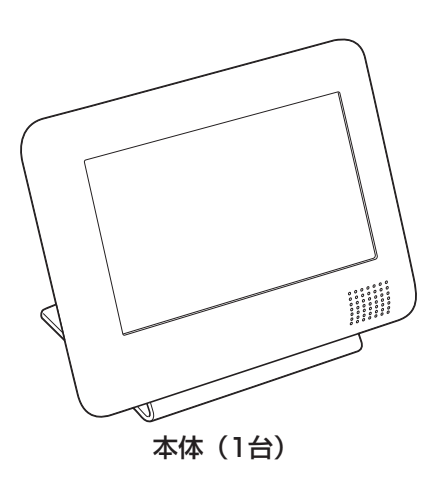

電源アダプタ(1個)

型番:(K)-107

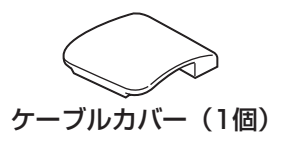

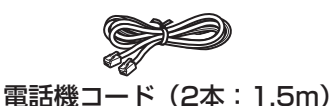

取扱説明書(本書1冊)

簡単設置ガイド(1部)

クイックマニュアル(1部)

保証書(1枚)

「NTT西日本通信機器お取扱相談センタ」シール(1枚)

「光LINK」シール (1枚)

アンケートはがき(1枚)

## **■お客様にご用意いただくもの**

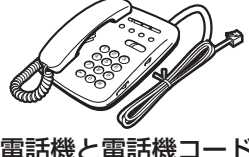

電話機と電話機コード

**1 お使いになる前に** 

- 「このことになる」 こうこうこう

**2 受ける**<br>要はるかける/ 電話をかける/

3 電話帳を使う

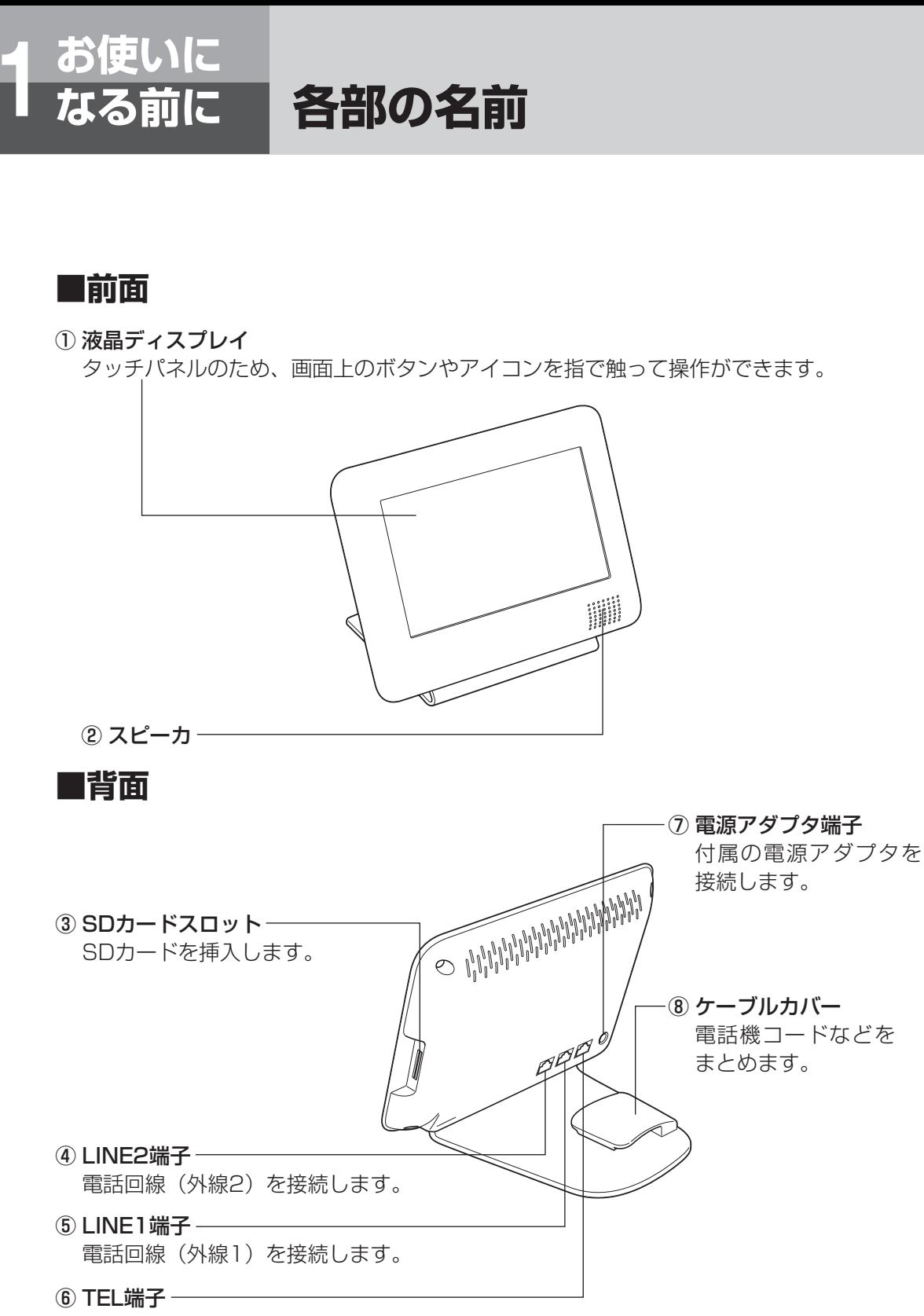

電話機を接続します。

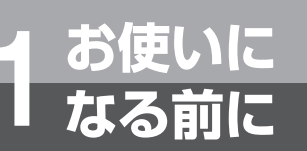

# **SDカードについて**

SDカードを使用することで、本商品に保存されている写真や電話帳 を取り出したり、書き込んだりできます。 本書では、SDメモリーカードとSDHCメモリーカードをSDカード と称しています。

## **SDカードをご利用になる前に**

あらかじめ初期化された SD カードをご使用ください。本商品で SD カードを初期化することは できません。

本商品では SD 規格に準拠した FAT16 形式で初期化された SD メモリーカード(2GB 以下)、 および FAT32 形式で初期化された SDHC メモリーカード (32GB 以下) が使用できます。

## **■SDカードを挿入する**

*1* SDカードの印刷面を手前にして、 SDカードスロットに差し込みま す。 カチッと音がするまで差し込んでください。

## **■SDカードを取り出す**

*1* SDカードを軽く押し込んだあと、 ゆっくり引き抜きます。

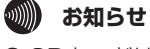

- SDカードは正しい向きで挿入してください。正しく挿入されていないとSDカードを利用できません。
- **SDカードを誤った向きで無理に挿入すると故障の原因となります。**
- SDカードをパソコン等で初期化するときはFAT16またはFAT32形式で行ってください。
- 複数パーティションでの動作は保障いたしません。
- SDカードのほか、アダプタに接続したmicroSDカード、miniSDカードが利用できます。

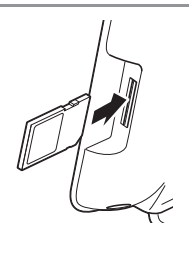

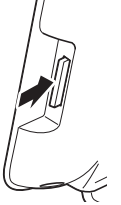

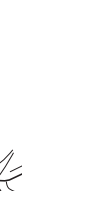

**1 お使いになる前に** 

- 「このことになる」 こうこうこう

**2 受ける**<br>要ける 電話をかける/

3 電話帳を使う

電話帳を使う設定する *4*

いち こうきょう

定する<br>ろいろな機能を

設い

**5 ご参考に** こうしょう こうしょう

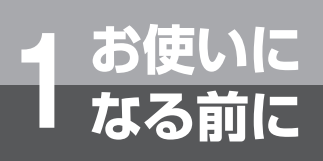

# **画面について**

電話がかかってきたときや、通話中、保留中などの状態が液晶ディス プレイに表示されます。画面はタッチパネルのため、登録した電話帳 をタッチして相手に電話をかけることができます。

## **■待受画面**

フォトフレームとして、お好きな写真をスライドショーで表示することができます。 写真を表示するには本商品に写真を取り込む必要があります。(●P103)

お買い求め時

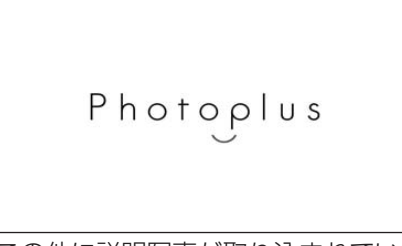

この他に説明写真が取り込まれています。

ご使用時(画像はサンプルです。)

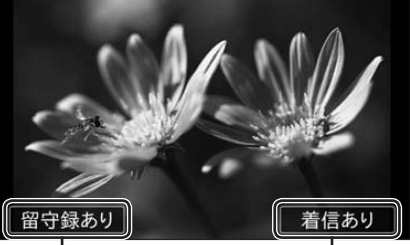

新しい留守番電話 メッセージがあるこ とを示します。(☛P54)

不在のときに電話が かかってきたことを 示します。(☛P32)

## **■電話がかかってきたとき**

電話をかけてきた相手の情報が表示されます。電話帳に登録していない相手の場合は、注意を促 すメッセージが表示されます。(☛P44)

● 電話帳に登録している相手から着信中 緑色の枠で表示されます。

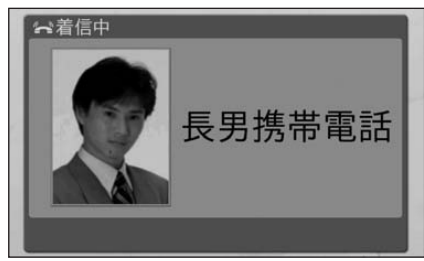

● 電話帳に登録していない相手から着信中

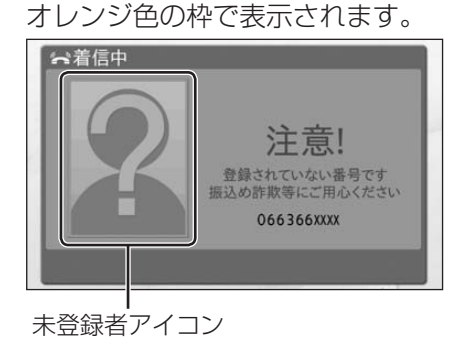

**■お話し中**

画面左側は通話相手の情報が表示されます。画面右側にはワンタッチ発信電話帳が表示され、別 の相手に電話をかけて三者通話ができます。(●P50)

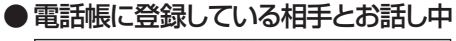

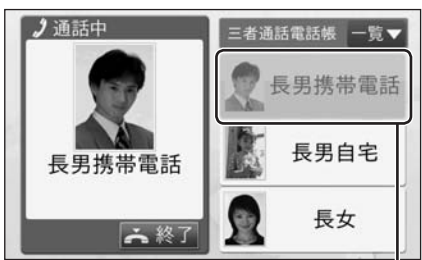

通話中の相手はグレー表示 され発信できません。

● 電話帳に登録していない相手とお話し中

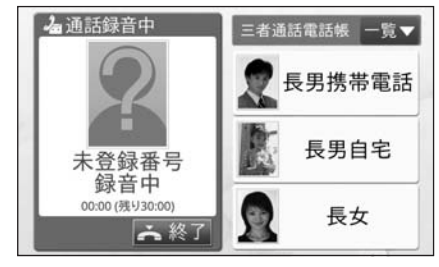

## **■3人でお話しているとき**

保留中の相手はグレーで表示されます。一方の電話の保留中に「三者通話する]をタッチすると、 三者通話になります。

三者通話中は画面の枠が青色で表示されます。

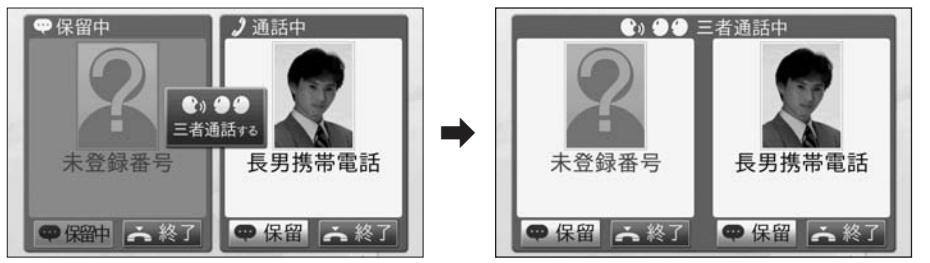

## **■お話し中に別の電話がかかってきたとき**

電話がかかってきた相手に応答しない場合は自動的に留守番電話に録音され、「メッセージ録音中」 と表示されます。

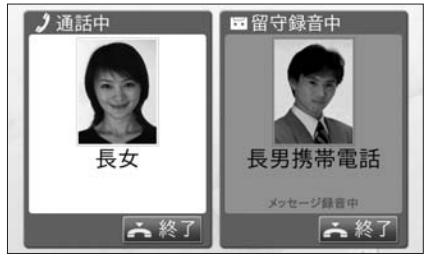

## **■メインメニュー**

待受画面をタッチすると、メインメニューが表示されます。

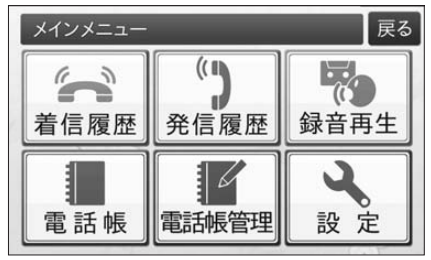

[着信履歴] : 着信履歴情報の管理を行います。着信履歴から電話をかけることができます。  $(eP32)$ 

[発信履歴] :発信履歴情報の管理を行います。発信履歴から電話をかけることができます。  $(\bullet P35)$ 

[録音再生] : 留守番電話の録音を再生します。設定により電話帳に登録されていない相手 との通話を再生します。(☛P55)

- [電話帳] : 電話帳の表示を行います。電話帳から電話をかけることができます。
- **[電話帳管理]** :電話帳への新規登録、修正、削除などを行います。顔写真を登録することが できます。(☛P60)
- **[設定]** :電話やフォトフレームに関する各種設定を行います。(☞P73)

**1 お使いになる前に** 

- 「このことになる」 こうこうこう

*2*電話をかける/

3 電話帳を使う

電話帳を使う設定する *4*

いち こうきょう

定する<br>ろいろな機能を

設い

**5 ご参考に** こうしょう こうしょう

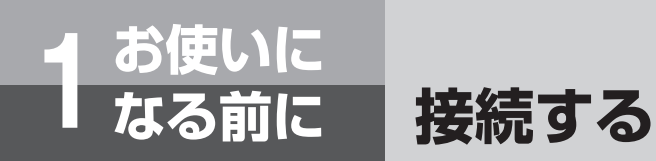

本商品と、お使いの電話機、回線を接続します。詳しい接続方法につ いては、簡単設置ガイドをご覧ください。

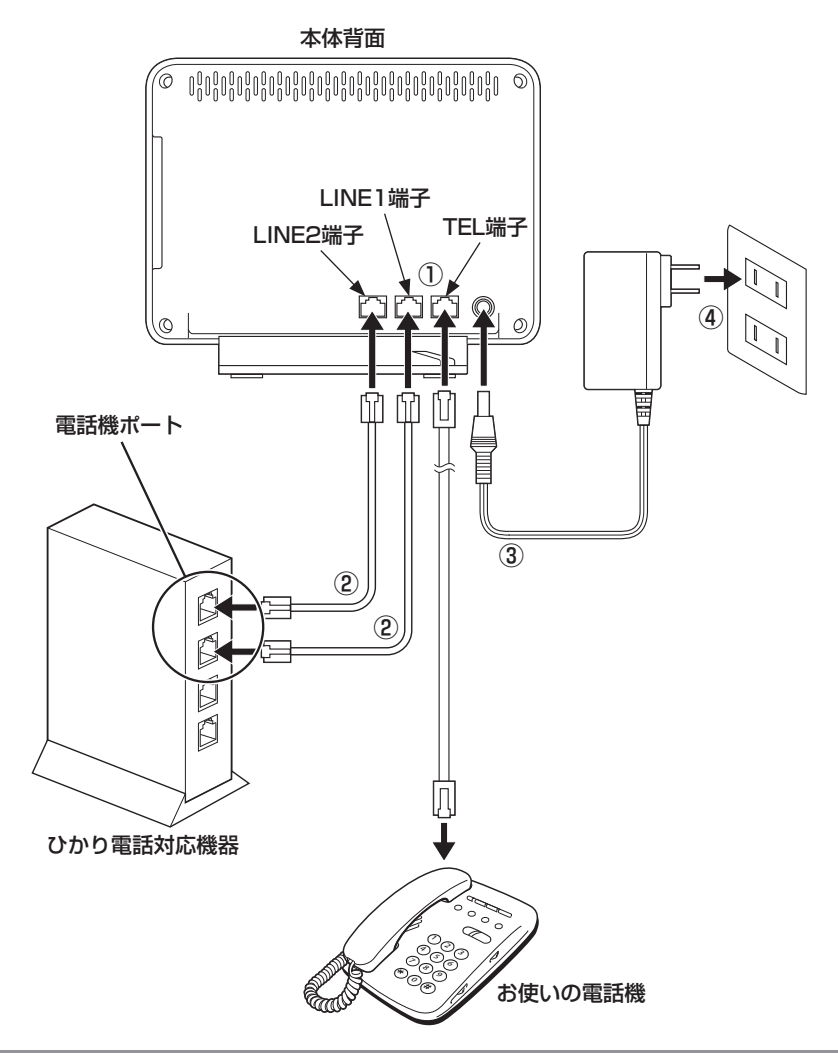

*1* お使いの電話機に接続している電話機コードを本商品のTEL端子に接続 します。(上図①)

*2* 本商品のLINE1端子、LINE2端子とひかり電話対応機器の電話機ポー トを電話機コードで接続します。(上図②)

**STOP お願い** ● 電源アダプタはまだ接続しないでください。 本商品は起動時に回線識別機能が動作します。

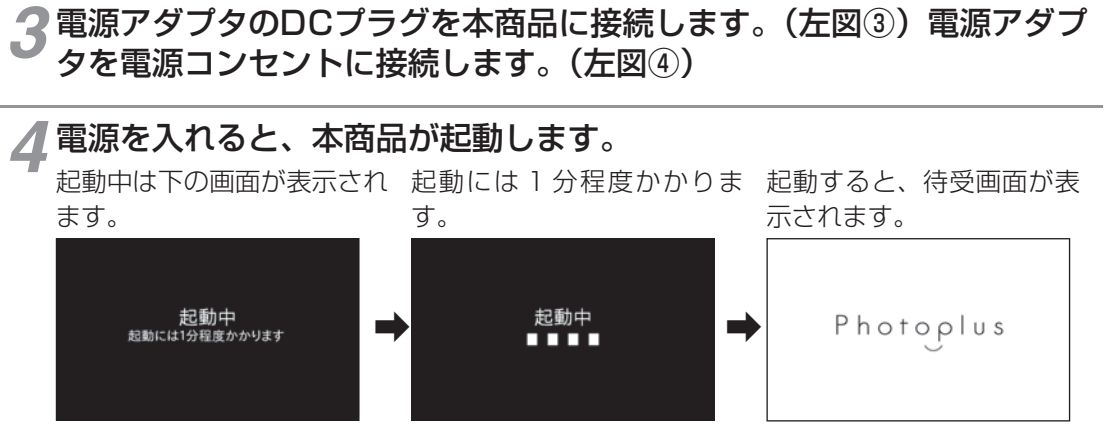

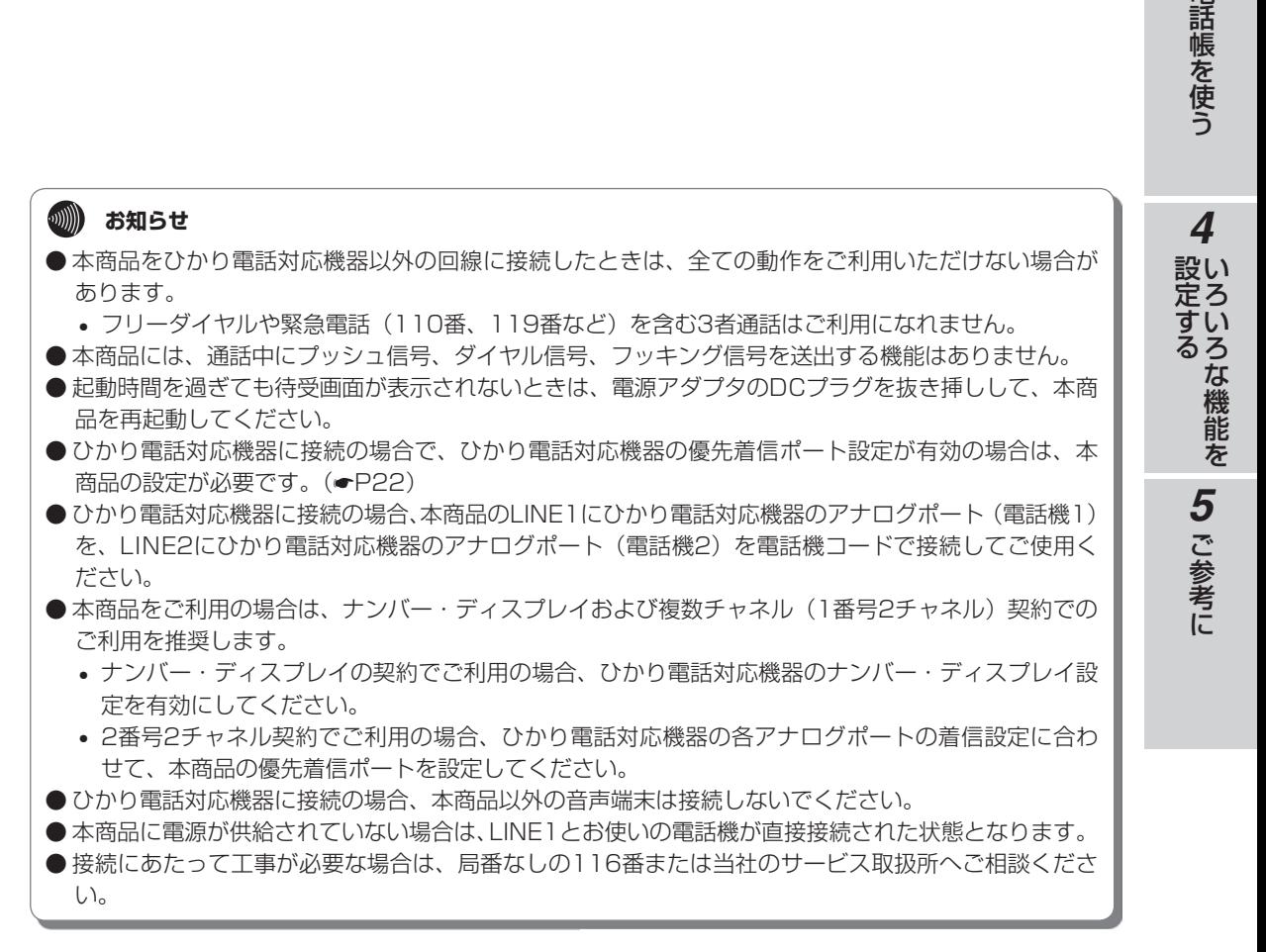

2 電話をかける

3 電話帳を使う

電話をかける/

**1 お使いになる前に** 

- 「このことになる」 こうこうこう

# **お使いに 1 なる前に ナンバー・ディスプレイを 設定する**

本商品に接続している電話機がナンバー・ディスプレイに対応してい るかどうかを設定します。電話機がナンバー・ディスプレイ対応の場 合は、本商品から電話機へナンバー・ディスプレイの信号を送信する ようにします。

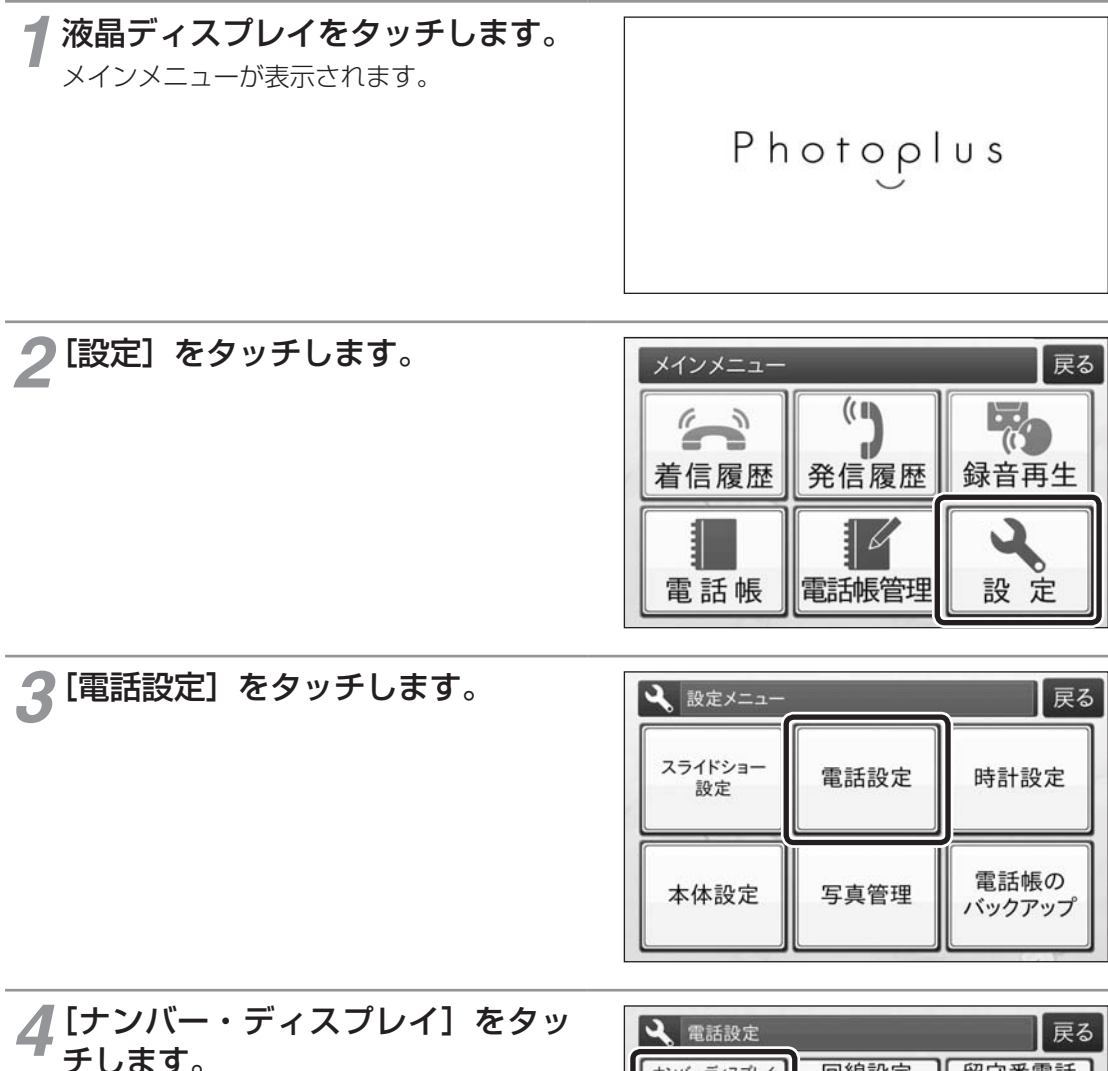

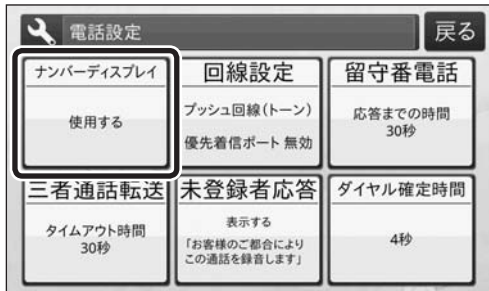

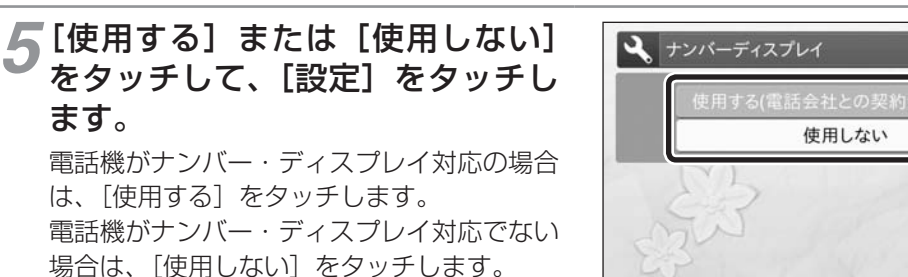

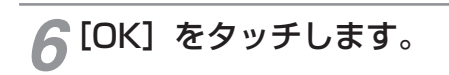

ます。

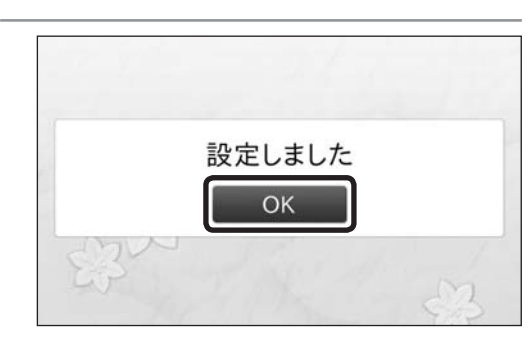

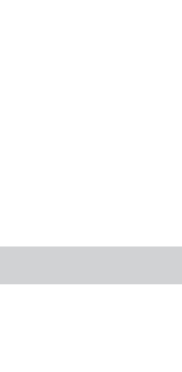

1 お使いになる前に 2 電話をかける/

3 電話帳を使う

 $\overline{4}$ 

設定する<br>いろいろな機能を 60 ご参考に

キャンセル

是設定

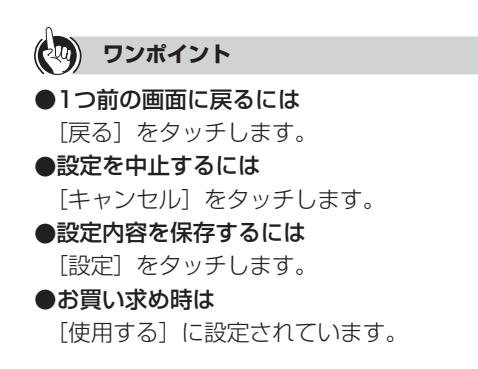

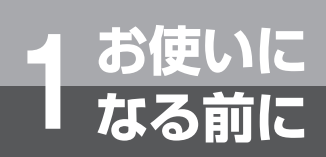

## **回線設定を設定する**

本商品に接続している電話機およびひかり電話対応機器の設定に合わ せて設定を行ってください。

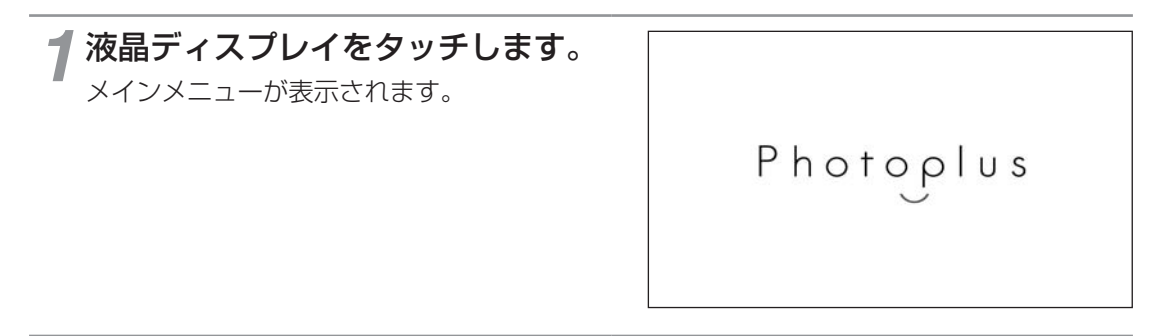

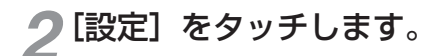

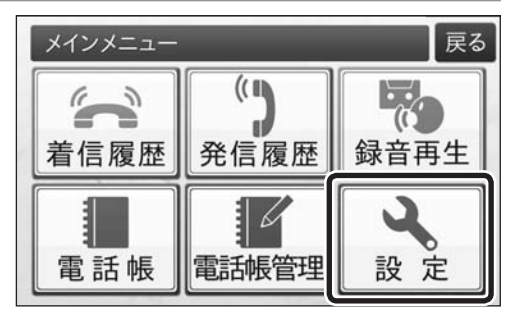

*3*[電話設定]をタッチします。

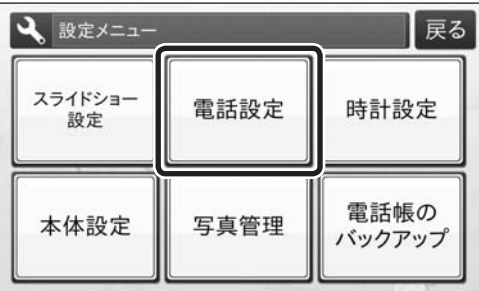

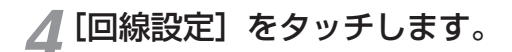

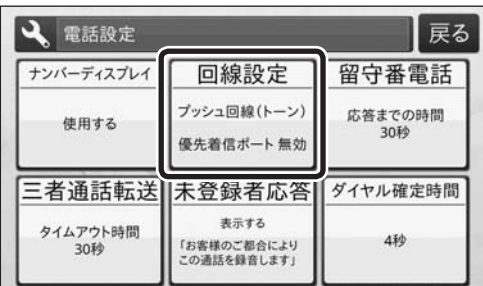

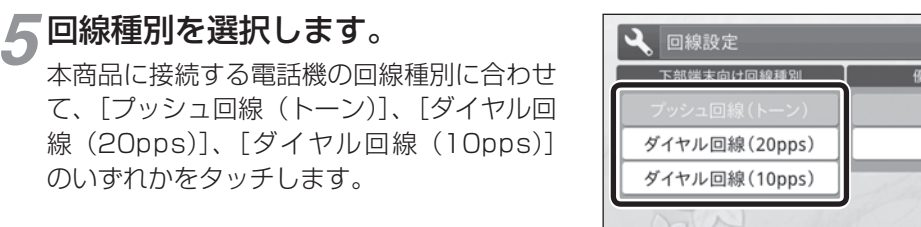

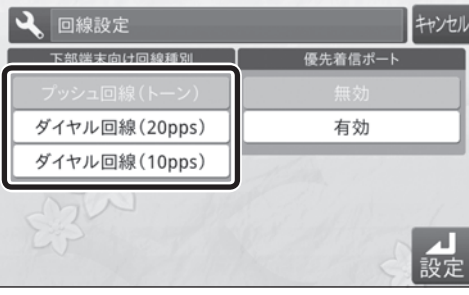

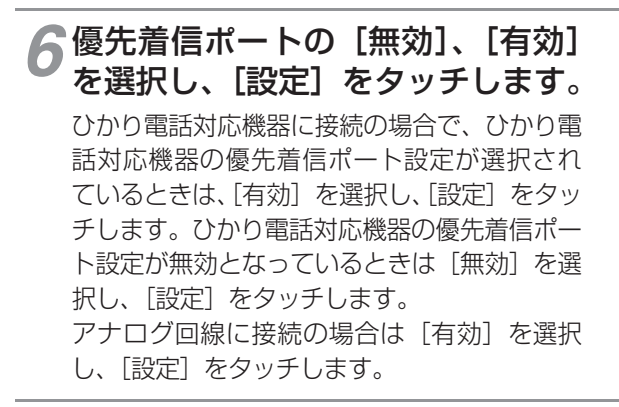

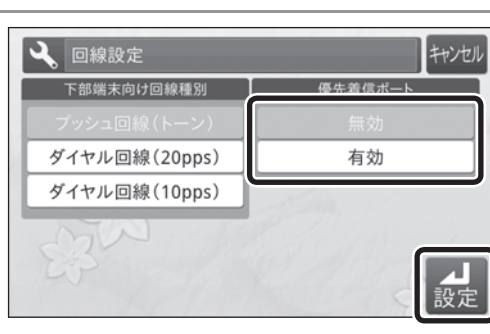

*7*[OK]をタッチします。

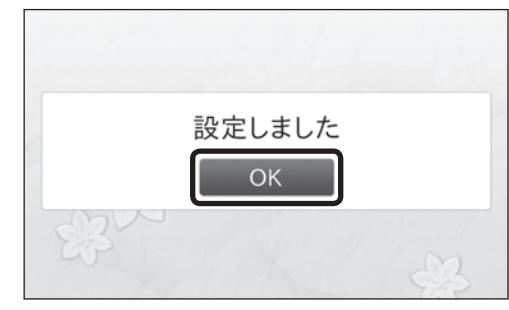

## **ワンポイント**

●1つ前の画面に戻るには [戻る] をタッチします。

●設定を中止するには [キャンヤル] をタッチします。

#### ●設定内容を保存するには

[設定]をタッチします。

#### ●お買い求め時は

「下部端末向け回線種別:プッシュ回線(トーン)」、「優先着信ポート:無効」に設定されています。

## **19 お知らせ**

● 電話機の回線種別は、電話機の取扱説明書などでご確認ください。回線種別が正しく設定されていな いと、電話を使用することができません。

**4**<br>設い

いち こうきょう

定する<br>そのことのです。<br>*1*<br> *1*<br> *5*<br>
こ参考に

こうしょう こうしょう

**1 お使いになる前に** 

- 「このことになる」 こうこうこう

**2 受ける**<br>要はるかける/ 電話をかける/

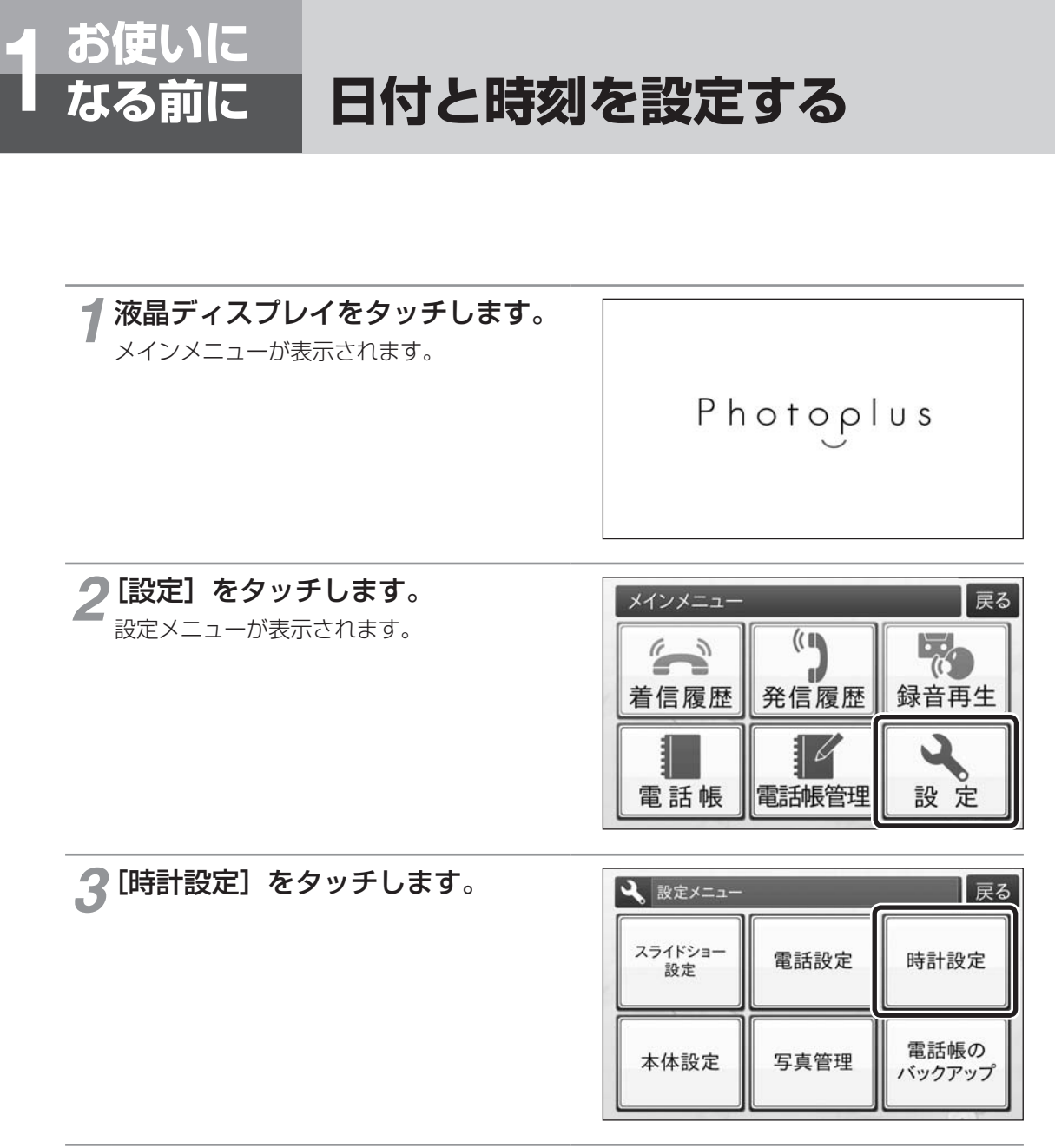

**4 ▲▼**をタッチして、年 (西暦)、月、<br>4 日、時、分を設定します。

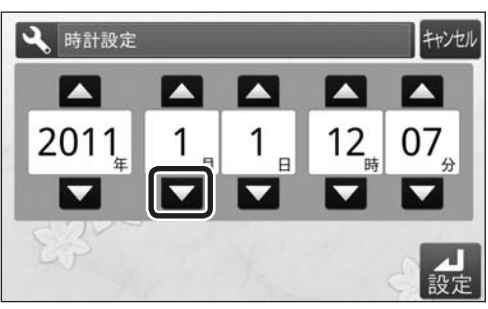

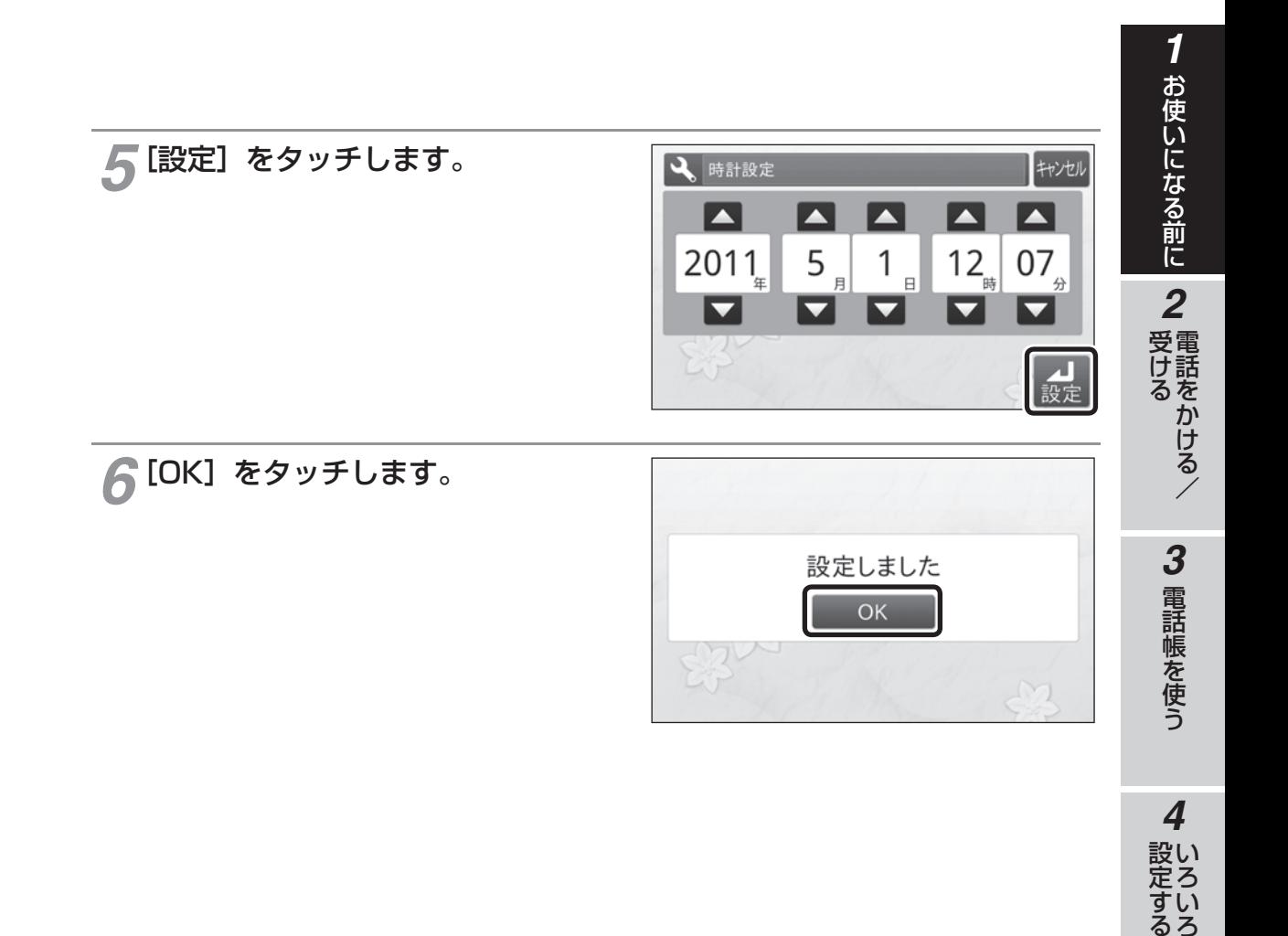

**19 お知らせ** ● [時計設定]で設定できる日時は、2011年1月1日0時00分から2037年12月31日23時59分まで です。 電源が切れたまま約1時間過ぎると[時計設定]はお買い求め時の設定に戻ります。

*4*

いち こうきょう

設定する<br>な様能を 5 ご参考に

こうしょう こうしょう

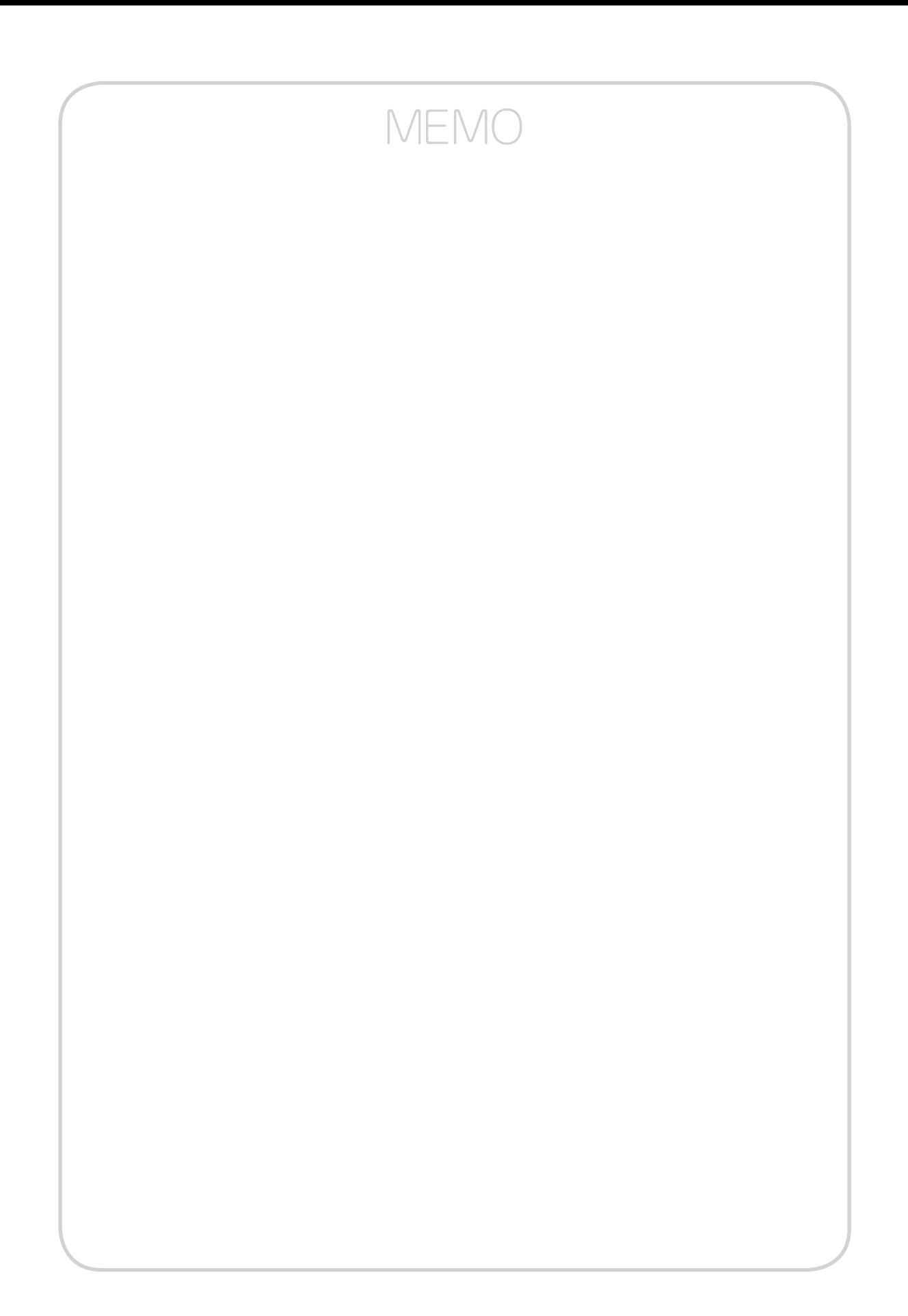

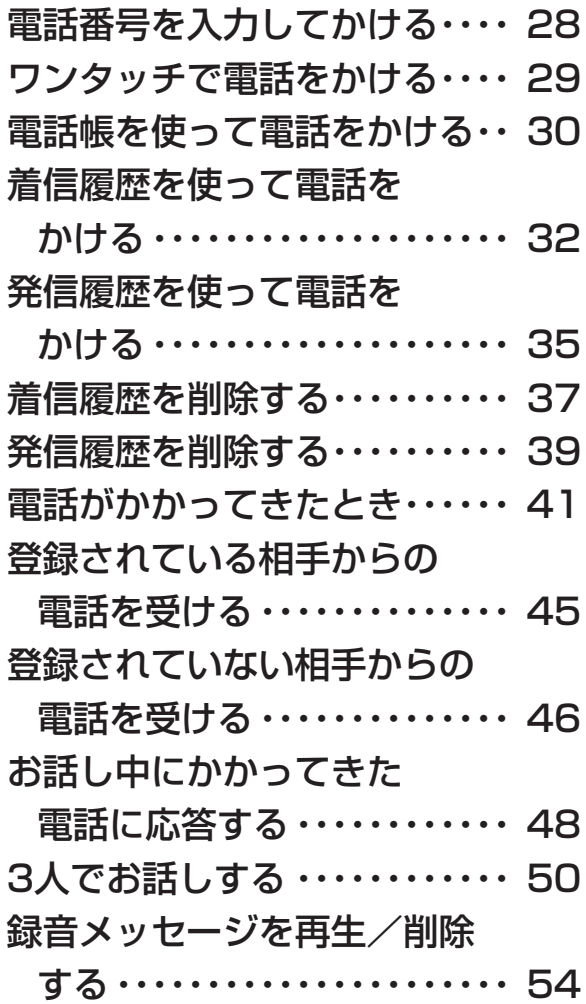

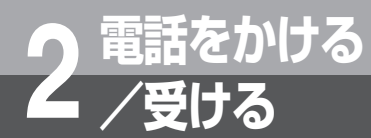

# **電話番号を入力してかける**

本商品に接続した電話機から電話番号を入力して電話をかけます。

### *1* 受話器を上げます。

電話帳画面が表示されます。 「ツー」という音を確認してください。

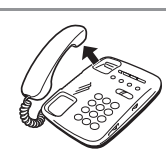

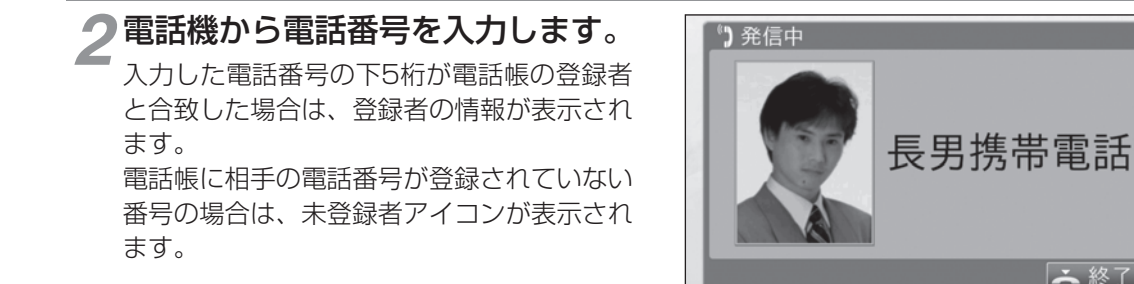

*3* 相手が出たら、お話しください。 お話し中は、相手の情報が左側に表示されま す。

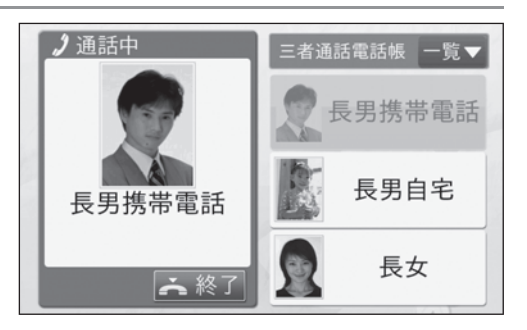

全終了

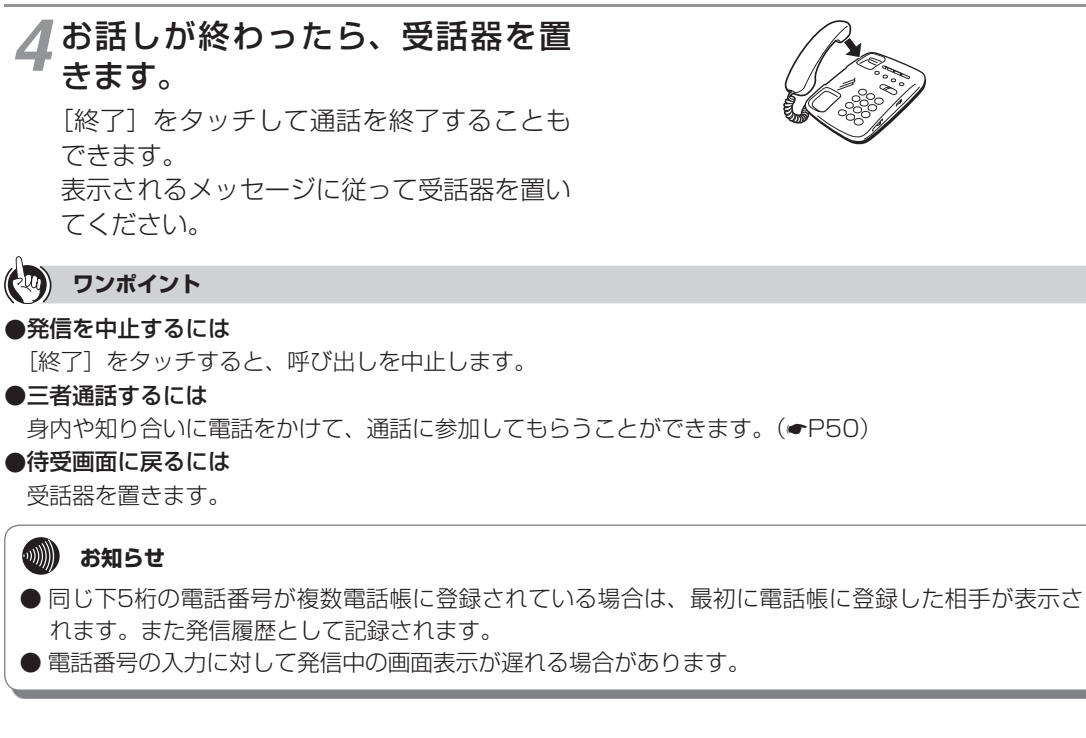

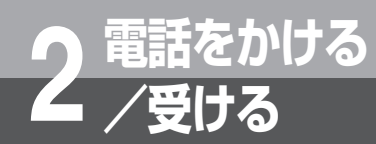

# **ワンタッチで電話をかける**

よく電話をかける相手をワンタッチ発信電話帳に登録しておくと、写 真と名前を見て相手を選択し、ワンタッチで電話をかけることができ ます。

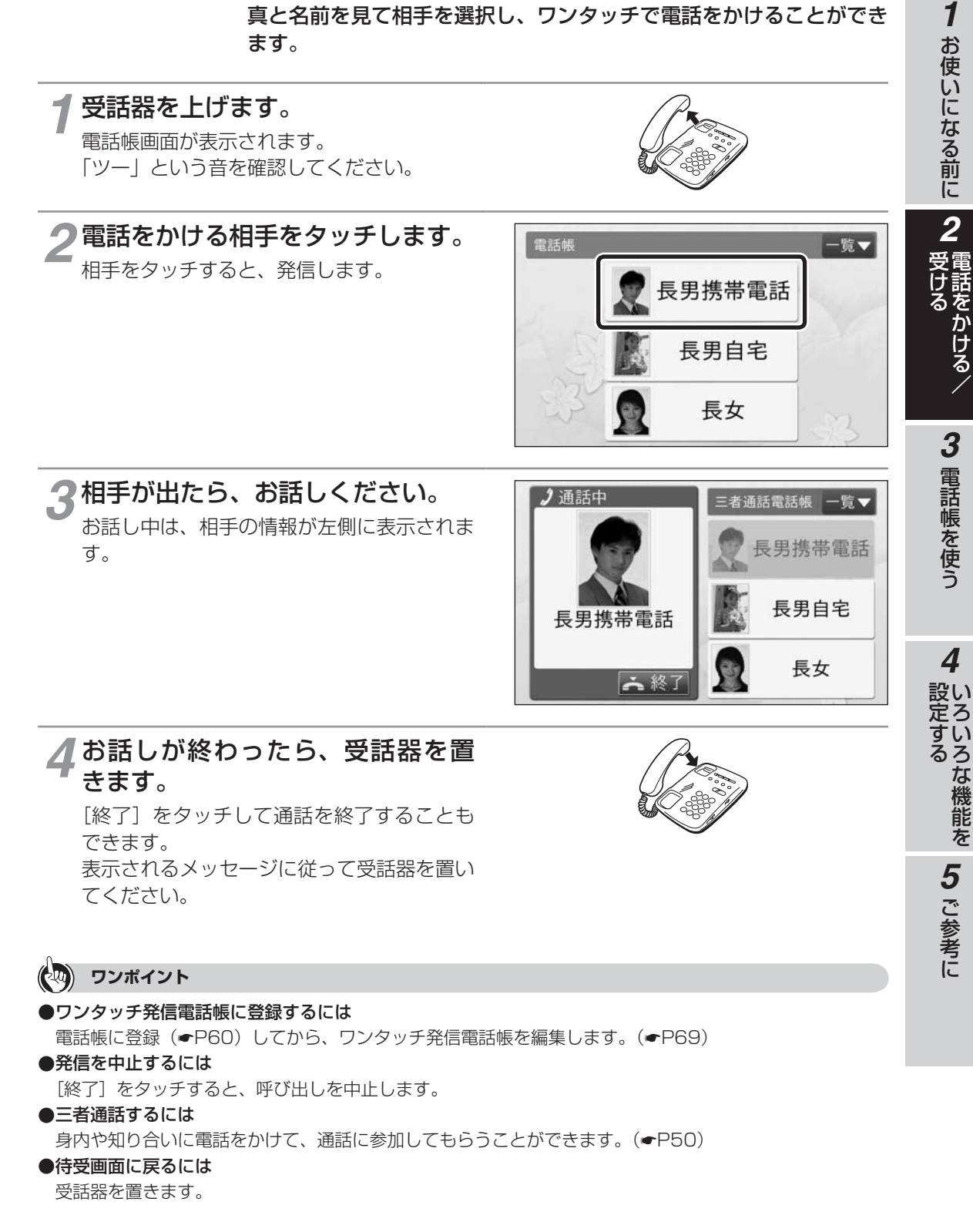

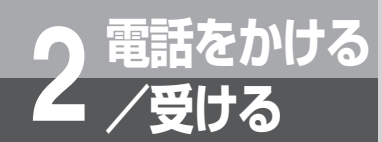

# **電話帳を使って電話をかける**

あらかじめ電話帳に登録しておくと、電話帳の一覧から相手を選択し て電話をかけることができます。

#### *1* 受話器を上げます。 電話帳画面が表示されます。 「ツー」という音を確認してください。 *2*[一覧]をタッチします。 電話帳 一覧▼ 長男携帯電話 長男自宅 長女 *3* 電話をかける相手の名前の行を 電話帳 タッチします。 あ か さ (例)た行を選択 た な は ま や ら わ

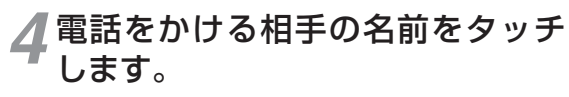

▲▼をタッチしてページを切り替えることが できます。 相手をタッチすると、発信します。

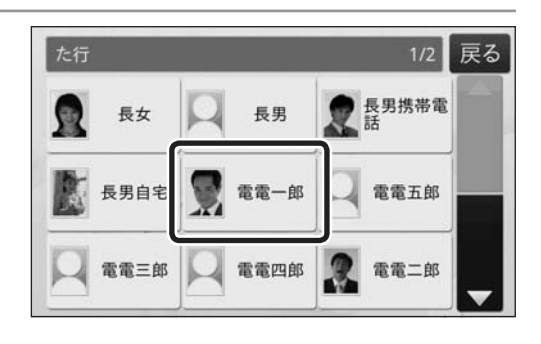

戻る

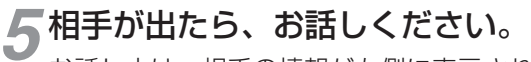

お話し中は、相手の情報が左側に表示されま す。

*6* お話しが終わったら、受話器を置

[終了]をタッチして通話を終了することも

表示されるメッセージに従って受話器を置い

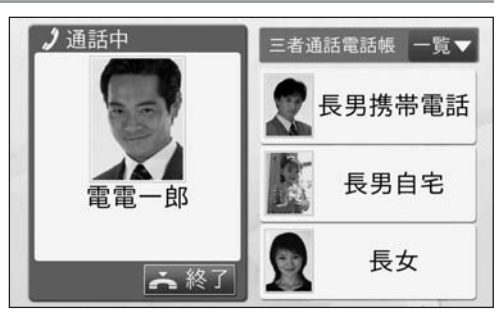

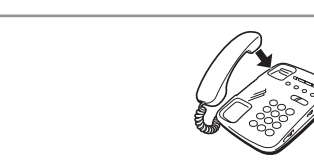

**3 電話帳を使う** 

詰をかける/

**1 お使いになる前に 2 要** 

**使いになる前に 2 受ける** /

こうしょう こうしょう

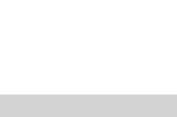

**ワンポイント**

きます。

できます。

てください。

●発信を中止するには

[終了]をタッチすると、呼び出しを中止します。 ●1つ前の画面に戻るには

[戻る] をタッチします。

●三者通話するには 身内や知り合いに電話をかけて、通話に参加してもらうことができます。( ☛P50)

●待受画面に戻るには 受話器を置きます。

31

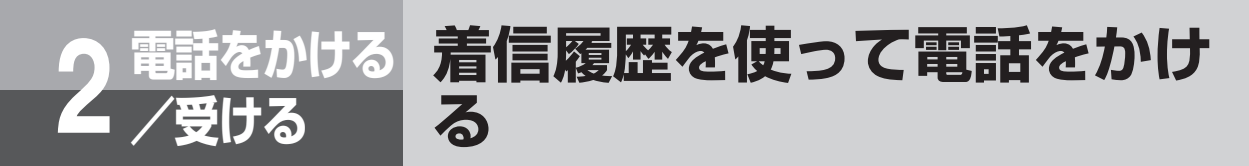

電話がかかってくると着信履歴としてその電話番号が記録されます。 着信履歴を使って簡単に電話をかけることができます。 着信履歴は最大30件記録されます。

## **待受画面から操作する**

不在時に電話がかかってきたときは、待受画面に「着信あり]と表示されます。 着信履歴を表示すると「着信あり〕の表示は消えます。

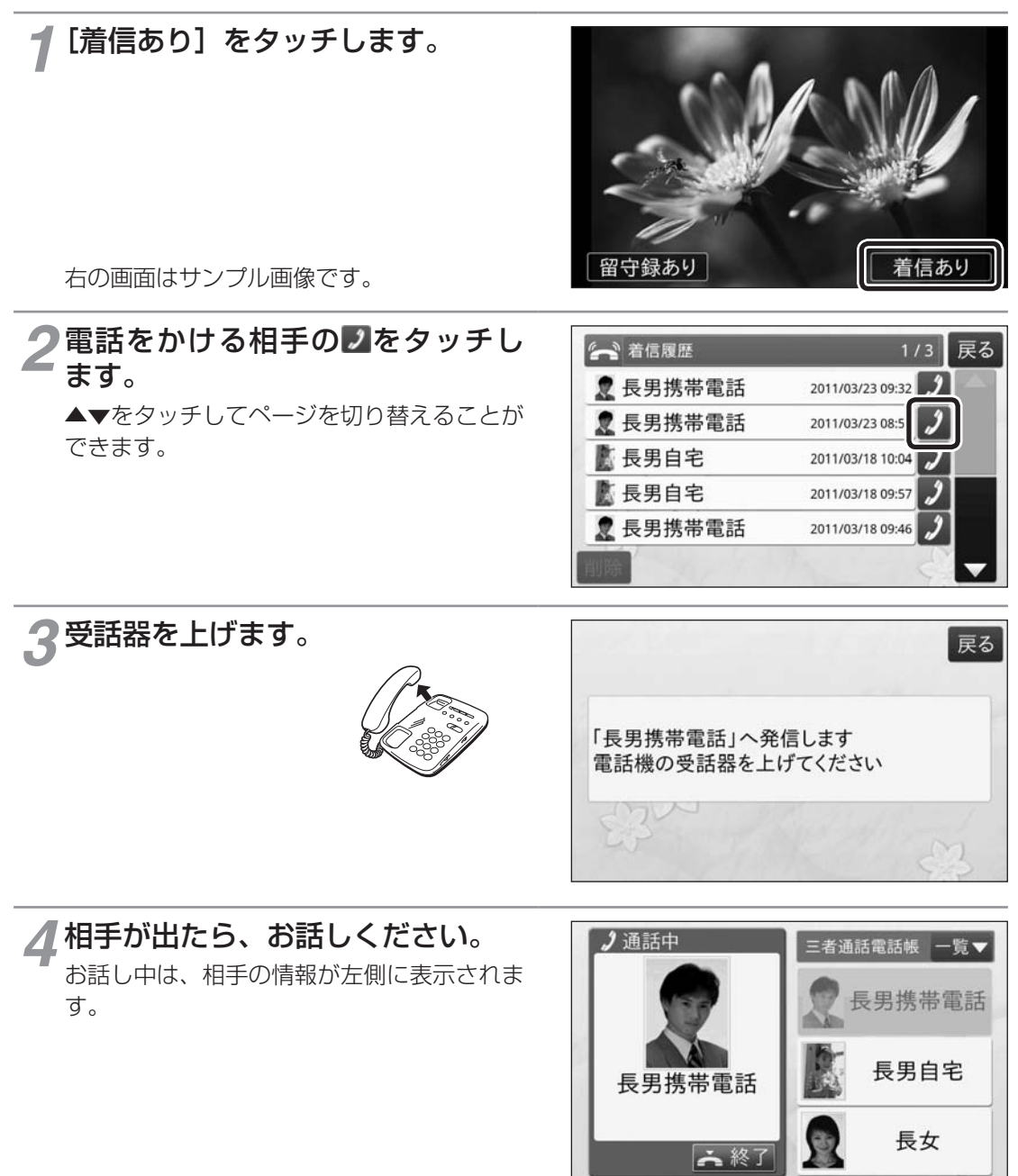

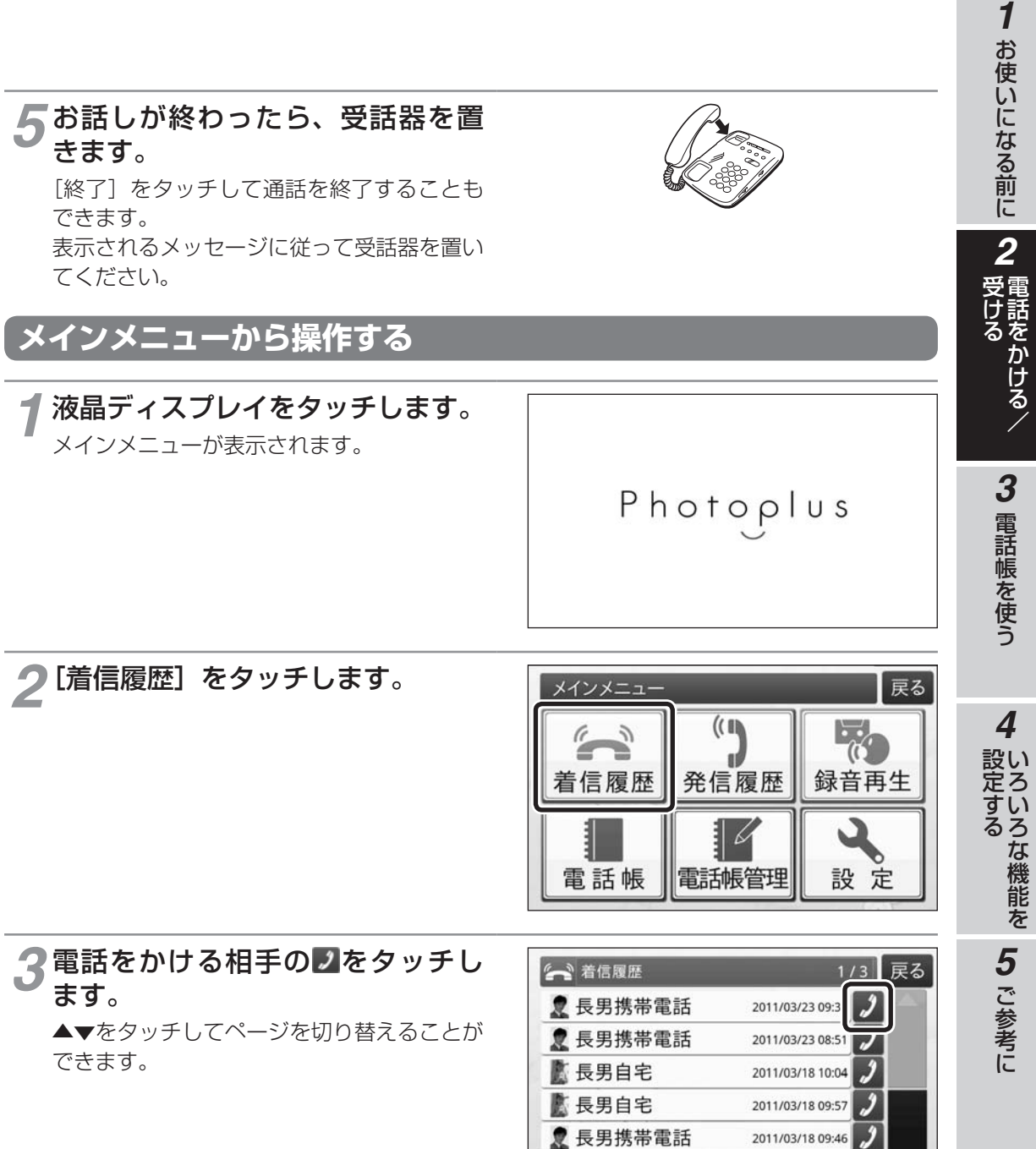

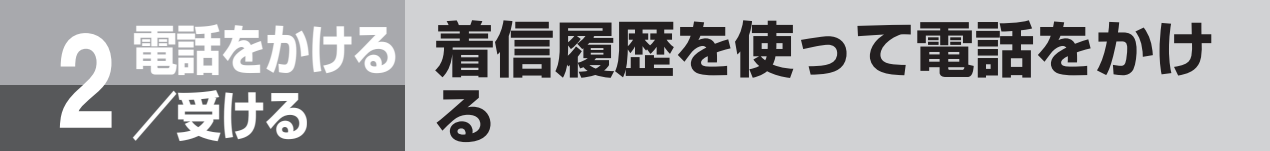

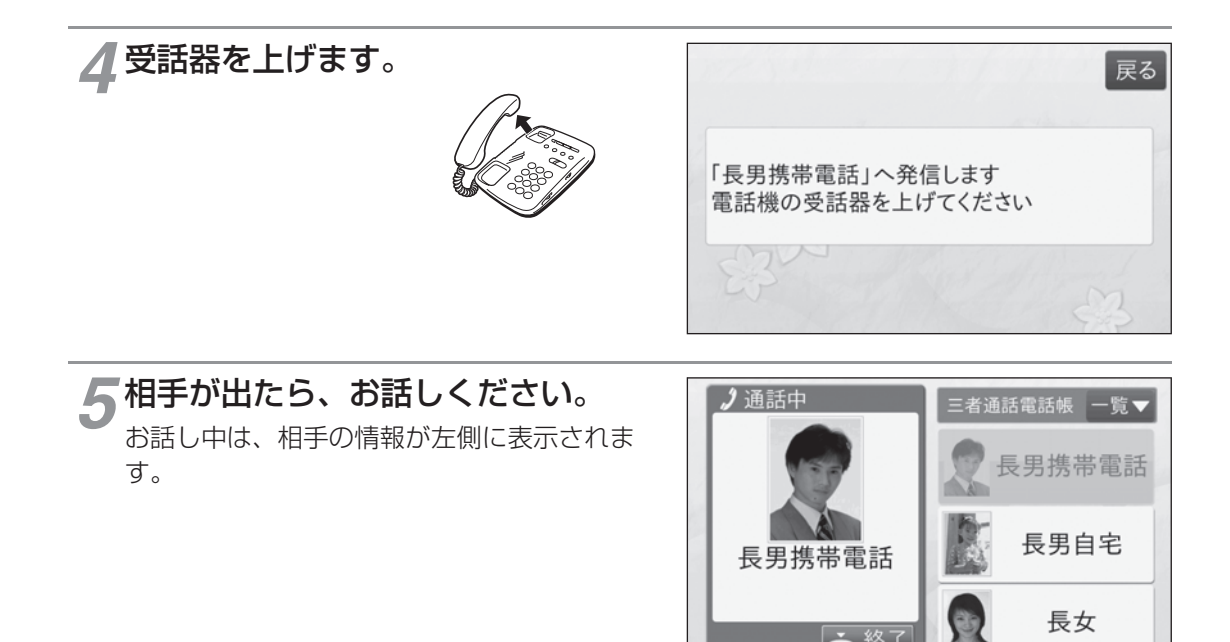

六終了

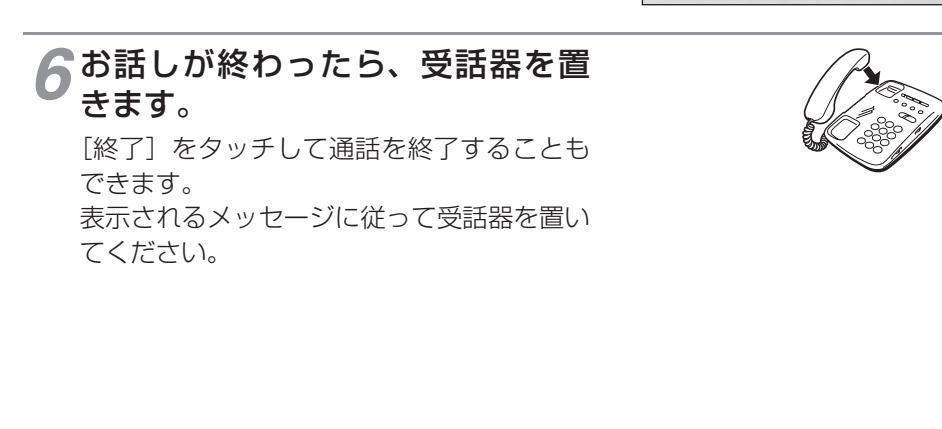

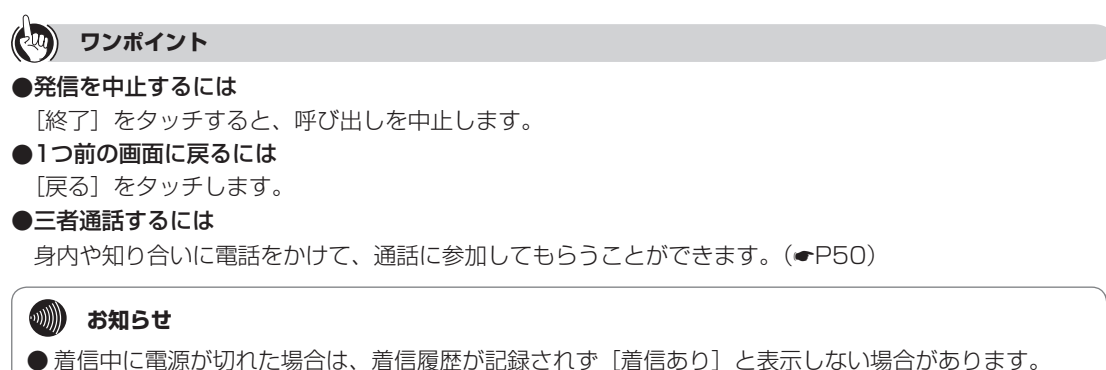

# **電話をかける 2 /受ける 発信履歴を使って電話をかけ る**

電話をかけ、発信中の画面が表示されると発信履歴としてその電話番 号が記録されます。発信履歴を使って簡単に電話をかけることができ ます。

発信履歴は最大30件記録されます。

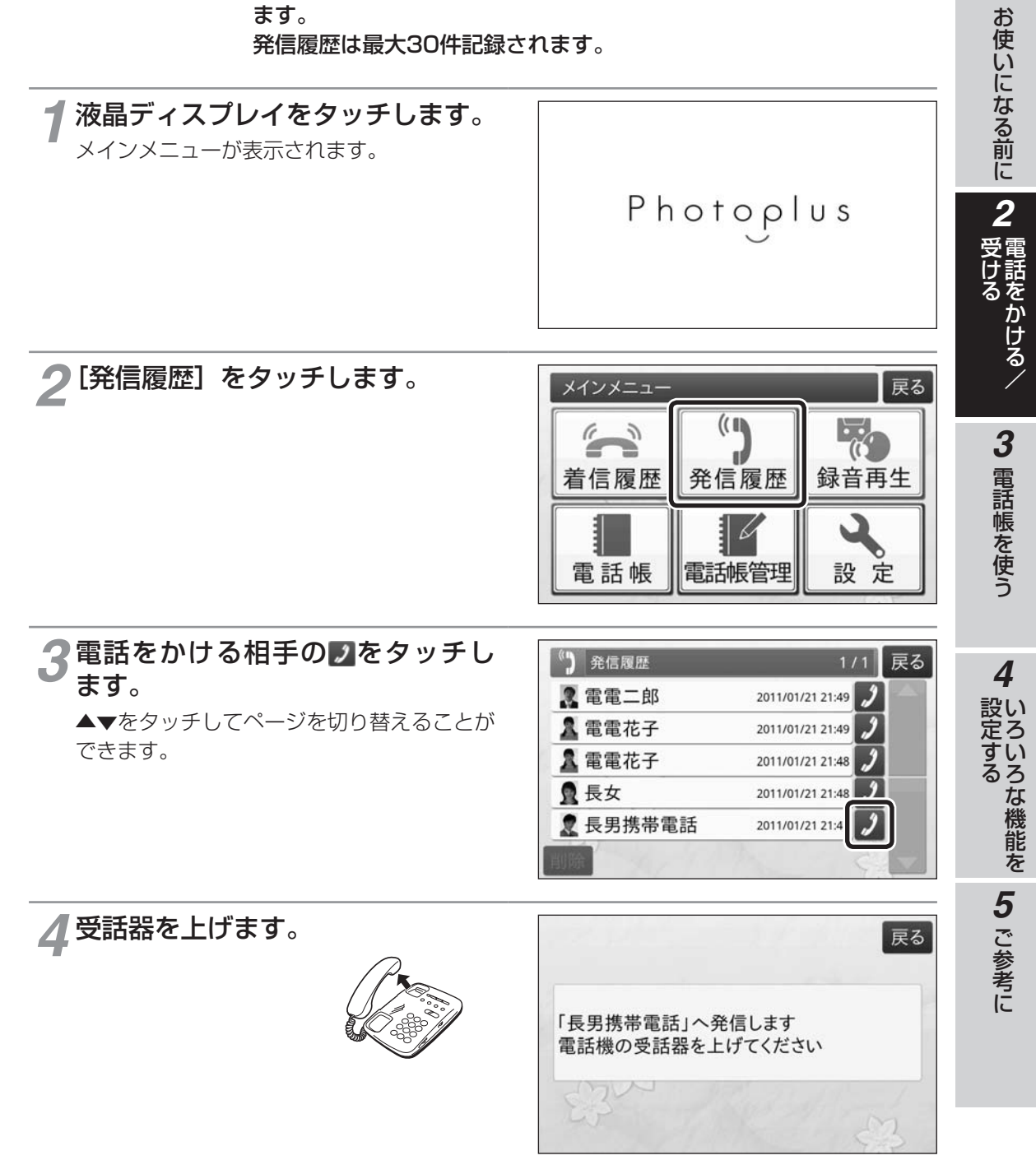

*1*

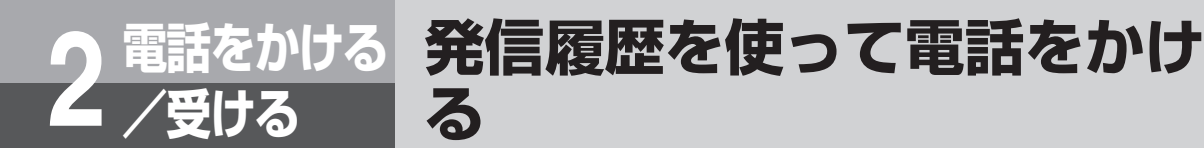

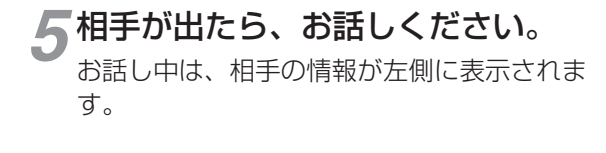

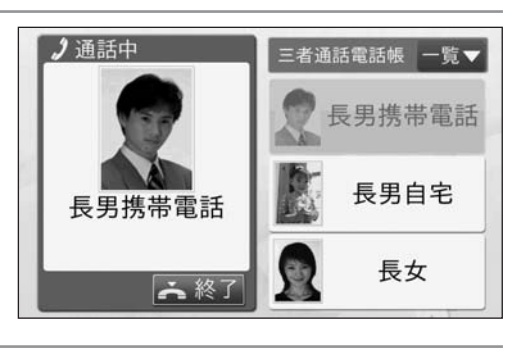

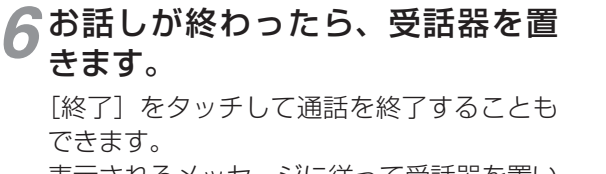

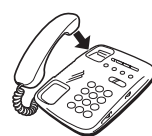

表示されるメッセージに従って受話器を置い てください。

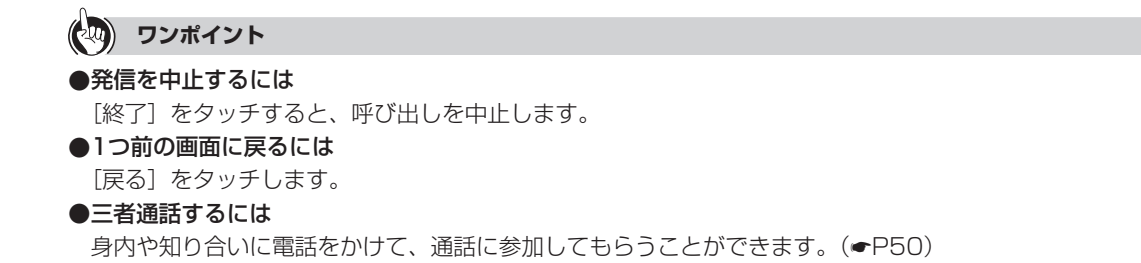
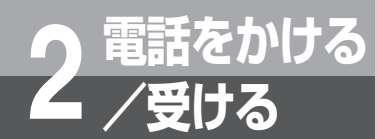

# **着信履歴を削除する**

着信履歴の一覧から不要なものを削除します。

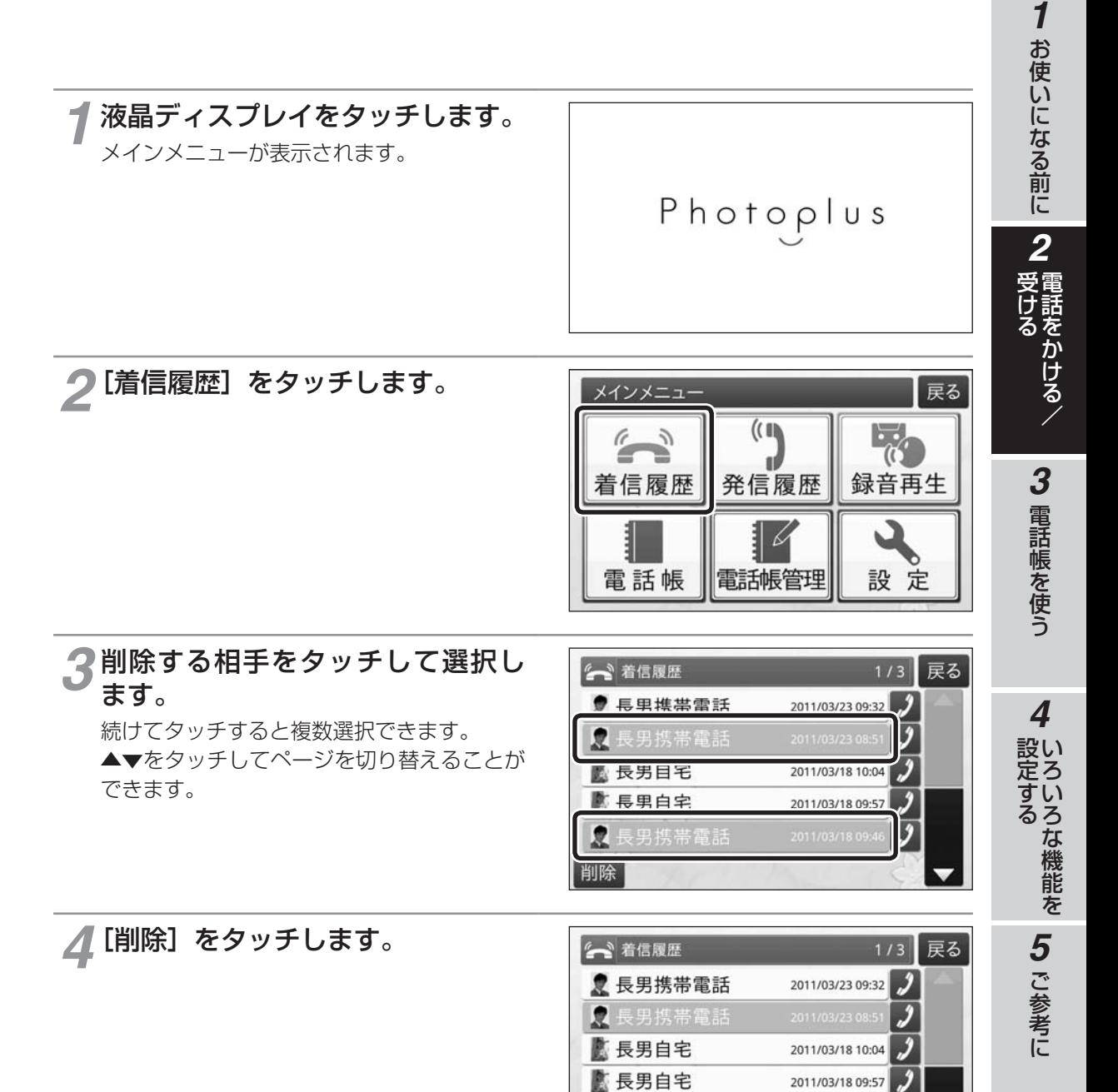

٠

削除

長男携帯電話

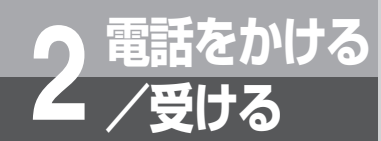

**着信履歴を削除する**

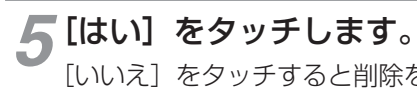

[いいえ] をタッチすると削除を中止します。

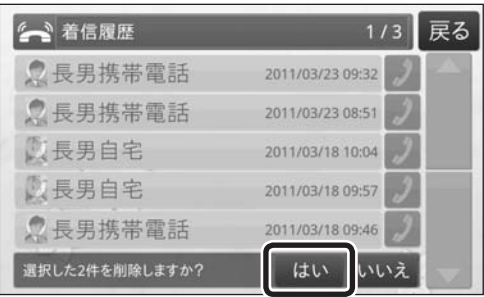

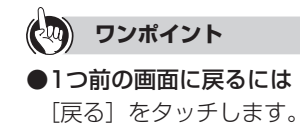

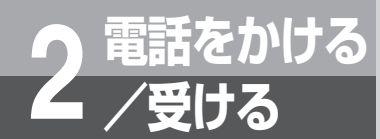

# **発信履歴を削除する**

発信履歴の一覧から不要なものを削除します。

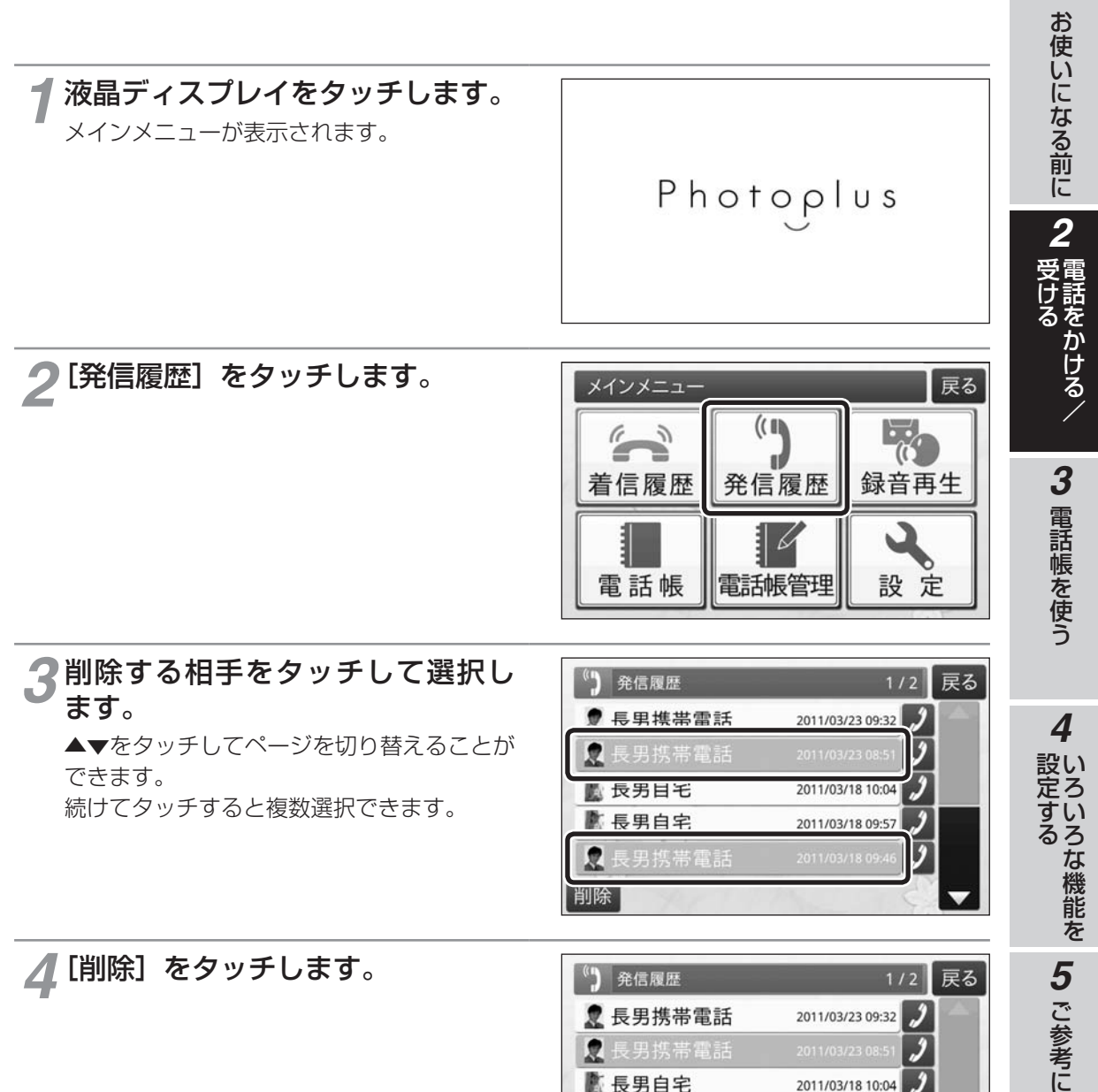

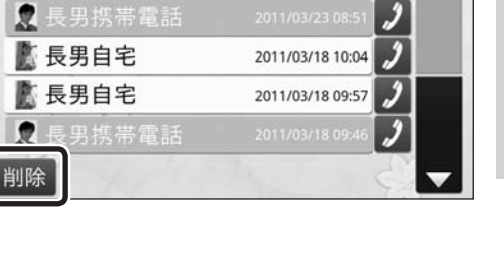

*1*

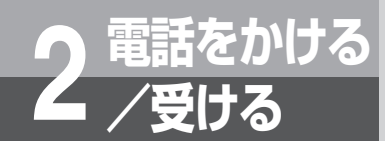

**発信履歴を削除する**

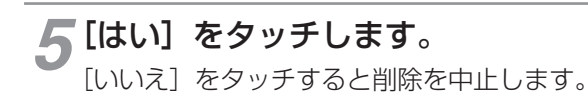

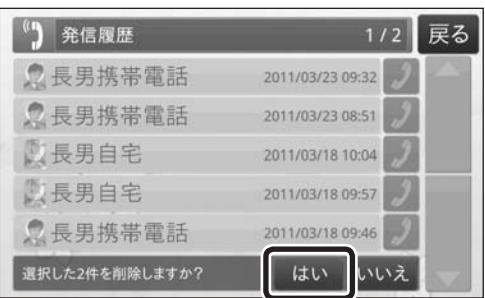

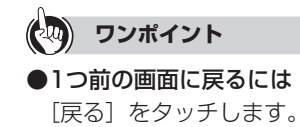

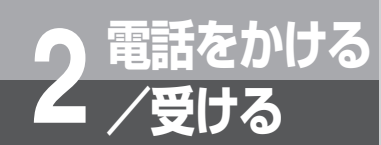

# **電話がかかってきたとき**

電話がかかってくると、かけてきた相手の情報が表示されます。 かかってきた相手の情報を表示するには、ナンバー・ディスプレイの 契約が必要です。三者通話をする場合は、ひかり電話複数チャネルの 契約が必要です。

# **■電話帳に登録されている相手からかかってきたとき(**☛**P45)**

緑色の画面に相手の情報が表示されます。

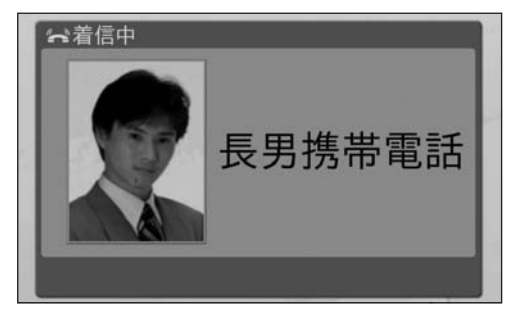

# **■電話帳に登録されていない相手からかかってきたとき(**☛**P46)**

設定によりオレンジ色の画面に、注意を促すメッセージが表示され、電話をかけてきた相手には「お 客様のご都合によりこの通話を録音します」という音声ガイダンスを流すことができます。

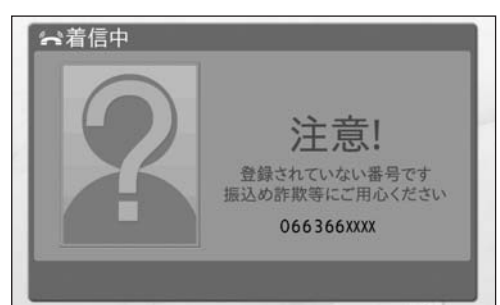

# **■3人でお話しする(**☛**P50)**

かかってきた電話を保留にして[三者通話する]をタッチすると、3 人でお話しすることができ ます。

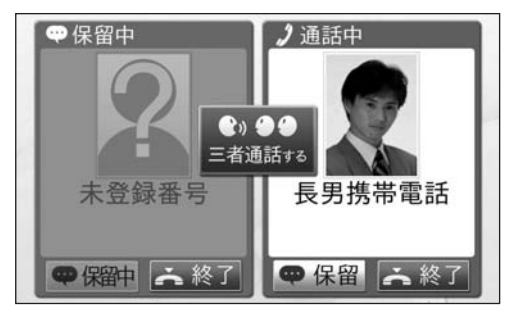

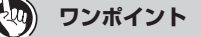

#### ●未登録者応答の設定を変更するには

注意を促すメッセージの表示/非表示、音声ガイダンスの設定を変更することもできます。(●P81)

*4*

*1*

お使いになる前に受ける

*2*

お使いになる前に

こうしょう しょうしょう しょうかん しゅうしょう しゅうしょう しゅうしょう しゅうしょう しゅうしょう しゅうしゅう しゅうしゅう しゅうしゅう しゅうしゅう しゅうしゅう しゅうしゅう しゅうしゅう しゅうしゅう

をかける/

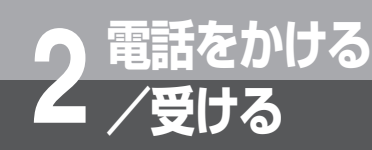

**電話がかかってきたとき**

# **■お話し中に電話がかかってきたとき**

●電話帳に登録されている相手とお話し中に電話帳に登録されている相手から電話がかかっ てきたとき(☛P48)

電話帳に登録されている相手から電話がかかってきたときは、画面の右側にかけてきた相 手の情報が表示されます。

着信中の相手の「応答]をタッチして電話に出ることができます。通話中の相手は保留と なります。

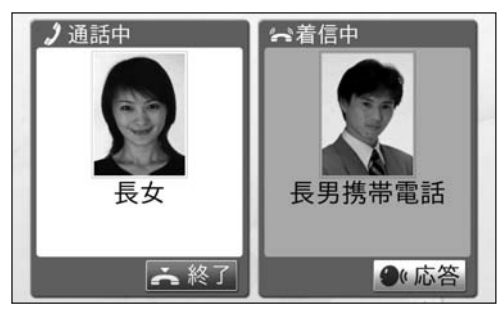

応答せずに一定時間が経過すると、留守番電話が応答します。かけてきた相手には「発信 音の後にメッセージを録音し、最後にシャープを押すか、電話をお切りください」という 音声ガイダンスが流れ、留守番電話にメッセージを録音することができます。録音時間は、 最大2分です。

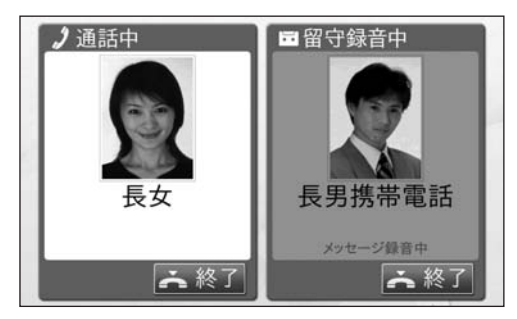

### ●電話帳に登録されている相手とお話し中に電話帳に登録されていない相手から電話がか かってきたとき

電話帳に登録されていない相手から電話がかかってきたときは留守番電話が応答します。 かけてきた相手には「発信音の後にメッセージを録音し、最後にシャープを押すか、電話 をお切りください」という音声ガイダンスが流れ、留守番電話にメッセージを録音するこ とができます。

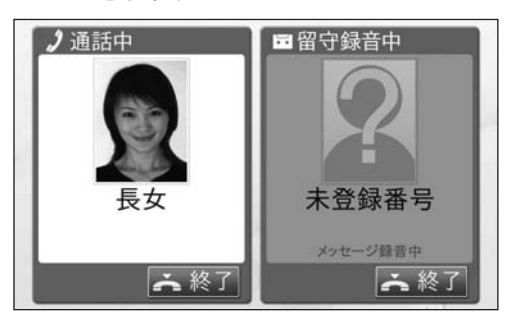

#### ● 電話帳に登録されていない相手とお話し中に電話がかかってきたとき

電話帳への登録の有無にかかわらず、留守番電話が応答します。かけてきた相手には「発 信音の後にメッセージを録音し、最後にシャープを押すか、電話をお切りください」とい う音声ガイダンスが流れ、留守番電話にメッセージを録音することができます。 この場合は電話にでることはできません。

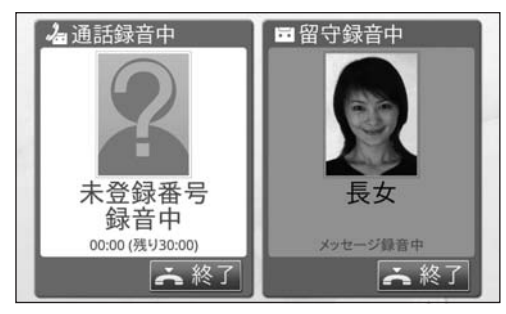

*1*

お使いになる前に受ける お使いになる前に 2 題

こうしょう しょうしょう しょうかん しゅうしょう しゅうしょう しゅうしょう しゅうしょう しゅうしょう しゅうしゅう しゅうしゅう しゅうしゅう しゅうしゅう しゅうしゅう しゅうしゅう しゅうしゅう しゅうしゅう

**ナるかける/** 

3 電話帳を使う

*4*

設い

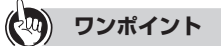

#### ●留守番電話の設定を変更するには

留守番電話が応答するまでの時間を設定することができます。留守番電話が応答しないように設定するこ ともできます。(☛P77)

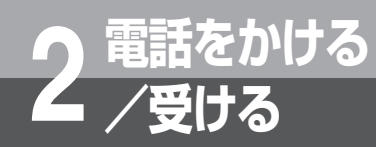

**電話がかかってきたとき**

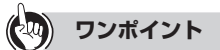

#### ●ナンバー・ディスプレイのご契約と注意喚起表示の設定について

電話がかかってきたときの表示は、ナンバー・ディスプレイのご契約の有無(●P20)と、注意喚起表示の設 定(☛P81)によって、次のようになります。

非通知の場合は、電話番号の代わりに、通知拒否、公衆電話、サービス圏外、サービス競合のいずれかが 表示されます。

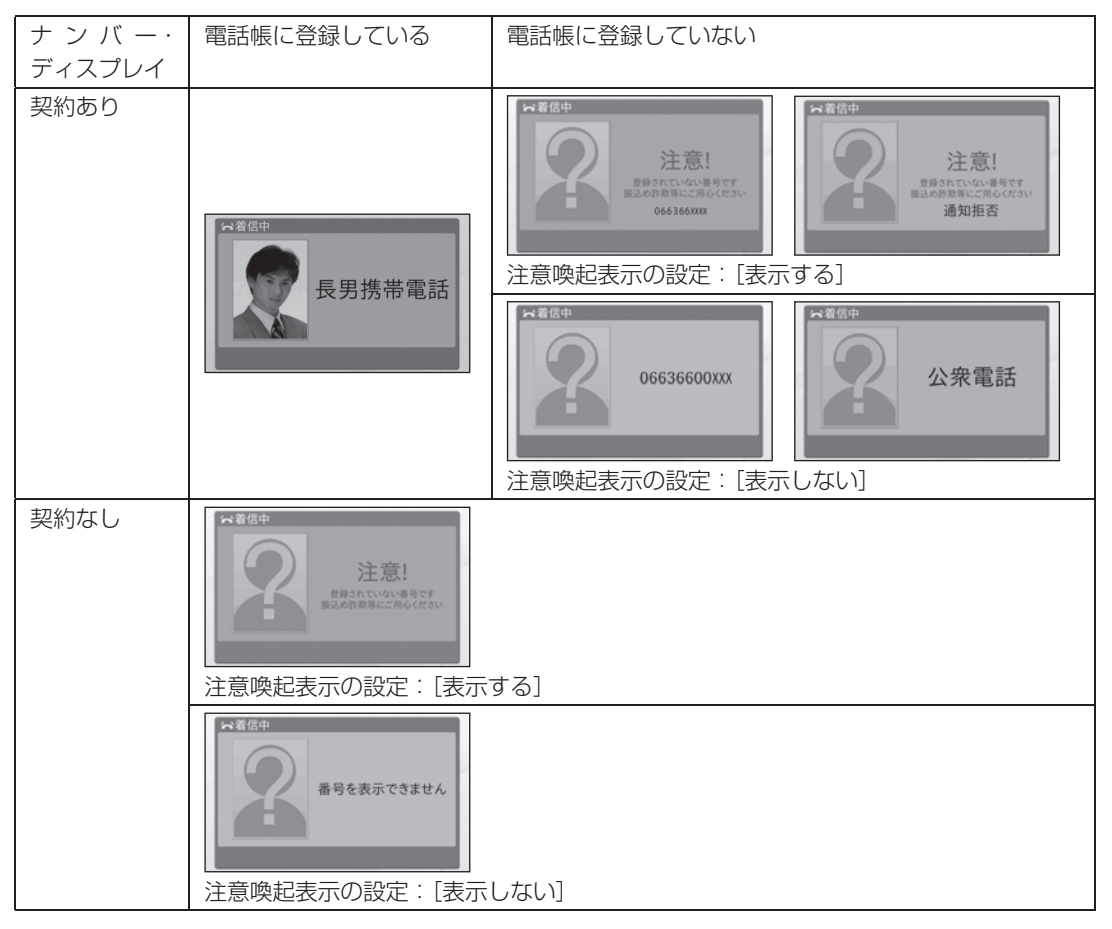

### **19 お知らせ**

- ●注意喚起表示の設定を[表示しない]に設定した場合は、未登録者からの着信も登録者と同じ動作に なります。
- ●注意喚起表示の設定を [表示する]に設定した場合でもナンバーディスプレイ契約がないときは、未 登録者と同じ動作になります。
- ひかり電話複数チャネルの契約をしていない場合は、2回線目に電話がかかってくることはありません。

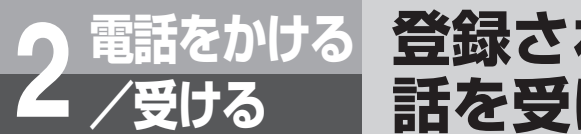

されます。

# **電話をかける 2 /受ける 登録されている相手からの電 話を受ける**

電話帳に登録されている相手から電話がかかってくると、画面にその 相手の情報が表示されます。

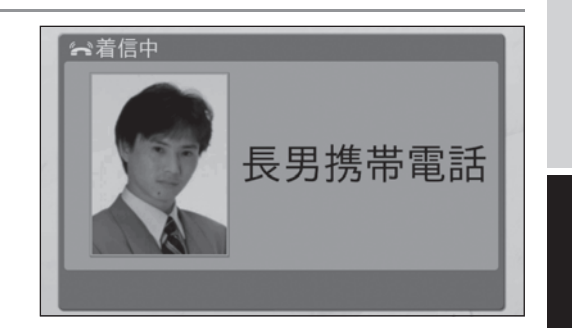

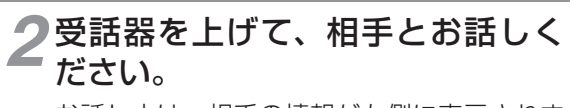

お話し中は、相手の情報が左側に表示されま す。

*1* 着信音が鳴り、相手の情報が表示

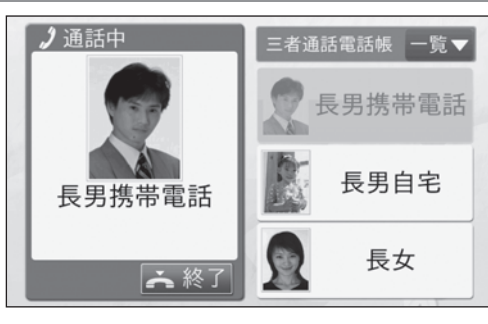

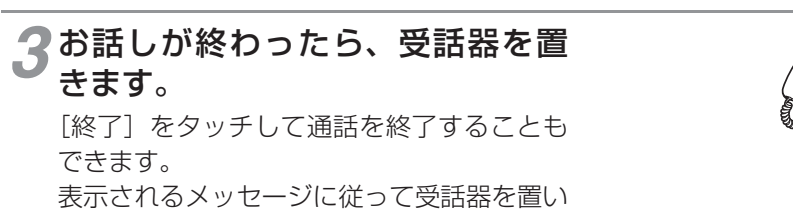

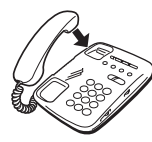

**1 お使いになる前に** 

お使いになる前に受ける

ーク<br><sub>受電</sub>

こうしょう しょうしょう しょうかん しゅうしょう しゅうしょう しゅうしょう しゅうしょう しゅうしょう しゅうしゅう しゅうしゅう しゅうしゅう しゅうしゅう しゅうしゅう しゅうしゅう しゅうしゅう しゅうしゅう

詰をかける/

3 電話帳を使う

電話帳を使う設定する *4*

いち こうきょう

設い

こうしょう こうしょう

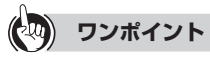

### ●三者通話するには

てください。

身内や知り合いに電話をかけて、通話に参加してもらうことができます。(☛P50)

#### $\binom{1}{2}$ **お知らせ**

- ●注意喚起表示の設定を [表示しない]に設定した場合は、未登録者からの着信も登録者と同じ動作に なります。
- ●注意喚起表示の設定を[表示する]に設定した場合でもナンバーディスプレイ契約がないときは、未 登録者と同じ動作になります。

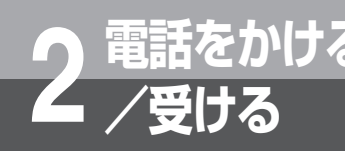

# 電話をかける 登録されていない相手からの **電話を受ける**

電話帳に登録されていない相手から電話がかかってくると、注意を促 すメッセージが表示され、通話が自動的に録音されます。不審者から の電話である可能性があるので、ご注意ください。 ここでは電話帳に登録されていない相手から電話がかかってきたとき に、身内の方に電話をして三者通話するまでを説明します。

三者通話中は、通話録音は停止します。

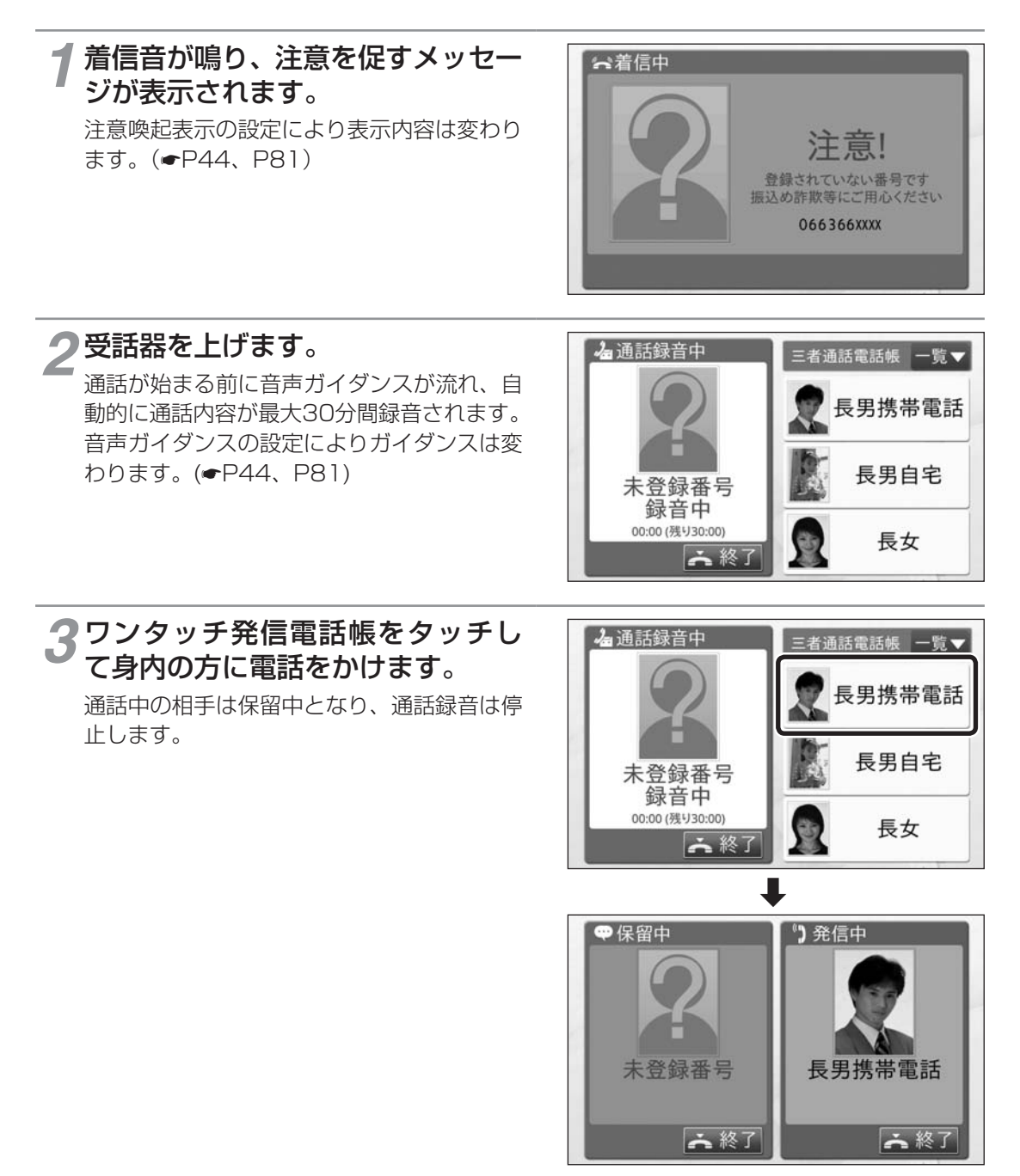

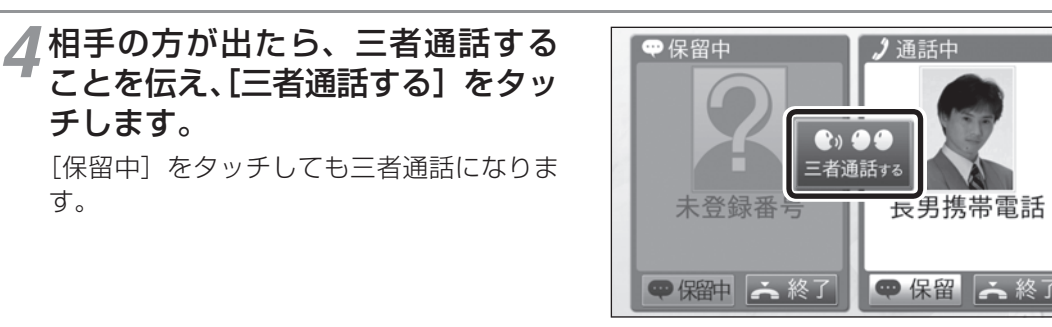

### *5* 3人でお話します。 お話し中に[保留]をタッチすると、タッチ した相手との通話のみ保留にすることができ ます。

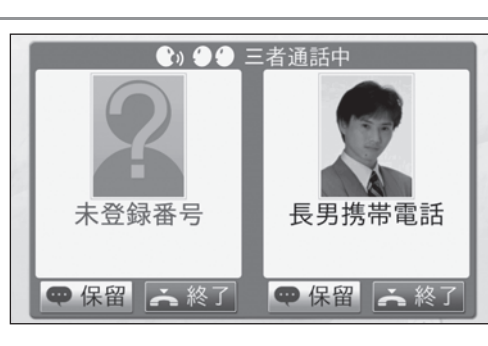

### *6* 電話を切るには、[終了]をタッチするか、受話器を置きます。

[終了]をタッチすると、タッチした画面の相手との通話のみ終了します。 受話器を置くと通話中の二者共に通話が終了します。

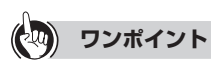

### ●非通知でかかってきたときは

電話番号の代わりに、通知拒否、公衆電話、サービス圏外、サービス競合のいずれかが表示されます。 ●ワンタッチ発信電話帳でかけた相手が応答しないと、ワンタッチ発信電話帳に登録されている次の相手に 自動的に発信します。次の相手に発信するまでの呼び出し時間は変更することができます。(☛P79)

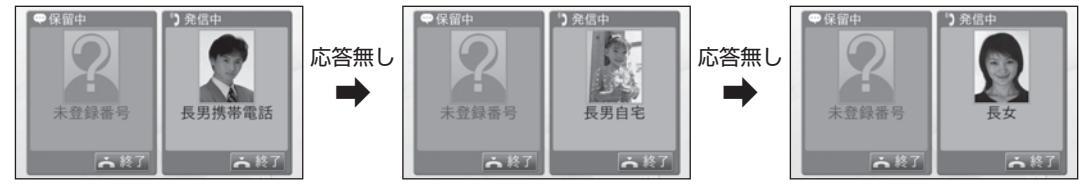

### **19 お知らせ**

● ナンバー・ディスプレイを契約していない場合は、未登録者と同じ動作になります。 ● ひかり電話複数チャネルの契約していない場合は、2回線目を発信することができません。 **1 お使いになる前に** 

お使いになる前に受ける

**2** 受ける<br>マイ 電話をかける/ こうしょう しょうしょう しょうかん しゅうしょう しゅうしょう しゅうしょう しゅうしょう しゅうしょう しゅうしゅう しゅうしゅう しゅうしゅう しゅうしゅう しゅうしゅう しゅうしゅう しゅうしゅう しゅうしゅう

**3 電話帳を使う** 

電話帳を使う設定する *4*

いち こうきょう

定する<br>ろいろな機能を

設い

**5 ご参考に** こうしょう こうしょう

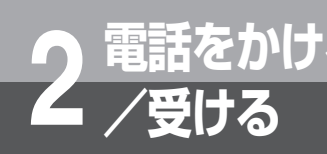

# <mark>▲ 電話をかける</mark> お話し中にかかってきた電話<br>▲ ⁄受ける │ に応答する **に応答する**

電話帳に登録されている相手とお話し中でも、電話帳に登録されてい る相手から、かかってきた電話にでることができます。応答しない場 合は留守番電話が応答し、メッセージを録音します。

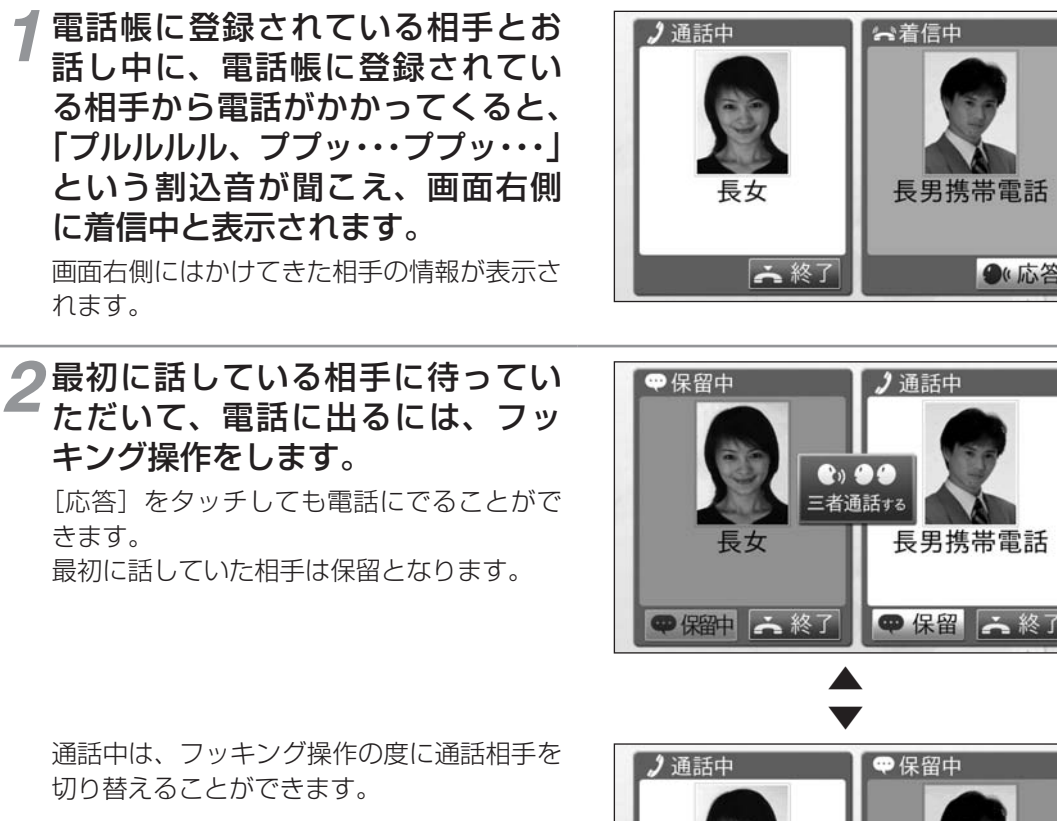

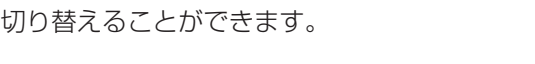

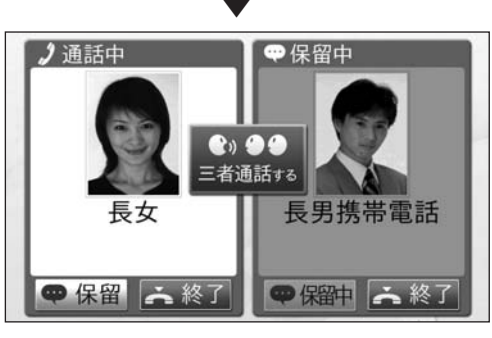

長男携帯電話

長男携帯電話

● 応答

# *3* 電話を切るときは、[終了]をタッチするか、受話器を置きます。

[終了]をタッチするとタッチした画面の相手との通話のみ終了します。 受話器を置くと通話中の二者共に通話が終了します。

*1*

**5 ご参考に** こうしょう こうしょう

### **ワンポイント**

#### ●フッキング操作で通話を切り替えるには

電話機のフッキング操作、または電話機のフックボタン(またはキャッチボタン)を押して通話相手を切 り替えることができます。

#### ●フッキング操作とは

電話機のフックスイッチをポンと押します。1秒以上押し続けると電話が切れることがありますのでご注 意ください。

フックスイッチ

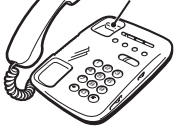

#### ●最初の通話相手の電話を切ってから、かかってきた電話に出るには

[終了]をタッチしてから一旦、受話器を置き、着信音が鳴ってから受話器を上げてください。

#### ●着信中に応答しない場合は

一定時間が経過すると、留守番電話が応答します。

●電話帳に登録されている相手とお話し中に電話帳に登録されていない相手から電話がかかってきた場合は 留守番電話が応答します。

#### ●電話帳に登録されていない相手とお話し中は

電話帳への登録の有無にかかわらず、留守番電話が応答します。かけてきた相手には「発信音の後にメッ セージを録音し、最後にシャープを押すか、電話をお切りください」という音声ガイダンスが流れ、メッセー ジを録音することができます。この場合は電話に出ることはできません。

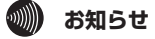

● ひかり電話対応機器に接続の場合は、ひかり電話対応機器の設定により着信時の割り込み音が重なっ て聞こえる場合があります。

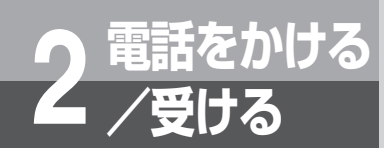

# **3人でお話しする**

お話し中に登録されている相手に電話をかけて、3人でお話しするこ とができます。

# **ワンタッチで電話をかけて三者通話をする**

*1* 通話中の相手に待っていただくよ うに伝え、電話をかけたい相手を タッチします。

電話帳で選んだ相手に発信し、通話中の相手 は保留となります。 通話中の相手の電話帳はグレー表示され、発 信することはできません。

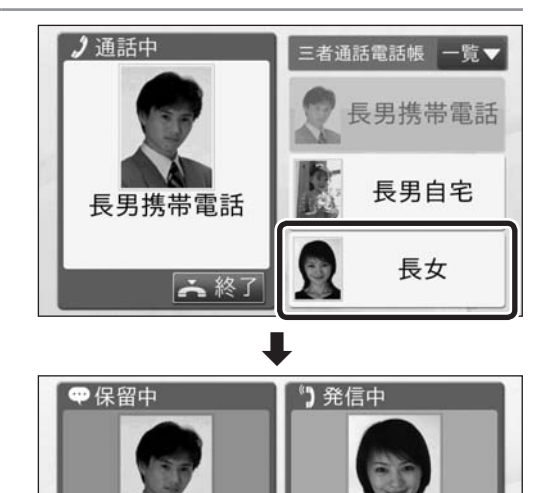

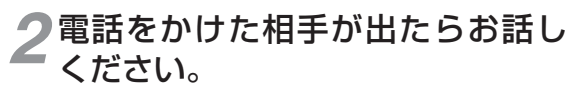

[三者通話する]をタッチして3人でお話し ください。

[保留中] をタッチしても三者通話できます。

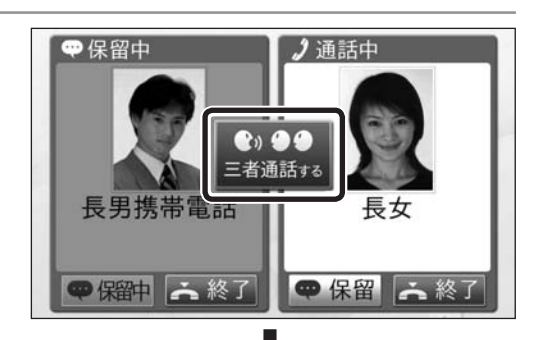

六終了

長男携帯電話

六終了

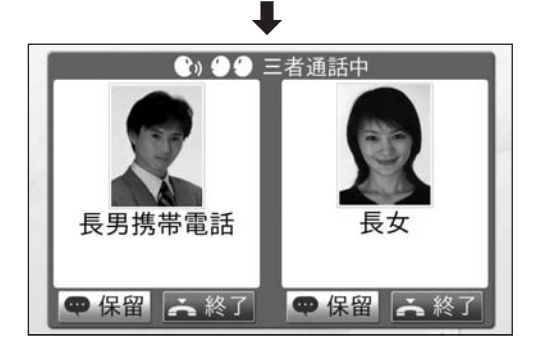

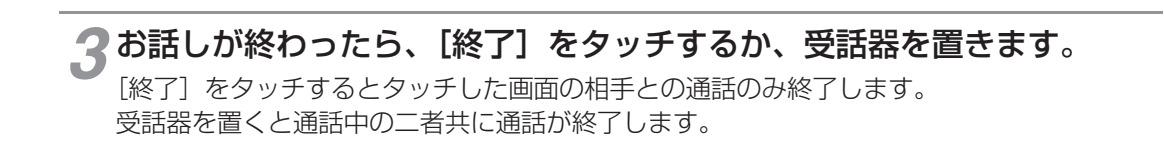

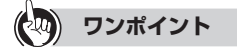

#### ●通話を保留にするには

1人の通話を保留にして、もう1人の相手とお話しするには、保留する相手の[保留]をタッチします。[保 留]をタッチすると、ボタン表示が[保留中]に変わります。両方の通話を保留にすることもできます。

### **19 お知らせ**

● ひかり電話複数チャネルの契約をしていない場合は、三者通話はできません。

*1*

お使いになる前に受ける

*2*

こうしょう しょうしょう しょうかん しゅうしょう しゅうしょう しゅうしょう しゅうしょう しゅうしょう しゅうしゅう しゅうしゅう しゅうしゅう しゅうしゅう しゅうしゅう しゅうしゅう しゅうしゅう しゅうしゅう

**3 電話帳を使う** 

電話帳を使う設定する *4*

いち こうきょう

設定する<br>いろいろな機能を *5* ご参考に

こうしょう こうしょう

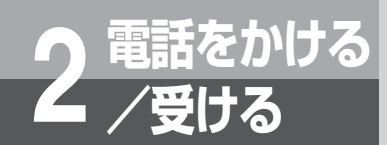

**3人でお話しする**

### **電話帳を使って三者通話をする**

*1* 通話中の相手に待っていただくよ うに伝え、「一覧】をタッチします。

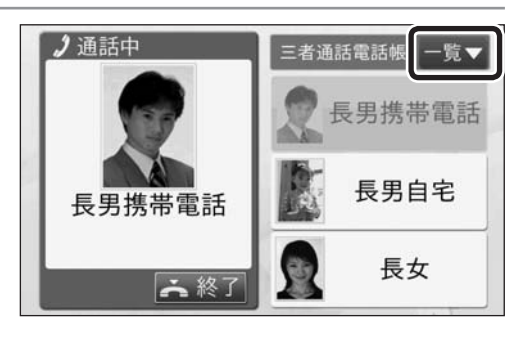

# *2* 電話をかける相手の名前の行を タッチします。

(例)た行を選択

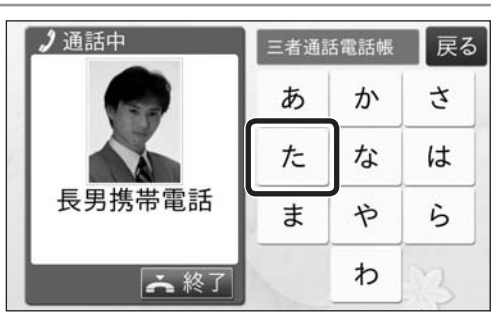

### *3* 電話をかける相手の名前をタッチ します。

電話帳で選んだ相手に発信し、通話中の相手 は保留となります。

通話中の相手の電話帳はグレー表示され、発 信することはできません。

▲▼をタッチしてページを切り替えることが できます。

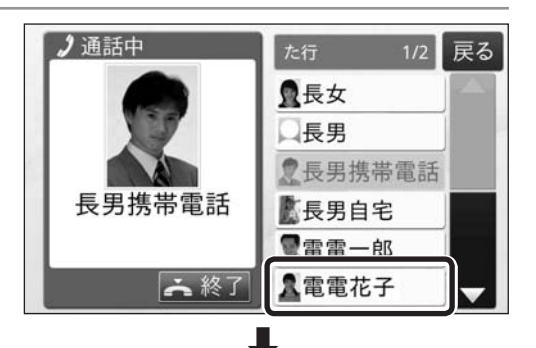

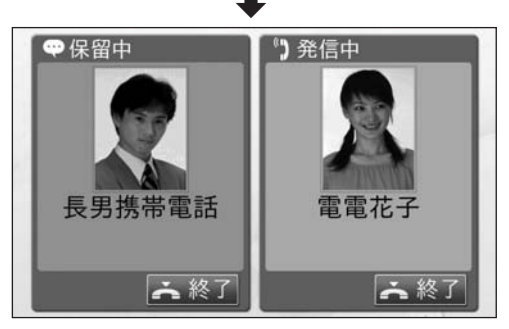

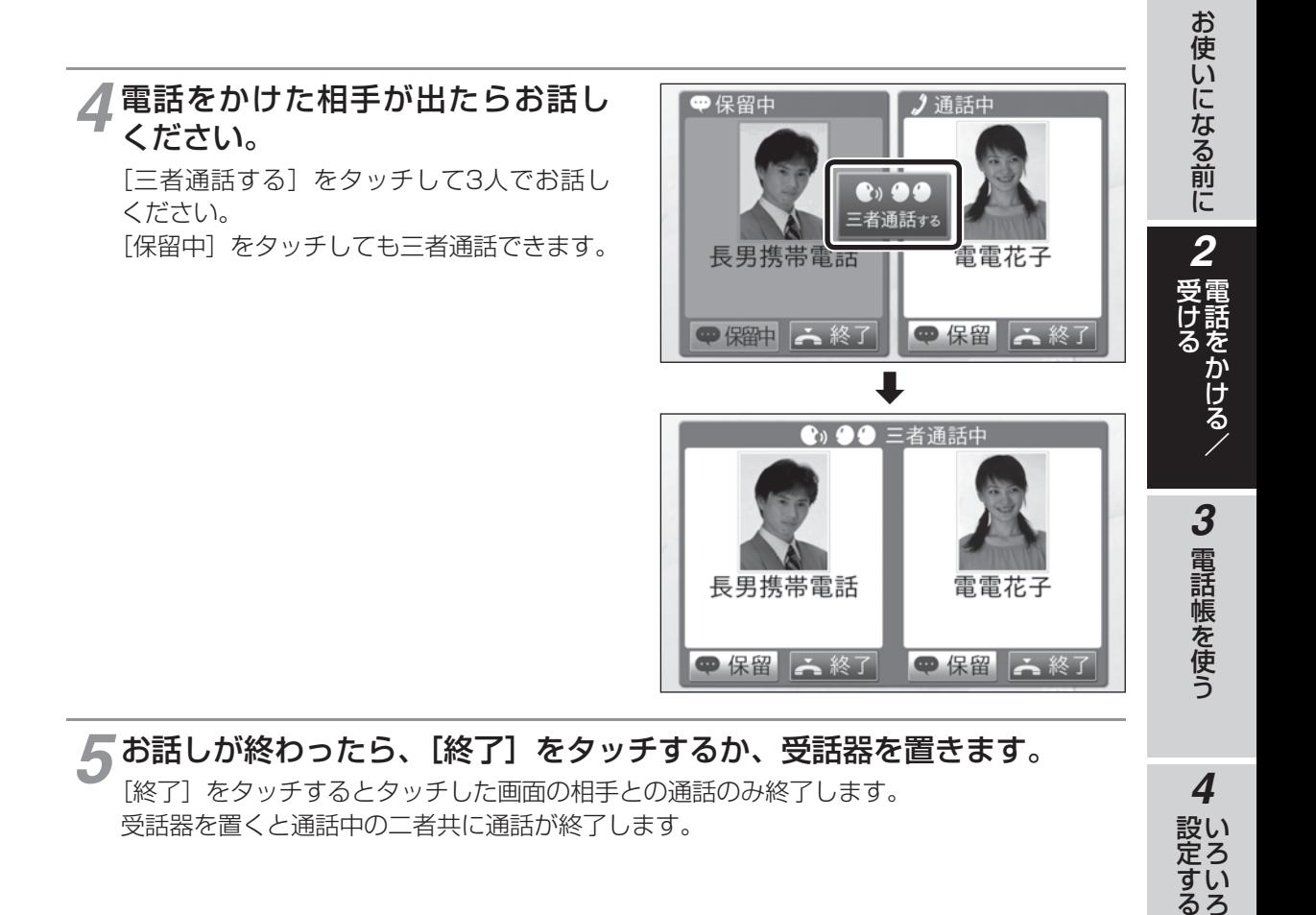

### *5* お話しが終わったら、[終了]をタッチするか、受話器を置きます。

[終了]をタッチするとタッチした画面の相手との通話のみ終了します。 受話器を置くと通話中の二者共に通話が終了します。

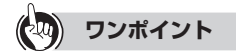

#### ●通話を保留にするには

1人の通話を保留にして、もう1人の相手とお話しするには、保留する相手の[保留]をタッチします。[保 留]をタッチすると、ボタン表示が[保留中]に変わります。両方の通話を保留にすることもできます。

### **19 お知らせ**

● ひかり電話複数チャネルの契約をしていない場合は、三者通話はできません。

*4*

設い

*1*

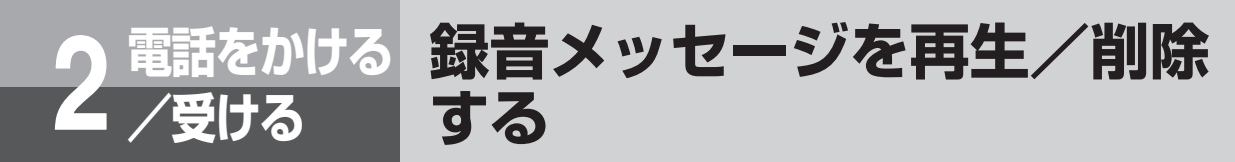

通話録音の内容や、留守番電話に録音されたメッセージを再生します。 通話録音と留守番電話はそれぞれ最大30件(60分)まで録音できます。 30件(60分)を超えると一番古い録音メッセージが自動的に消去さ れます。

### **待受画面から留守番電話を再生する**

*1*[留守録あり]をタッチします。

新しい留守番電話メッセージがあるときは、待受画面に「留守録あり]と表示されます。

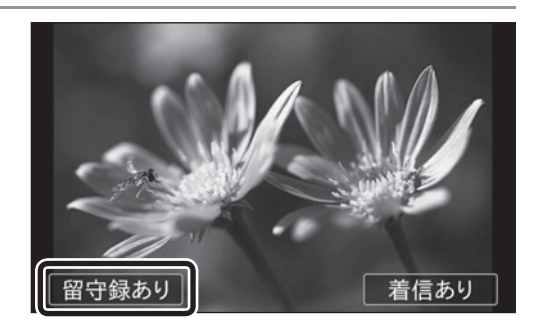

右の画面はサンプル画像です。

2 再生する項目の [2] をタッチし ます。

▲▼をタッチしてページを切り替えることが できます。

:通話録音を示します。

:留守番電話を示します。

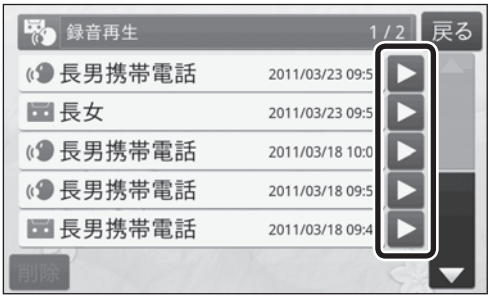

### *3* 録音内容を確認します。

本体前面のスピーカーから録音メッセージが再生されます。 再生音量を変更することもできます。(☛P85)

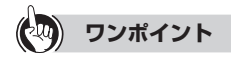

●メッセージの再生中に[■]をタッチすると再生を停止します。

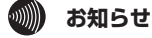

- 通話録音または留守番電話の録音が終了する前に電源が切れた場合は、メッセージが録音されないと きがあります。
- ひかり電話対応機器に接続の場合は、ひかり電話対応機器の設定により着信時の割り込み音が録音さ れる場合があります。

### **通話録音履歴から再生する**

# *1* 液晶ディスプレイをタッチします。

メインメニューが表示されます。

Photoplus

# *2*[録音再生]をタッチします。

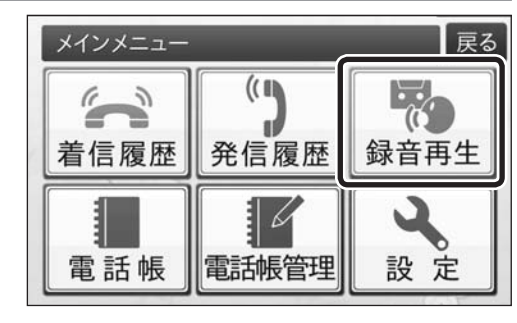

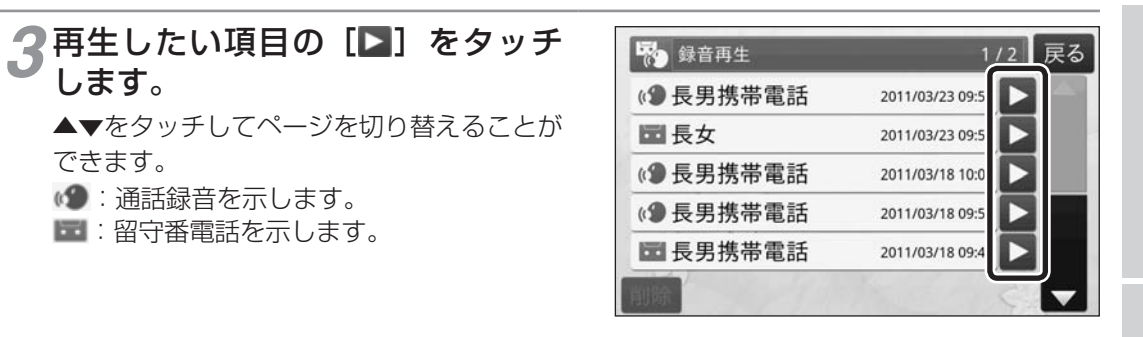

# *4* 録音内容を確認します。

本体前面のスピーカーから録音メッセージが再生されます。 再生音量を変更することもできます。( ☛P85)

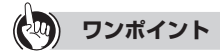

●メッセージの再生中に[■]をタッチすると再生を停止します。

**1 お使いになる前に 2 顎** 

**使いになる前に 2 受ける** /

話をかける/

**3 電話帳を使う** 

**語帳を使う 4 設定する** 

 $\overline{\mathcal{A}}$ 

設定する<br>いろいろな機能を *5* ご参考に

こうしょう こうしょう

**電話をかける 2 /受ける** 電話をかける 録音メッセージを再生/削除 **する**

### **録音を削除する**

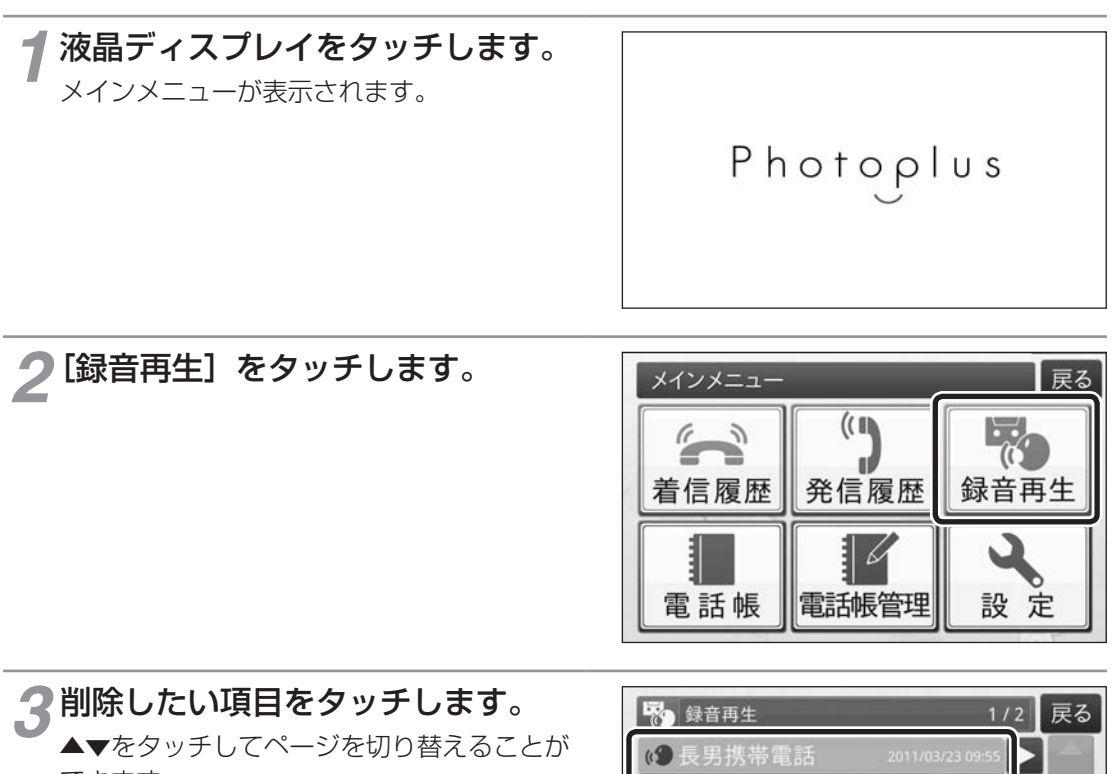

できます。 続けてタッチすると複数選択できます。 :通話録音を示します。 :留守番電話を示します。

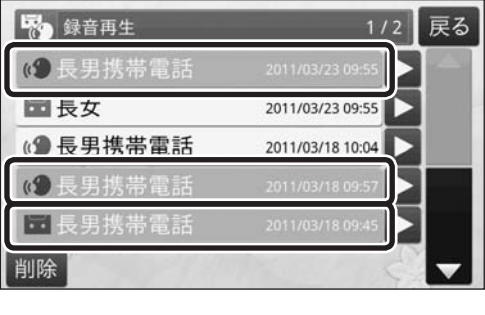

*4*[削除]をタッチします。

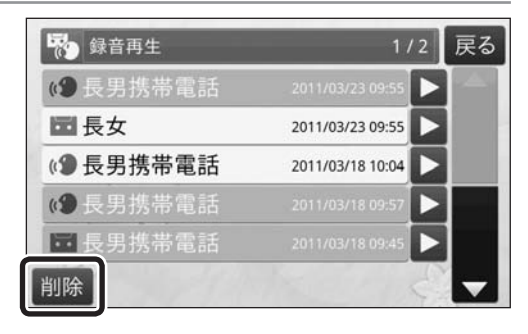

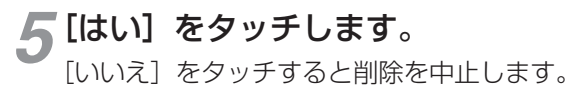

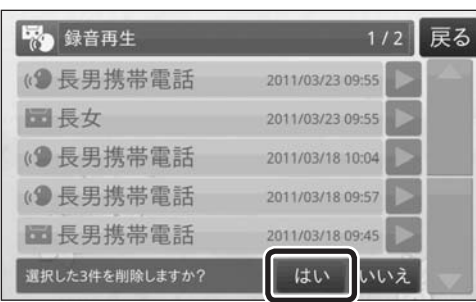

*1*

*4*

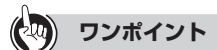

●1つ前の画面に戻るには[戻る]をタッチします。

●待受画面に [留守録あり] と表示があるときは [留守録あり] をタッチすることで、手順3の画面を表示 することができます。

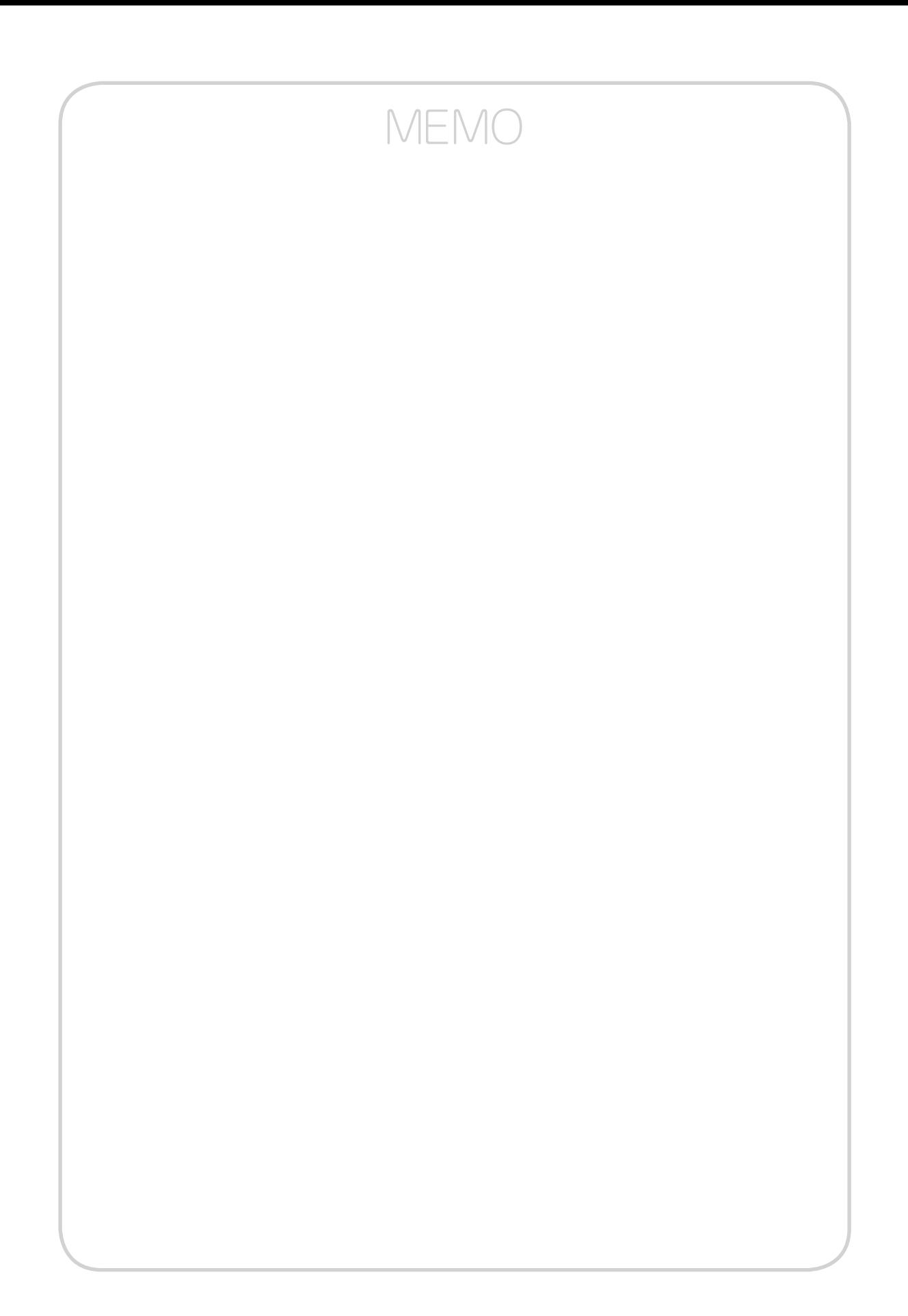

# **3**

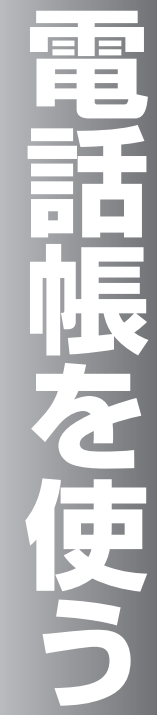

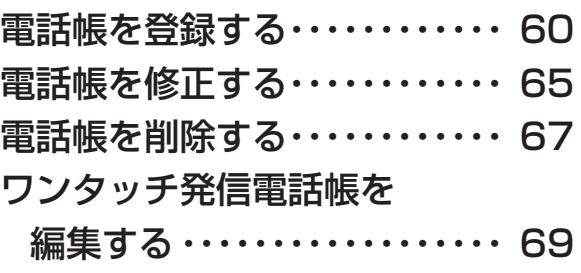

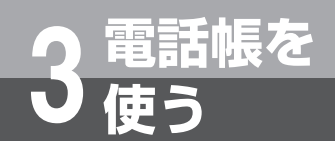

# **電話帳を登録する**

電話帳に新規登録します。電話帳には最大300件登録できます。 電話帳にはSDカードまたは内部メモリに保存された写真を登録する ことができます。SDカードから写真を登録する場合は、あらかじめ SDカードに写真をコピーして、SDカードスロットにセットしておい てください。写真なしで電話帳に登録することも可能です。

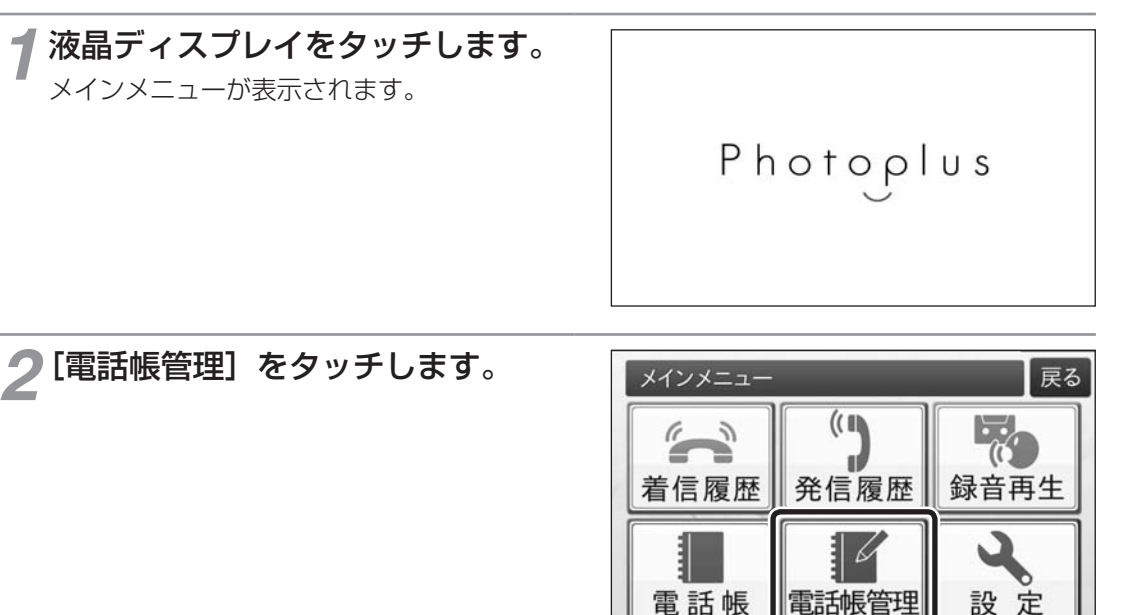

*3*[新規登録]をタッチします。

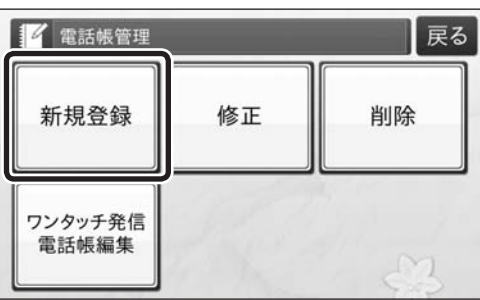

*4*[名前]をタッチします。

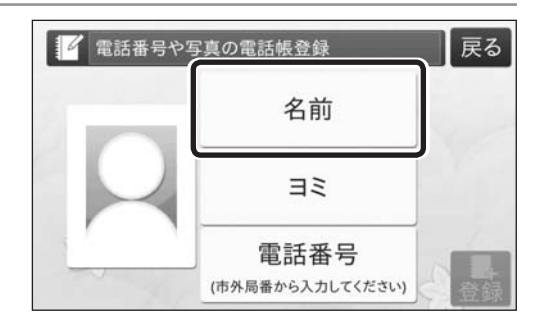

### **ワンポイント**

●1つ前の画面に戻るには [戻る] をタッチします。

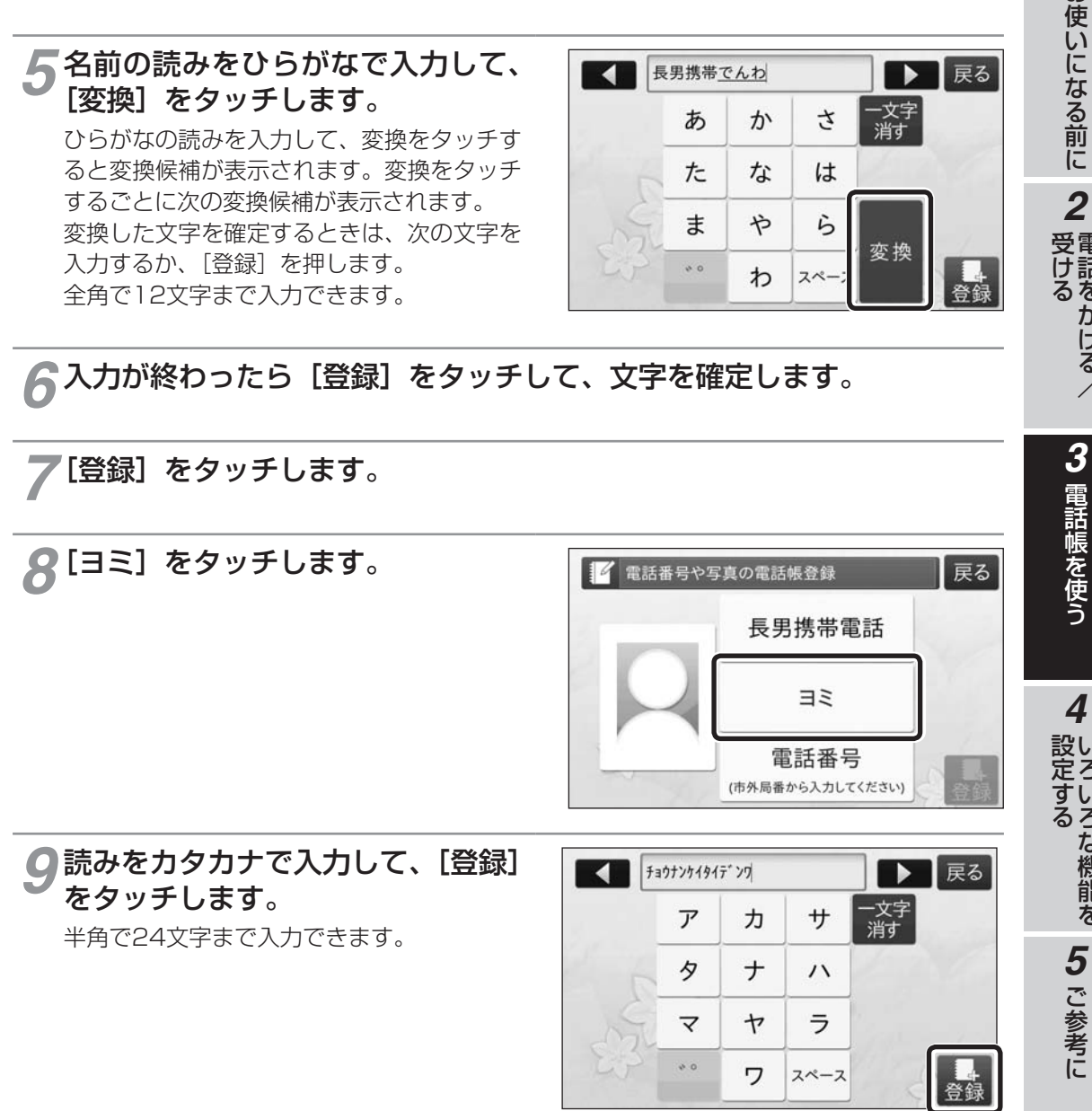

●文字の入力については(●P64)をご覧ください。

*1*

電話をかける/

いち こうきょう

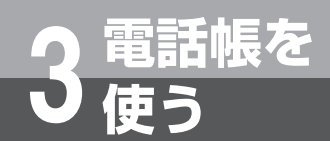

**電話帳を登録する**

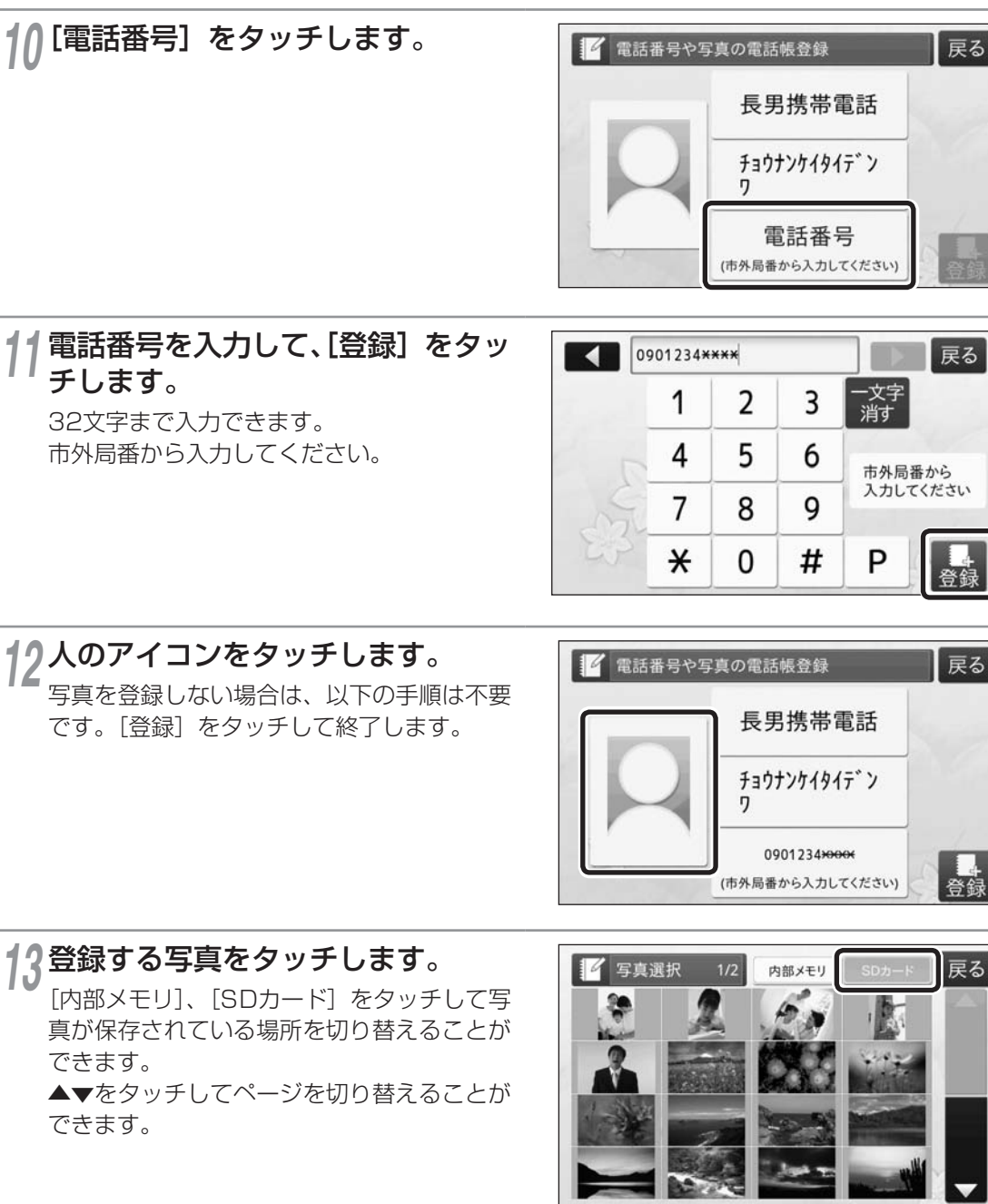

**(2) ワンポイント** ●文字の入力については(●P64)をご覧ください。

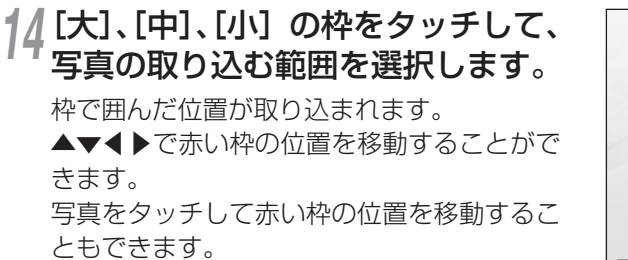

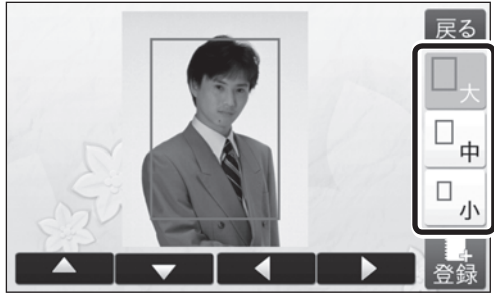

*1*

お使いになる前に受ける

*2*

電話をかける/

*15* 選択範囲が決まったら、[登録]をタッチします。

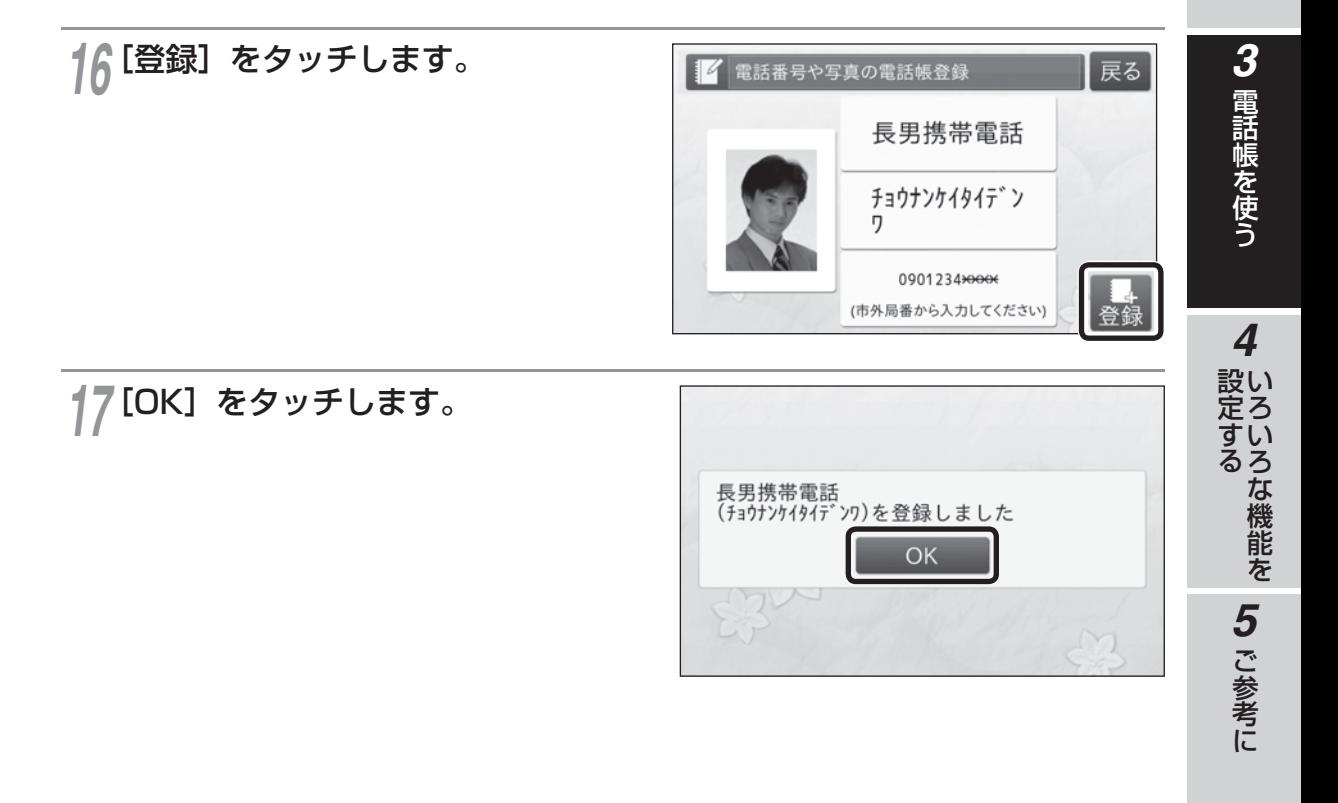

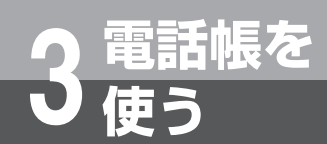

# **電話帳を登録する**

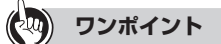

#### ●文字入力に使うボタンと割り当て

1つのボタンには複数の文字が割り当てられています。ボタンをタッチする回数によって表示される文字 が切り替わります。

例:「う」を入力するときは「あ」を 3 回タッチします。

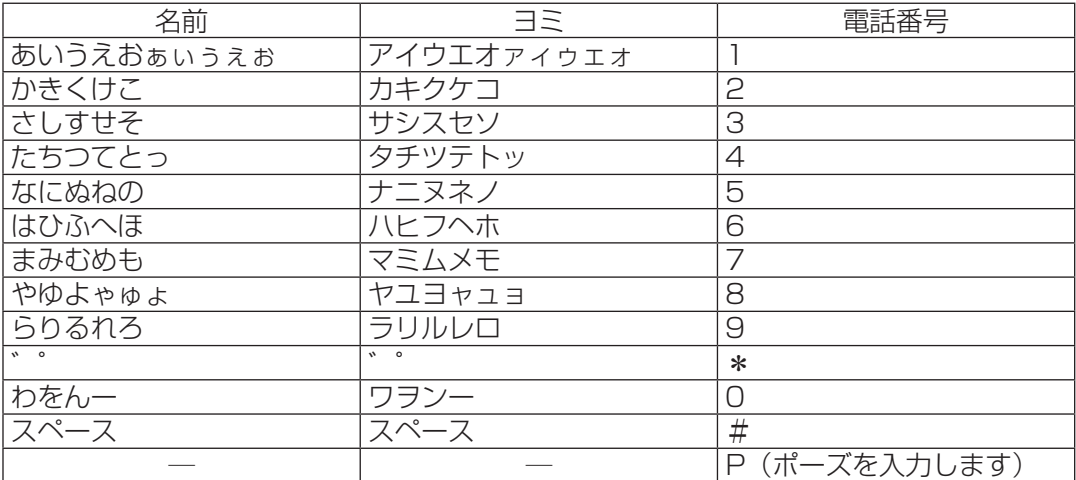

アルファベットと数字を名前に入力するときは次の文字を入力して変換してください。

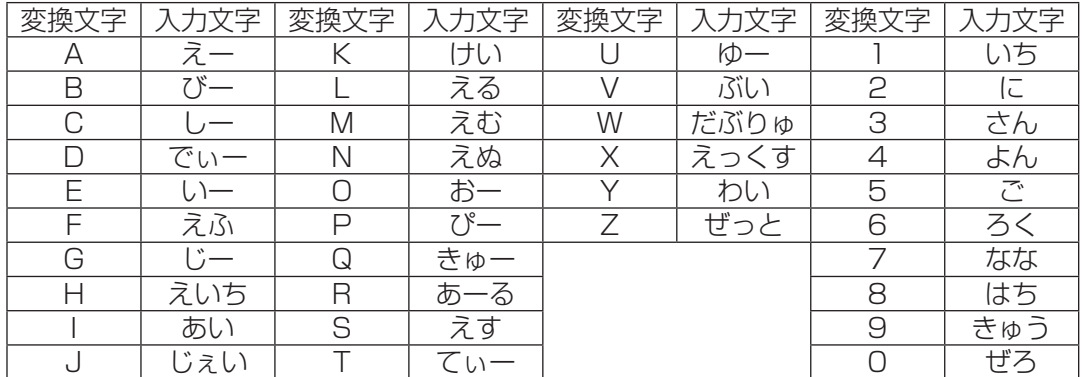

#### ●文字を削除するには

[一文字消す] をタッチします。

●1つ前の画面に戻るには

[戻る] をタッチします。

#### ●写真の選択する範囲について

枠の大きさにより、次のように好きな範囲を選択することができます。

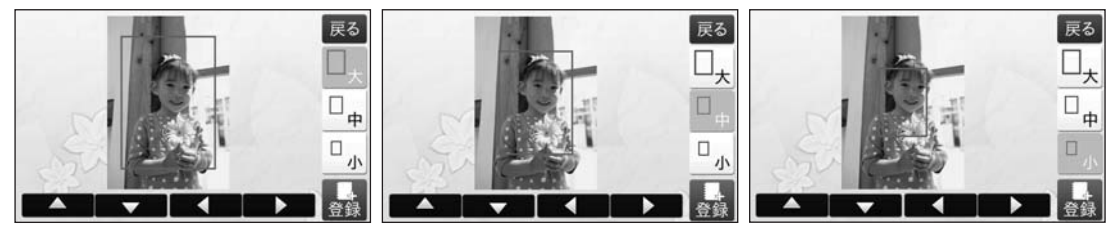

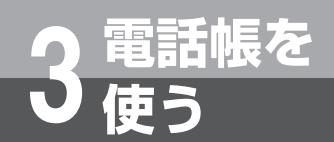

# **電話帳を修正する**

電話帳の内容を修正します。

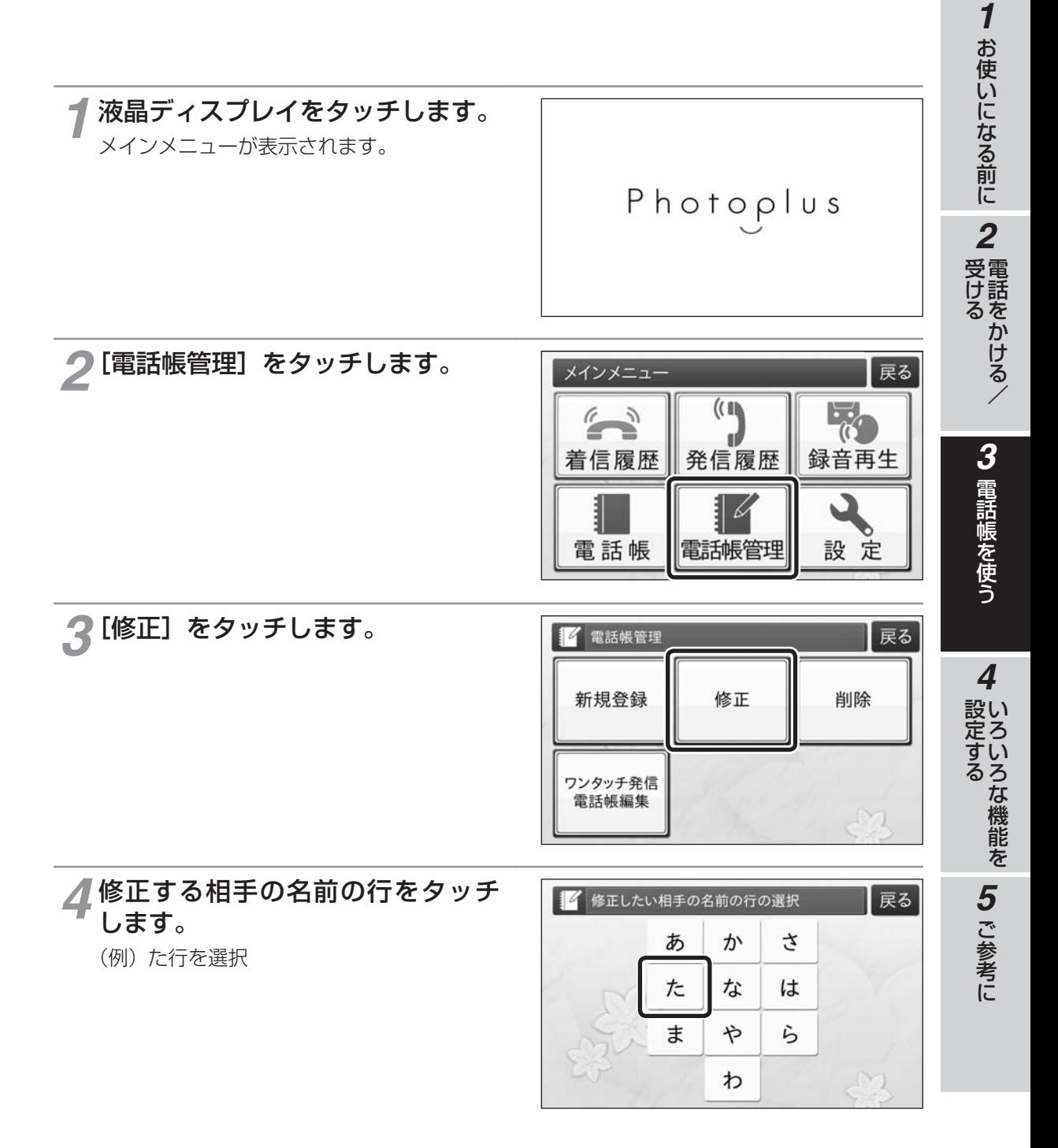

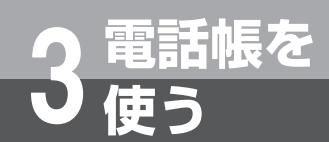

**電話帳を修正する**

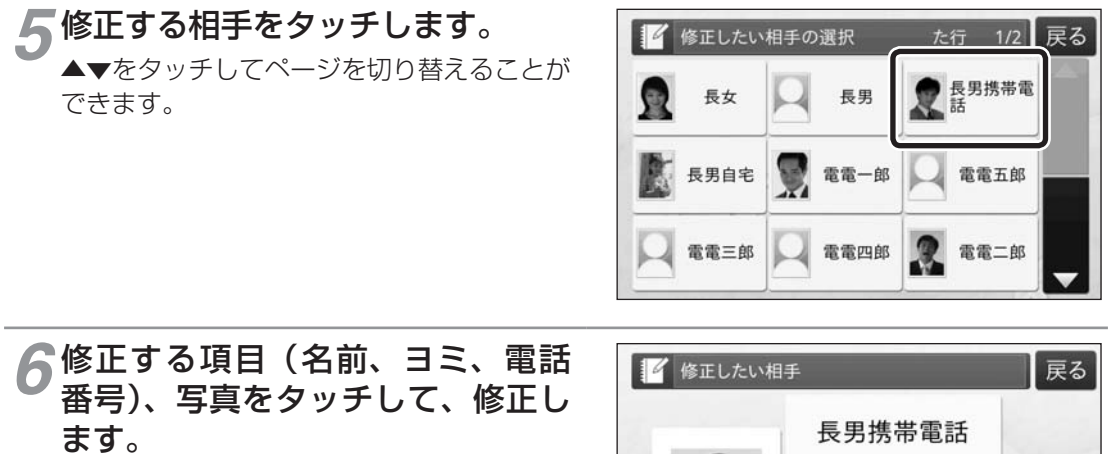

入力方法は新規登録の手順を参照してくださ い。(☛P60)

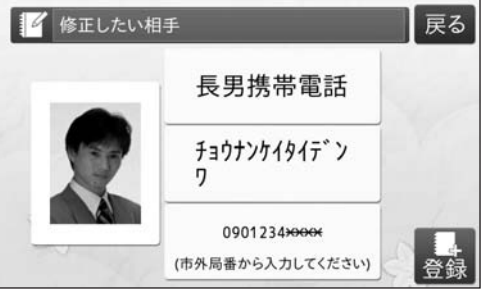

### *7* 修正が終わったら、[登録]をタッ チします。

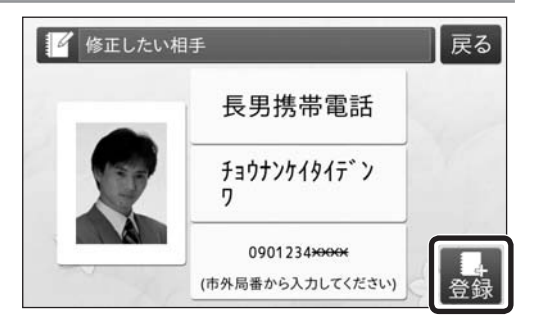

*8*[OK]をタッチします。

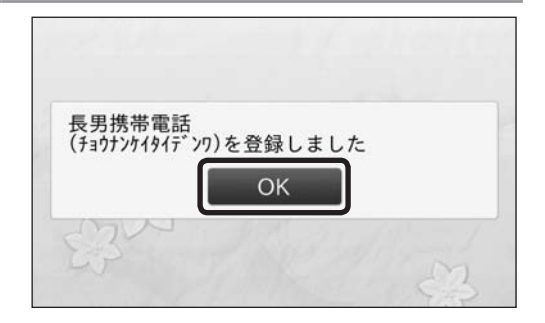

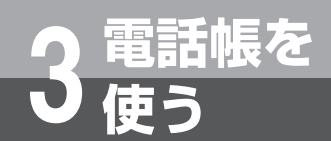

# **電話帳を削除する**

電話帳に登録した内容を削除します。 ワンタッチ発信電話帳に登録した電話帳を削除した場合は、ワンタッ チ発信電話帳も削除します。

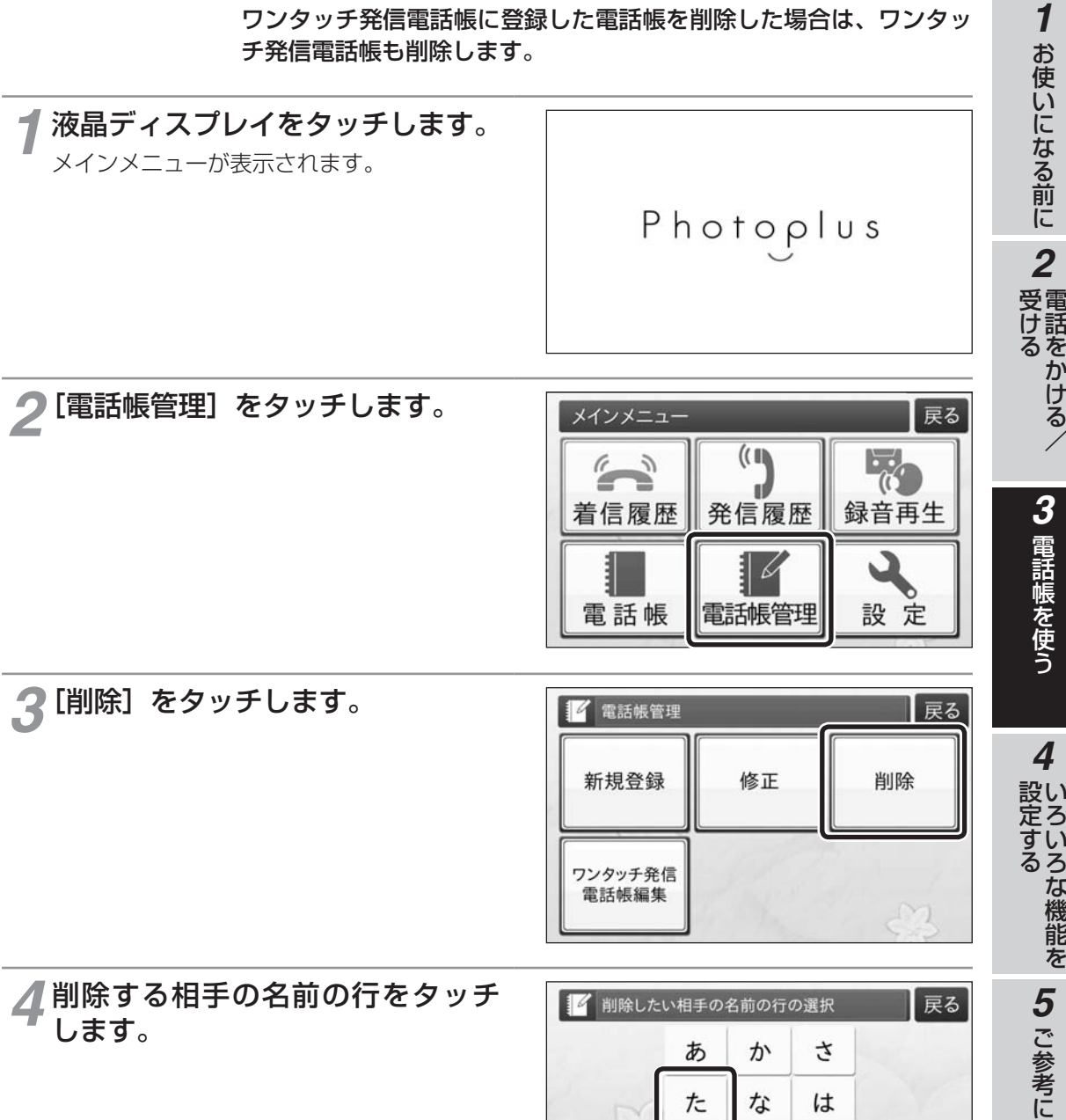

 $N<sub>1</sub>$ 

ら

 $\ddagger$ 

や

わ

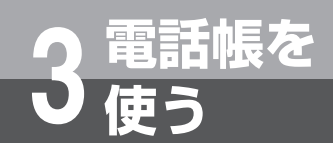

**電話帳を削除する**

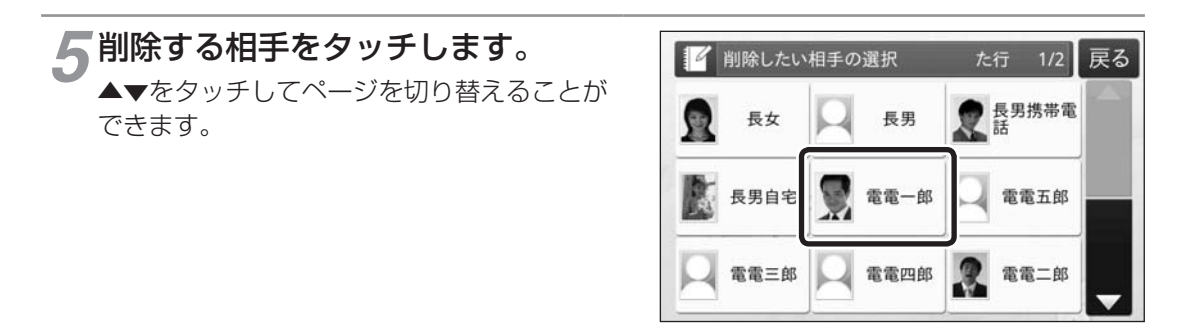

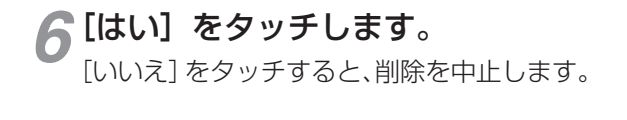

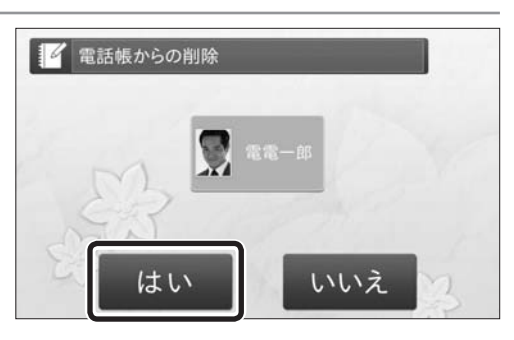

*7*[OK]をタッチします。

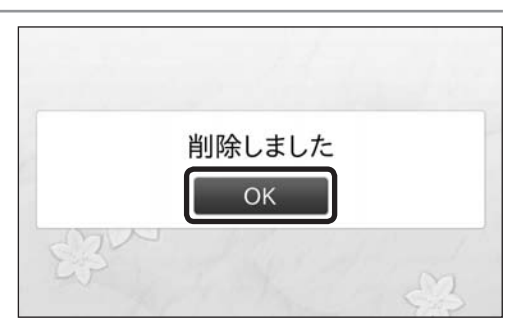

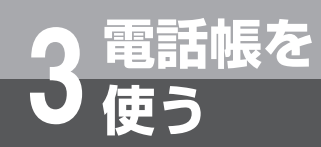

# **ワンタッチ発信電話帳を編集 する**

電話帳に登録した相手先をワンタッチで電話をかけられるように、ワ ンタッチ発信電話帳を編集します。 3件まで登録することができます。

*1*

電話をかける/

いち こうきょう

69

### **ワンタッチ発信電話帳を編集する**

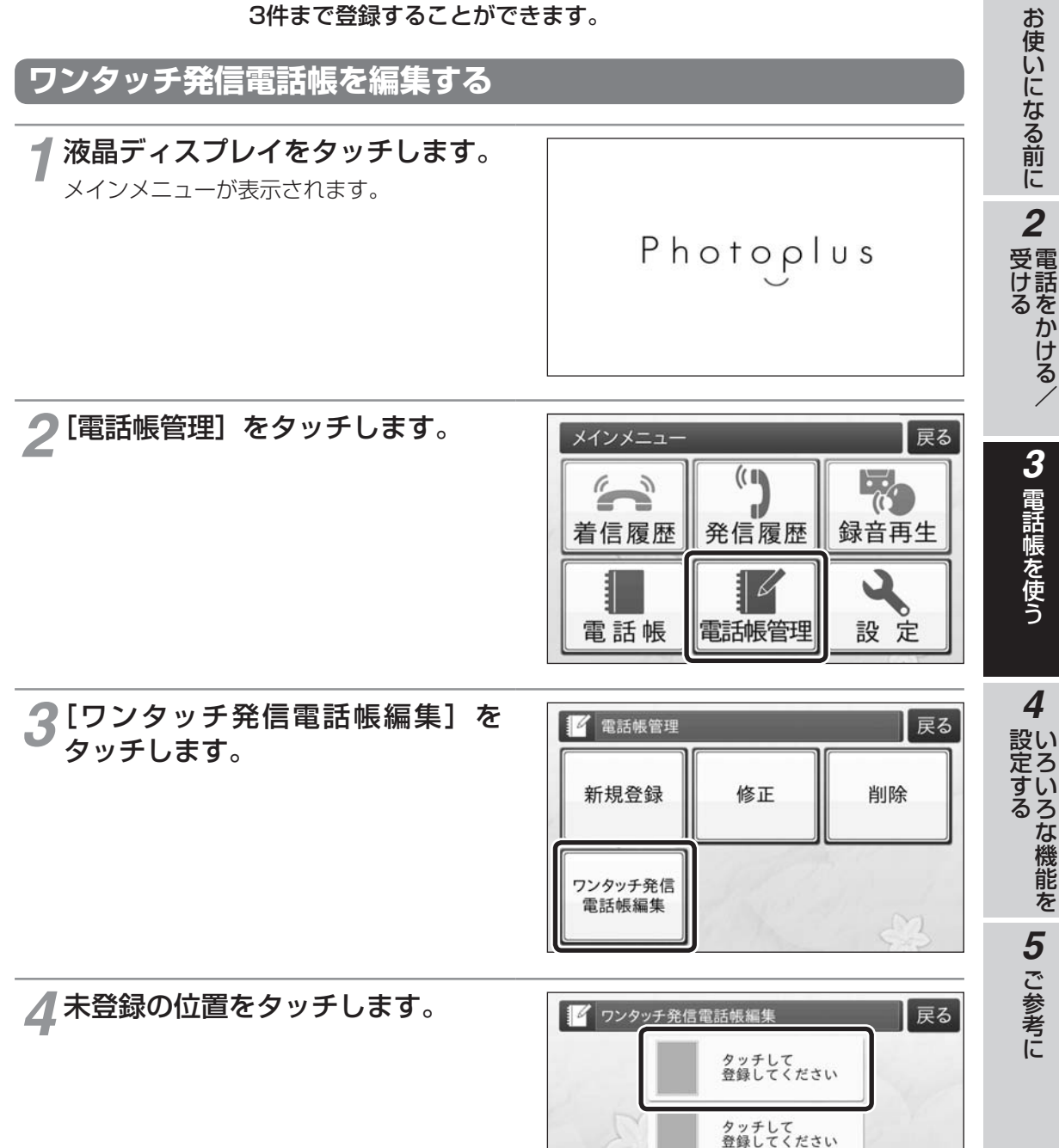

 $M$ 

タッチして<br>登録してください

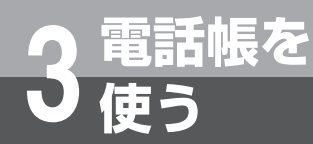

# **ワンタッチ発信電話帳を編集 する**

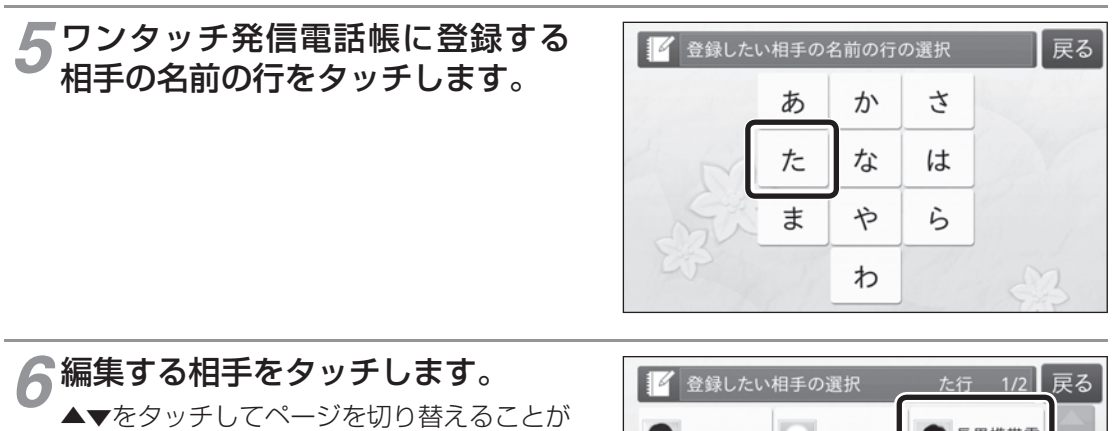

できます。

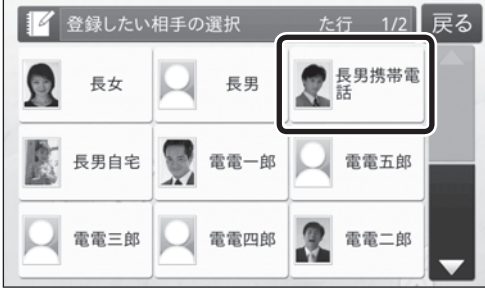

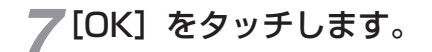

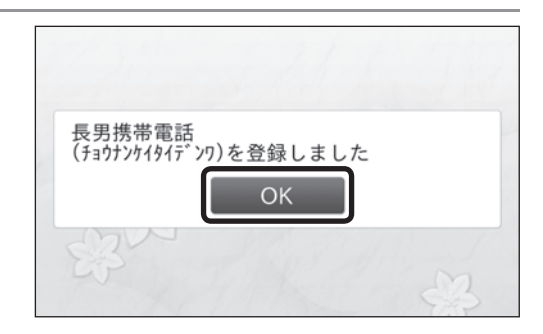

#### $(\mathbb{R})$ **ワンポイント**

### ●ワンタッチ発信電話帳から削除するには

登録済みのワンタッチ発信電話帳をタッチすると、削除確認のメッセージが表示されます。[はい]をタッ チすると削除することができます。(☛P71)

### **19 お知らせ**

● ワンタッチ発信電話帳に電話帳から同じ登録相手を2つ以上登録した場合に、登録相手との通話中は同 じ電話帳がすべてグレー表示になります。

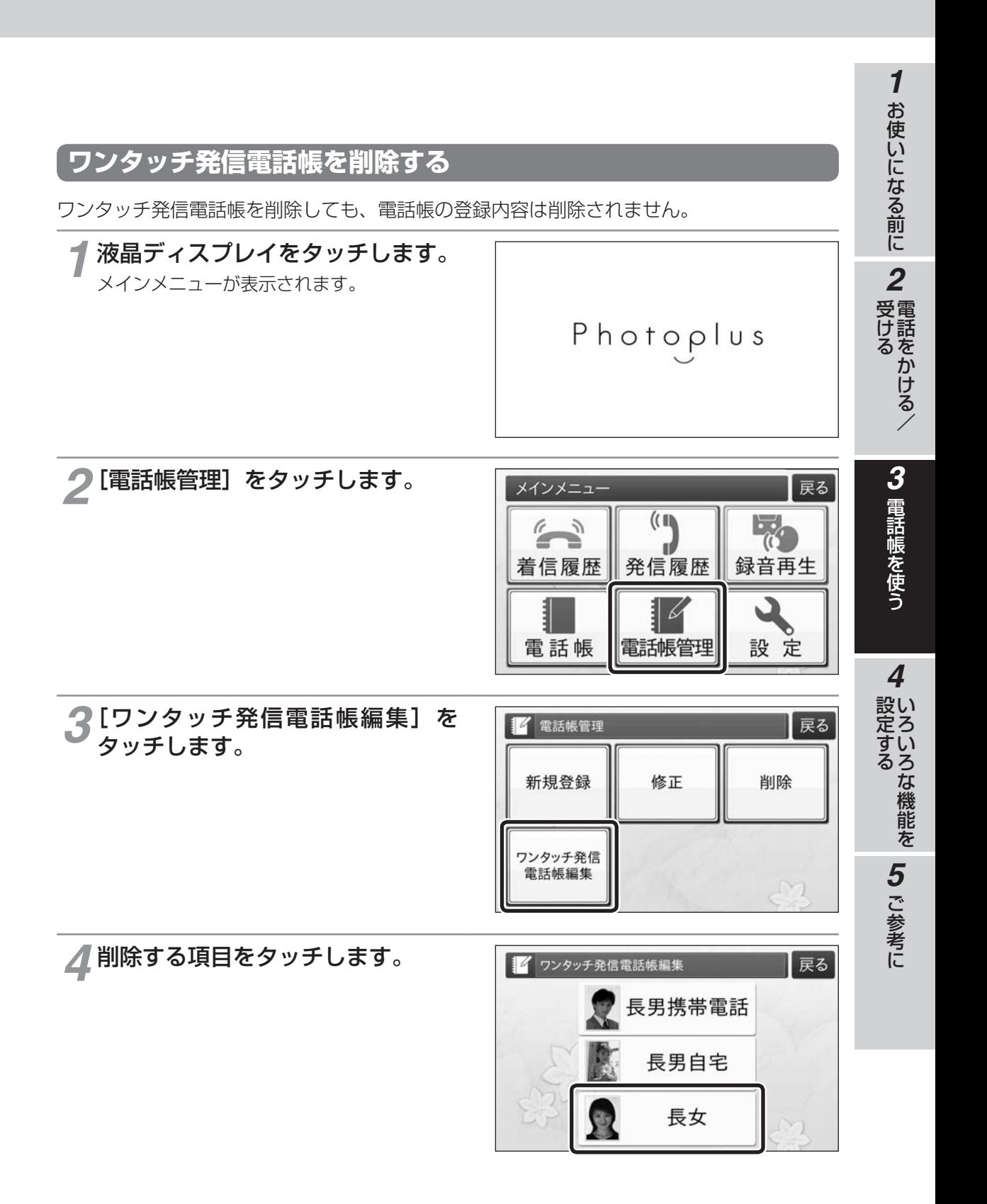

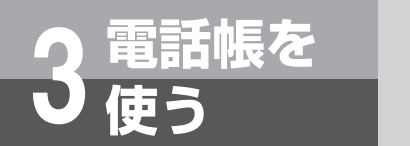

# **ワンタッチ発信電話帳を編集 する**

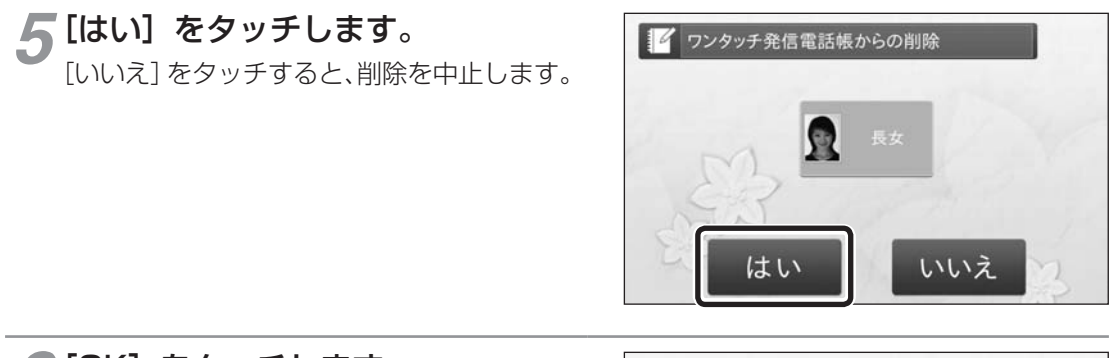

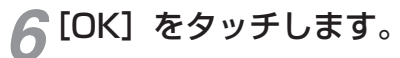

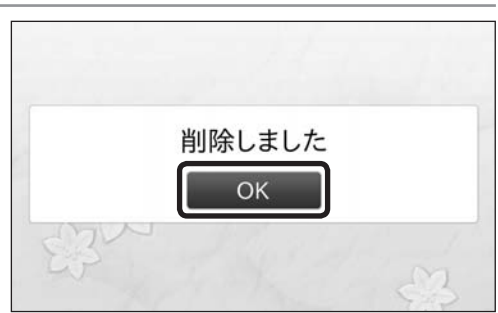
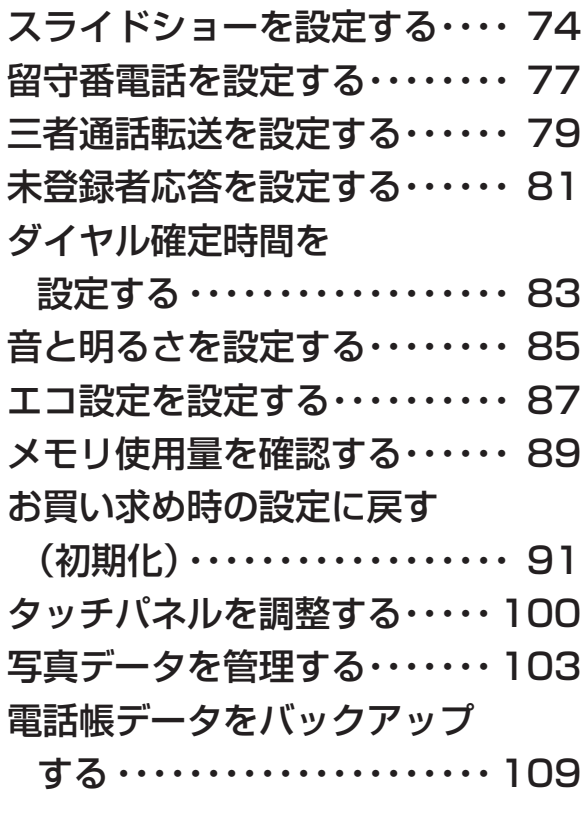

73

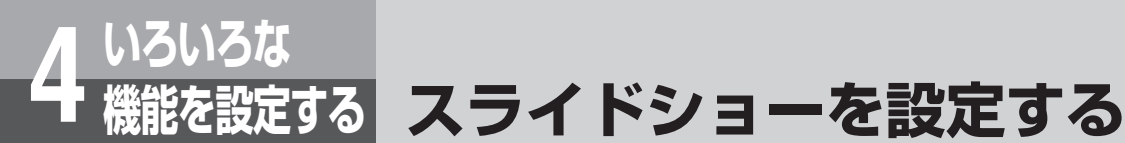

スライドショーとは、本商品に保存されている写真を待受画面で順番 に表示する機能です。お手持ちの写真を本商品に取り込んで、スライ ドショーに使用できます。(☛P103) 写真は300枚まで保存できます。写真が保存されていない場合は、 待受画面には何も表示されません。

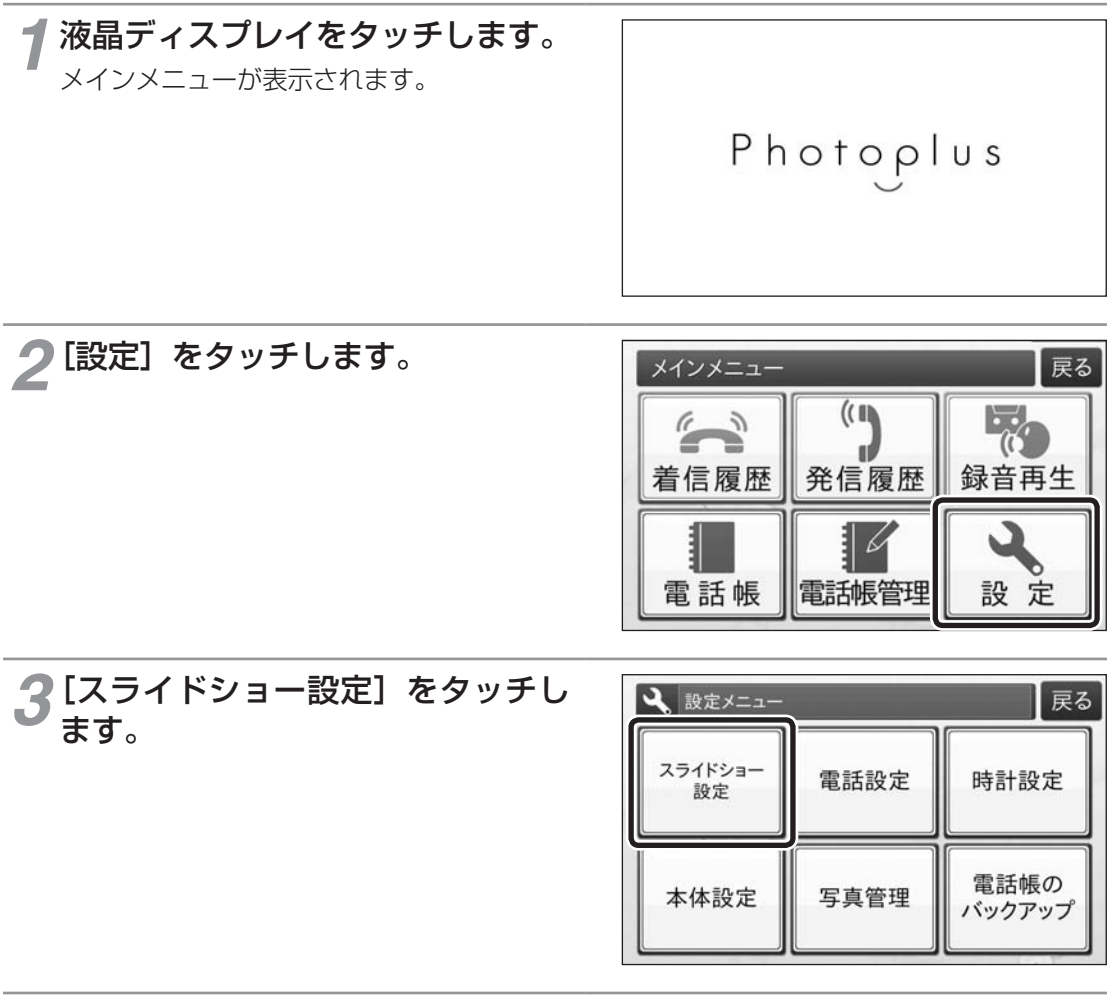

*4* 写真の再生間隔を選択します。 1枚の写真を再生する時間を指定します。

[10秒]、[20秒]、[30秒]、[1分]、[5分]、 [10分]、[20分]のいずれかをタッチします。

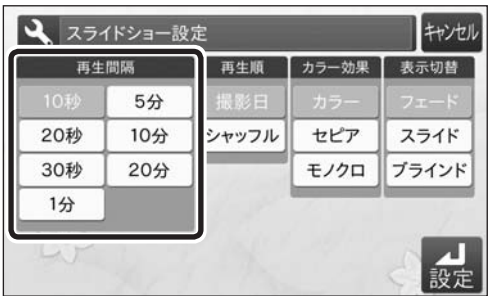

#### *5* 写真の再生順を選択します。 [撮影日]、[シャッフル]のどちらかをタッ チします。 [撮影日] をタッチすると、撮影日が古いも のから順番に表示されます。 [シャッフル]をタッチすると、順不同に表 示されます。

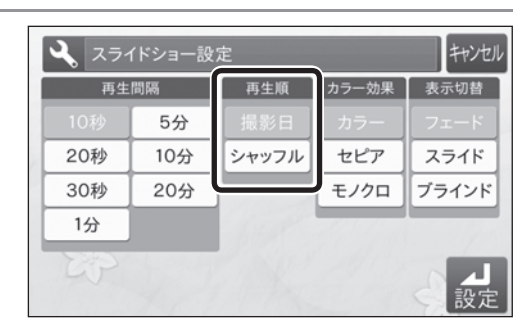

#### *6* 写真のカラー効果を選択します。

[カラー]、[セピア]、[モノクロ]のいずれ かをタッチします。

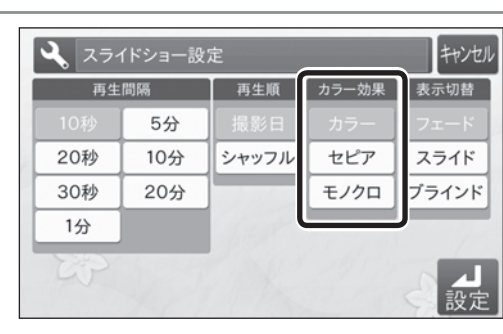

#### *7* 写真の切替え効果を選択します。

- [フェード]、[スライド]、[ブラインド]の いずれかをタッチします。
- [フェード]: 次の写真へフェードインす るように徐々に切り替えま す。
- [スライド]: 次の写真が左上からスライ ドして切り替えます。
- [ブラインド]: ブラインドをおろすように 写真を切り替えます。

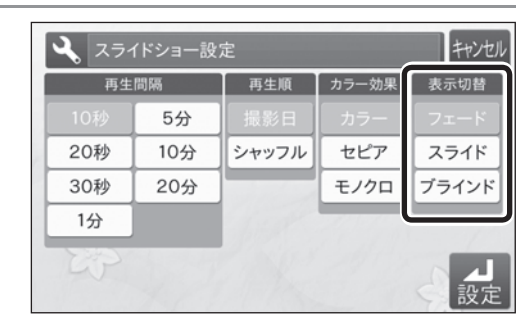

*8*[設定]をタッチします。

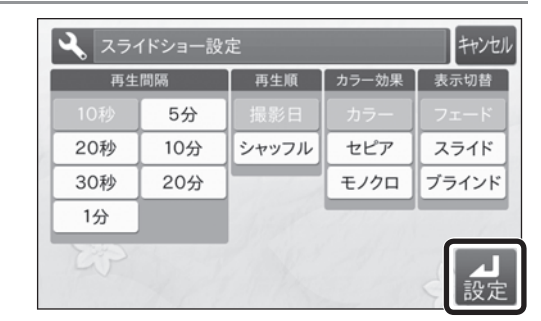

#### **20 お知らせ**

写真に撮影日のデータがない場合は、撮影順ではなく、ファイル更新日が古いものから表示されます。

**1 お使いになる前に** 

お使いになる前に受ける

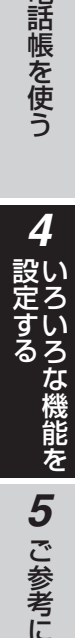

こうしょう こうしょう

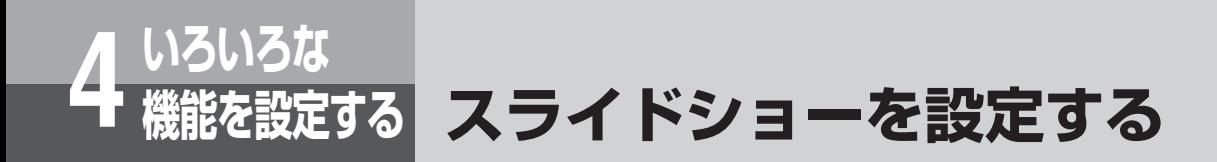

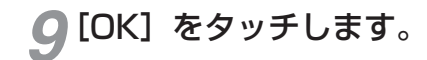

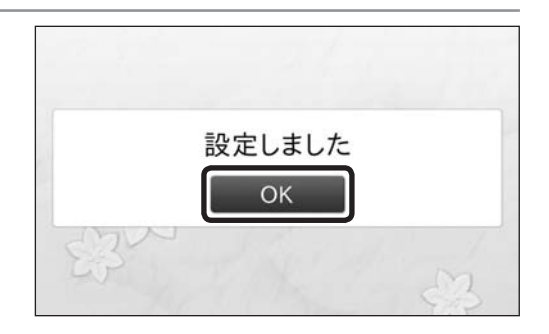

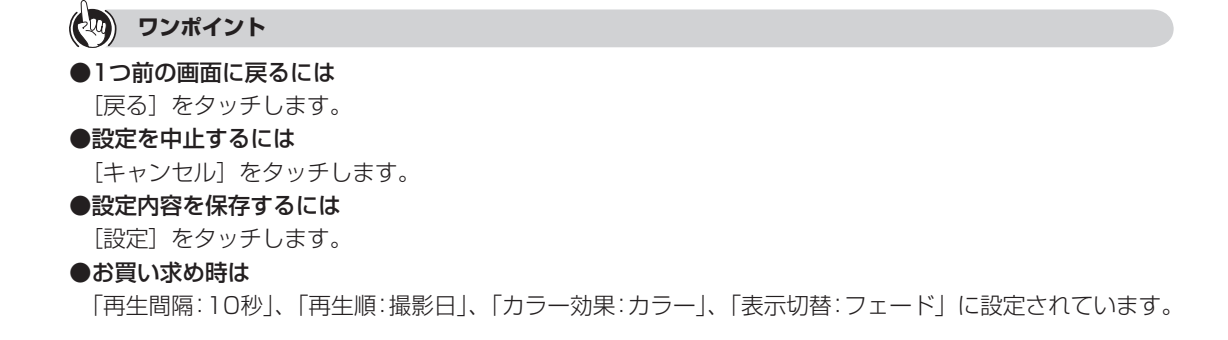

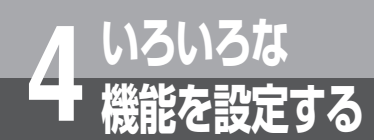

# **いろいろな 4 機能を設定する 留守番電話を設定する**

電話がかかってきてから留守番電話に切り替わるまでの時間を設定す ることができます。

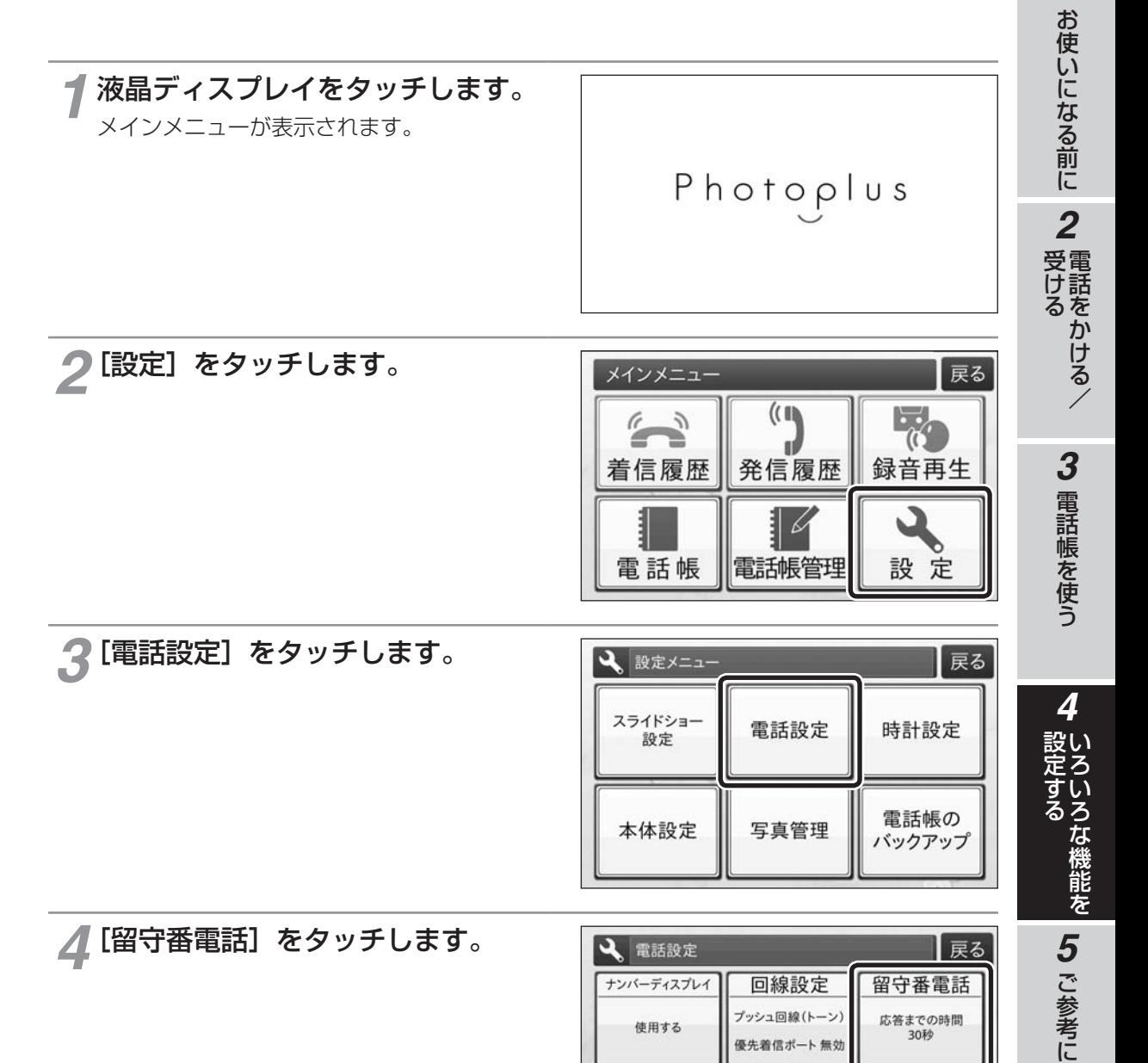

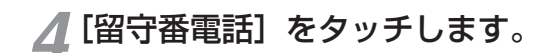

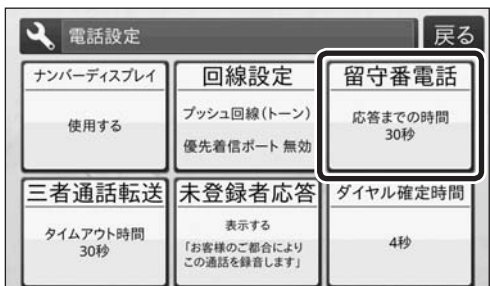

バックアップ

こうしょう こうしょう

*1*

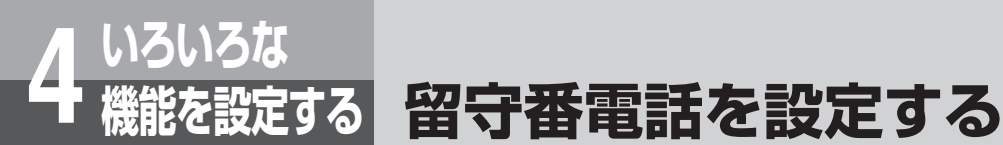

#### *5* 着信してから留守番電話が応答す るまでの時間を選択し、[設定]を タッチします。

[30秒]、[40秒]、[50秒]、[60秒]、[70秒]、 [80秒]、[90秒]のいずれかを選択します。 留守番電話を使用しない場合は、[留守設定 しない]をタッチします。

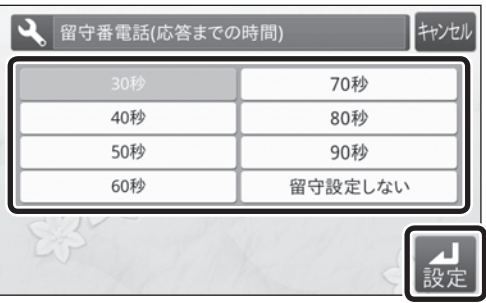

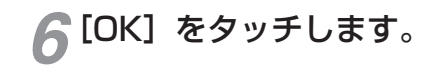

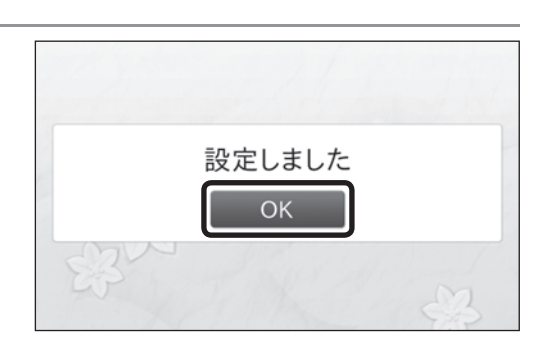

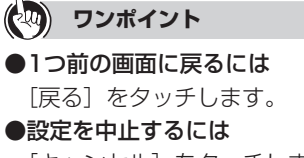

[キャンセル]をタッチします。 ●設定内容を保存するには

[設定]をタッチします。

●お買い求め時は [30秒]に設定されています。

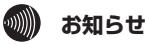

●「留守設定しない」に設定した場合でも、電話帳に登録されている相手とお話し中に、電話帳に登録さ れていない相手から電話がかかってきたときは留守番電話が応答します。

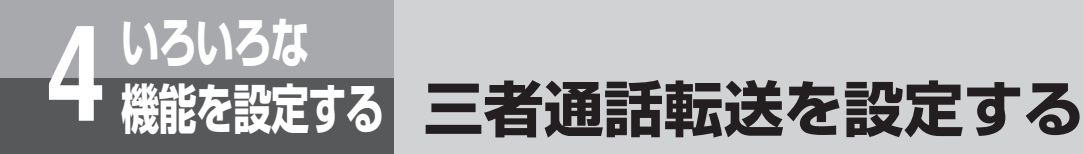

未登録者との通話中に三者通話を行うために呼び出したワンタッチ発 信電話帳の相手が応答しない場合は、次の相手を自動的に呼び出しま す。次の相手の呼び出しに切り替わる時間を設定します。

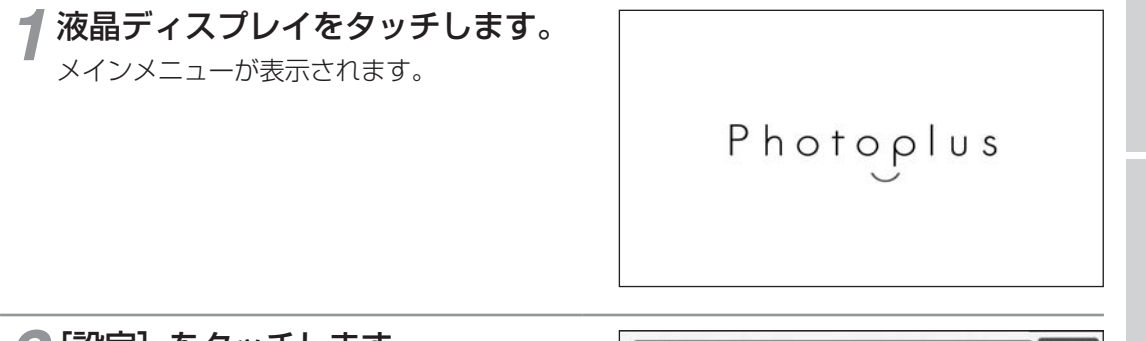

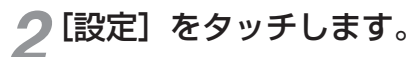

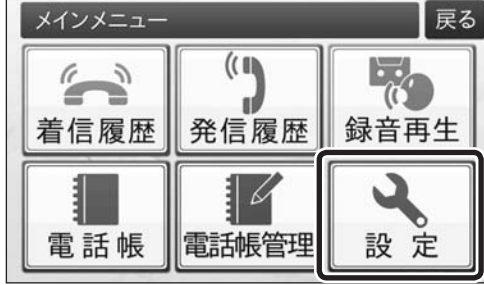

*1*

お使いになる前に受ける お使いになる前に

2 電話をかける/

電話をかける/

3 電話帳を使う

電話帳を使う設定する *4*

いち こうしゅう こうしゃ こうしゃ しゅうしゃ しゅうしゃ しゅうしゃ しゅうしゃ しゅうしゃ しゅうしゅう かいじょう しゅうしゅう しゅうしゃ しゅうしゃ

**いろな機能を 5 ご参考に** 

こうしょう こうしょう

*3*[電話設定]をタッチします。

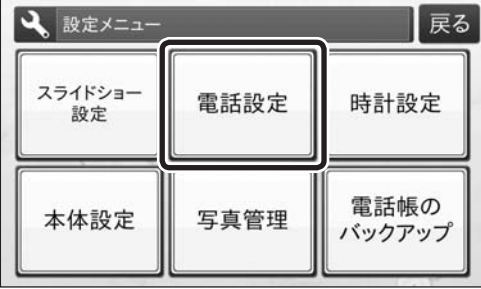

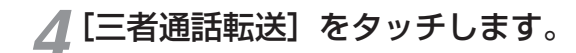

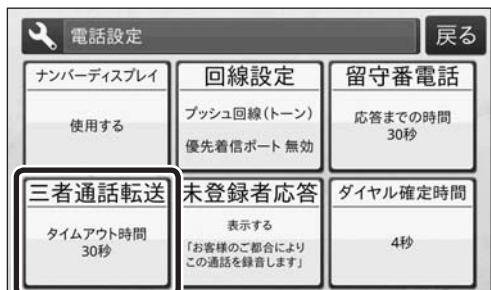

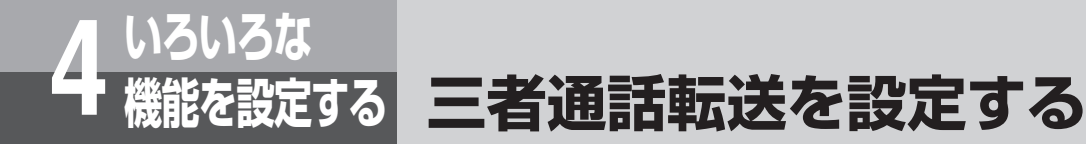

#### *5* 呼び出しが切り替わる時間を選択 し、[設定]をタッチします。 [30秒]、[40秒]、[50秒]、[60秒]、[70秒]、 「80秒]、「90秒]のいずれかを選択します。 三者通話で相手を呼び出したときに、設定さ れた時間内で相手が応答しないと次の方を呼

び出します。(☛P46) 三者通話転送を使用しない場合は、[転送設 定しない]をタッチします。

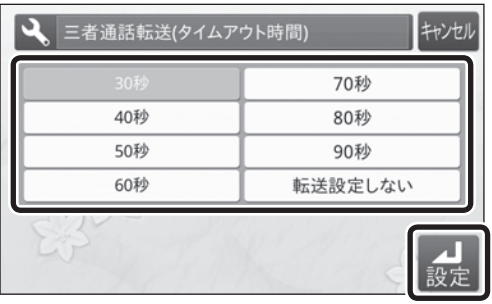

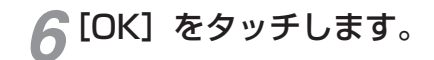

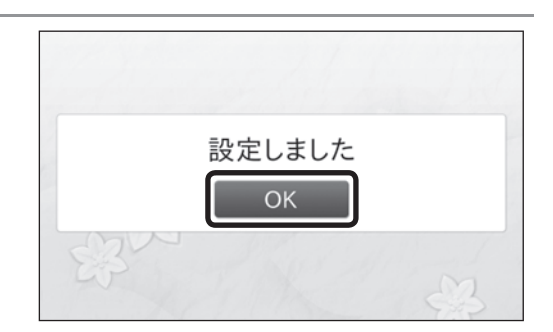

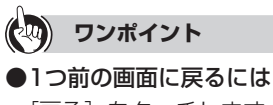

[戻る]をタッチします。 ●設定を中止するには

[キャンセル]をタッチします。

- ●設定内容を保存するには [設定]をタッチします。
- ●お買い求め時は [30秒]に設定されています。

#### **19 お知らせ**

● 電話帳に登録されている相手との通話中は、三者通話転送は行われません。

●相手がお話し中の場合には設定時間内でも次の方を呼び出します。

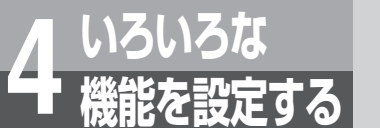

# **いろいろな 4 機能を設定する 未登録者応答を設定する**

未登録者から電話がかかってきたときに注意喚起のメッセージを表示 するかどうかを設定します。注意喚起のメッセージを表示する場合は、 相手方へ流す音声ガイダンスについて設定します。

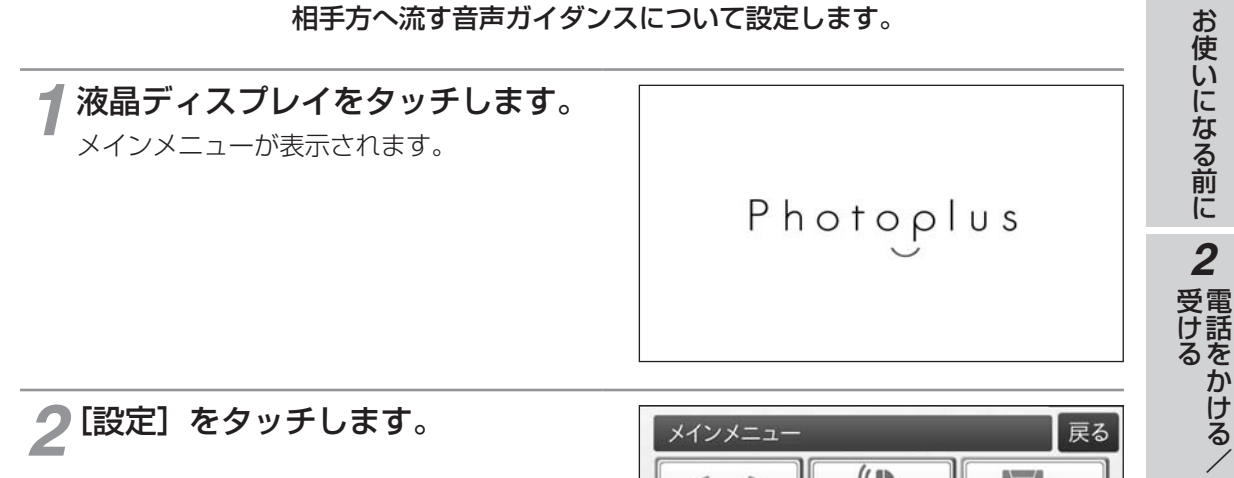

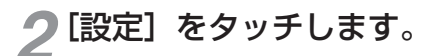

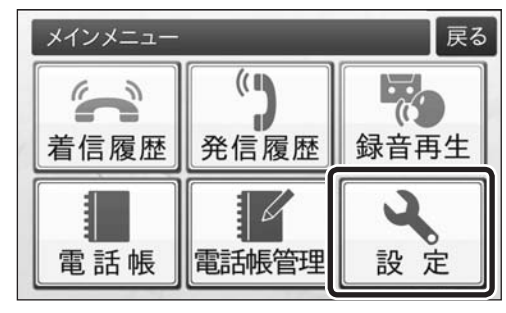

*1*

電話をかける/

3 電話帳を使う

電話帳を使う設定する *4*

いち こうしゅう こうしゃ こうしゃ しゅうしゃ しゅうしゃ しゅうしゃ しゅうしゃ しゅうしゃ しゅうしゅう かいじょう しゅうしゅう しゅうしゃ しゅうしゃ

**ろいろな機能を 60 ご参考に** 

こうしょう こうしょう

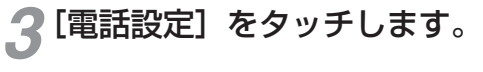

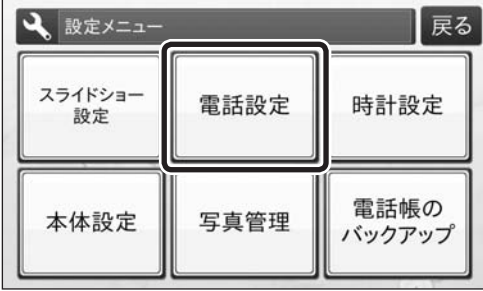

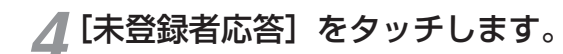

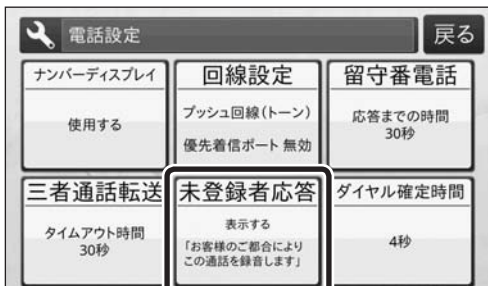

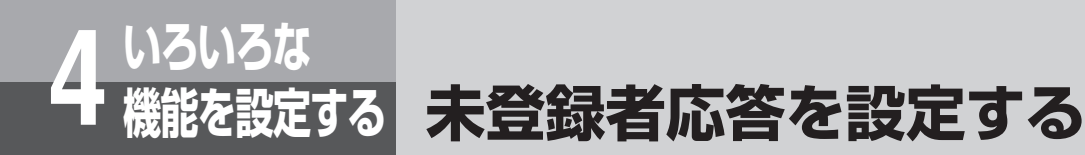

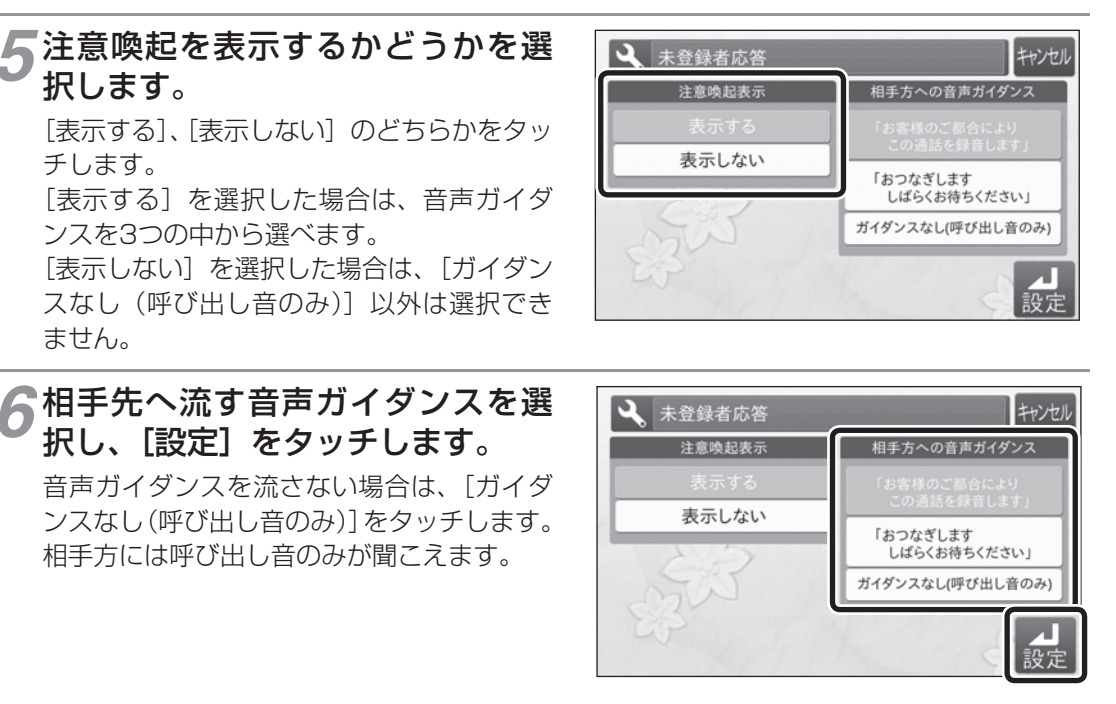

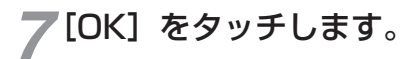

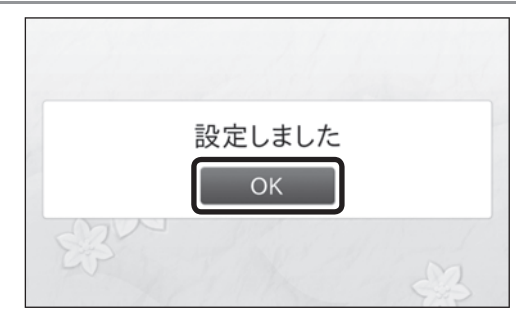

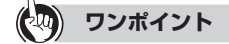

- ●1つ前の画面に戻るには [戻る] をタッチします。
- ●設定を中止するには [キャンセル] をタッチします。
- ●設定内容を保存するには [設定] をタッチします。
- ●お買い求め時は

「注意喚起表示:表示する」、「相手方への音声ガイダンス:お客様のご都合によりこの通話を録音します」 に設定されています。

#### **19 お知らせ**

●注意喚起表示を「表示しない」に設定した場合、電話帳に登録されていない相手から電話がかかってき たときに通話が録音されません。

本商品に接続した電話機の留守番電話の応答と、音声ガイダンスが同時に流れる場合は、電話機の留 守番電話の設定を解除するか、注意喚起表示を[表示しない]に設定してください。

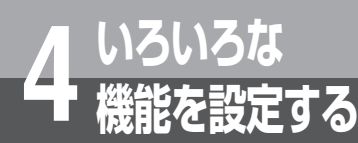

# **いろいろな 4 機能を設定する ダイヤル確定時間を設定する**

電話番号を入力してから入力した番号が確定されるまでの時間を設定 します。電話番号をゆっくりと入力する場合は、ひかり電話対応機器 のダイヤル桁間タイマの設定に合わせて設定時間を長めに設定してく ださい。設定時間を長めに設定すると、電話番号を入力してから発信 するまでの時間が長くなります。

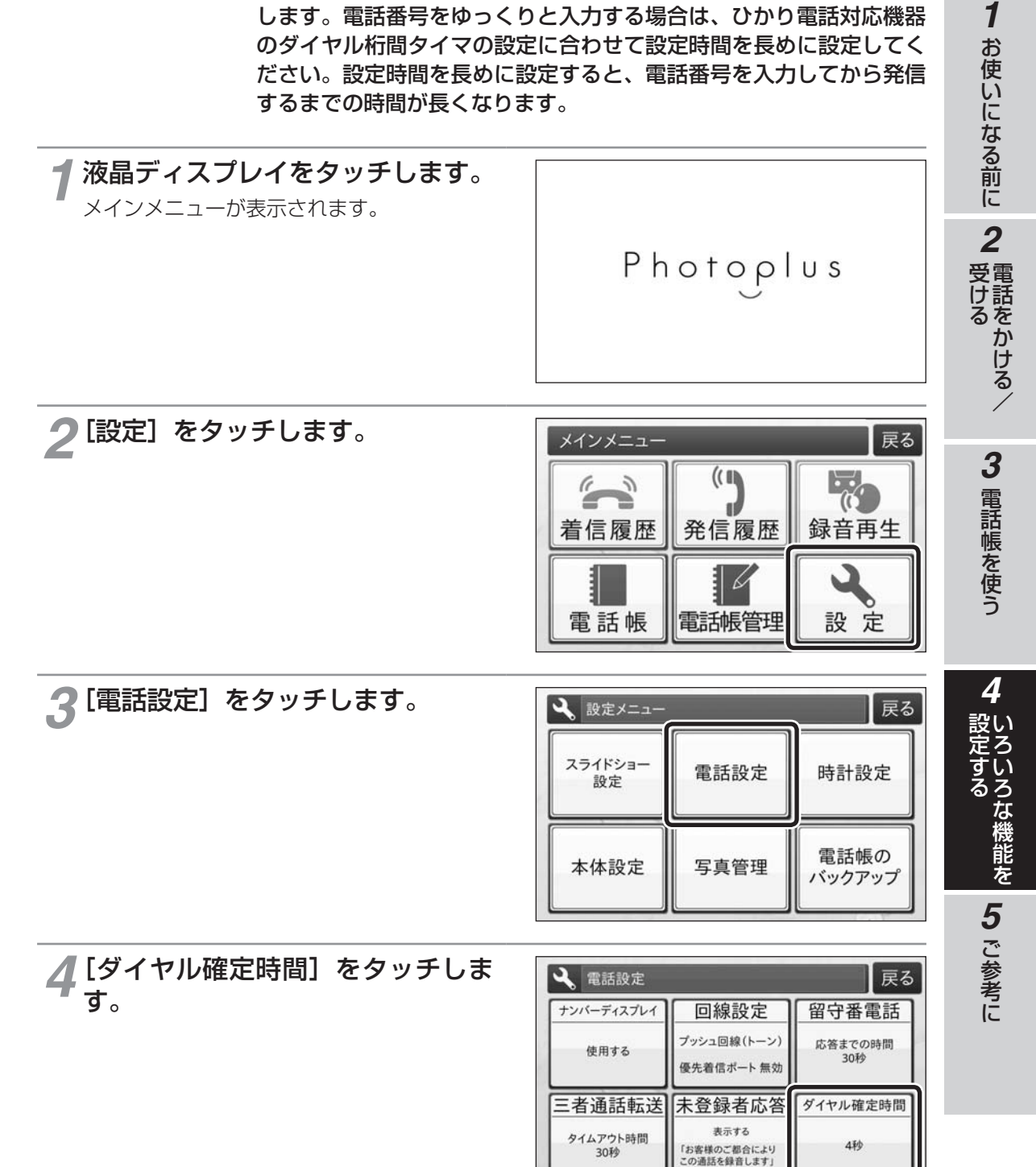

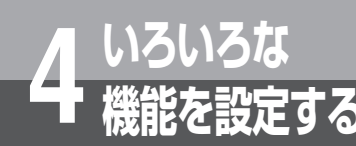

**いろいろな 4 機能を設定する ダイヤル確定時間を設定する**

#### *5* ダイヤル確定時間を選択し、[設定] をタッチします。

[1秒]~[10秒]のいずれかをタッチします。

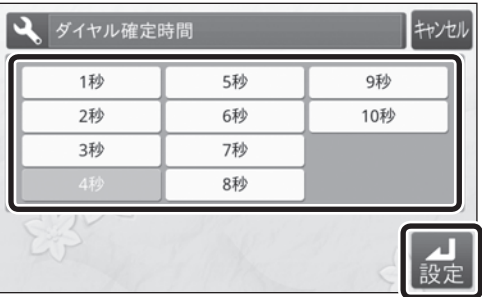

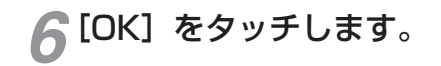

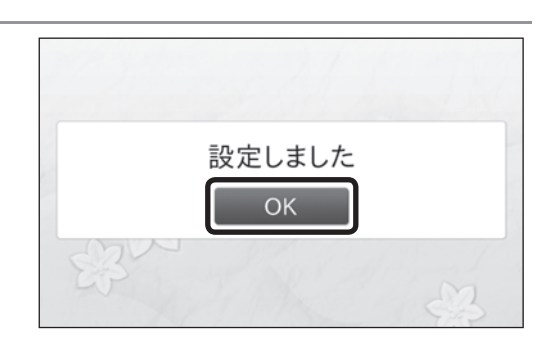

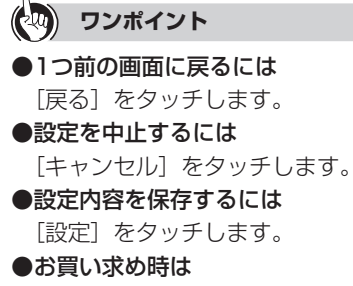

[4秒]に設定されています。

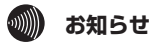

● ひかり電話対応機器に接続するときは、ダイヤル確定時間を4秒以上に設定してください。 ● アナログ回線に接続するときは、ダイヤル確定時間を6秒以上に設定してください。(☞P18)

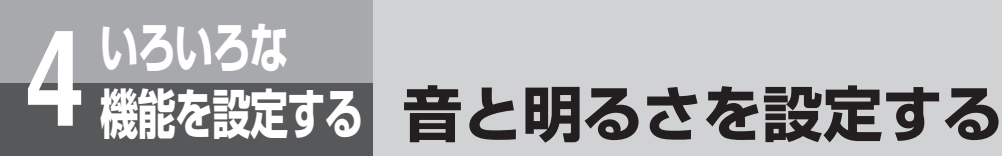

#### 操作音を鳴らすかどうか、本体スピーカからの音量、液晶ディスプレ イの明るさを設定します。

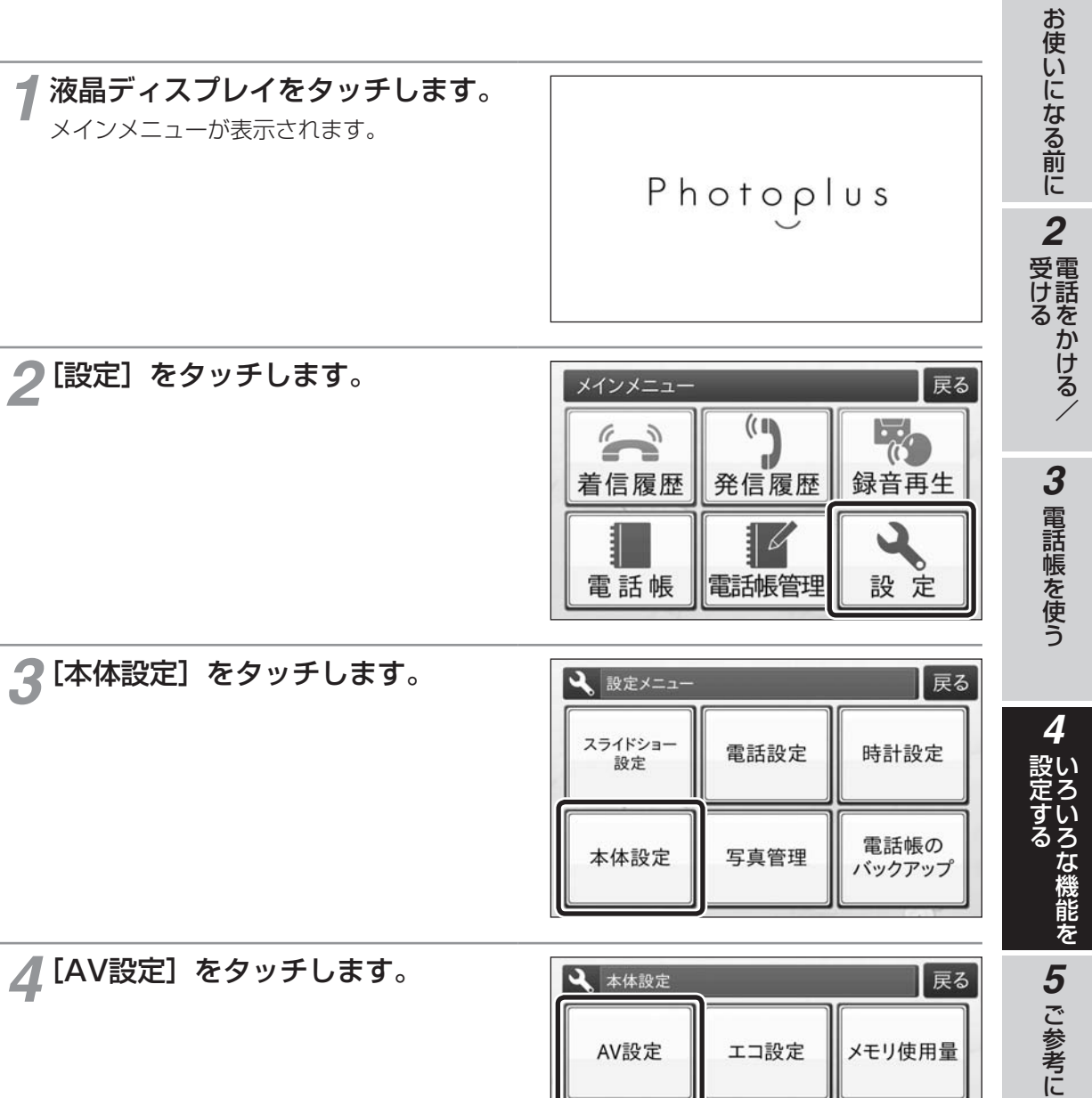

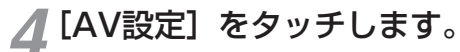

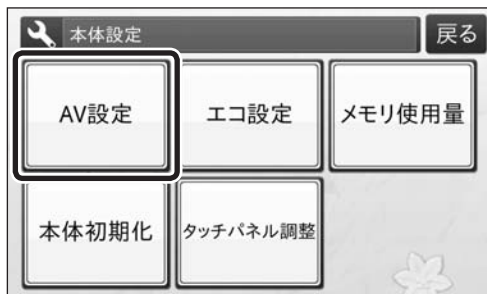

こうしょう こうしょう

*1*

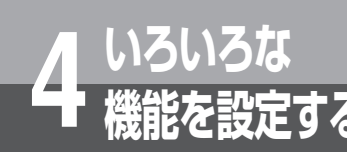

**いろいろな 4 機能を設定する 音と明るさを設定する**

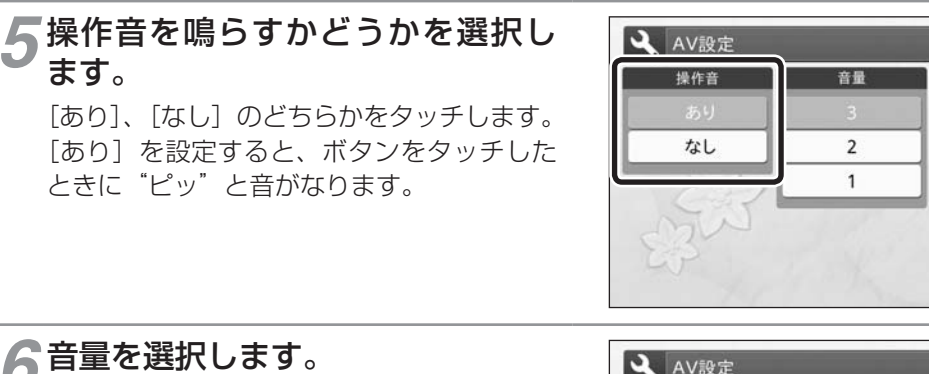

[1]、[2]、[3] のいずれかをタッチします。 [1](小)、[2](中)、[3](大)の順に音 が大きくなります。 操作音と通話録音・留守番電話の再生音量が 設定されます。

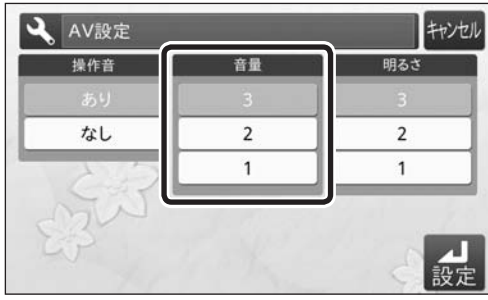

キャンセル

設定

明るさ

 $\overline{2}$ 

 $\mathbf{1}$ 

*7* 画面の明るさを選択し、[設定]を タッチします。 [1]、[2]、[3] のいずれかをタッチします。 [1](暗)、[2](中)、[3](明)の順に明 るくなります。

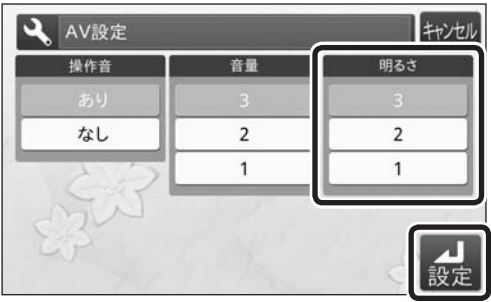

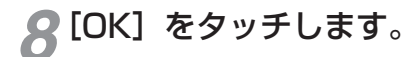

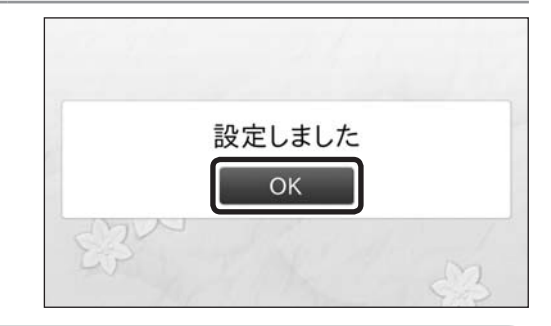

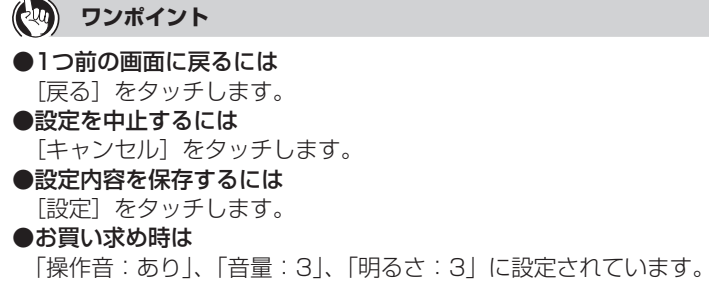

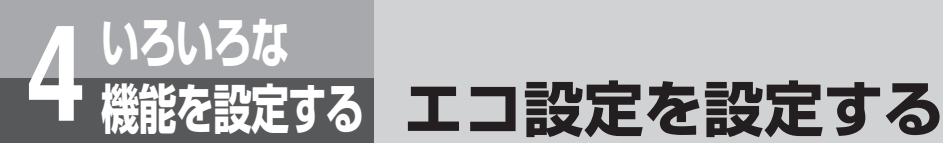

液晶ディスプレイのON / OFF時刻と連続表示時間を設定します。 エコ設定を設定すると、ONの時刻になると自動的に画面が表示され、 OFF時刻になると自動的に画面が消灯します。また、連続表示時間を 設定すると、ON〜OFF時刻であっても、設定された時間内に何も動 作がなければ自動的に画面が消灯します。 ただし、画面が消灯していても、次の場合は自動的に表示されます。 (OFF〜ON時刻の場合も、次の場合は自動的に表示されますが操作終

了後1分で自動的に画面が消灯します。)

- ・電話がかかってきたとき
- ・受話器を上げたとき
- ・液晶ディスプレイをタッチしたとき

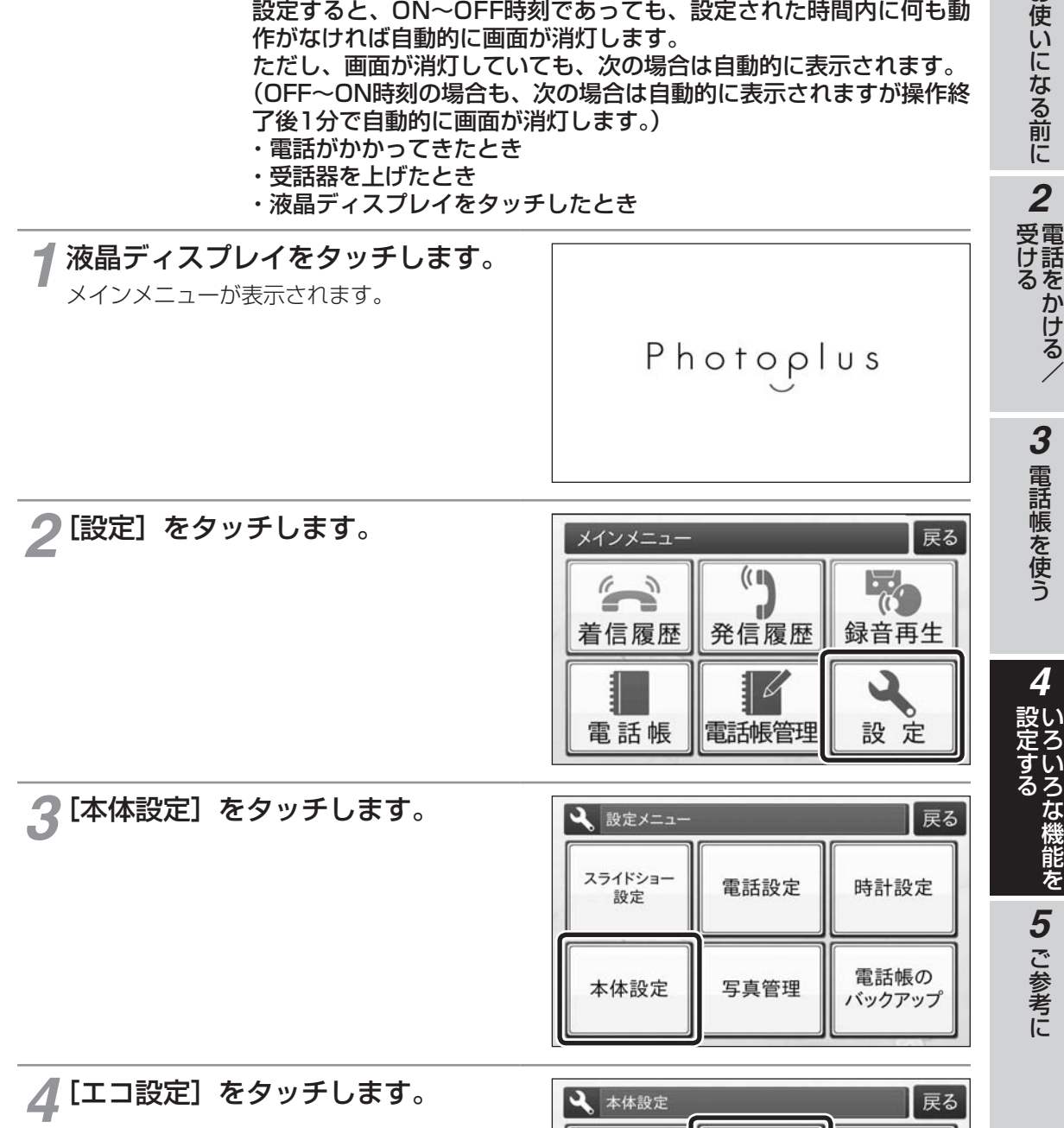

AV設定

本体初期化

(次ページへ続きます)

メモリ使用量

エコ設定

タッチパネル調整

**1 お使いになる前に** 

電話をかける/

いち こうしゅう こうしゃ こうしゃ しゅうしゃ しゅうしゃ しゅうしゃ しゅうしゃ しゅうしゃ しゅうしゅう かいじょう しゅうしゅう しゅうしゃ しゅうしゃ

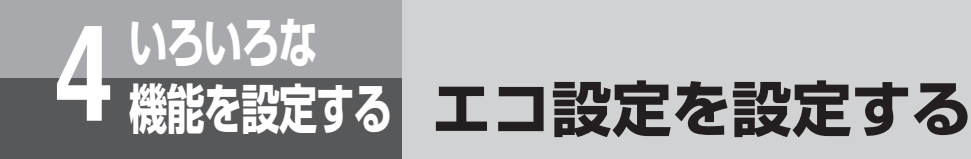

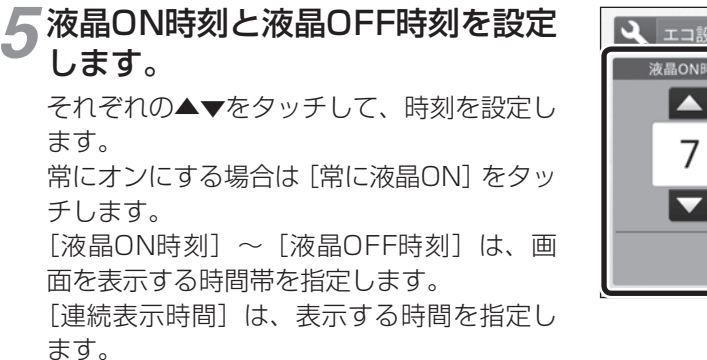

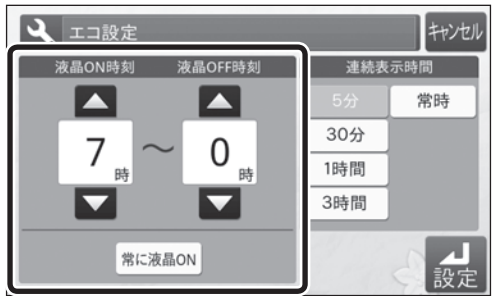

*6* 液晶ディスプレイを連続して表示 する時間を選択し、[設定]をタッ チします。 [5分]、[30分]、[1時間]、[3時間]のい

ずれかをタッチします。 常にオンにする場合は「常時]をタッチしま す。

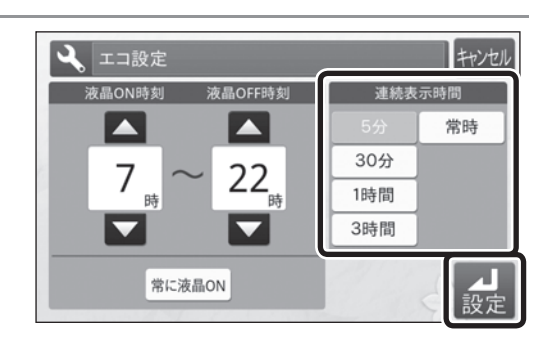

*7*[OK]をタッチします。

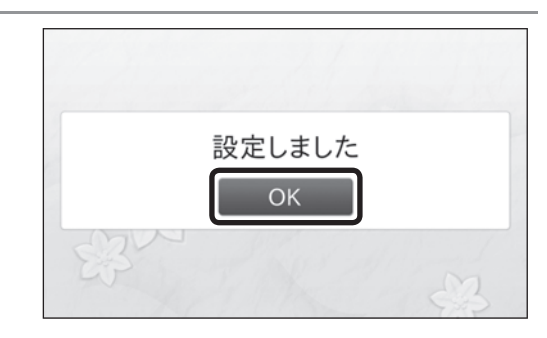

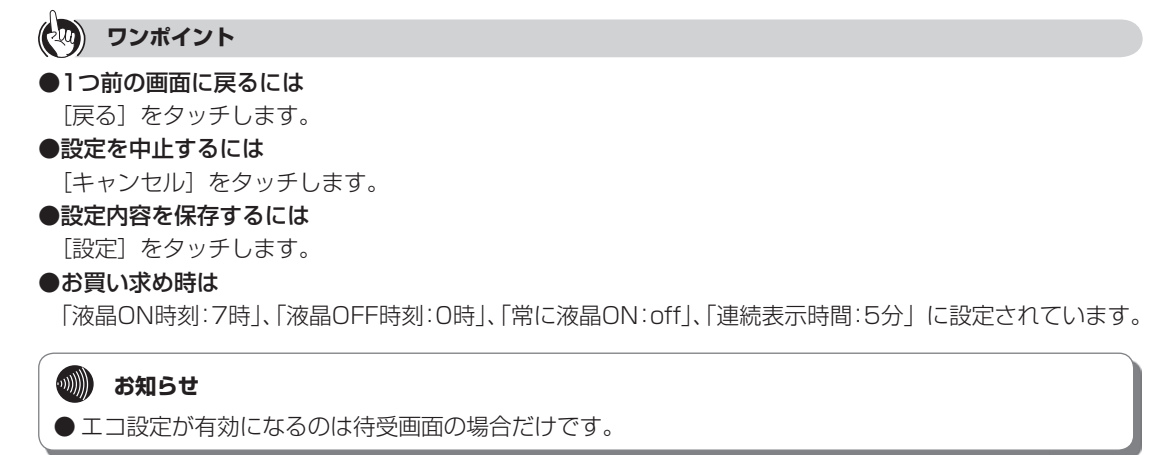

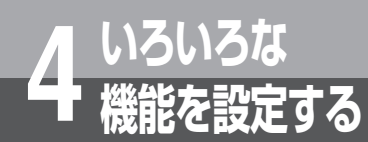

# **いろいろな 4 機能を設定する メモリ使用量を確認する**

本体内部メモリの使用量を確認します。 写真データ、録音データ、電話帳データ(件数)のメモリ使用量を確 認することができます。

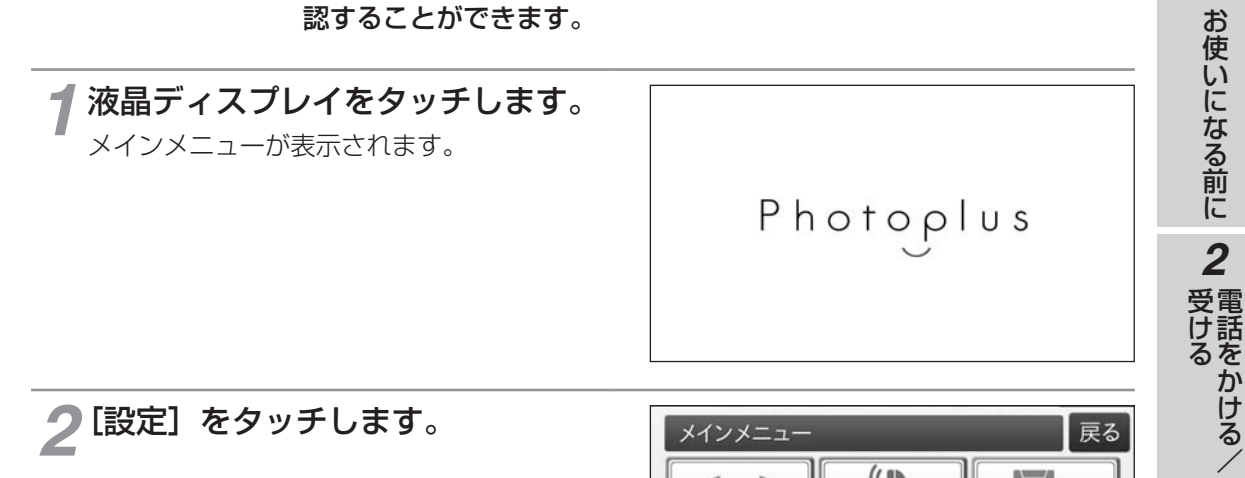

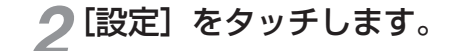

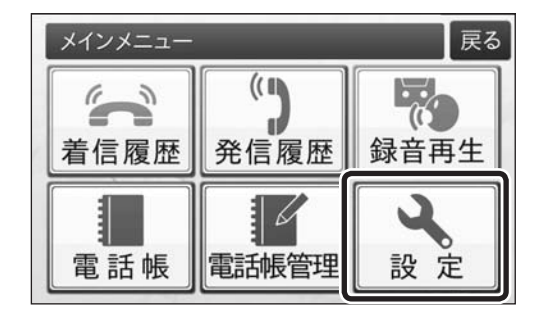

*1*

3 電話帳を使う

電話帳を使う設定する *4*

いち こうしゅう こうしゃ こうしゃ しゅうしゃ しゅうしゃ しゅうしゃ しゅうしゃ しゅうしゃ しゅうしゅう かいじょう しゅうしゅう しゅうしゃ しゅうしゃ

**ろいろな機能を 60 ご参考に** 

こうしょう こうしょう

*3*[本体設定]をタッチします。

| 設定メニュー        |      | 戻る             |
|---------------|------|----------------|
| スライドショー<br>設定 | 電話設定 | 時計設定           |
| 本体設定          | 写真管理 | 電話帳の<br>バックアップ |

*4*[メモリ使用量]をタッチします。

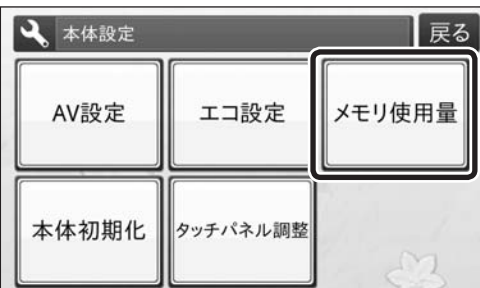

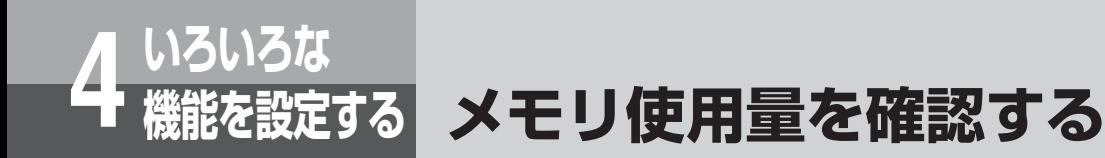

現在のメモリ使用量を確認したら、 [戻る]をタッチします。

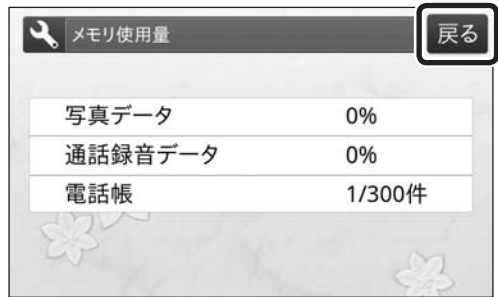

### **いろいろな 4 機能を設定する (初期化) お買い求め時の設定に戻す**

本商品の設定をお買い求め時の設定に戻したり、本商品内に保存され た情報を消去することができます。本商品を廃棄、譲渡、返却される 際には、本商品内に保存された情報の流出による不測の損害などを回 避するために、本体初期化を行ってください。

#### **電話帳をすべて削除する**

電話帳に登録しているデータをすべて削除します。発信履歴、着信履歴、留守番電話、通話 録音も同時に削除されます。

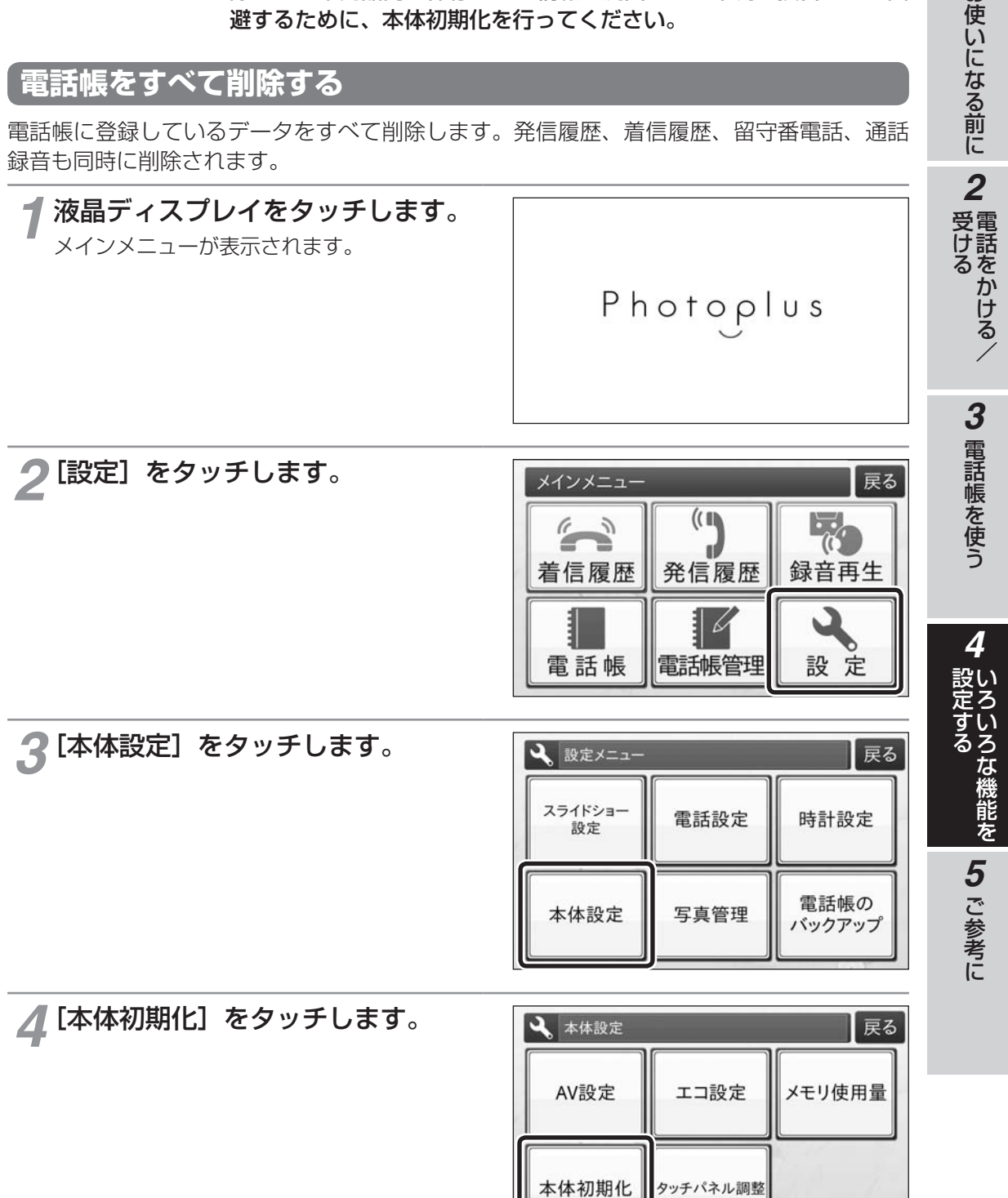

 $\mathcal{N}$ 

**1 お使いになる前に** 

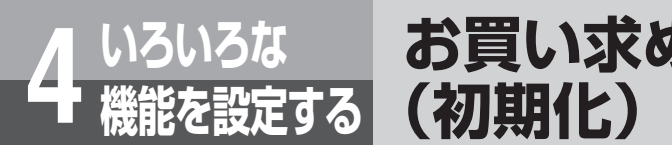

*5*[電話帳全削除]をタッチします。

# **お買い求め時の設定に戻す**

2 本体初期化

電話帳

全削除

写真データ

全削除

【戻る

工場出荷

設定に戻す

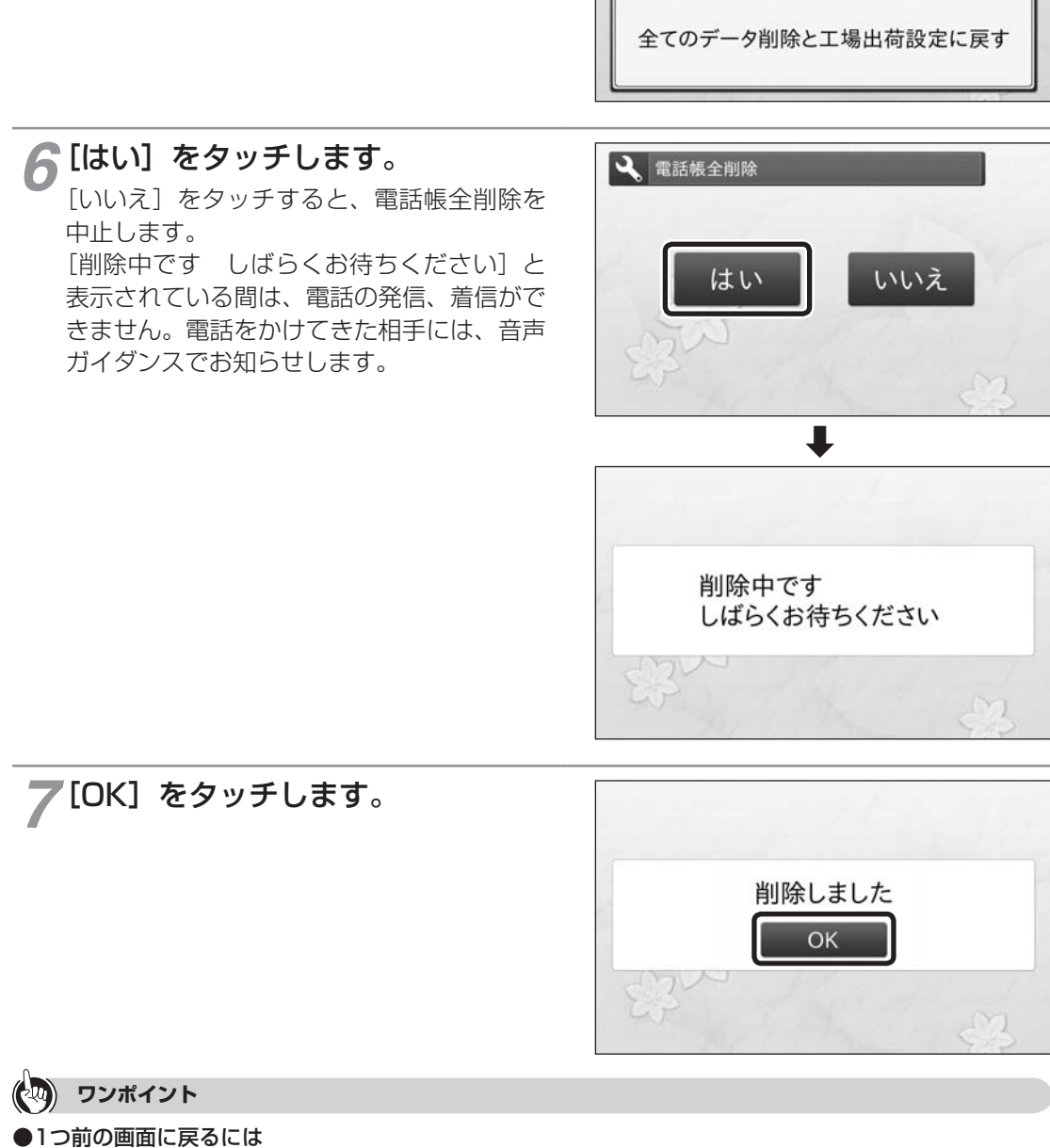

[戻る] をタッチします。

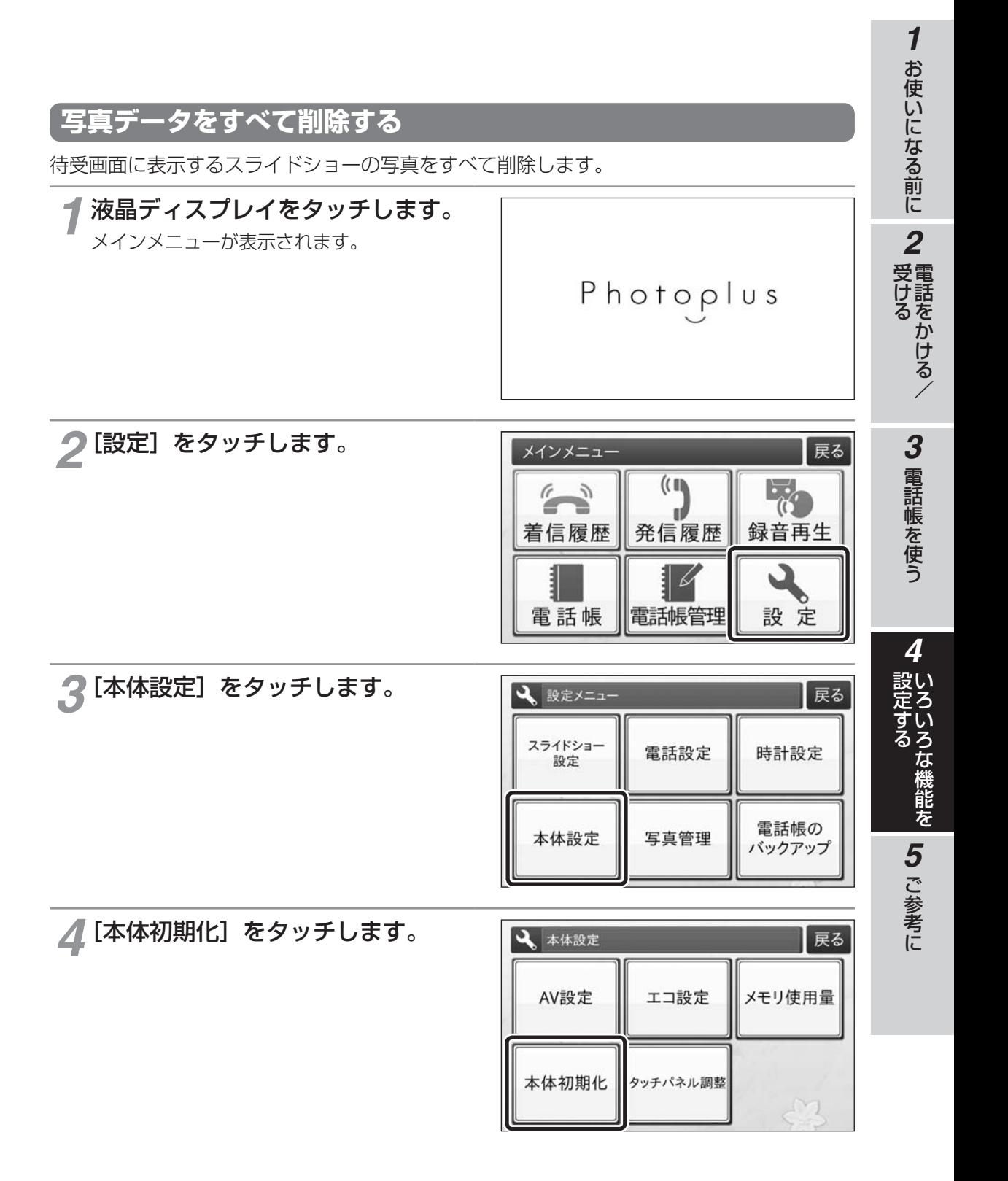

93

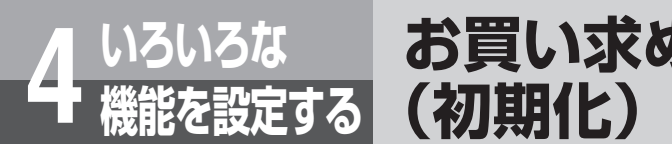

# **お買い求め時の設定に戻す**

**5**[写真データ全削除]をタッチしま す。

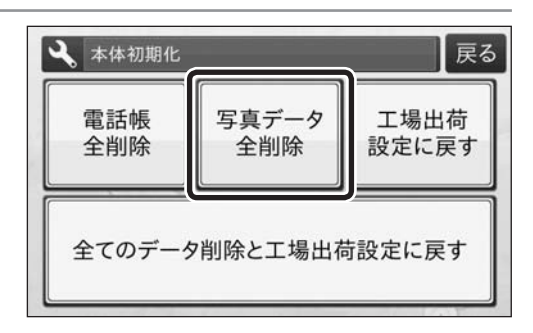

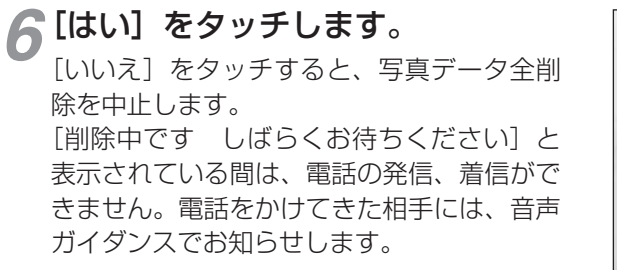

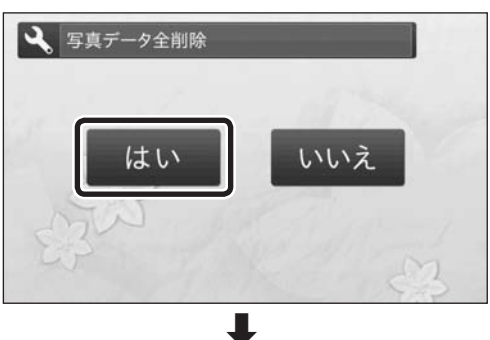

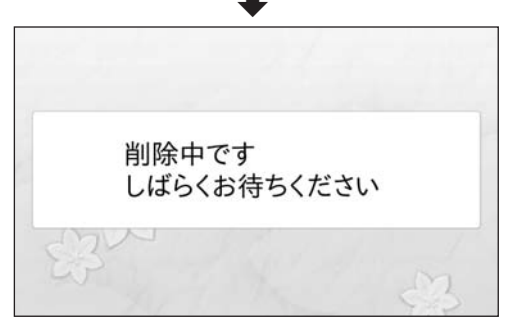

*7*[OK]をタッチします。

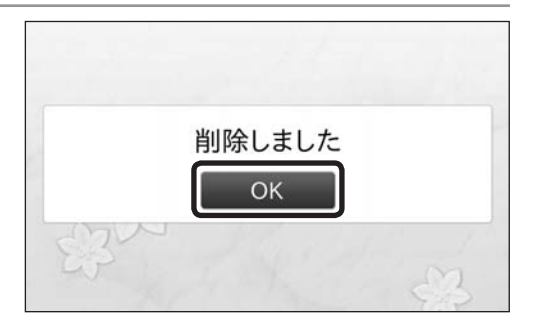

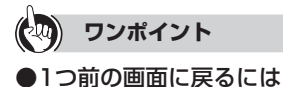

[戻る] をタッチします。

### **お買い求め時の設定に戻す**

変更した設定内容をすべてお買い求め時の設定に戻します。

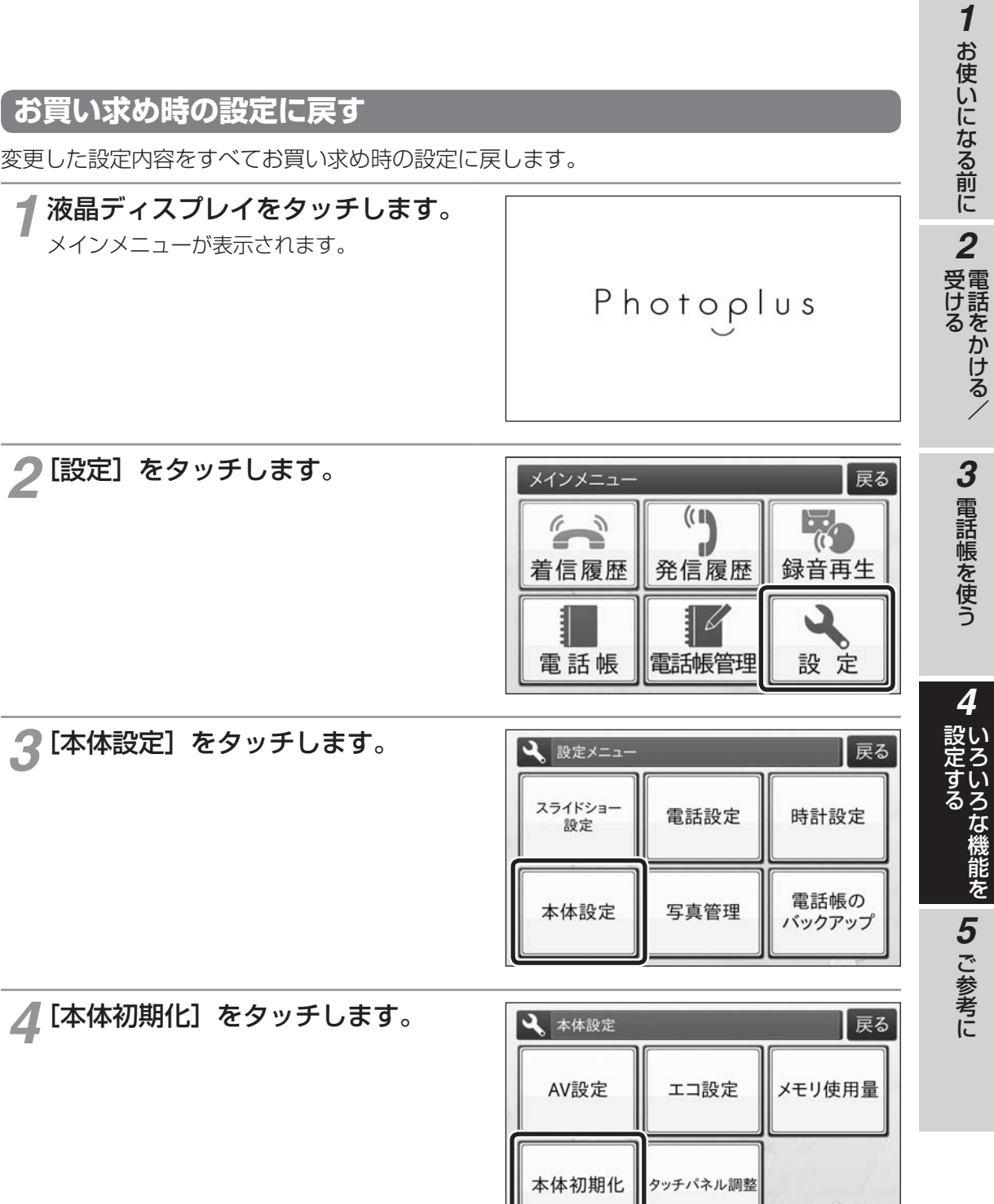

 $\sqrt{3}$ 

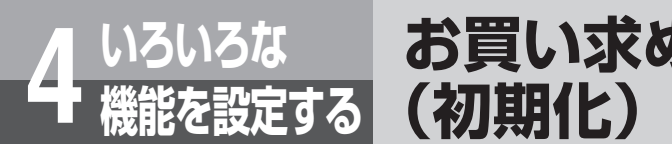

ます。

*5*[工場出荷設定に戻す]をタッチし

**お買い求め時の設定に戻す**

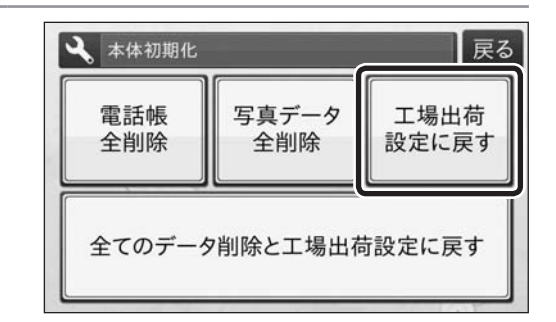

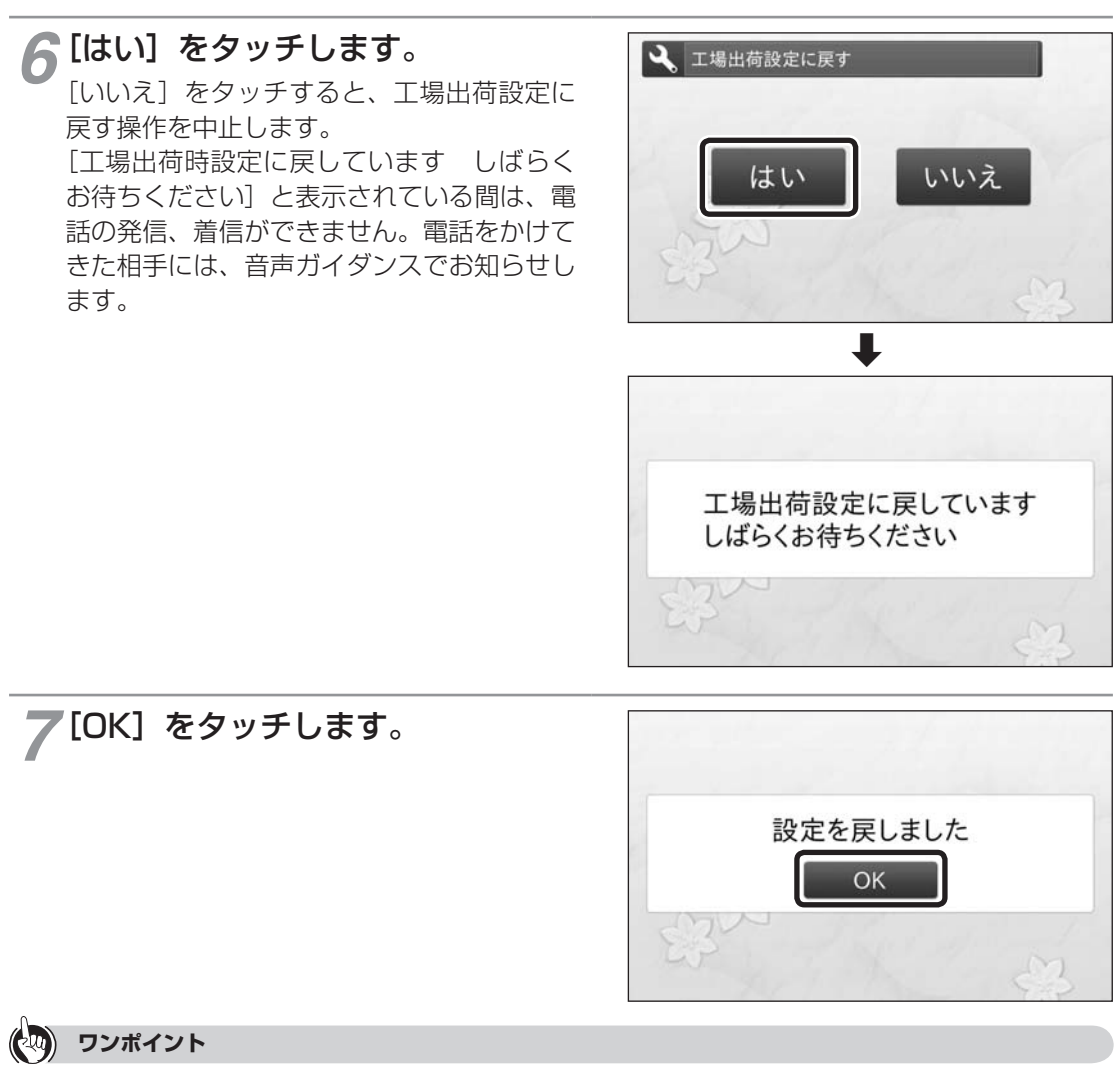

●1つ前の画面に戻るには [戻る] をタッチします。

#### **すべてのデータを削除し、お買い求め時の設定に戻す**

電話帳データと写真データをすべて削除し、設定内容をお買い求め時の設定に戻します。発 信履歴、着信履歴、留守番電話、通話録音も同時に削除されます。

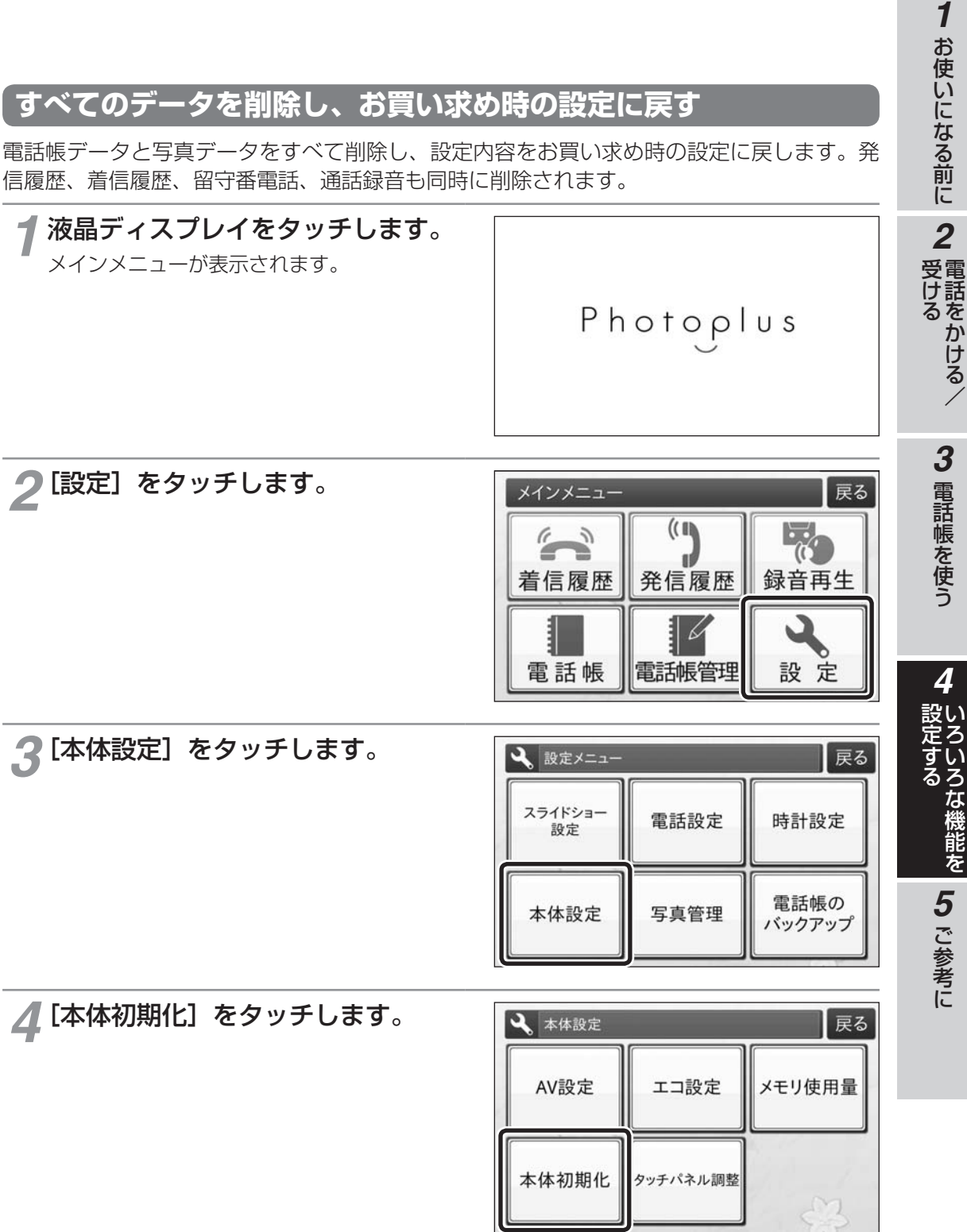

97

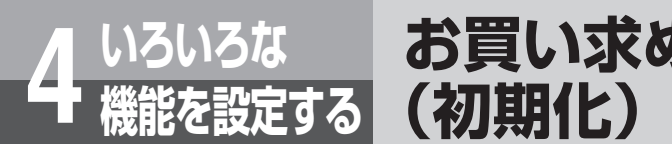

# **お買い求め時の設定に戻す**

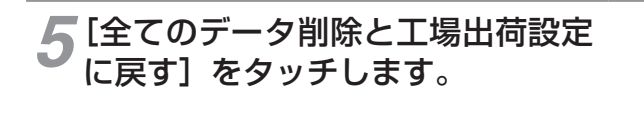

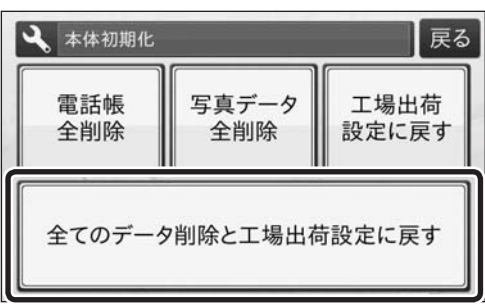

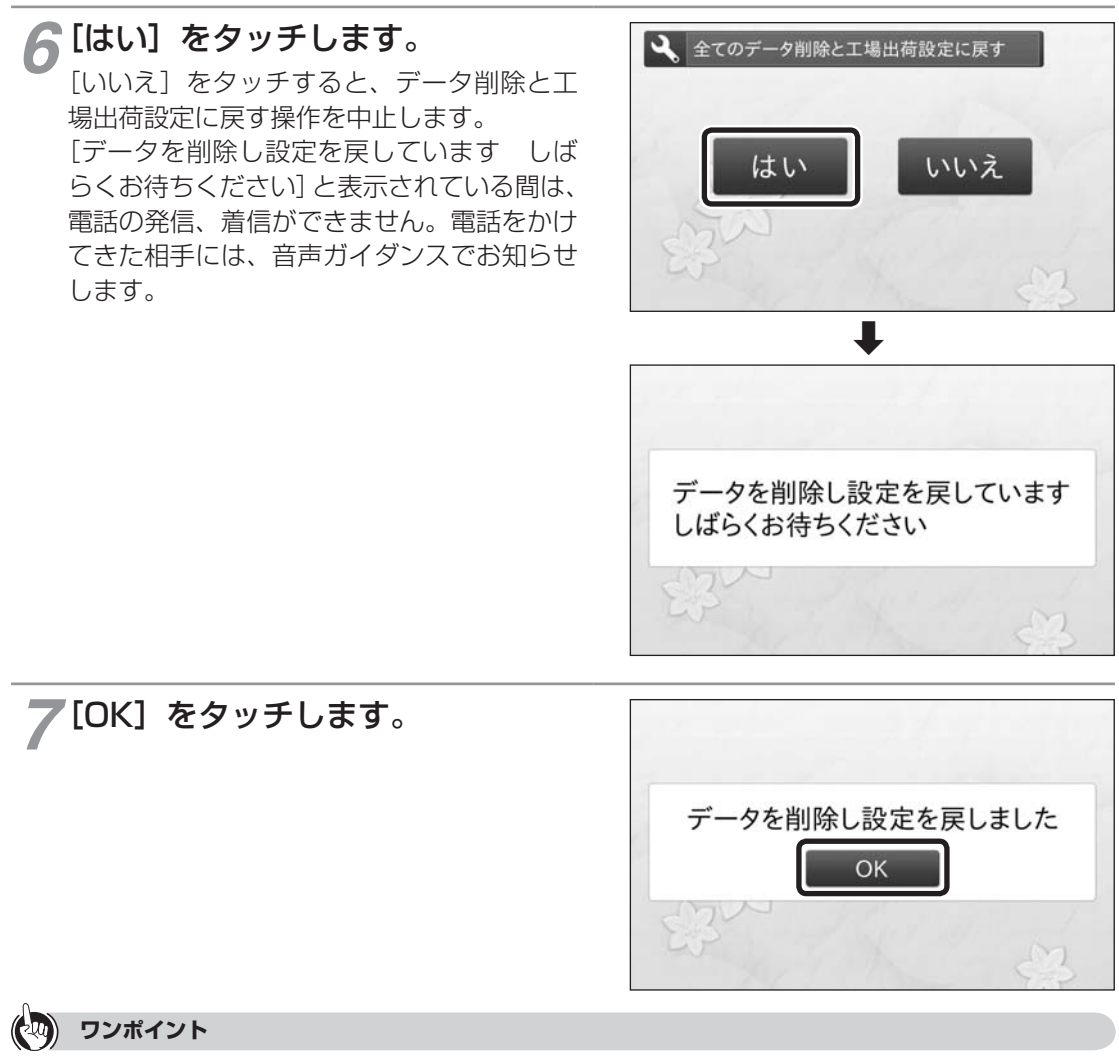

●1つ前の画面に戻るには [戻る] をタッチします。

*1*

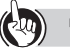

### **(3) ワンポイント**

●お買い求め時の設定は次のとおりです。 

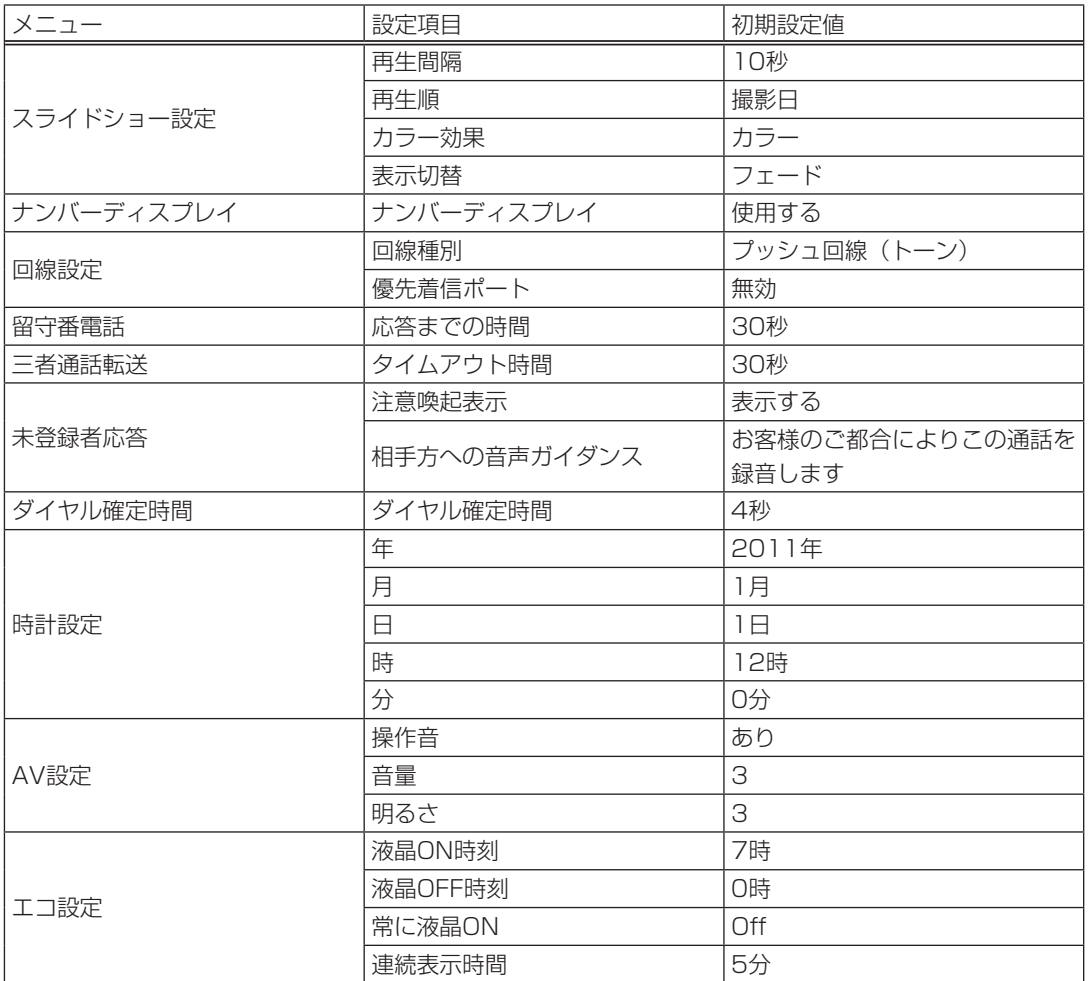

**3 電話帳を使う** 電話帳を使う設定する

*4*

いち こうしゅう こうしゃ こうしゃ しゅうしゃ しゅうしゃ しゅうしゃ しゅうしゃ しゅうしゃ しゅうしゅう かいじょう しゅうしゅう しゅうしゃ しゅうしゃ *5*

こうしょう こうしょう

99

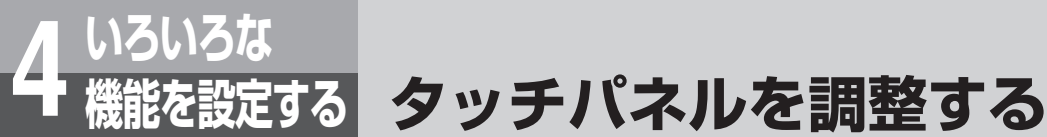

ご使用中にタッチパネルの反応が悪くなったとお感じになった場合 は、この操作を行って調整してください。

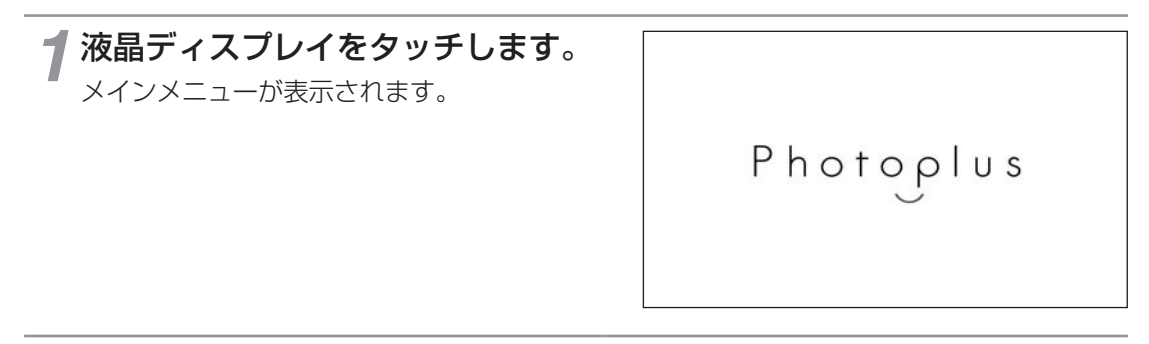

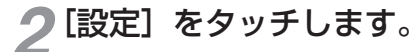

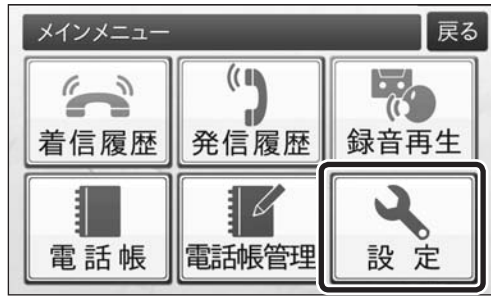

[本体設定] をタッチします。

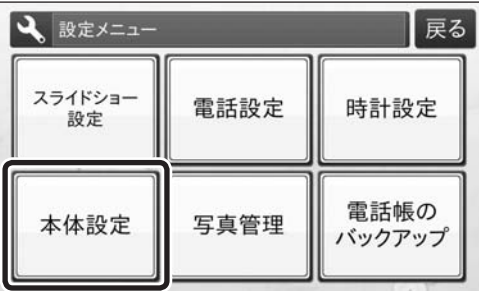

[タッチパネル調整]をタッチしま す。

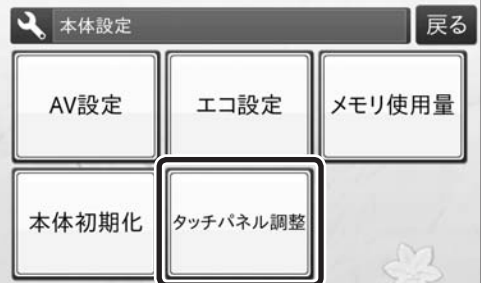

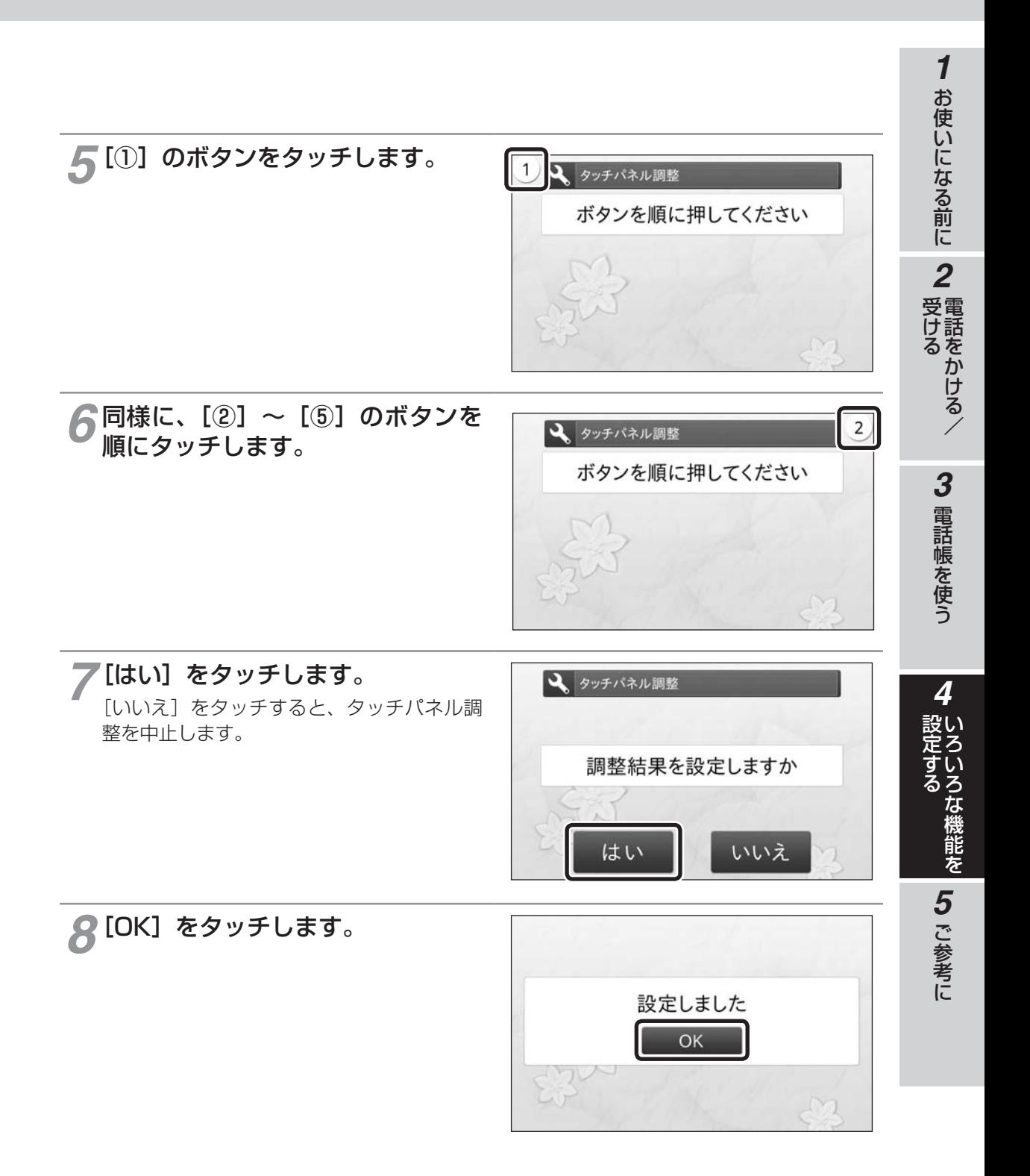

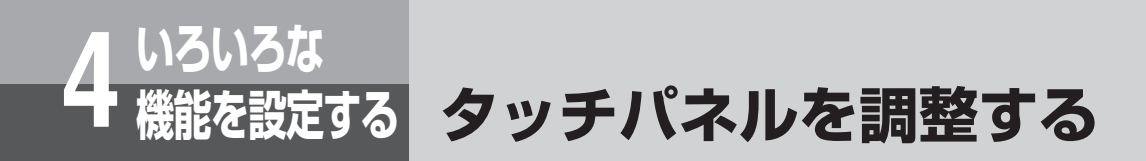

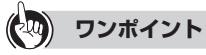

#### ●調整に失敗したときは

次の画面が表示されます。[OK]をタッチすると、本体設定メニューに戻りますので、もう一度操作し直 してください。

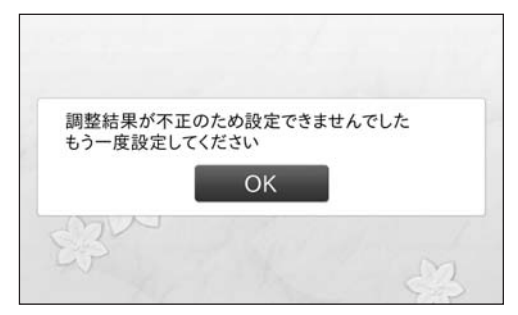

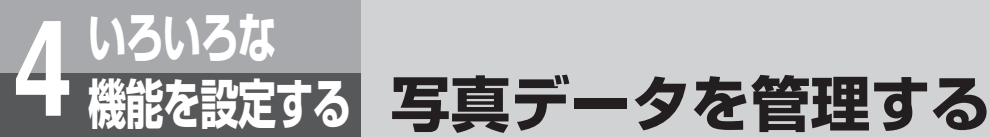

デジタルカメラなどで撮影した写真を本商品にSDカードを使用して 取り込むことができます。 取り込んだ写真はスライドショーで表示されます。また本商品から SDカードに写真を書き出すこともできます。

#### **SDカードから内部メモリに写真を取り込む**

SDカードから本商品(内部メモリ)に写真を取り込みます。SDカードから写真を取り込む とき、画像サイズは自動的に拡大・縮小されます。 スライドショーに使用したい写真を保存したSDカードを、あらかじめ本商品のSDカードス ロットにセットしておいてください。(☛P15) SDカードのデータを読み込み中は、SDカードを抜かないでください。

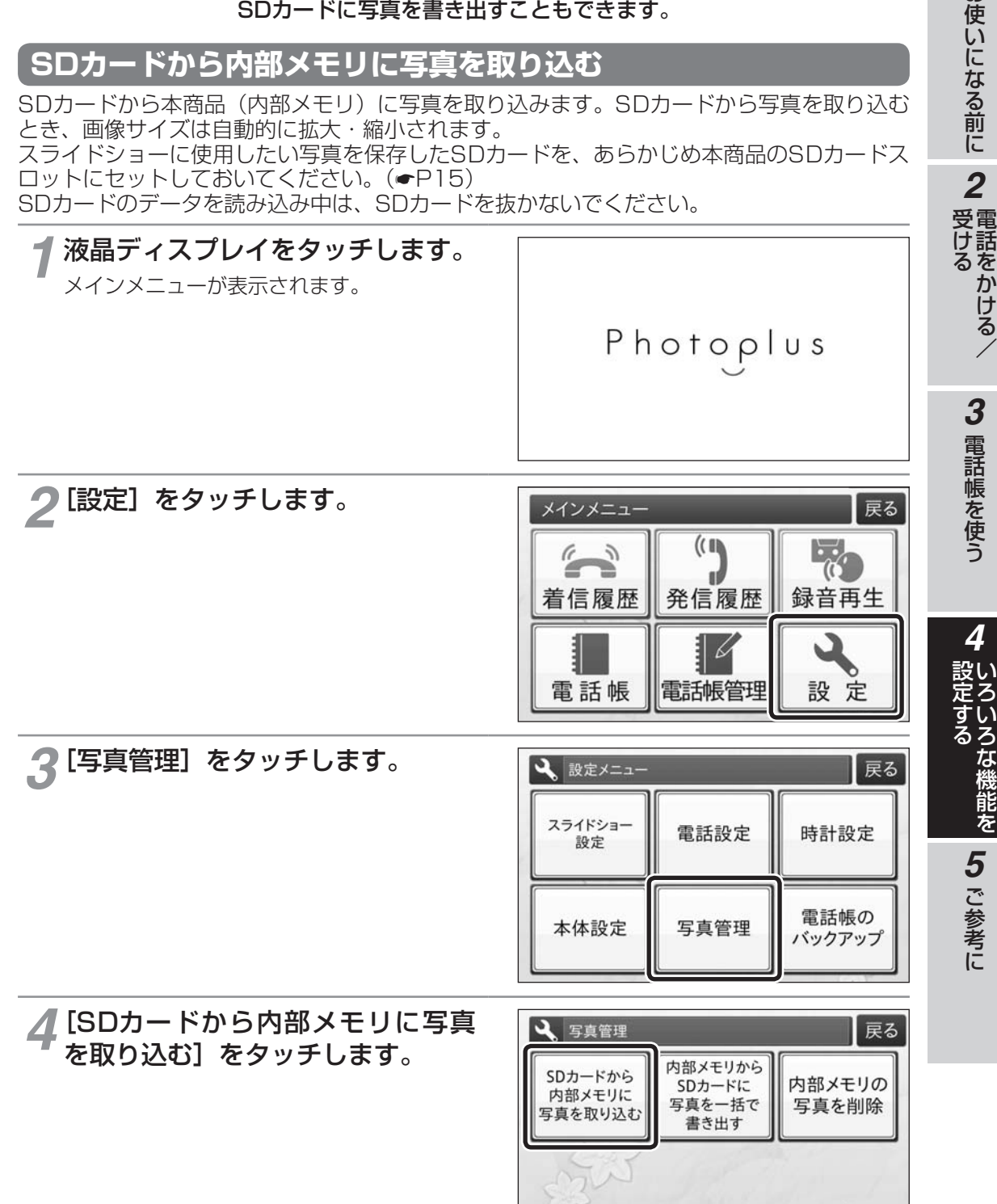

M

**1 お使いになる前に** 

電話をかける/

いち こうしゅう こうしゃ こうしゃ しゅうしゃ しゅうしゃ しゅうしゃ しゅうしゃ しゅうしゃ しゅうしゅう かいじょう しゅうしゅう しゅうしゃ しゅうしゃ

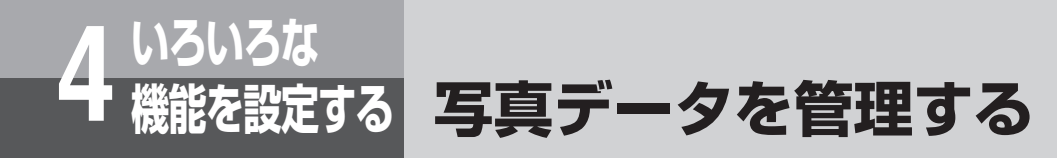

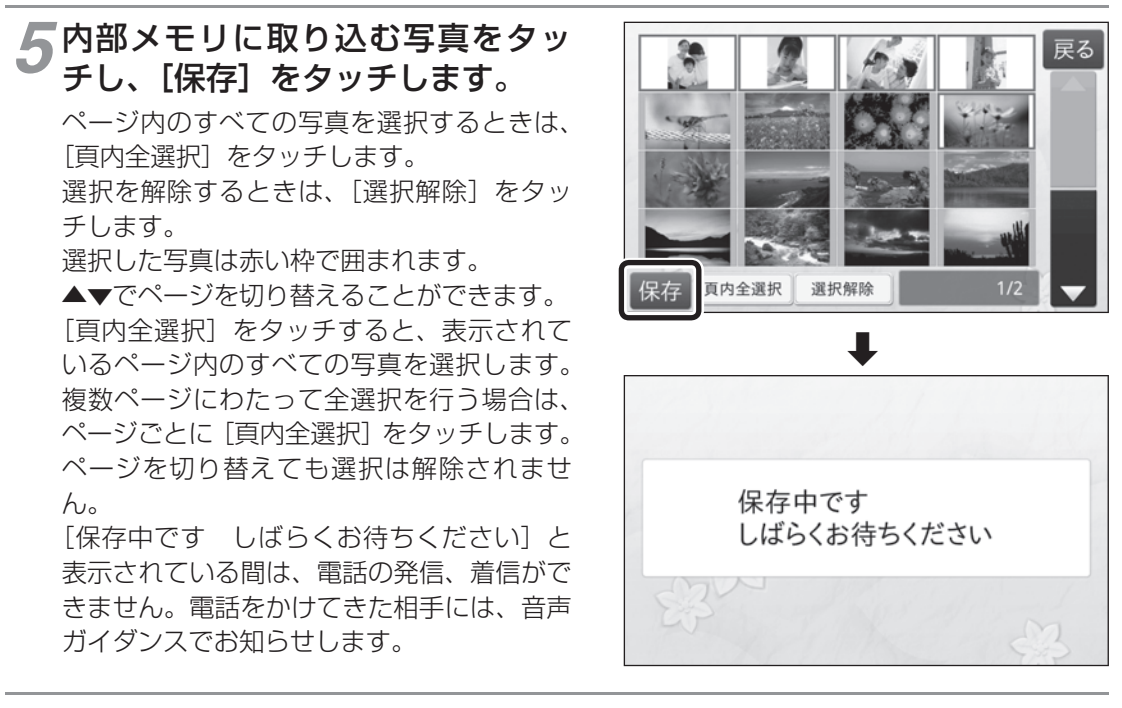

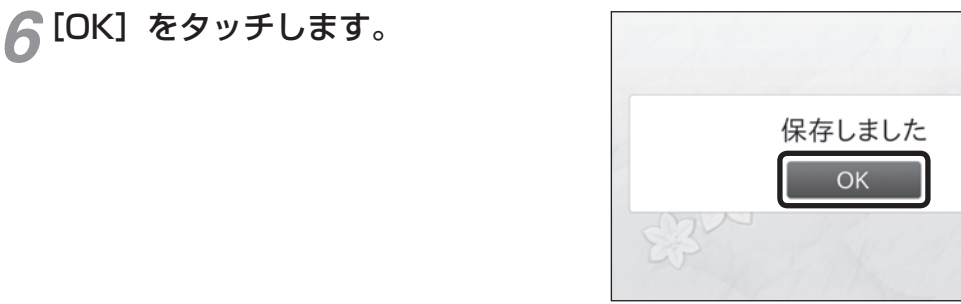

 $\sqrt{2}$ 

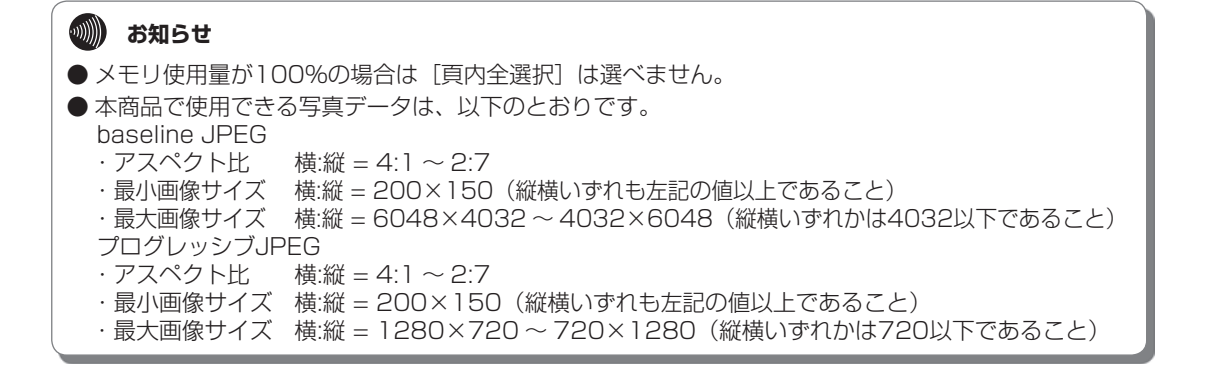

#### **内部メモリからSDカードに写真を一括で書き出す**

本商品(内部メモリ)に保存した写真を一括でSDカードに書き出します。あらかじめパソ コン等で初期化したSDカードを、本商品のSDカードスロットにセットしておいてください。  $(FP15)$ 

本商品に保存された画像は自動的に画像サイズが拡大・縮小されていますので、SDカード に書き出すデータは、拡大・縮小された画像サイズのものになります。 SDカードのデータの書き出し中は、SDカードを抜かないでください。

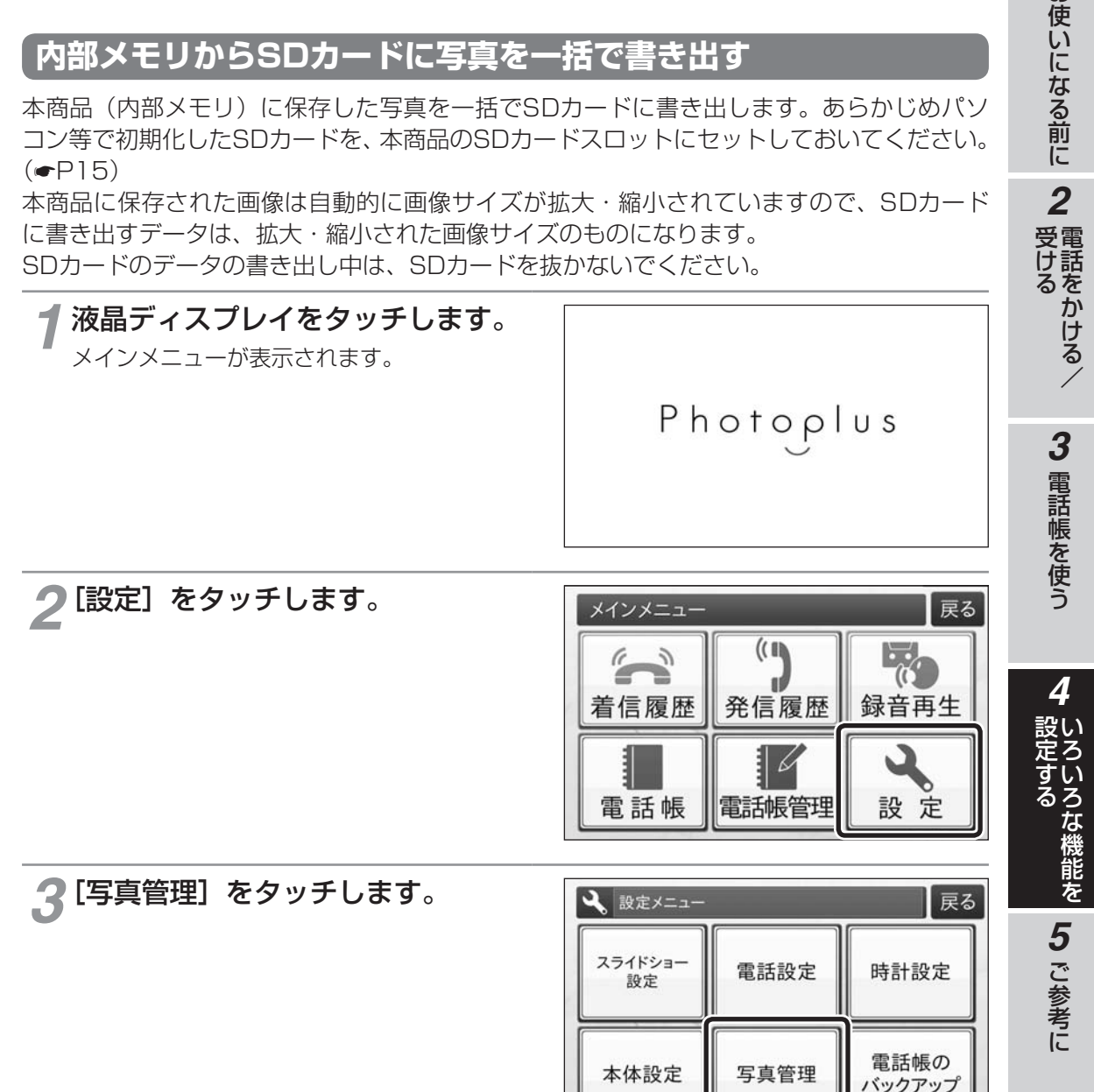

**1 お使いになる前に** 

電話をかける/

いち こうしゅう こうしゃ こうしゃ しゅうしゃ しゅうしゃ しゅうしゃ しゅうしゃ しゅうしゃ しゅうしゃ しゅうしゃ しゅうしゃ しゅうしゃ しゅうしゃ しゅうしゃ

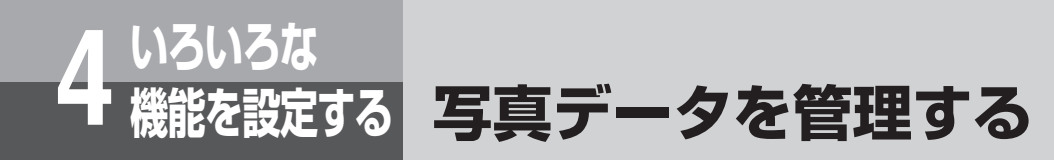

*4*[内部メモリからSDカードに写真 を一括で書き出す]をタッチしま す。

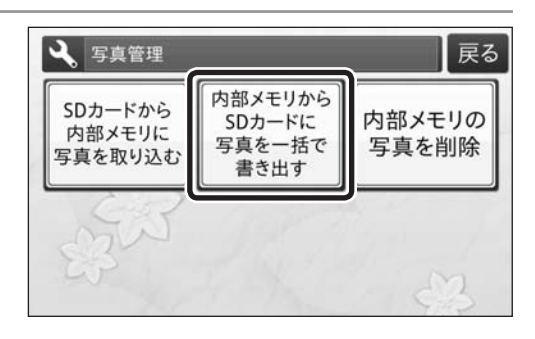

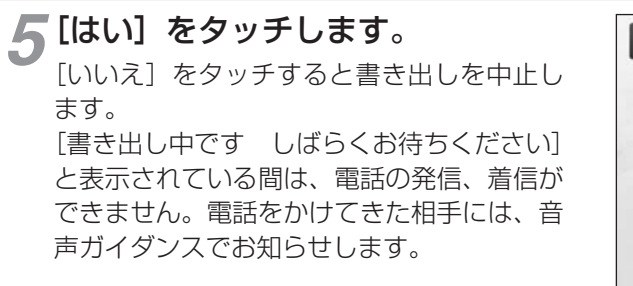

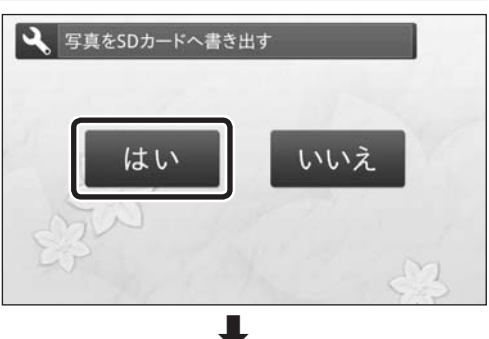

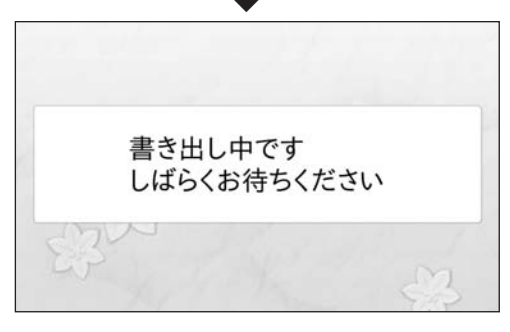

*6*[OK]をタッチします。

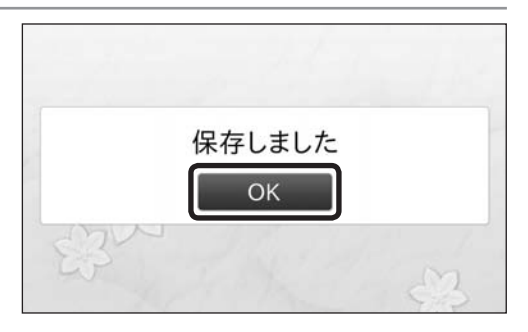

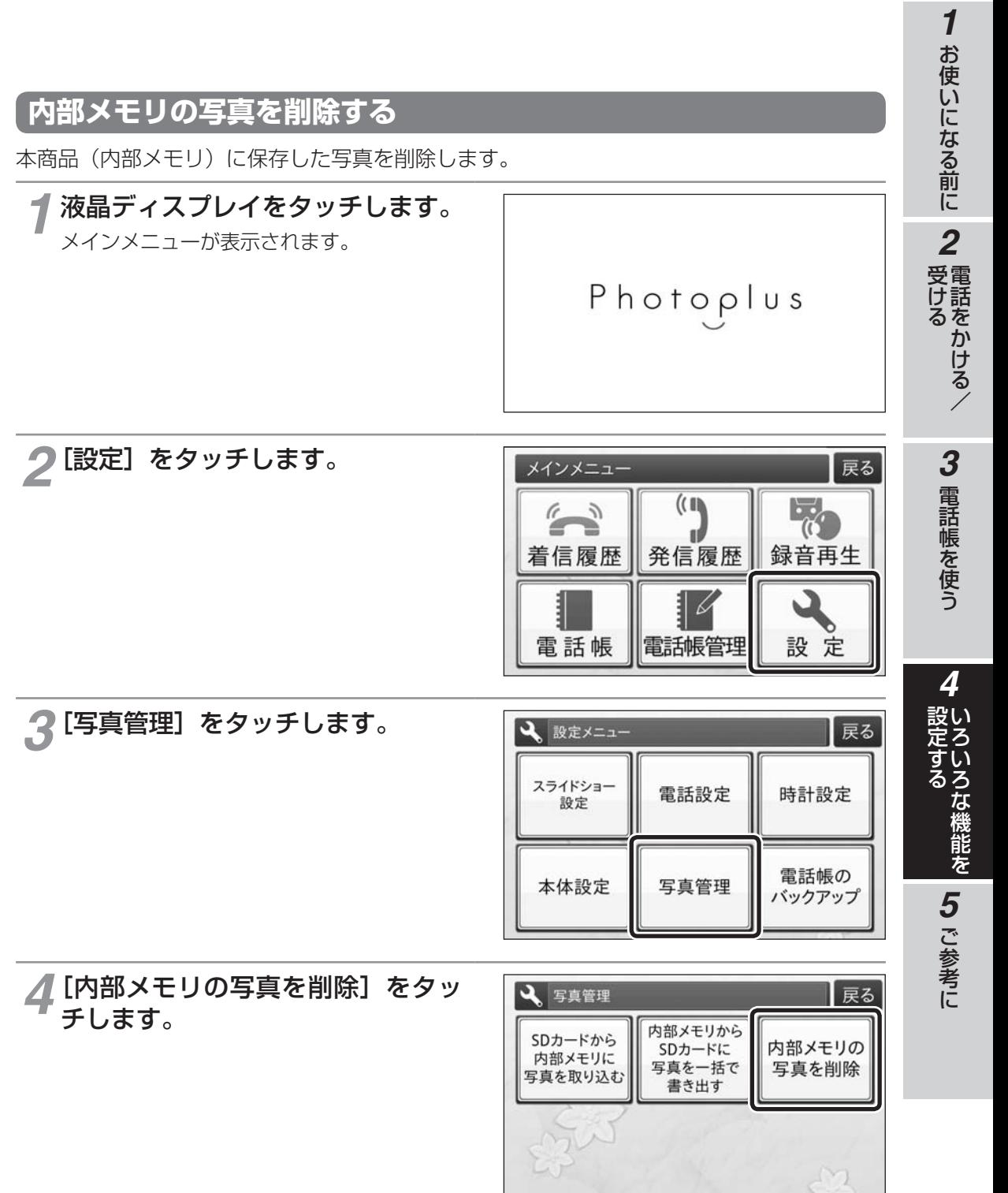

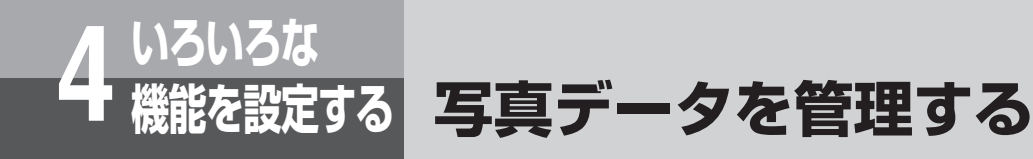

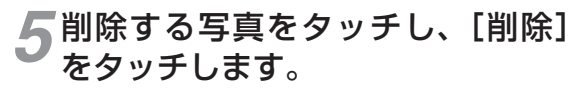

ページ内のすべての写真を選択するときは、 [頁内全選択]をタッチします。 選択を解除するときは、「選択解除]をタッ チします。 選択した写真は赤い枠で囲まれます。 ▲▼でページを切り替えることができます。 [頁内全選択]をタッチすると、表示されてい るページ内のすべての写真を選択します。複 数ページにわたって全選択を行う場合は、ペー ジごとに [頁内全選択] をタッチします。ペー ジを切り替えても選択は解除されません。

#### *6*[はい]をタッチします。

[いいえ]をタッチすると、削除を中止します。 「削除中です しばらくお待ちください] と 表示されている間は、電話の発信、着信がで きません。電話をかけてきた相手には、音声 ガイダンスでお知らせします。

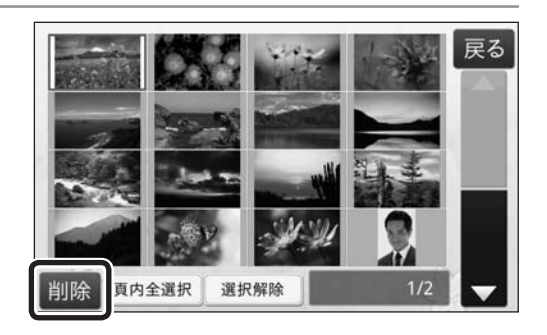

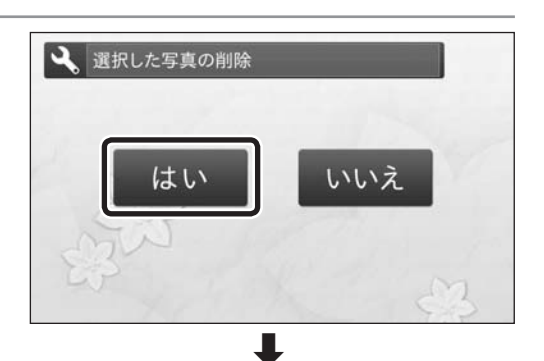

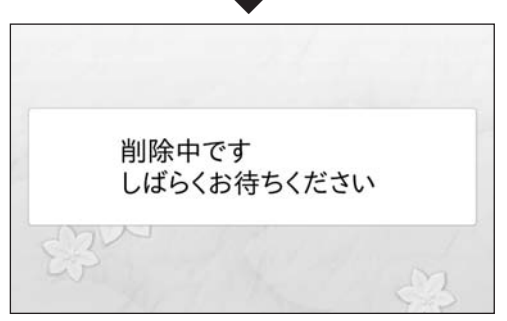

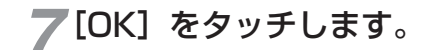

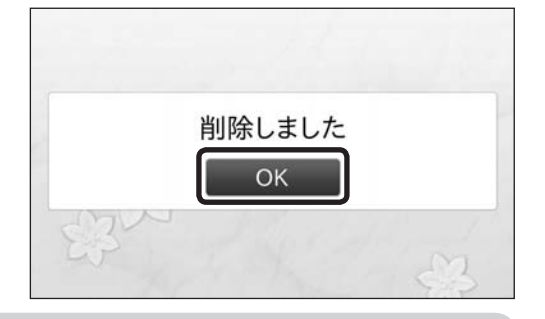

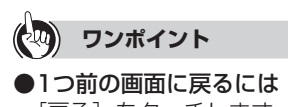

[戻る] をタッチします。
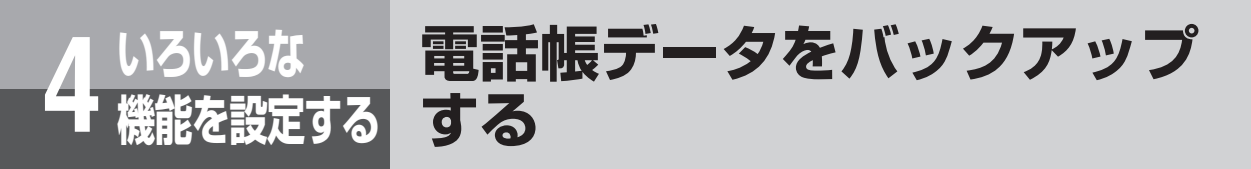

本商品(内部メモリ)に保存されている電話帳データを、SDカード にコピーして保存することができます。

# **電話帳データをSDカードへ書き出す**

あらかじめ初期化したSDカードを、本商品のSDカードスロットにセットしておいてくださ い。(☛P15)

SDカードへデータを書き出し中は、SDカードを抜かないでください。

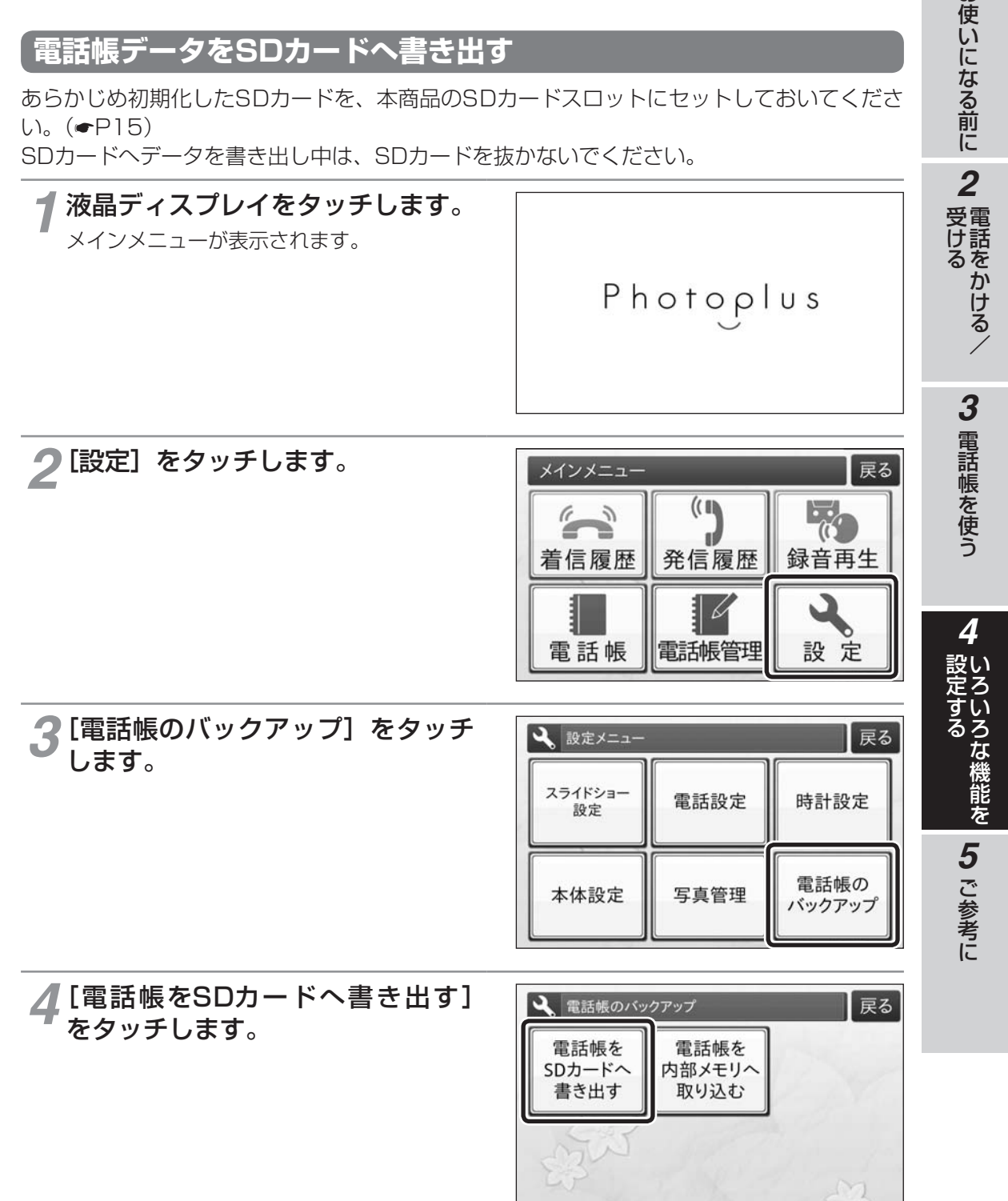

**1 お使いになる前に** 

**いろいろな 4 機能を設定する する 電話帳データをバックアップ**

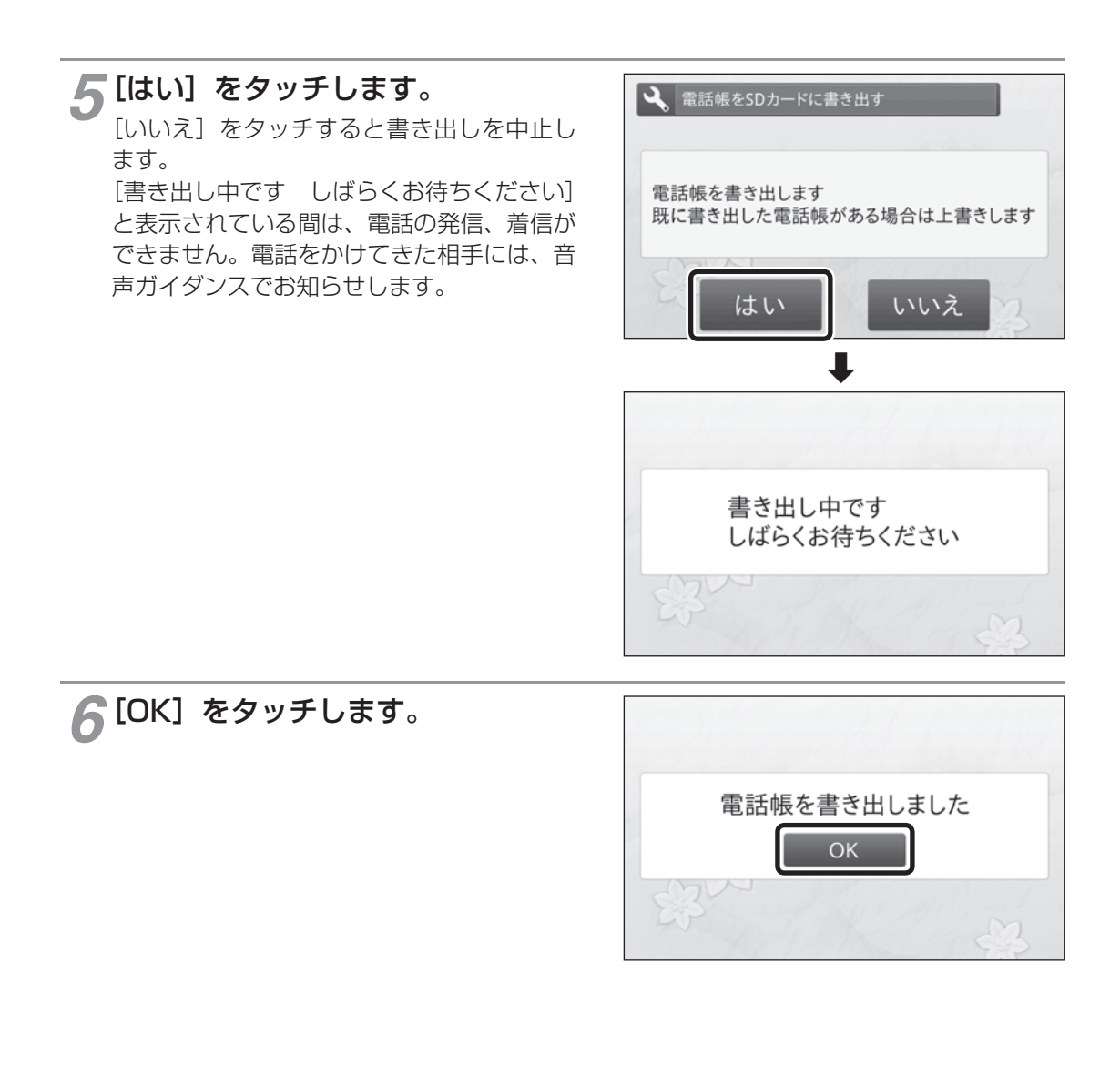

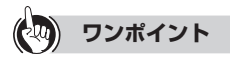

### ●1つ前の画面に戻るには [戻る] をタッチします。

**19 お知らせ** 

● 使用するSDカードに以前コピーした電話帳データがある場合は、以前の電話帳データが削除され、現 在の電話帳データが保存されます。

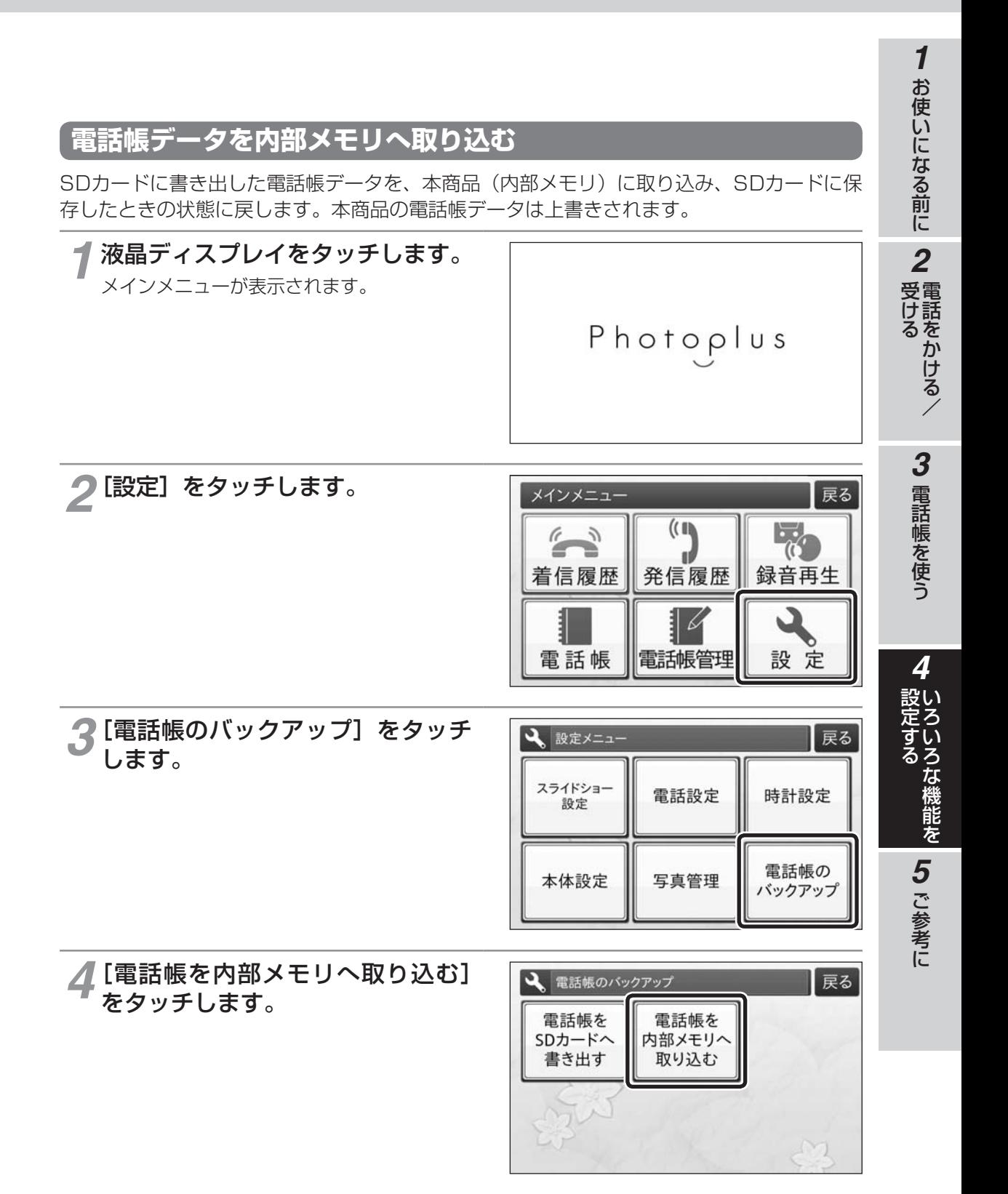

### (次ページへ続きます)

**いろいろな 4 機能を設定する する電話帳データをバックアップ**

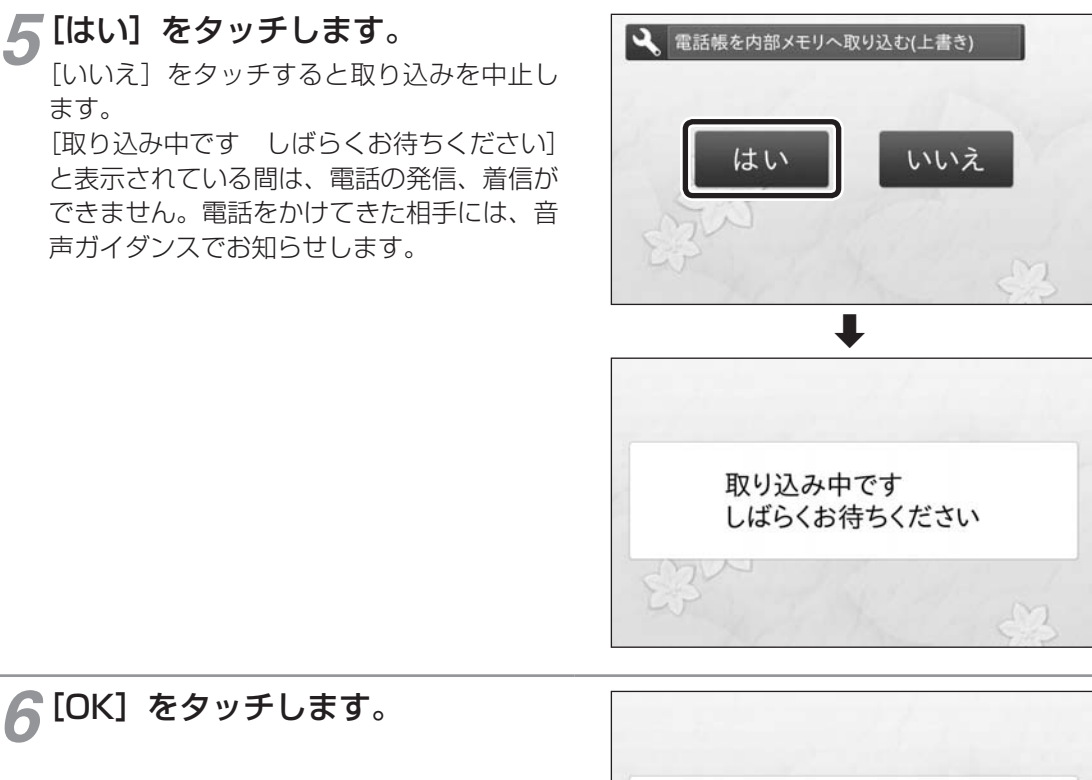

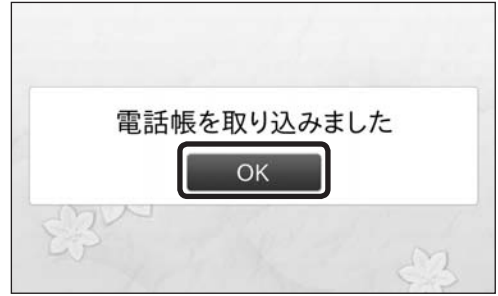

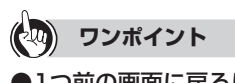

●1つ前の画面に戻るには [戻る] をタッチします。

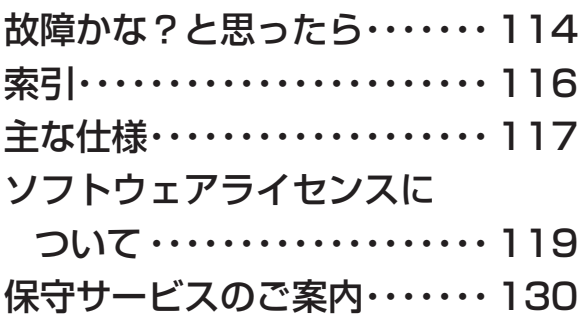

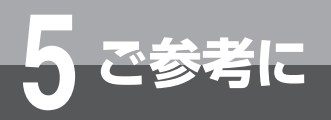

**故障かな?と思ったら**

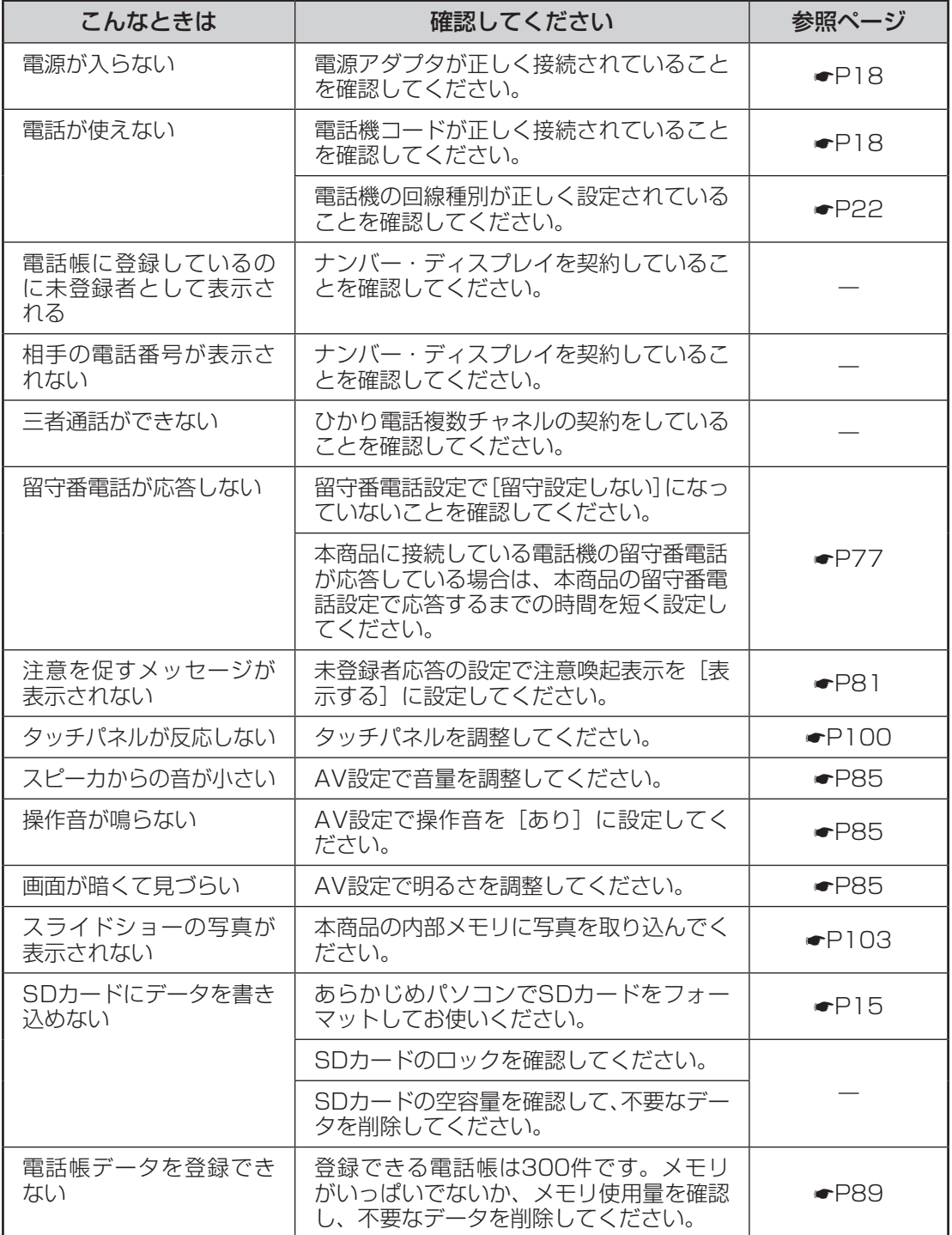

![](_page_114_Picture_111.jpeg)

**3 電話帳を使う** 

*1*

お使いになる前に受ける

*2*

電話をかける/

I

![](_page_115_Picture_0.jpeg)

# 索引

![](_page_115_Picture_75.jpeg)

SDカード ……………………… 15、103

# 五十音

![](_page_115_Picture_76.jpeg)

# 【夕行】

![](_page_115_Picture_77.jpeg)

![](_page_115_Picture_78.jpeg)

# 【ナ行】

![](_page_115_Picture_79.jpeg)

# [八行]

![](_page_115_Picture_80.jpeg)

![](_page_115_Picture_81.jpeg)

# 【ラ行】

![](_page_115_Picture_82.jpeg)

# [ワ行]

![](_page_115_Picture_83.jpeg)

![](_page_116_Picture_0.jpeg)

# **主な仕様**

## 外観・仕様などは改良のため、予告なしに変更することがあります。

![](_page_116_Picture_233.jpeg)

![](_page_117_Picture_0.jpeg)

![](_page_117_Picture_209.jpeg)

**主な仕様**

※1 内部メモリ取り込み時に、800×480にリサイズされます。取り込み後のサイズを1 枚あたり標準300KBとして。

液晶ディスプレイは、非常に高精度な技術で作られていますが、画面の一部にごくわずかな 黒い点や常時点灯する赤、青、緑の点が見えることがあります。見る角度によっては、色む らや明るさのむらが見えることがあります。また、電源を入れた直後は、ディスプレイが暗 く感じることがあります。

これらは、液晶ディスプレイの特性によるものであり、故障ではありませんのであらかじめ ご了承ください。

## ●本商品で利用できるサービスは以下のとおりです。

![](_page_117_Picture_210.jpeg)

ひかり電話の付加サービス フナログ回線の付加サービス

![](_page_117_Picture_211.jpeg)

![](_page_118_Picture_0.jpeg)

# **ソフトウェアライセンスに ついて**

本製品には、GNU General Public License (以下、GPL) およびGNU Lesser General Public License (以下、 LGPL)およびApache License(以下、Apache)に基づき利用許諾されるソフトウェアが搭載されています。 本製品に組み込まれたGPLソフトウェアおよびLGPLソフトウェアについて、お客様にこれらのソフトウェアのソー スコードの入手、改変、再配布の権利があることをお知らせいたします。当該ソースコードは現状有姿で提供され、 当社は、当該ソースコードに関し、第三者の権利を侵害していないという保証、特定目的への適合性についての保 証等、いかなる保証責任または担保責任も負いません。また、当該ソースコードに関して発生するいかなる問題も、 お客様の責任と費用負担で解決されるものとします。組み込まれたGPLソフトウェアおよびLGPLソフトウェアの 入手方法については、以下のホームページにアクセスしてください。 http://www.photoplusinf.jp

なお、オープンソースのソースコードの内容に関するお問い合わせはご遠慮ください。 当社または第三者が著作権を持つソフトウェアについては、ソースコードの配布対象ではありません。 GPL、LGPLおよびApacheの使用条件につきましては次項以下のGPL、LGPLおよびApacheの原文を参照して 下さい。

### **GNU GENERAL PUBLIC LICENSE Version 2, June 1991**

Copyright © 1989, 1991 Free Software Foundation, Inc.,

51 Franklin Street, Fifth Floor, Boston, MA 02110-1301 USA

Everyone is permitted to copy and distribute verbatim copies of this license document, but changing it is not allowed.

### **Preamble**

The licenses for most software are designed to take away yourfreedom to share and change it. By contrast, the GNU General Public License is intended to guarantee your freedom to share and change free software--to make sure the software is free for all its users. This General Public License applies to most of the Free Software Foundation's software and to any other program whose authors commit to using it. (Some other Free Software Foundation software is covered by the GNU Lesser General Public License instead) You can apply it to your programs, too.

When we speak of free software, we are referring to freedom, not price. Our General Public Licenses are designed to make sure that you have the freedom to distribute copies of free software (and charge for this service if you wish), that you receive source code or can get it if you want it, that you can change the software or use pieces of it in new free programs; and that you know you can do these things.

To protect your rights, we need to make restrictions that forbid anyone to deny you these rights or to ask you to surrender the rights. These restrictions translate to certain responsibilities for you if you distribute copies of the software, or if you modify it.

For example, if you distribute copies of such a program, whether gratis or for a fee, you must give the recipients all the rights that you have. You must make sure that they, too, receive or can get the source code. And you must show them these terms so they know their rights.

We protect your rights with two steps: (1) copyright the software, and (2) offer you this license which gives you legal permission to copy, distribute and/or modify the software.

Also, for each author's protection and ours, we want to make certain that everyone understands that there is no warranty for this free software. If the software is modified by someone else and passed on, we want its recipients to know that what they have is not the original, so that any problems introduced by others will not reflect on the original authors' reputations.

Finally, any free program is threatened constantly by software patents. We wish to avoid the danger that redistributors of a free program will individually obtain patent licenses, in effect making the program proprietary. To prevent this, we have made it clear that any patent must be licensed for everyone's free use or not licensed at all.

The precise terms and conditions for copying, distribution and modification follow.

### **TERMS AND CONDITIONS FOR COPYING, DISTRIBUTION AND MODIFICATION**

0. This License applies to any program or other work which contains a notice placed by the copyright holder saying it may be distributed under the terms of this General Public License. The "Program", below, refers to any such program or work, and a "work based on the Program" means either the Program or any derivative work under copyright law: that is to say, a work containing the Program or a portion of it, either verbatim or with modifications and/or translated into another language. (Hereinafter, translation is included without limitation in the term "modification".) Each licensee is addressed as "you".

**1 お使いになる前に** 

お使いになる前に受ける

**2 電話をかける/** 電話をかける/

119

**5** ご参考に こうしょう きょうかん しゅうかん しゅうかん しゅうかん しゅうかん しゅうかん しゅうかん しゅうかん しゅうかん しゅうかん しゅうかん しゅうかん しゅうかん しゅうかん しゅうかん しゅうかん しゅうかん しゅうかん しゅうかん しゅうかん しゅうかん しゅうかん しゅうかん しゅうかん

![](_page_119_Picture_0.jpeg)

# **ソフトウェアライセンスに ついて**

Activities other than copying, distribution and modification are not covered by this License; they are outside its scope. The act of running the Program is not restricted, and the output from the Program is covered only if its contents constitute a work based on the Program (independent of having been made by running the Program).Whether that is true depends on what the Program does.

1. You may copy and distribute verbatim copies of the Program's source code as you receive it, in any medium, provided that you conspicuously and appropriately publish on each copy an appropriate copyright notice and disclaimer of warranty; keep intact all the notices that refer to this License and to the absence of any warranty; and give any other recipients of the Program a copy of this License along with the Program.

You may charge a fee for the physical act of transferring a copy, and you may at your option offer warranty protection in exchange for a fee.

2. You may modify your copy or copies of the Program or any portion of it, thus forming a work based on the Program, and copy and distribute such modifications or work under the terms of Section 1 above, provided that you also meet all of these conditions:

- a) You must cause the modified files to carry prominent notices stating that you changed the files and the date of any change.
- b) You must cause any work that you distribute or publish, that in whole or in part contains or is derived from the Program or any part thereof, to be licensed as a whole at no charge to all third parties under the terms of this License.
- c) If the modified program normally reads commands interactively when run, you must cause it, when started running for such interactive use in the most ordinary way, to print or display an announcement including an appropriate copyright notice and a notice that there is no warranty (or else, saying that you provide a warranty) and that users may redistribute the program under these conditions, and telling the user how to view a copy of this License. (Exception: if the Program itself is interactive but does not normally print such an announcement, your work based on the Program is not required to print an announcement.)

These requirements apply to the modified work as a whole. If identifiable sections of that work are not derived from the Program, and can be reasonably considered independent and separate works in

themselves, then this License, and its terms, do not apply to those sections when you distribute them as separate works. But when you distribute the same sections as part of a whole which is a work based on the Program, the distribution of the whole must be on the terms of this License, whose permissions for other licensees extend to the entire whole, and thus to each and every part regardless of who wrote it.

Thus, it is not the intent of this section to claim rights or contest your rights to work written entirely by you; rather, the intent is to exercise the right to control the distribution of derivative or collective works based on the Program.

In addition, mere aggregation of another work not based on the Program with the Program (or with a work based on the Program) on a volume of a storage or distribution medium does not bring the other work under the scope of this License.

3. You may copy and distribute the Program (or a work based on it, under Section 2) in object code or executable form under the terms of Sections 1 and 2 above provided that you also do one of the following:

- a) Accompany it with the complete corresponding machine-readable source code, which must be distributed under the terms of Sections 1 and 2 above on a medium customarily used for software interchange; or,
- b) Accompany it with a written offer, valid for at least three years, to give any third party, for a charge no more than your cost of physically performing source distribution, a complete machine-readable copy of the corresponding source code, to be distributed under the terms of Sections 1 and 2 above on a medium customarily used for software interchange; or,
- c) Accompany it with the information you received as to the offer to distribute corresponding source code. (This alternative is allowed only for noncommercial distribution and only if you received the program in object code or executable form with such an offer, in accord with Subsection b above.)

The source code for a work means the preferred form of the work for making modifications to it. For an executable work, complete source code means all the source code for all modules it contains, plus any associated interface definition files, plus the scripts used to control compilation and installation of the executable. However, as a special exception, the source code distributed need not include anything that is normally distributed (in either source or binary form) with the major components (compiler, kernel, and so on) of the operating system on which the executable

*1*

電話をかける/

こうしょう きょうかん しゅうかん しゅうかん しゅうかん しゅうかん しゅうかん しゅうかん しゅうかん しゅうかん しゅうかん しゅうかん しゅうかん しゅうかん しゅうかん しゅうかん しゅうかん しゅうかん しゅうかん しゅうかん しゅうかん しゅうかん しゅうかん しゅうかん しゅうかん

runs, unless that component itself accompanies the executable.

If distribution of executable or object code is made by offering access to copy from a designated place, then offering equivalent access to copy the source code from the same place counts as distribution of the source code, even though third parties are not compelled to copy the source along with the object code.

4. You may not copy, modify, sublicense, or distribute the Program except as expressly provided under this License. Any attempt otherwise to copy, modify, sublicense or distribute the Program is void, and will automatically terminate your rights under this License. However, parties who have received copies, or rights, from you under this License will not have their licenses terminated so long as such parties remain in full compliance.

5. You are not required to accept this License, since you have not signed it. However, nothing else grants you permission to modify or distribute the Program or its derivative works. These actions are prohibited by law if you do not accept this License. Therefore, by modifying or distributing the Program (or any work based on the Program), you indicate your acceptance of this License to do so, and all its terms and conditions for copying, distributing or modifying the Program or works based on it.

6. Each time you redistribute the Program (or any work based on the Program), the recipient automatically receives a license from the original licensor to copy, distribute or modify the Program subject to these terms and conditions. You may not impose any further restrictions on the recipients' exercise of the rights granted herein. You are not responsible for enforcing compliance by third parties to this License.

7. If, as a consequence of a court judgment or allegation of patent infringement or for any other reason (not limited to patent issues), conditions are imposed on you (whether by court order, agreement or otherwise) that contradict the conditions of this License, they do not excuse you from the conditions of this License. If you cannot distribute so as to satisfy simultaneously your obligations under this License and any other pertinent obligations, then as a consequence you may not distribute the Program at all.

For example, if a patent license would not permit royalty-free redistribution of the Program by all those who receive copies directly or indirectly through you, then the only way you could satisfy both it and this License would be to refrain entirely from distribution of the Program. If any portion of this section is held invalid or unenforceable under any particular circumstance, the balance of the section is intended to apply and the section as a whole is intended to apply in other circumstances.

It is not the purpose of this section to induce you to infringe any patents or other property right claims or to contest validity of any such claims; this section has the sole purpose of protecting the integrity of the free software distribution system, which is implemented by public license practices. Many people have made generous contributions to the wide range of software distributed through that system in reliance on consistent application of that system; it is up to the author/donor to decide if he or she is willing to distribute software through any other system and a licensee cannot impose that choice.

This section is intended to make thoroughly clear what is believed to be a consequence of the rest of this License.

8. If the distribution and/or use of the Program is restricted in certain countries either by patents or by copyrighted interfaces, the original copyright holder who places the Program under this License may add an explicit geographical distribution limitation excluding those countries, so that distribution is permitted only in or among countries not thus excluded. In such case, this License incorporates the limitation as if written in the body of this License.

9. The Free Software Foundation may publish revised and/or new versions of the General Public License from time to time. Such new versions will be similar in spirit to the present version, but may differ in detail to address new problems or concerns.

Each version is given a distinguishing version number. If the Program specifies a version number of this License which applies to it and "any later version", you have the option of following the terms and conditions either of that version or of any later version published by the Free Software Foundation. If the Program does not specify a version number of this License, you may choose any version ever published by the Free Software Foundation.

10. If you wish to incorporate parts of the Program into other free programs whose distribution conditions are different, write to the author to ask for permission. For software which is copyrighted by the Free Software Foundation, write to the Free Software Foundation; we sometime make exceptions for this. Our decision will be guided by the two goals of preserving the free status of all derivatives of our free software and of promoting the sharing and reuse of software generally.

![](_page_121_Picture_0.jpeg)

**ついて**

**5 ご参考に**

11. BECAUSE THE PROGRAM IS LICENSED FREE OF CHARGE, THERE IS NO WARRANTY FOR THE PROGRAM, TO THE EXTENT PERMITTED BY APPLICABLE LAW. EXCEPT WHEN OTHERWISE STATED IN WRITING THE COPYRIGHT HOLDERS AND/OR OTHER PARTIES PROVIDE THE PROGRAM "AS IS" WITHOUT WARRANTY OF ANY KIND, EITHER EXPRESSED OR IMPLIED, INCLUDING, BUT NOT LIMITED TO, THE IMPLIED WARRANTIES OF MERCHANTABILITY AND FITNESS FOR A PARTICULAR PURPOSE. THE ENTIRE RISK AS TO THE QUALITY AND PERFORMANCE OF THE PROGRAM IS WITH YOU. SHOULD THE PROGRAM PROVE DEFECTIVE, YOU ASSUME THE COST OF ALL NECESSARY SERVICING, REPAIR OR CORRECTION.

12. IN NO EVENT UNLESS REQUIRED BY APPLICABLE LAW OR AGREED TO IN WRITING WILL ANY COPYRIGHT HOLDER, OR ANY OTHER PARTY WHO MAY MODIFY AND/OR REDISTRIBUTE THE PROGRAM AS PERMITTED ABOVE, BE LIABLE TO YOU FOR DAMAGES, INCLUDING ANY GENERAL, SPECIAL, INCIDENTAL OR CONSEQUENTIAL DAMAGES ARISING OUT OF THE USE OR INABILITY TO USE THE PROGRAM (INCLUDING BUT NOT LIMITEDTO LOSS OF DATA OR DATA BEING RENDERED INACCURATE OR LOSSES SUSTAINED BY YOU OR THIRD PARTIES OR A FAILURE OF THE PROGRAM TO OPERATE WITH ANY OTHER PROGRAMS), EVEN IF SUCH HOLDER OR OTHER PARTY HAS BEEN ADVISED OF THE POSSIBILITY OF SUCH DAMAGES.

### **END OF TERMS AND CONDITIONS**

How to Apply These Terms to Your New Programs

If you develop a new program, and you want it to be of the greatest possible use to the public, the best way to achieve this is to make it free software which everyone can redistribute and change under these terms.

To do so, attach the following notices to the program. It is safest to attach them to the start of each source file to most effectively convey the exclusion of warranty; and each file should have at least the "copyright" line and a pointer to where the full notice is found.

<one line to give the program's name and a brief idea of what it does.> Copyright © <year> <name of author>

This program is free software; you can redistribute it and/or modify it under the terms of the GNU General Public License as published by the Free Software Foundation; either version 2 of the License, or (at your option) any later version.

**ソフトウェアライセンスに**

This program is distributed in the hope that it will be useful, but WITHOUT ANY WARRANTY; without even the implied warranty of MERCHANTABILITY or FITNESS FOR A PARTICULAR PURPOSE. See the GNU General Public License for more details.

You should have received a copy of the GNU General Public License along with this program; if not, write to the Free Software Foundation, Inc., 51 Franklin Street, Fifth Floor, Boston, MA 02110- 1301 USA.

Also add information on how to contact you by electronic and paper mail.

If the program is interactive, make it output a short notice like this when it starts in an interactive mode:

Gnomovision version 69, Copyright (C) year name of author Gnomovision comes with ABSOLUTELY NO WARRANTY; for details type 'show w'. This is free software, and you are welcome to redistribute it under certain conditions; type 'show c' for details.

The hypothetical commands 'show w' and 'show c' should show the appropriate parts of the General Public License. Of course, the commands you use may be called something other than 'show w' and 'show c'; they could even be mouse-clicks or menu items--whatever suits your program.

You should also get your employer (if you work as a programmer) or your school, if any, to sign a "copyright disclaimer" for the program, if necessary. Here is a sample; alter the names:

Yoyodyne, Inc., hereby disclaims all copyright interest in the program 'Gnomovision' (which makes passes at compilers) written by James Hacker.

<signature of Ty Coon>, 1 April 1989 Ty Coon, President of Vice

This General Public License does not permit incorporating your program into proprietary programs. If your program is a subroutine library, you may consider it more useful to permit linking proprietary applications with the library. If this is what you want to do, use the GNU Lesser General Public License instead of this License.

*2*

*4*

いち こうきょう

設定する<br>いろいろな機能を *5* ご参考に

こうしょう きょうかん しゅうかん しゅうかん しゅうかん しゅうかん しゅうかん しゅうかん しゅうかん しゅうかん しゅうかん しゅうかん しゅうかん しゅうかん しゅうかん しゅうかん しゅうかん しゅうかん しゅうかん しゅうかん しゅうかん しゅうかん しゅうかん しゅうかん しゅうかん

## **GNU LESSER GENERAL PUBLIC LICENSE Version 2.1, February 1999**

Copyright © 1991, 1999 Free Software Foundation, Inc.

51 Franklin Street, Fifth Floor, Boston, MA 02110-1301 USA

Everyone is permitted to copy and distribute verbatim copies of this license document, but changing it is not allowed.

[This is the first released version of the Lesser GPL. It also counts as the successor of the GNU Library Public License, version 2, hence the version number 2.1.]

### **Preamble**

The licenses for most software are designed to take away your freedom to share and change it. By contrast, the GNU General Public Licenses are intended to guarantee your freedom to share and change free software--to make sure the software is free for all its users.

This license, the Lesser General Public License, applies to some specially designated software packages--typically libraries--of the Free Software Foundation and other authors who decide to use it. You can use it too, but we suggest you first think carefully about whether this license or the ordinary General Public License is the better strategy to use in any particular case, based on the explanations below.

When we speak of free software, we are referring to freedom of use, not price. Our General Public Licenses are designed to make sure that you have the freedom to distribute copies of free software (and charge for this service if you wish); that you receive source code or can get it if you want it; that you can change the software and use pieces of it in new free programs; and that you are informed that you can do these things.

To protect your rights, we need to make restrictions that forbid distributors to deny you these rights or to ask you to surrender these rights. These restrictions translate to certain responsibilities for you if you distribute copies of the library or if you modify it.

For example, if you distribute copies of the library, whether gratis or for a fee, you must give the recipients all the rights that we gave you. You must make sure that they, too, receive or can get the source code. If you link other code with the library, you must provide complete object files to the recipients, so that they can relink them with the library after making changes to the library and recompiling it. And you must show them these terms so they know their rights.

We protect your rights with a two-step method: (1) we copyright the library, and (2) we offer you this license, which gives you legal permission to copy, distribute and/or modify the library.

To protect each distributor, we want to make it very clear that there is no warranty for the free library. Also, if the library is modified by someone else and passed on, the recipients should know that what they

have is not the original version, so that the original author's reputation will not be affected by problems that might be introduced by others.

Finally, software patents pose a constant threat to the existence of any free program. We wish to make sure that a company cannot effectively restrict the users of a free program by obtaining a restrictive license from a patent holder. Therefore, we insist that any patent license obtained for a version of the library must be consistent with the full freedom of use specified in this license.

Most GNU software, including some libraries, is covered by the ordinary GNU General Public License. This license, the GNU Lesser General Public License, applies to certain designated libraries, and is quite different from the ordinary General Public License. We use this license for certain libraries in order to permit linking those libraries into non-free programs.

When a program is linked with a library, whether statically or using a shared library, the combination of the two is legally speaking a combined work, a derivative of the original library. The ordinary General Public License therefore permits such linking only if the entire combination fits its criteria of freedom. The Lesser General Public License permits more lax criteria for linking other code with the library.

We call this license the "Lesser" General Public License because it does Less to protect the user's freedom than the ordinary General Public License. It also provides other free software developers Less of an advantage over competing non-free programs. These disadvantages are the reason we use the ordinary General Public License for many libraries. However, the Lesser license provides advantages in certain special circumstances.

For example, on rare occasions, there may be a special need to encourage the widest possible use of a certain library, so that it becomes a de-facto standard. To achieve this, non-free programs must be allowed to use the library. A more frequent case is that a free library does the same job as widely used non-free libraries. In this case, there is little to gain by limiting the free library to free software only, so we use the Lesser General Public License.

In other cases, permission to use a particular library in non-free programs enables a greater number of people to use a large body of free software. For

![](_page_123_Picture_0.jpeg)

# **ソフトウェアライセンスに ついて**

example, permission to use the GNU C Library in nonfree programs enables many more people to use the whole GNU operating system, as well as its variant, the GNU/Linux operating system.

Although the Lesser General Public License is Less protective of the users' freedom, it does ensure that the user of a program that is linked with the Library has the freedom and the wherewithal to run that program using a modified version of the Library.

The precise terms and conditions for copying, distribution and modification follow. Pay close attention to the difference between a "work based on the library" and a "work that uses the library". The former contains code derived from the library, whereas the latter must be combined with the library in order to run.

### **TERMS AND CONDITIONS FOR COPYING, DISTRIBUTION AND MODIFICATION**

0. This License Agreement applies to any software library or other program which contains a notice placed by the copyright holder or other authorized party saying it may be distributed under the terms of this Lesser General Public License (also called "this License"). Each licensee is addressed as "you".

A "library" means a collection of software functions and/or data prepared so as to be conveniently linked with application programs (which use some of those functions and data) to form executables.

The "Library", below, refers to any such software library or work which has been distributed under these terms. A "work based on the Library" means either the Library or any derivative work under copyright law: that is to say, a work containing the Library or a portion of it, either verbatim or with modifications and/or translated straightforwardly into another language. (Hereinafter, translation is included without limitation in the term "modification".)

"Source code" for a work means the preferred form of the work for making modifications to it. For a library, complete source code means all the source code for all modules it contains, plus any associated interface definition files, plus the scripts used to control compilation and installation of the library.

Activities other than copying, distribution and modification are not covered by this License; they are outside its scope. The act of running a program using the Library is not restricted, and output from such a program is covered only if its contents constitute a work based on the Library (independent of the use of the Library in a tool for writing it). Whether that is true depends on what the Library does and what the program that uses the Library does.

1. You may copy and distribute verbatim copies of the Library's complete source code as you receive it, in any medium, provided that you conspicuously and appropriately publish on each copy an appropriate copyright notice and disclaimer of warranty; keep intact all the notices that refer to this License and to the absence of any warranty; and distribute a copy of this License along with the Library.

You may charge a fee for the physical act of transferring a copy, and you may at your option offer warranty protection in exchange for a fee.

2. You may modify your copy or copies of the Library or any portion of it, thus forming a work based on the Library, and copy and distribute such modifications or work under the terms of Section 1 above, provided that you also meet all of these conditions:

- a) The modified work must itself be a software library.
- b) You must cause the files modified to carry prominent notices stating that you changed the files and the date of any change.
- c) You must cause the whole of the work to be licensed at no charge to all third parties under the terms of this License.
- d) If a facility in the modified Library refers to a function or a table of data to be supplied by an application program that uses the facility, other than as an argument passed when the facility is invoked, then you must make a good faith effort to ensure that, in the event an application does not supply such function or table, the facility still operates, and performs whatever part of its purpose remains meaningful. (For example, a function in a library to compute square roots has a purpose that is entirely well-defined independent of the application. Therefore, Subsection 2d requires that any application-supplied function or table used by this function must be optional: if the application does not supply it, the square root function must still compute square roots.)

These requirements apply to the modified work as a whole. If dentifiable sections of that work are not derived from the Library, and can be reasonably considered independent and separate works in themselves, then this License, and its terms, do not apply to those sections when you distribute them as separate works. But when you distribute the same sections as part of a whole which is a work based on the Library, the distribution of the whole must be on the terms of this License, whose permissions for other licensees extend to the entire whole, and thus to each and every part regardless of who wrote it.

Thus, it is not the intent of this section to claim rights or contest your rights to work written entirely by you; rather, the intent is to exercise the right to control the distribution of derivative or collective works based on the Library.

*1*

In addition, mere aggregation of another work not based on the Library with the Library (or with a work based on the Library) on a volume of a storage or distribution medium does not bring the other work under the scope of this License.

3. You may opt to apply the terms of the ordinary GNU General Public License instead of this License to a given copy of the Library. To do this, you must alter all the notices that refer to this License, so that they refer to the ordinary GNU General Public License, version 2, instead of to this License. (If a newer version than version 2 of the ordinary GNU General Public License has appeared, then you can specify that version instead if you wish.) Do not make any other change in these notices.

Once this change is made in a given copy, it is irreversible for that copy, so the ordinary GNU General Public License applies to all subsequent copies and derivative works made from that copy.

This option is useful when you wish to copy part of the code of the Library into a program that is not a library.

4. You may copy and distribute the Library (or a portion or derivative of it, under Section 2) in object code or executable form under the terms of Sections 1 and 2 above provided that you accompany it with the complete corresponding machine-readable source code, which must be distributed under the terms of Sections 1 and 2 above on a medium customarily used for software interchange.

If distribution of object code is made by offering access to copy from a designated place, then offering equivalent access to copy the source code from the same place satisfies the requirement to distribute the source code, even though third parties are not compelled to copy the source along with the object code.

5. A program that contains no derivative of any portion of the Library, but is designed to work with the Library by being compiled or linked with it, is called a "work that uses the Library". Such a work, in isolation, is not a derivative work of the Library, and therefore falls outside the scope of this License.

However, linking a "work that uses the Library" with the Library creates an executable that is a derivative of the Library (because it contains portions of the Library), rather than a "work that uses the library". The executable is therefore covered by this License. Section 6 states terms for distribution of such executables.

When a "work that uses the Library" uses material from a header file that is part of the Library, the object code for the work may be a derivative work of the Library even though the source code is not. Whether this is true is especially significant if the work can be linked without the Library, or if the work is itself a library. The threshold for this to be true is not precisely defined by law.

If such an object file uses only numerical parameters, data structure layouts and accessors, and small macros and small inline functions (ten lines or less in length), then the use of the object file is unrestricted, regardless of whether it is legally a derivative work. (Executables containing this object code plus portions of the Library will still fall under Section 6.)

Otherwise, if the work is a derivative of the Library, you may distribute the object code for the work under the terms of Section 6. Any executables containing that work also fall under Section 6, whether or not they are linked directly with the Library itself.

6. As an exception to the Sections above, you may also combine or link a "work that uses the Library" with the Library to produce a work containing portions of the Library, and distribute that work under terms of your choice, provided that the terms permit modification of the work for the customer's own use and reverse engineering for debugging such modifications.

You must give prominent notice with each copy of the work that the Library is used in it and that the Library and its use are covered by this License. You must supply a copy of this License. If the work during execution displays copyright notices, you must include the copyright notice for the Library among them, as well as a reference directing the user to the copy of this License. Also, you must do one of these things:

- a) Accompany the work with the complete corresponding machine-readable source code for the Library including whatever changes were used in the work (which must be distributed under Sections 1 and 2 above); and, if the work is an executable linked with the Library, with the complete machine-readable "work that uses the Library", as object code and/or source code, so that the user can modify the Library and then relink to produce a modified executable containing the modified Library. (It is understood that the user who changes the contents of definitions files in the Library will not necessarily be able to recompile the application to use the modified definitions.)
- b) Use a suitable shared library mechanism for linking with the Library. A suitable mechanism is one that (1) uses at run time a copy of the library already present on the user's computer system, rather than copying library functions into the executable, and (2) will operate properly with a modified version of the library, if the user installs one, as long as the modified version is interface-compatible with the version that the work was made with.

![](_page_125_Picture_0.jpeg)

# **ソフトウェアライセンスに ついて**

- c) Accompany the work with a written offer, valid for at least three years, to give the same user the materials specified in Subsection 6a, above, for a charge no more than the cost of performing this distribution.
- d) If distribution of the work is made by offering access to copy from a designated place, offer equivalent access to copy the above specified materials from the same place.
- e) Verify that the user has already received a copy of these materials or that you have already sent this user a copy.

For an executable, the required form of the "work that uses the Library" must include any data and utility programs needed for reproducing the executable from it. However, as a special exception, the materials to be distributed need not include anything that is normally distributed (in either source or binary form) with the major components (compiler, kernel, and so on) of the operating system on which the executable runs, unless that component itself accompanies the executable.

It may happen that this requirement contradicts the license restrictions of other proprietary libraries that do not normally accompany the operating system. Such a contradiction means you cannot use both them and the Library together in an executable that you distribute.

7. You may place library facilities that are a work based on the Library side-by-side in a single library together with other library facilities not covered by this License, and distribute such a combined library, provided that the separate distribution of the work based on the Library and of the other library facilities is otherwise permitted, and provided that you do these two things:

- a) Accompany the combined library with a copy of the same work based on the Library, uncombined with any other library facilities. This must be distributed under the terms of the Sections above.
- b) Give prominent notice with the combined library of the fact that part of it is a work based on the Library, and explaining where to find the accompanying uncombined form of the same work.

8. You may not copy, modify, sublicense, link with, or distribute the Library except as expressly provided under this License. Any attempt otherwise to copy, modify, sublicense, link with, or distribute the Library is void, and will automatically terminate your rights under this License. However, parties who have received copies, or rights, from you under this License will not have their licenses terminated so long as such parties remain in full compliance.

9. You are not required to accept this License, since you have not signed it. However, nothing else grants you permission to modify or distribute the Library or its derivative works. These actions are prohibited by law if you do not accept this License. Therefore, by modifying or distributing the Library (or any work based on the Library), you indicate your acceptance of this License to do so, and all its terms and conditions for copying, distributing or modifying the Library or works based on it.

10. Each time you redistribute the Library (or any work based on the Library), the recipient automatically receives a license from the original licensor to copy, distribute, link with or modify the Library subject to these terms and conditions. You may not impose any further restrictions on the recipients' exercise of the rights granted herein. You are not responsible for enforcing compliance by third parties with this License.

11. If, as a consequence of a court judgment or allegation of patent infringement or for any other reason (not limited to patent issues), conditions are imposed on you (whether by court order, agreement or otherwise) that contradict the conditions of this License, they do not excuse you from the conditions of this License. If you cannot distribute so as to satisfy simultaneously your obligations under this License and any other pertinent obligations, then as a consequence you may not distribute the Library at all. For example, if a patent license would not permit royalty-free redistribution of the Library by all those who receive copies directly or indirectly through you, then the only way you could satisfy both it and this License would be to refrain entirely from distribution of the Library.

If any portion of this section is held invalid or unenforceable under any particular circumstance, the balance of the section is intended to apply, and the section as a whole is intended to apply in other circumstances.

It is not the purpose of this section to induce you to infringe any patents or other property right claims or to contest validity of any such claims; this section has the sole purpose of protecting the integrity of the free software distribution system which is implemented by public license practices. Many people have made generous contributions to the wide range of software distributed through that system in reliance on consistent application of that system; it is up to the author/donor to decide if he or she is willing to distribute software through any other system and a licensee cannot impose that choice.

This section is intended to make thoroughly clear what is believed to be a consequence of the rest of this License.

12. If the distribution and/or use of the Library is restricted in certain countries either by patents or by copyrighted interfaces, the original copyright holder who places the Library under this License may add an

電話をかける/

3 電話帳を使う

電話帳を使う設定する

**4**<br>設い

ー こうは はいきょう

定する<br>ろいろな機能を

**5 ご参考に** こうしょう こうしょう しょうかん しゅうかん しゅうかん しゅうかん しゅうかん しゅうかん しゅうかん しゅうかん しゅうかん しゅうかん しゅうかん しゅうかん しゅうかん しゅうかん しゅうかん しゅうかん しゅうかん しゅうかん しゅうかん しゅうかん しゅうかん しゅうかん しゅうかん

(INCLUDING BUT NOT LIMITED TO LOSS OF DATA OR DATA BEING RENDERED INACCURATE OR LOSSES SUSTAINED BY YOU OR THIRD PARTIES OR A FAILURE OF THE LIBRARY TO OPERATE WITH ANY OTHER SOFTWARE). EVEN IF SUCH HOLDER OR OTHER PARTY HAS BEEN ADVISED

## **END OF TERMS AND CONDITIONS**

OF THE POSSIBILITY OF SUCH DAMAGES.

How to Apply These Terms to Your New Libraries

If you develop a new library, and you want it to be of the greatest possible use to the public, we recommend making it free software that everyone can redistribute and change. You can do so by permitting redistribution under these terms (or, alternatively, under the terms of the ordinary General Public License).

To apply these terms, attach the following notices to the library. It is safest to attach them to the start of each source file to most effectively convey the exclusion of warranty; and each file should have at least the "copyright" line and a pointer to where the full notice is found.

<one line to give the library's name and a brief idea of what it does.> Copyright © <year> <name of author>

This library is free software; you can redistribute it and/or modify it under the terms of the GNU Lesser General Public License as published by the Free Software Foundation; either version 2.1 of the License, or (at your option) any later version.

This library is distributed in the hope that it will be useful, but WITHOUT ANY WARRANTY; without even the implied warranty of MERCHANTABILITY or FITNESS FOR A PARTICULAR PURPOSE. See the GNU Lesser General Public License for more details.

You should have received a copy of the GNU Lesser General Public License along with this library; if not, write to the Free Software Foundation, Inc., 51 Franklin Street, Fifth Floor, Boston, MA 02110-1301 USA

Also add information on how to contact you by electronic and paper mail.

You should also get your employer (if you work as a programmer) or your school, if any, to sign a "copyright disclaimer" for the library, if necessary. Here is a sample; alter the names: Yoyodyne, Inc., hereby disclaims all copyright interest in the library 'Frob' (a library for tweaking knobs) written by James Random Hacker.

<signature of Ty Coon>, 1 April 1990 Ty Coon, President of Vice

That's all there is to it!

explicit geographical distribution limitation excluding those countries, so that distribution is permitted only in or among countries not thus excluded. In such case, this License incorporates the limitation as if written in the body of this License.

13. The Free Software Foundation may publish revised and/or new versions of the Lesser General Public License from time to time. Such new versions will be similar in spirit to the present version, but may differ in detail to address new problems or concerns. Each version is given a distinguishing version number. If the Library specifies a version number of this License which applies to it and "any later version", you have the option of following the terms and conditions either of that version or of any later version published by the Free Software Foundation. If the Library does not specify a license version number, you may choose any version ever published by the Free Software Foundation.

14. If you wish to incorporate parts of the Library into other free programs whose distribution conditions are incompatible with these, write to the author to ask for permission. For software which is copyrighted by the Free Software Foundation, write to the Free Software Foundation; we sometimes make exceptions for this. Our decision will be guided by the two goals of preserving the free status of all derivatives of our free software and of promoting the sharing and reuse of software generally.

### **NO WARRANTY**

15. BECAUSE THE LIBRARY IS LICENSED FREE OF CHARGE, THERE IS NO WARRANTY FOR THE LIBRARY, TO THE EXTENT PERMITTED BY APPLICABLE LAW. EXCEPT WHEN OTHERWISE STATED IN WRITING THE COPYRIGHT HOLDERS AND/OR OTHER PARTIES PROVIDE THE LIBRARY "AS IS" WITHOUT WARRANTY OF ANY KIND, EITHER EXPRESSED OR IMPLIED, INCLUDING, BUT NOT LIMITED TO, THE IMPLIED WARRANTIES OF MERCHANTABILITY AND FITNESS FOR A PARTICULAR PURPOSE. THE ENTIRE RISK AS TO THE QUALITY AND PERFORMANCE OF THE LIBRARY IS WITH YOU. SHOULD THE LIBRARY PROVE DEFECTIVE, YOU ASSUME THE COST OF ALL NECESSARY SERVICING, REPAIR OR CORRECTION.

16. IN NO EVENT UNLESS REQUIRED BY APPLICABLE LAW OR AGREED TO IN WRITING WILL ANY COPYRIGHT HOLDER, OR ANY OTHER<br>PARTY WHO MAY MODIFY AND/OR **MODIFY** REDISTRIBUTE THE LIBRARY AS PERMITTED ABOVE, BE LIABLE TO YOU FOR DAMAGES, INCLUDING ANY GENERAL, SPECIAL, INCIDENTAL OR CONSEQUENTIAL DAMAGES ARISING OUT OF THE USE OR INABILITY TO USE THE LIBRARY

### **Apache License v2.0**

**5 ご参考に**

Version 2.0, January 2004 "http://www.apache.org/licenses/"

### **TERMS AND CONDITIONS FOR USE, REPRODUCTION, AND DISTRIBUTION**

1. Definitions.

"License" shall mean the terms and conditions for use, reproduction, and distribution as defined by Sections 1 through 9 of this document.

"Licensor" shall mean the copyright owner or entity authorized by the copyright owner that is granting the License.

"Legal Entity" shall mean the union of the acting entity and all other entities that control, are controlled by, or are under common control with that entity. For the purposes of this definition, "control" means (i) the power, direct or indirect, to cause the direction or management of such entity, whether by contract or otherwise, or (ii) ownership of fifty percent (50%) or more of the outstanding shares, or (iii) beneficial ownership of such entity.

"You" (or "Your") shall mean an individual or Legal Entity exercising permissions granted by this License.

"Source" form shall mean the preferred form for making modifications, including but not limited to software source code, documentation source, and configuration files.

"Object" form shall mean any form resulting from mechanical transformation or translation of a Source form, including but not limited to compiled object code, generated documentation, and conversions to other media types.

"Work" shall mean the work of authorship, whether in Source or Object form, made available under the License, as indicated by a copyright notice that is included in or attached to the work (an example is provided in the Appendix below).

"Derivative Works" shall mean any work, whether in Source or Object form, that is based on (or derived from) the Work and for which the editorial revisions, annotations, elaborations, or other modifications represent, as a whole, an original work of authorship. For the purposes of this License, Derivative Works shall not include works that remain separable from, or merely link (or bind by name) to the interfaces of, the Work and Derivative Works thereof.

"Contribution" shall mean any work of authorship, including the original version of the Work and any modifications or additions to that Work or Derivative Works thereof, that is intentionally submitted to Licensor for inclusion in the Work by the copyright owner or by an individual or Legal Entity authorized to submit on behalf of the copyright owner. For the purposes of this definition, "submitted" means any form of electronic, verbal, or written communication sent to the Licensor or its representatives, including but not limited to communication on electronic mailing lists, source code control systems, and issue tracking systems that are managed by, or on behalf of, the Licensor for the purpose of discussing and improving the Work, but excluding communication that is conspicuously marked or otherwise designated in writing by the copyright owner as "Not a Contribution."

"Contributor" shall mean Licensor and any individual or Legal Entity on behalf of whom a Contribution has been received by Licensor and subsequently incorporated within the Work.

#### 2. Grant of Copyright License.

Subject to the terms and conditions of this License, each Contributor hereby grants to You a perpetual, worldwide, non-exclusive, no-charge, royalty-free, irrevocable copyright license to reproduce, prepare Derivative Works of, publicly display, publicly perform, sublicense, and distribute the Work and such Derivative Works in Source or Object form.

3. Grant of Patent License.

Subject to the terms and conditions of this License, each Contributor hereby grants to You a perpetual, worldwide, non-exclusive, no-charge, royalty-free, irrevocable (except as stated in this section) patent license to make, have made, use, offer to sell, sell, import, and otherwise transfer the Work, where such license applies only to those patent claims licensable by such Contributor that are necessarily infringed by their Contribution(s) alone or by combination of their Contribution(s) with the Work to which such Contribution(s) was submitted. If You institute patent litigation against any entity (including a cross-claim or counterclaim in a lawsuit) alleging that the Work or a Contribution incorporated within the Work constitutes direct or contributory patent infringement, then any patent licenses granted to You under this License for that Work shall terminate as of the date such litigation is filed.

#### 4. Redistribution.

You may reproduce and distribute copies of the Work or Derivative Works thereof in any medium, with or without modifications, and in Source or Object form, provided that You meet the following conditions:

- 1. You must give any other recipients of the Work or Derivative Works a copy of this License; and
- 2. You must cause any modified files to carry prominent notices stating that You changed the files; and
- 3. You must retain, in the Source form of any Derivative Works that You distribute, all copyright, patent, trademark, and attribution notices from the Source form of the Work, excluding those notices that do not pertain to any part of the Derivative Works; and
- 4. If the Work includes a "NOTICE" text file as part of its distribution, then any Derivative Works

that You distribute must include a readable copy of the attribution notices contained within such NOTICE file, excluding those notices that do not pertain to any part of the Derivative Works, in at least one of the following places: within a NOTICE text file distributed as part of the Derivative Works; within the Source form or documentation, if provided along with the Derivative Works; or, within a display generated by the Derivative Works, if and wherever such third-party notices normally appear. The contents of the NOTICE file are for informational purposes only and do not modify the License. You may add Your own attribution notices within Derivative Works that You distribute, alongside or as an addendum to the NOTICE text from the Work, provided that such additional attribution notices cannot be construed as modifying the License. You may add Your own copyright statement to Your modifications and may provide additional or different license terms and conditions for use, reproduction, or distribution of Your modifications, or for any such Derivative Works as a whole, provided Your use, reproduction, and distribution of the Work otherwise complies with the conditions stated in this License.

#### 5. Submission of Contributions.

Unless You explicitly state otherwise, any Contribution intentionally submitted for inclusion in the Work by You to the Licensor shall be under the terms and conditions of this License, without any additional terms or conditions. Notwithstanding the above, nothing herein shall supersede or modify the terms of any separate license agreement you may have executed with Licensor regarding such Contributions.

#### 6. Trademarks.

This License does not grant permission to use the trade names, trademarks, service marks, or product names of the Licensor, except as required for reasonable and customary use in describing the origin of the Work and reproducing the content of the NOTICE file.

#### 7. Disclaimer of Warranty.

Unless required by applicable law or agreed to in writing, Licensor provides the Work (and each Contributor provides its Contributions) on an "AS IS" BASIS, WITHOUT WARRANTIES OR CONDITIONS OF ANY KIND, either express or implied, including, without limitation, any warranties or conditions of TITLE, NON-INFRINGEMENT, MERCHANTABILITY, or FITNESS FOR A PARTICULAR PURPOSE. You are solely responsible for determining the appropriateness of using or redistributing the Work and assume any risks associated with Your exercise of permissions under this License.

#### 8. Limitation of Liability.

In no event and under no legal theory, whether in tort (including negligence), contract, or otherwise, unless required by applicable law (such as deliberate and grossly negligent acts) or agreed to in writing, shall any Contributor be liable to You for damages. including any direct, indirect, special, incidental, or consequential damages of any character arising as a result of this License or out of the use or inability to use the Work (including but not limited to damages for loss of goodwill, work stoppage, computer failure or malfunction, or any and all other commercial damages or losses), even if such Contributor has been advised of the possibility of such damages.

9. Accepting Warranty or Additional Liability.

While redistributing the Work or Derivative Works thereof, You may choose to offer, and charge a fee for, acceptance of support, warranty, indemnity, or other liability obligations and/or rights consistent with this License. However, in accepting such obligations, You may act only on Your own behalf and on Your sole responsibility, not on behalf of any other Contributor, and only if You agree to indemnify, defend, and hold each Contributor harmless for any liability incurred by, or claims asserted against, such Contributor by reason of your accepting any such warranty or additional liability.

### **END OF TERMS AND CONDITIONS**

*1*

お使いになる前に受ける ·お使いになる前に 2 電話をかける/

電話をかける/

![](_page_129_Picture_0.jpeg)

**保守サービスのご案内**

## ●保証について

保証期間(1 年間)中の故障につきましては、「保証書」の記載にもとづき当社が無償で修理 いたしますので、「保証書」は大切に保管してください。 (詳しくは「保証書」の無料修理規定をご覧ください。)

## ●保守サービスについて

保証期間後においても、引き続き安心してご利用いただける「定額保守サービス」と、故障修 理のつど料金をいただく「実費保守サービス」があります。

当社では、安心して商品をご利用いただける定額保守サービスをお勧めしています。

### 保守サービスの種類は

![](_page_129_Picture_113.jpeg)

## ●故障に関するお問い合わせ

局番なしの 113(無料)番へご連絡ください。 携帯電話・PHS 電話からは 0120-444113(無料)へご連絡ください。 受付時間:24 時間(午後 5 時~翌日午前 9 時の間は録音による受付となります)

## ●補修用部品の保有期間について

本商品の補修用性能部品(商品の性能を維持するために必要な部品)を、販売終了後、7 年間 保有しています。

![](_page_130_Picture_0.jpeg)

 弊社は、循環型社会構築に向けた環境にやさしい通信機器の提供を推進するために、環境ガイドライン 「<追補版>通信機器グリーン調達のためのガイドライン」を設定しております。さらに、より厳しい環境基準 を満足した製品をダイナミックエコマーク認定製品と位置づけます。

ダイナミックエコマークは下記条件を満足した製品に適用します。

<環境に配慮した素材の採用> ●弊社が指定する含有禁止物質について製品には使用しません。 ●弊社が指定する含有抑制物質については、使用を抑制するとともに物質名・量を管理します。 ●酸性雨で地中に溶け出して人体に影響がある鉛を、製品へ使用することを抑制しています。 ●焼却時にダイオキシン発生の恐れがあるPVC (ポリ塩化ビニル)、非デカブロ系難燃剤以外のハロゲン 系難燃剤の製品への使用を抑制します。 ダイナミックエコマーク認定基準

●廃棄やリサイクルのために、製品には推奨プラスチック材料(ポリスチレン等)、推奨金属材料を使用 します。

●取扱説明書等に使用する紙は再生紙を使用し、使用する印刷インキは、オゾン層破壊物質等の含有禁 止物質を含まないものを使用します。

### <リサイクルしやすい設計>

●製品のリサイクル可能率を70%以上とします。

●リサイクルを容易にするため、全てのプラスチック製部品に材料名を表示し、リサイクルに支障のな い方法で製品名を表示します。

<環境に配慮した梱包材>

●発泡スチロールの使用量を削減します。

<省エネルギー>

●省エネルギーを考慮した設計を行います。 ●国際エネルギースタープログラム対象製品は、これに準じた設計を行います。

![](_page_131_Picture_0.jpeg)

本商品はダイナミックエコマーク認定商品です。

![](_page_131_Picture_2.jpeg)

この取扱説明書は、森林資源保護のため、再生紙を使用しています。 環境を考えて大豆インクを使用しています

当社ホームページでは、各種商品の最新の情報やバージョンアップサービスなど を提供しています。本商品を最適にご利用いただくために、定期的にご覧いただ くことを推奨します。

# 当社ホームページ: [NTT 西日本] http://www.ntt-west.co.jp/kiki/

本商品について、不明な点などがございましたら、以下にお問い合わせください。

- NTT 西日本エリア(東海、北陸、近畿、中国、四国、九州地区)からお問い合わせ のお客様
	- ●本商品のお取り扱いに関するお問い合わせ

お問い合わせ先: 2 0120-248995

※携帯電話・PHS からもご利用可能です。

□受付時間

・本商品のお取り扱いに関するお問い合わせ:9:00 〜 17:00 ※年末年始(12 月 29 日〜 1 月 3 日)は休業とさせていただきます。

■ 上記以外のエリアからお問い合わせのお客様

# お問い合わせ先: 88 0120-737380

※携帯電話・PHS からもご利用可能です。

□受付時間

・本商品のお取り扱いに関するお問い合わせ:9:00 〜 17:00 ※年末年始(12 月 29 日〜 1 月 3 日)は休業とさせていただきます。

電話番号をお間違えにならないように、ご注意願います。

©2011 NTTWEST

![](_page_131_Picture_20.jpeg)